File No. S360-21 Form  $C28 - 6514 - 3$ 

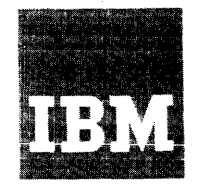

**Systems Reference Library** 

# IBM Operating System/360

# Assembler Language

This publication contains preliminary specifications for the IBM Operating System/360 Assembler Language.

The assembler language is a symbolic programming language used to write programs for the IBM System/360. The language pro-<br>vides a convenient means for representing the machine instructions and related data<br>necessary to program the IBM System/360. The IBM Operating System/360 Assembler Program processes the language and provides auxiliary functions useful in the preparation and documentation of a program, and<br>includes facilities for processing the assembler macro language.

Part I of this publication describes the assembler language.

Part II of this publication describes an extension of the assembler language -- the macro language -- used to define macroinstructions.

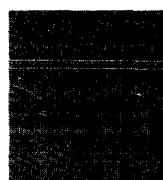

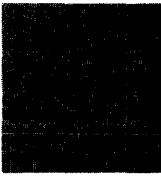

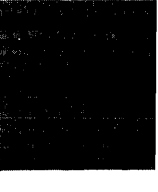

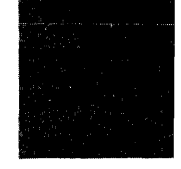

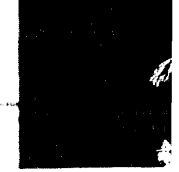

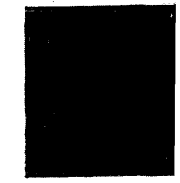

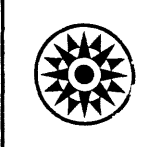

This publication is a reference manual for the programmer using the assembler language and its features.

Part I of this publication presents information common to all parts of the language followed by specific information concerning the symbolic machine instruction codes and the assembler program functions provided for the programmer's use. Part II contains a description of the macro language and procedures for its use.

Appendixes A through J follow Part II. Appendixes A through F are associated with Part I and present such items as a summary chart for constants (Appendix F) , instruction listings, character set representations, and other aids to programming. Appendix G contains macro-language summary **charts, and Appendix H discusses table**  capacities for various elements of the language. Appendix I is a sample program, and Appendix J is a features comparison chart of System/360 assemblers.

Knowledge of IBM System/360 machine<br>operations, particularly storage operations, particularly storage<br>addressing, data formats, and machine addressing, data formats, and machine<br>instruction formats and functions, is formats and functions, is<br>to using this publication. as prerequisite to using this publication, is experience with programming concepts and techniques or completion of basic courses instruction in these areas. System/360 machine operations are discussed in the publication IBM System/360: Principles of Operation, Form A22-6821.

The following publications are referred to in this publication.

- IBM System/360: Introduction
- IBM System/360: Linkage Editor
- IBM System/360: Control Program Services
- IBM System/360: Concepts and Facilities
- · IBM System/360: Data Management

The publication form numbers not shown may be obtained in the publication IBM System/360: Introduction, Form C28-6534.

# MINOR REVISION (April 1965)

This publication is a minor revision of the previous edition, Form C28-6514-2. It supersedes the previous edition but does not make it obsolete.

This publication reflects minor technical changes in the Assembler Language. These changes are indicated by a vertical bar to the left of the changed text.

This publication was prepared for production using an IBM computer to update the text and to control the page and line format. Page impressions for photo-offset printing were obtained from an IBM 1403 Printer using a special print chain.

Copies of this and other IBM publications can be obtained through IBM Branch Offices.

A form for readers' comments appears at the back of this publication. It may be mailed directly to IBM. Address any additional comments concerning this publication to the IBM Corporation, Programming Systems Publications, Department D58, PO Box 390, Poughkeepsie, N.Y. 12602

# CONTENTS

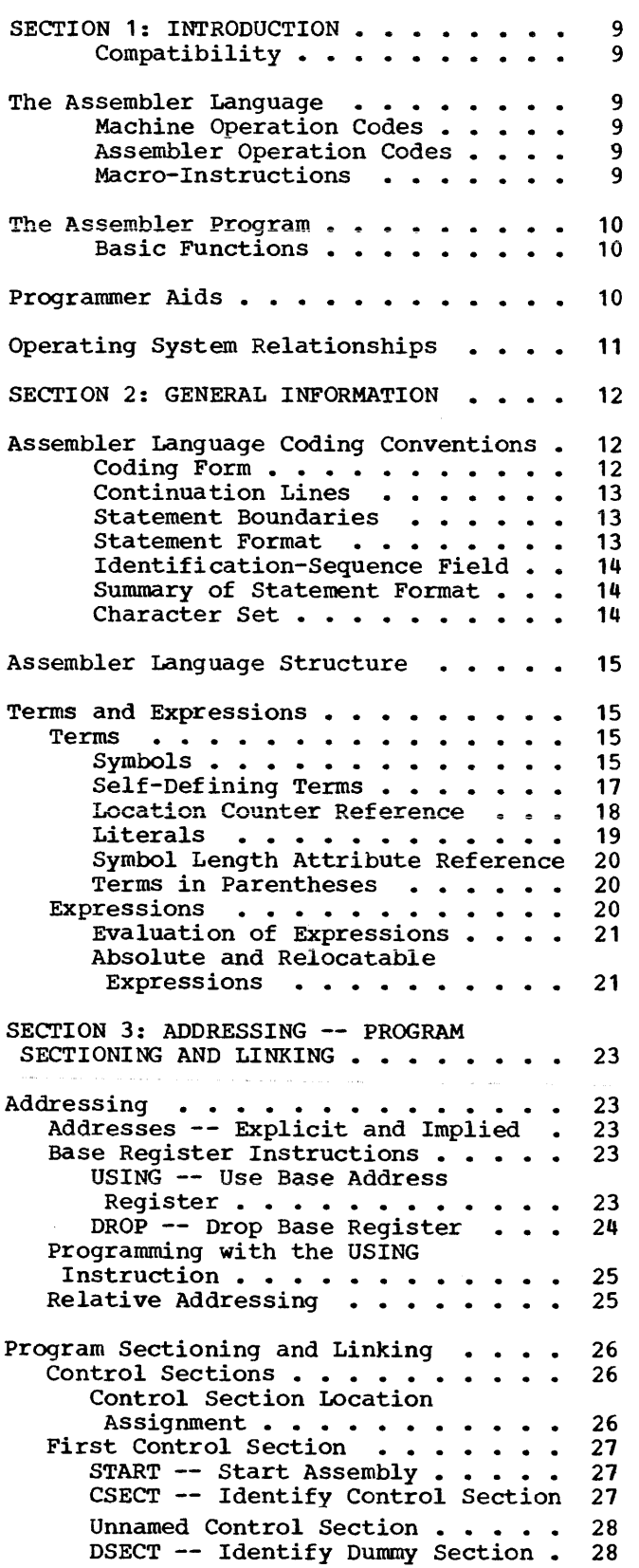

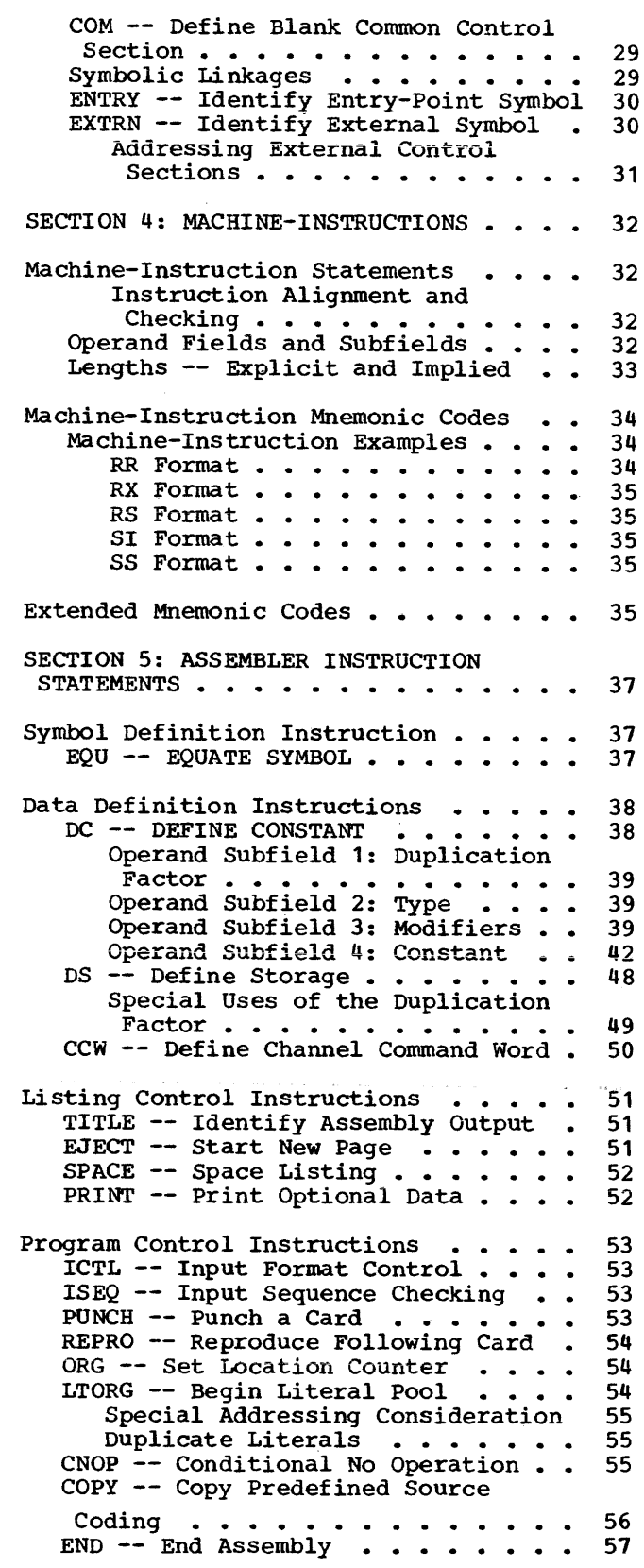

 $\sim 10^6$ 

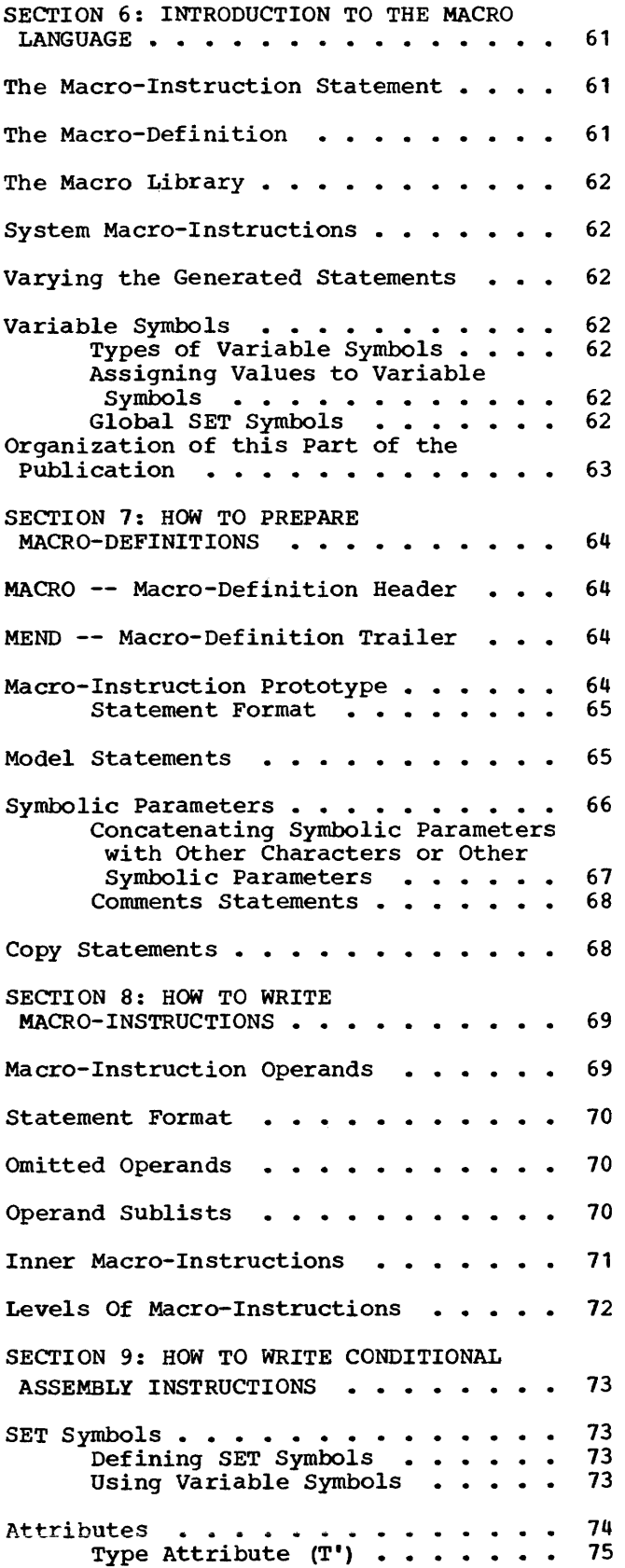

 $\sim$ 

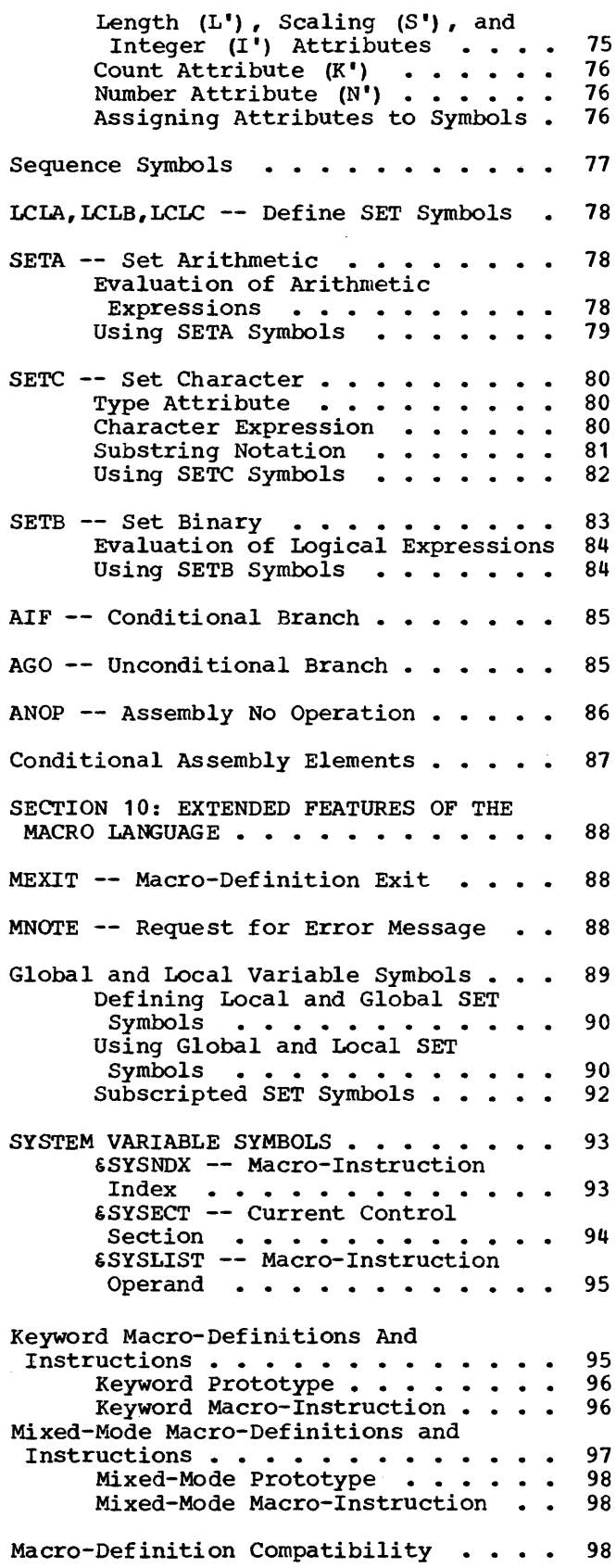

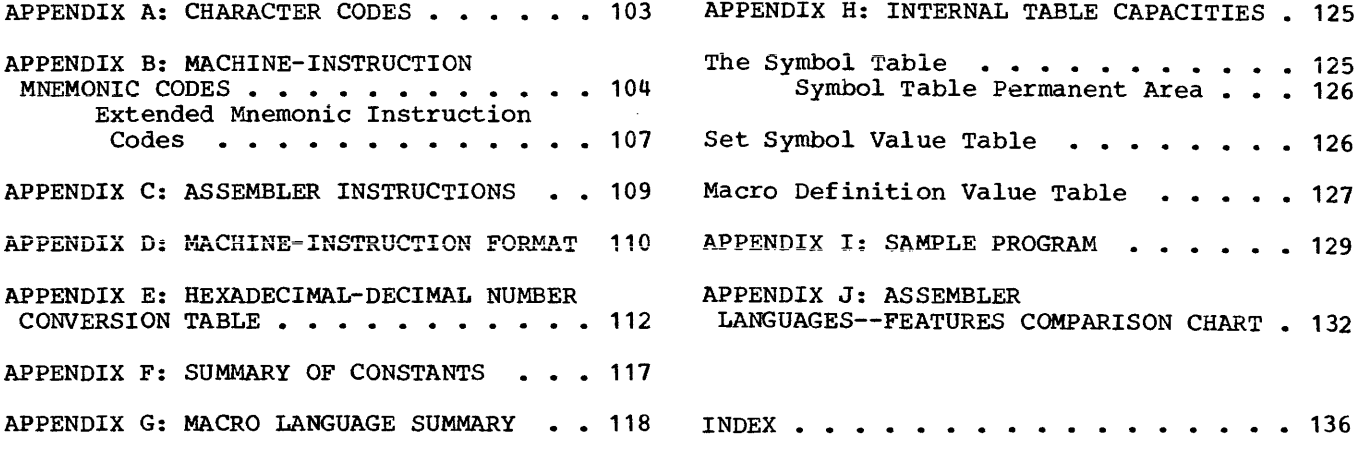

ولوالي والمستبدع

المتعارض والمتناوب المستند والمناوب المتناوب والمتناوب والمستحد وسنتمش والمتناوب المناوب والمتحالة والمستند

 $\label{eq:2.1} \frac{1}{\sqrt{2}}\int_{\mathbb{R}^3}\frac{1}{\sqrt{2}}\left(\frac{1}{\sqrt{2}}\right)^2\frac{1}{\sqrt{2}}\left(\frac{1}{\sqrt{2}}\right)^2\frac{1}{\sqrt{2}}\left(\frac{1}{\sqrt{2}}\right)^2\frac{1}{\sqrt{2}}\left(\frac{1}{\sqrt{2}}\right)^2\frac{1}{\sqrt{2}}\left(\frac{1}{\sqrt{2}}\right)^2\frac{1}{\sqrt{2}}\frac{1}{\sqrt{2}}\frac{1}{\sqrt{2}}\frac{1}{\sqrt{2}}\frac{1}{\sqrt{2}}\frac{1}{\sqrt{2}}$ 

 $\label{eq:3.1} \Delta \left( \frac{1}{\sqrt{2}} \right) = \frac{1}{2} \sum_{i=1}^n \frac{1}{\sqrt{2}} \left( \frac{1}{\sqrt{2}} \right) \left( \frac{1}{\sqrt{2}} \right)$ 

 $\label{eq:2.1} \frac{1}{\sqrt{2\pi}}\sum_{i=1}^n\frac{1}{\sqrt{2\pi}}\sum_{i=1}^n\frac{1}{\sqrt{2\pi}}\sum_{i=1}^n\frac{1}{\sqrt{2\pi}}\sum_{i=1}^n\frac{1}{\sqrt{2\pi}}\sum_{i=1}^n\frac{1}{\sqrt{2\pi}}\sum_{i=1}^n\frac{1}{\sqrt{2\pi}}\sum_{i=1}^n\frac{1}{\sqrt{2\pi}}\sum_{i=1}^n\frac{1}{\sqrt{2\pi}}\sum_{i=1}^n\frac{1}{\sqrt{2\pi}}\sum_{i=1}^n\$ 

 $\label{eq:2.1} \frac{1}{\sqrt{2\pi}}\int_{0}^{\infty}\frac{1}{\sqrt{2\pi}}\left(\frac{1}{\sqrt{2\pi}}\int_{0}^{\infty}\frac{1}{\sqrt{2\pi}}\left(\frac{1}{\sqrt{2\pi}}\int_{0}^{\infty}\frac{1}{\sqrt{2\pi}}\right)\frac{1}{\sqrt{2\pi}}\right)\frac{d\omega}{\omega}d\omega.$ 

 $\label{eq:2.1} \mathcal{L}(\mathcal{L}(\mathcal{L})) = \mathcal{L}(\mathcal{L}(\mathcal{L})) = \mathcal{L}(\mathcal{L}(\mathcal{L})) = \mathcal{L}(\mathcal{L}(\mathcal{L})) = \mathcal{L}(\mathcal{L}(\mathcal{L}))$ 

 $\label{eq:2.1} \frac{1}{2} \int_{\mathbb{R}^3} \frac{1}{\sqrt{2}} \, \frac{1}{\sqrt{2}} \,$ 

# PART I -- THE ASSEMBLER LANGUAGE

SECTION 1: INTRODUCTION

 $\bar{z}$ 

SECTION 2: GENERAL INFORMATION

SECTION 3: ADDRESSING AND PROGRAM SECTIONING AND LINKING

, where the contract  $\hat{u}$  is the contract of the maximum contract of  $\hat{u}$ 

 $\hat{z}$  . The matrix

SECTION 4: MACHINE INSTRUCTIONS

SECTION 5: ASSEMBLER INSTRUCTIONS

 $\label{eq:2.1} \frac{1}{\sqrt{2}}\sum_{i=1}^n\frac{1}{\sqrt{2}}\sum_{i=1}^n\frac{1}{\sqrt{2}}\sum_{i=1}^n\frac{1}{\sqrt{2}}\sum_{i=1}^n\frac{1}{\sqrt{2}}\sum_{i=1}^n\frac{1}{\sqrt{2}}\sum_{i=1}^n\frac{1}{\sqrt{2}}\sum_{i=1}^n\frac{1}{\sqrt{2}}\sum_{i=1}^n\frac{1}{\sqrt{2}}\sum_{i=1}^n\frac{1}{\sqrt{2}}\sum_{i=1}^n\frac{1}{\sqrt{2}}\sum_{i=1}^n\frac$  $\label{eq:2.1} \frac{1}{2} \sum_{i=1}^n \frac{1}{2} \sum_{j=1}^n \frac{1}{2} \sum_{j=1}^n \frac{1}{2} \sum_{j=1}^n \frac{1}{2} \sum_{j=1}^n \frac{1}{2} \sum_{j=1}^n \frac{1}{2} \sum_{j=1}^n \frac{1}{2} \sum_{j=1}^n \frac{1}{2} \sum_{j=1}^n \frac{1}{2} \sum_{j=1}^n \frac{1}{2} \sum_{j=1}^n \frac{1}{2} \sum_{j=1}^n \frac{1}{2} \sum_{j=1}^n \frac{$ 

 $\label{eq:2.1} \mathcal{L}(\mathcal{L}(\mathcal{L})) = \mathcal{L}(\mathcal{L}(\mathcal{L})) = \mathcal{L}(\mathcal{L}(\mathcal{L})) = \mathcal{L}(\mathcal{L}(\mathcal{L}))$ 

Computer programs may be expressed in machine language, i.e., language directly interpreted by the computer, or in a symbolic language, which is much more meaningful to the programmer. The symbolic language, however, must be translated into machine language before the computer can execute the program. This function is accomplished by an associated processing program.

Of the various symbolic programming languages, assembler languages are closest to machine language in form and content.

The assembler language discussed in this manual is a symbolic programming language for the IBM System/360. It enables the programmer to use all IBM System/360 programmer to use arr in system 500 System/360 machine language.

The assembler program that processes the language translates symbolic instructions into machine-language instructions, assigns storage locations, and performs auxiliary functions necessary to produce an executable machine-language program.

#### Compatibility

Operating System/360 assemblers assemble source programs written in the Basic Programming Support/360: Basic Assembler Language and the IBM 7090/7094 Support Package<br>for IBM System/360 assembler language. IBM System/360 assembler language. Operating System/360 assemblers also assemble other System/360 assembler languages, with the following exceptions:

- 1. The XFR assembler instruction is considered an invalid mnemonic operation code by Operating System/360 assemblers.
- 2. The assignment, size, and ordering of literal pools may differ among the assemblers.

Differences in the macro language for System/360 assemblers are described in Section 10 of this publication.

#### THE ASSEMBLER LANGUAGE

The basis of the assembler language is a collection of mnemonic symbols which represent:

- 1. System/360 machine-language operation codes.
- 2. Operations (auxiliary functions) to be performed by the assembler program.

The language is augmented by other symbols, supplied by the programmer, and used to represent storage addresses or data. **Symbols are easier to remember and code**  than their machine-language equivalents. Use of symbols greatly reduces programming effort and error.

The programmer may also create a type of instruction called a macro-instruction. A mnemonic symbol, supplied by the supplied programmer, serves as the operation code of the instruction.

## Machine Operation Codes

The assembler language provides mnemonic machine-instruction operation codes for all machine instructions in the IBM System/360 Universal Instruction Set, and extended mnemonic operation codes for the conditional branch instruction.

#### Assembler Operation Codes

The assembler lanquaqe also contains mnemonic assembler-instruction operation codes, used to specify auxiliary functions to be performed by the assembler program. These are instructions to the assembler program itself and, with a few exceptions, do not result in the generation of any machine-language code by the assembler program.

#### Macro-Instructions

The assembler language enables the pro-<br>mmer to define and use macrogrammer to define and instructions, if so desired.

Macro-instructions are represented by an operation code which, in turn, actually stands for a sequence of machine and/or assembler instructions that accomplish the desired function.

Macro-instructions used in preparing an assembler language source program fall into two categories: system macro-instructions, provided by IBM, which relate the object program to components of the operating system, and macro-instructions created by the programmer specifically for use in the program at hand, or for incorporation in a library, available for future use.

Programmer-created macro-instructions are used to simplify the writing of a program and/or to ensure that a standard sequence of instructions is used to accomplish a desired function.

For instance, the logic of a program may require the same instruction sequence to be executed again and again. Rather than code this entire sequence each time it is needed, the programmer creates a macroinstruction to represent the sequence, and then each time the sequence is needed, the programmer simply codes the macroprogrammer simply codes the macro-<br>instruction statement. During assembly, the sequence of instructions represented by the macro-instruction is inserted in the object program.

Part II of this publication discusses the language and procedures for defining and using macro-instructions.

## THE ASSEMBLER PROGRAM

The assembler program, also referred to as the "assembler," processes the source statements written in the assembler language.

# Basic Functions

Processing involves the translation of source statements into machine language, the assignment of storage locations to instructions and other elements of the program, and the performance of the auxiliary assembler program functions designated by the programmer. The output of the assembler program is the object program, a machine-language equivalent of the source<br>program. The program furnishes a printed The program furnishes a printed listing of the source statements and object program statements and additional information useful to the programmer in analyzing his program, such as error indications. The object program is in the format required by the linkage editor component of Operating System/360. (See the linkage editor publication.)

The amount of main and secondary storage allocated to the assembler program for use during processing determines the maximum number of certain language elements that may be present in the source program. For a discussion of these dependencies, see Appendix H.

# PROGRAMMER AIDS

The assembler program provides auxiliary functions that assist the programmer in checking and documenting programs, in controlling address assignment, in segmenting a program, in data and symbol definition, in generating macro-instructions, and in controlling the assembly program itself. Mnemonic codes, specifying these functions, are provided in the language.

Variety in Data Representation: Decimal, binary, hexadecimal, or character representation of machine-language binary values may be employed by the programmer in writing source statements. The programmer selects the representation best suited to his purpose.

Base Register Address Calculation: As discussed in the IBM System/360 Principles of Operation manual, the System/360 addressing scheme requires the designation of a base register (containing a base address value) and a displacement value in specifying a<br>storage location. The assembler assumes The assembler assumes the clerical burden of calculating storage addresses in these terms for the symbolic addresses used by the programmer. The programmer retains control of base register usage and the values entered therein.

Relocatability: The object programs produced by the assembler are in a format enabling relocation from the originally assigned storage area to any other suitable area.

Sectioning and Linking: The assembler language and program provide facilities for partitioning an assembly into one or more parts called control sections. Control sections may be added or deleted when loading the object program. Because control sections do not have to be loaded contiguously in storage, a sectioned program may be loaded and executed even though a continuous block of storage large enough to accommodate the entire program may not be available.

The linking facilities of the assembler language and program allow symbols to be defined in one assembly and referred to in another, thus effecting a link between separately assembled programs. This per-

mits reference to data and/or transfer of control between programs. A sectioning and linking is Section 3 under the heading, tioning and Linking." discussion of contained in •program Sec-

Program Listings: A listing of the source program statements and the resulting object program statements is produced by the assembler for each source program it assembles. The programmer can partly control the form and content of the listing.

**Error Indications: As a· source program is**  assembled, it is analyzed for actual or potential errors in the use of the assembler language. Detected errors are indicated in the program listing.

#### OPERATING SYSTEM RELATIONSHIPS

The assembler program is a component of the IBM Operating System/360 and, as such,

functions under control of the operating<br>system. The operating system provides the The operating system provides the<br>with input/output, library, and assembler with input/output, library, and<br>other services needed in assembling a other services needed in assembling a source program. In a like manner, the object program produced by the assembler will normally operate under control of the operating system and depend on it for input/output and other services. In writing the source program, the programmer must include statements requesting the desired functions from the operating system. These statements are discussed in the control program services publication.

During assembly, the assembler will create the proper linkage between the create the proper linkage between the<br>object program and the specified service components of the operating system. The introduction and the concepts and facilities publications provide further information on operating system relationships.

Input/output considerations are discussed in the data management publication.

This section presents information about language coding conventions, assembler source statement structure, assembler addressing, and the sectioning and linking of programs.

#### ASSEMBLER LANGUAGE CODING CONVENTIONS

This subsection discusses the general coding conventions associated with use of the assembler language.

## Coding Form

A source program is a sequence of source statements that are punched into cards.<br>These statements may be written on the standard coding form, X28-6509 (Figure

2-1), provided by IBM. One line of coding<br>on the form is punched into one card. The vertical columns on the form correspond to card columns.

Space is provided on the form for program identification and instructions to keypunch operators. None of this information is punched into a card.

The body of the form (Figure 2-1) is<br>composed of two fields: the statement field, columns 1--71, and the<br>identification-sequence field, columns 73--80. The identification-sequence field is not part of a statement and is discussed "Statement following the subsection Format."

The entries (i.e., coding) composing a statement occupy columns 1--71 of a statement line and, if needed, columns 16--71 of two successive continuation lines.

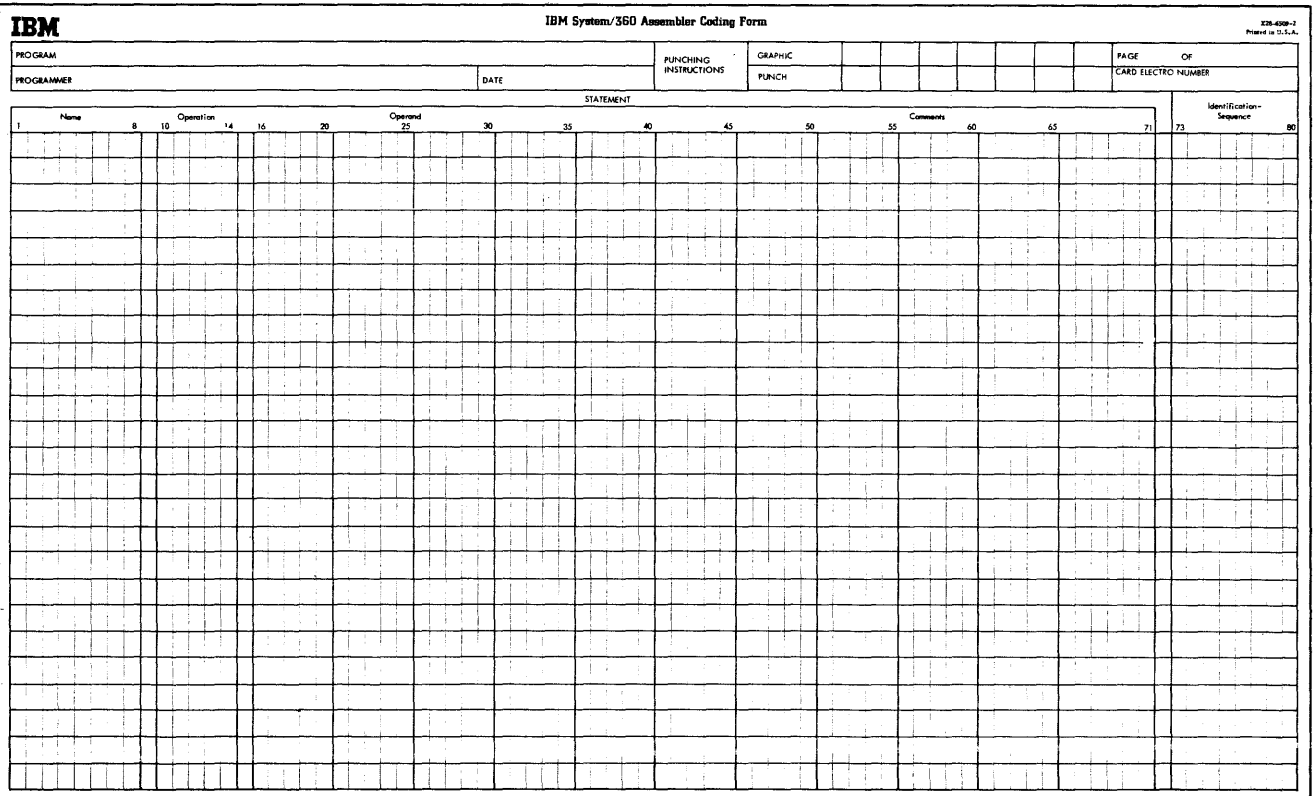

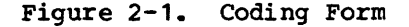

# Continuation Lines

When it is necessary to continue a statement on another line the following rules apply.

- 1. Enter a character (not blank, and not part of the statement coding) column 72 of the statement line. in
- 2. Continue the statement on the next line, starting in column 16. columns to the left of column 16 must be blank. All
- 3. When more than one line is needed, each line to be continued must have a character (not blank, and not part of<br>the statement coding) entered in coding) entered in column 72.

## Statement Boundaries

Source statements are normally contained in columns 1 -- 71 of statement lines and columns 16 -- 71 of any continuation lines. Therefore, columns  $1, 71,$  and 16 are referred to as the "begin," "end," and •continue• columns, respectively. This convention may be altered by use of the<br>Input Format Control (ICTL) assembler Input Format Control instruction discussed later in this publication. The continuation character, if used, always immediately follows the "end" column.

# Statement Format

Statements may consist of one to four entries in the statement field. They are, from left to right: a name entry, an operation entry, an operand entry, and a<br>comments entry. These entries must be These entries must be separated by one or more blanks, and must be written in the order stated.

The coding form (Figure 2-1) is ruled to provide an eight-character name field, a five-character operation field, 56-character operand and/or comments field.

If desired, the programmer may disregard these boundaries and write the name, operation, operand, and comment entries in other positions, subject to the following rules:

- 1. The entries must not extend beyond statement boundaries (either the conventional boundaries, or as designated<br>by the programmer via the ICTL by the programmer instruction) •
- 2. The entries must be in proper

sequence, as stated above.

- 3. The entries must be separated by one or more blanks.
- 4. If used, a name entry must be written starting in the begin column.
- 5. The name and operation entries must be completed in the first line of the statement, including at least one blank following the operation entry.

A description of the name, operation, operand, and comments entries follows:

Name Entries: The name entry is a symbol **created by the programmer to identify a**  statement. A name entry is usually optional. The symbol must consist of eight characters or less, and be entered with the first character appearing in the begin<br>column, If the begin column is blank, the If the begin column is blank, the assembler program assumes no name has been<br>entered. No blanks may appear in the No blanks may appear in the symbol.

Operation Entries: The operation entry is the mnemonic operation code specifying the machine operation or assembler functions desired. An operation entry is mandatory and must appear in the first statement line, starting at least one position to the right of the begin column. Valid mnemonic operation codes for machine and assembler operations are contained in Appendixes B and C of this publication. Valid operation codes consist of five characters or less for machine or assembler operation codes, and eight characters or less for macroinstruction operation codes. No blanks may appear within the operation entry.

Operand Entries: Operand entries are the coding that identifies and describes data to be acted upon by the instruction, by indicating such things as storage locations, masks, storage-area lengths, or types of data.

Depending on the needs of the instruction, one or more operands may be written. Operands are required for a11 machine instructions.

Operands must be separated by commas and no blanks may intervene between operands and the commas that separate them.

The operands may not contain embedded blanks except as follows:

> If character representation is used to specify a constant, a dised to specify a constant, a operand, the character string may contain blanks, e.g., C'AB D'.

Comments Entries: Comments are descriptive items of information about the program that are to be inserted in the program listing.

All valid characters (see "Character Set" in this section), including blanks may be used in writing a comment. The entry cannot extend beyond the end column (normally column 71), and a blank must separate it from the operand.

An entire line may be used for a comment by placing an asterisk in the begin column. Extensive comments entries may be written by using a series of lines with an asterisk in the begin column of each line or by<br>using the aforementioned continuation aforementioned lines.

In statements where an optional operand entry is omitted but a comments entry is desired, the absence of the operand entry must be indicated by a comma preceded and followed by one or more blanks, as follows:

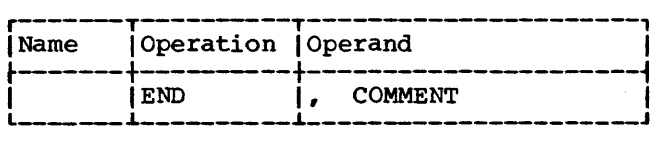

Statement Example: The following example illustrates the use of name, operation, operand, and comments entries. A compare instruction has been named by the symbol<br>COMP; the operation entry (CR) is the mnemonic operation code for a register-toregister compare operation, and the two operands (5,6) designate the two general registers whose contents are to be compared. The comments entry reminds the programmer that he is comparing "new sum" to "old" with this instruction.

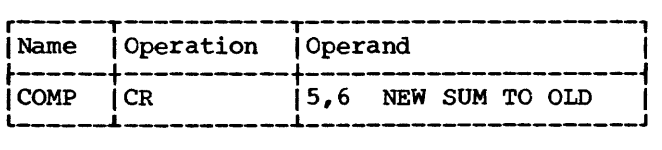

# Identification-Sequence Field

The identification-sequence field of the coding form (columns  $7\overline{3}$  -- 80) is used to<br>enter program identification and/or identification statement sequence characters. The entry is optional. If the field, or a portion of it, is used for program identification, the identification is punched in the statement cards, and reproduced in the printed listing of the source program.

To aid in keeping source statements in order, the programmer may code an ascending sequence of characters in this field or a portion of it. These characters are punched into their respective cards, and, during assembly, the programmer may request the assembler to verify this sequence by use of the Input Sequence Checking (ISEQ) assembler instruction. This instruction is discussed in Section 5 under "Program Control Instructions."

#### Summary of Statement Format

The entries in a statement must always be separated by at least one blank and must be in the following order: name, operation, operand(s), comment.

Every statement requires an operation entry. Name and comment entries are optional. Operand entries are required for all machine instructions and most assembler instructions.

The name and operation entries must be completed in the first statement line, including at least one blank following the operation entry.

The name and operation entries must not contain blanks. Operand entries must not have blanks preceding or following the commas that separate them.

A name entry must always start in the "begin• column.

If the column after the end column is blank, the next line must start a new statement. If the column after the end column is not blank, the following line will be treated as a continuation line.

All entries must be contained within the designated begin, end, and continue column boundaries.

## Character Set

Source statements are written using the following characters:

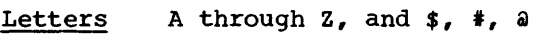

Digits 0 through 9

## Special

# Characters + -, =  $\cdot$  \* () ' / & blank

These characters are represented by the card punch combinations and internal bit configurations listed in Appendix A. In addition, any of the remainder of the 256 punch combinations may be designated in a character self-defining term or character constant.

#### ASSEMBLER LANGUAGE STRUCTURE

The basic structure of the language can be stated as follows.

A source statement is composed of:

- 
- A name entry (optional).<br>• An operation entry (mandatory).
- An operand entry (usually required).

A name entry is:

• A symbol.

An operation entry is:

• A mnemonic operation code representing a machine-, assembler, or instruction. macro

An operand entry is:

• One or more operands composed of one or more expressions, which, in turn, are composed of a term or an arithmetic combination of terms.

Operands of machine instructions generally represent such things as storage locations, general registers, immediate data, or constant values. Operands of assembler instructions provide the information needed by the assembler program in order to perform the designated operation.

Figure 2-2 depicts this structure. Terms shown in Figure 2-2 are classed as absolute or relocatable. Terms are absolute or relocatable due to the effect of program relocation upon them. Program relocation is the loading of the object program into storage locations other than those originally assigned by the assembler<br>program. A term is absolute if its value A term is absolute if its value does not change upon relocation. A term is relocatable if its value changes upon relocation.

The following subsection "Terms and Expressions• discusses these items as outlined in Figure 2-2.

TERMS AND EXPRESSIONS

TERMS

Every term represents a value. This value may be assigned by the assembler program (symbols, symbol length attribute, location counter reference) or may be inherent in the term itself (self-defining term, literal) •

An arithmetic combination of terms is reduced to a single value by the assembler program.

The following material discusses each type of term and the rules for its use.

# Symbols

A symbol is a character or combination of characters used to represent addresses or arbitrary values.

Symbols, through their use as names and *in* operands, provide the programmer with an efficient way to name and reference a program element. A symbol, created by the programmer for use as a name entry and in an operand, must conform to these rules:

- 1. The symbol must not consist of more than eight characters. The first character must be a letter. The other characters may be letters, digits, or a combination of the two.
- 2. No special characters may be included in a symbol.
- 3. No blanks are allowed in a symbol.

The following are valid symbols:

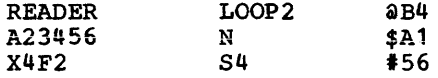

The following symbols are invalid, for the reasons noted:

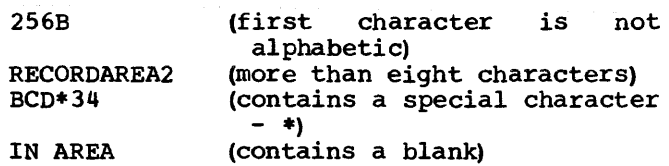

DEFINING SYMBOLS: The assembler program assigns a value to each symbol appearing as a name entry in a source statement. The values assigned to symbols naming storage areas., instructions, constants, and control sections represent the addresses of the leftmost bytes of the storage fields containing the named items. Since the addresses of these items may change upon program relocation, the symbols naming them are considered relocatable terms.

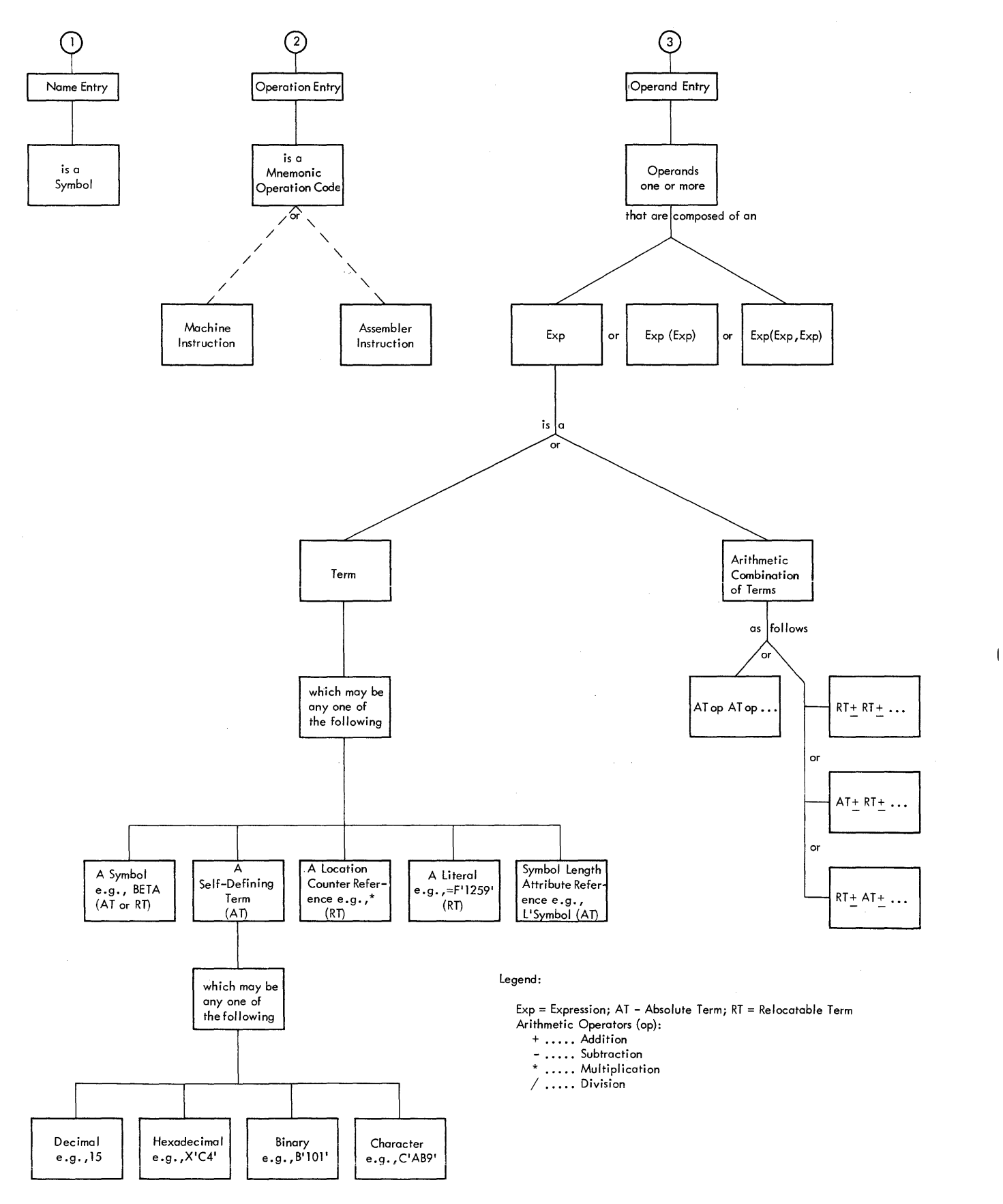

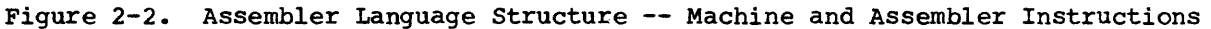

 $\cdot$ 

A symbol used as a name entry in the Equate Symbol (EQU) assembler instruction is assigned the value designated in the operand entry of the instruction. Since the operand entry may represent a relocata-<br>ble value or an absolute (i.e., value or an absolute non-changing) value, the symbol is considered a relocatable term or an absolute term depending upon the value it is equated to.

The value of a symbol may not be negative and may not exceed 224-1.

A symbol is said to be defined when it appears as the name of a source statement. (A special case of symbol definition is discussed in Section 3, in the subsection •program Sectioning and Linking.•)

Symbol definition also involves the assignment of a <u>length attribute</u> to the<br>symbol. (The assembler program maintains (The assembler program maintains an internal table -- the symbol table -- in which the values and attributes of symbols<br>are kept. When the assembler program are kept. When the assembler encounters a symbol in an operand, it refers to the table for the values associated with the symbol.) The length attribute of a symbol is the size, in bytes, of the storage field whose address is represented by the symbol. For example, a symbol naming an instruction that occupies four bytes of storage has a length attribute of four.

PREVIOUSLY DEFINED SYMBOLS: Some instructions require that a symbol appearing in the operand entry be previously defined. This simply means that the symbol, before its use in an operand, must have appeared as a name entry in a prior statement.

GENERAL RESTRICTIONS ON SYMBOLS: A symbol may be defined only once in an assembly. That is, each symbol used as the name of a statement must be unique to that assembly. However, a symbol may be used in the name field more than once as a control section name (i.e., defined in the START, CSECT, or DSECT assembler statements described in Section 3) because the coding of a control section may be suspended and then resumed at any subsequent point. The CSECT or DSECT statement that resumes the section must be named by the same symbol that initially named the section; thus, the symbol that names the section must be<br>repeated. Such usage is not considered to Such usage is not considered to be duplication of a symbol definition.

## Self-Defining Terms

A self-defining term is one whose value is inherent in the term. It is not assigned a value by the assembler program.

For example, the decimal self-defining term -- 15 -- represents a value of fifteen.

There are four types of self-defining terms: decimal, hexadecimal, binary, and character. Use of these terms is spoken of as decimal, hexadecimal, binary, or character representation of the machine language binary value or bit configuration they represent.

Self-defining terms are classed as absolute terms since the values they represent do not change upon program relocation.

USING SELF-DEFINING TERMS: Self-defining terms are the means of specifying machine values or bit configurations without equating the values to symbol and using the symbols.

Self-defining terms may be used to specify such program elements as immediate<br>data, masks, registers, addresses, and data, masks, registers, addresses,<br>address increments. The type of term The type of term selected (decimal, hexadecimal, binary, or character) will depend on what is being specified.

The use of a self-defining term is quite distinct from the use of data constants or distinct from the use of data constants of<br>literals. When a self-defining term is used in a machine-instruction statement, its value is assembled into the its value is assembled into the<br>instruction. When a data constant or literal is specified in the operand of an instruction, its address is assembled into the instruction.

Decimal Self-Defining Term: A decimal term is simply an unsigned decimal number written as a sequence of decimal digits. Highorder zeros may be used (e.g.,007).<br>Limitations on the value of the term depend on its use. For example, a decimal term that designates a general register should have a value between 0 and 15 inclusively; one that represents an address should not exceed the size of storage. In any case, a decimal term may not consist of more than eight digits, or exceed  $16,777,215(2^{24}-1)$ . A decimal term is assembled as its binary equivalent. Some examples of decimal selfdefining terms are: 8, 147, 4092, 00021.

Hexadecimal Self-def ininq Term: A hexadecimal self-defining term.<br>hexadecimal self-defining term is an unsigned hexadecimal number written as a sequence of hexadecimal digits. The digits must be enclosed in single quotation marks and preceded by the letter X: X'C49'.

Each hexadecimal digit is assembled as its four-bit binary equivalent. Thus, a hexadecimal term used to represent an eight-bit mask would consist of two hexadecimal digits. The maximum value of a hexadecimal term is X'FFFFFF'.

The hexadecimal digits and their bit patterns are as follows:

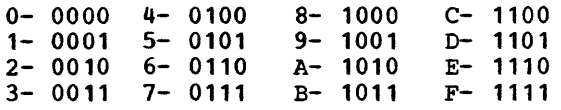

A table for converting from hexadecimal representation to decimal representation is provided in Appendix E.

Binary Self-Defining Term: A binary selfdefining term is written as an unsigned sequence of 1s and Os enclosed in single quotation marks and preceded by the letter B, as follows: B'10001101'. This term would appear in storage as shown, occupying one byte. A binary term may have up to 24 bits represented.

Binary representation is used primarily in designating bit patterns of masks or in logical operations.

The following example illustrates a binary term used as a mask in a Test Under Mask (TM) instruction. The contents of GAMMA are to be tested, bit by bit, against the pattern of bits represented by the binary term.

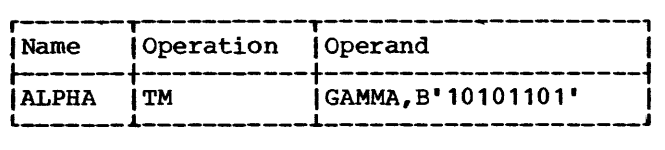

Character Self-Defining Term: A character self-defining term consists of one to three characters enclosed by single quotation marks. It must be preceded by the letter C. All letters, decimal digits, and special characters may be used in a character term. In addition, any of the remainder of the 256 punch combinations may be designated in a character self-defining term. Examples of character self-defining terms are as follows:

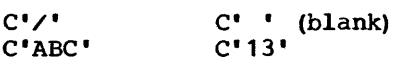

Because of the use of quotes in the assembler language and ampersands in the macro language as syntactic characters, the following rule must be observed when using these characters in a character term.

For each single quotation mark or ampersand desired in a character term, two single quotation marks or ampersands must be written. For value A'# would be a single quotation mark followed by a blank example, the character written as 'A''#', while

and another single quotation mark would be written as **\*\*\*\*** 

Each character in the character sequence is assembled as its eight-bit code equivalent (see Appendix A). The two quotation marks or ampersands that must be used to represent a single quotation mark or ampersand within the character sequence are assembled as a single quotation mark or ampersand.

# Location Counter Reference

The programmer may refer to the current value of the Location Counter at any place in a program, by using an asterisk in an operand. The asterisk represents the location of the first byte of currently available storage (i.e., after any required boundary adjustment). Using an asterisk in a machine-instruction statement is the same as placing a symbol in the name field of the statement and then using that symbol as an operand of the statement. Because a Location Counter is maintained for each control section, a Location Counter reference designates the Location Counter for the section in which the reference appears.

A reference to the Location Counter may be made in a literal address constant (i.e., the asterisk may be used in an address constant specified in literal form) • The address of the instruction containing the literal is used for the value of the Location Counter. A Location Counter reference may not be used in a statement which requires the use of a predefined symbol, with the exception of the EQU and ORG assembler instructions.

The Location Counter: A Location Counter is used to assign storage addresses to program statements. It is the assembler program's equivalent of the instruction counter in the computer. As each machine instruction or data area is assembled, the Location Counter is first adjusted to the proper boundary for the item, if adjustment proper boundary for the feem, it degenerates<br>is necessary, and then incremented by the<br>length of the assembled item. Thus, it always points to the next available location. If the statement is named by a symbol, the value attribute of the symbol is the value of the Location Counter after boundary adjustment, but before addition of the length.

The assembler maintains a Location Counter for each control section of the program and manipulates each Location Counter as previously described. Source statements for each section are assigned addresses from the Location Counter for that section. The Location Counter for each successively declared control section assigns locations in consecutively higher areas of storage. Thus, if a program has multiple control sections, all statements identified as belonging to the first control section will be assigned from the Location Counter for section 1, the statements for the second control section will be assigned from the Location Counter for section 2, etc. This procedure is followed whether the statements from different control sections are interspersed or written in control section sequence.

The Location Counter setting can be controlled by using the START and ORG assembler instructions, which are described in Sections 3 and 5 respectively. The counter affected by either of these assembler instructions is the counter for the control section in which they appear. The maximum value for the Location Counter is  $224 - 1.$ 

#### **Literals**

A literal term is one of three basic ways to introduce data into a program. It is simply a constant preceded by an equal sign  $\left( =\right)$ .

A literal represents data rather than a<br>reference to data. The appearance of a The appearance of a literal in a source statement directs the assembler program to assemble the value specified by the literal, store this value in a "literal pool", and place the address of the storage field containing the value in the operand field of the assembled source statement.

Literals provide a means of entering constants (such as numbers for calculation, addresses, indexing factors, or words or phrases for printing out a message) into a program by specifying the constant in the operand of the instruction in which it is used. This is in contrast to using the DC assembler instruction to enter the data into the program, and then using the name of the DC instruction in the operand. Only<br>one literal is allowed in a machineone literal is allowed in a instruction statement.

A literal term may not be combined with any other terms.

A literal may not be used as the receiving field of an instruction that modifies storage.

A literal may not be specified in an address constant (see Section 5, DC--Define Constant).

The instruction coded below shows one use of a literal.

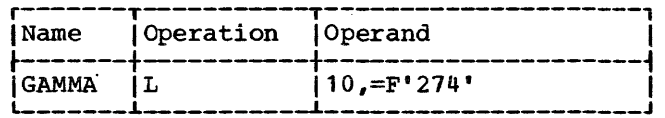

The statement GAMMA is a load instruction using a literal as the second operand. When assembled, the second operand of the instruction will be the address at which the binary value represented by F'274' is stored.

In general, literals may be used wherever a storage address is permitted as an operand. They may not, however, be used in any assembler instruction that requires the use of a previously defined symbol. Literals are considered relocatable, because the address of the literal, rather than the diadress of the field frame in the<br>literal itself, will be assembled in the statement that employs a literal. The assembler generates the literals, collects them, and places them in a specific area of storage, as explained in the subsection •The Literal Pool." A literal is not to be confused with the immediate data *in* an SI Immediate data is assembled into the instruction.

Literal Format: The assembler requires a description of the type of literal being specified as well as the literal itself. This descriptive information assists the assembler in assembling the literal cor-<br>rectly. The descriptive portion of the The descriptive portion of the literal must indicate the format in which **the constant is to be assembled. It may**  also specify the length the constant is to occupy.

The method of describing and specifying a constant as a literal is nearly identical a constant as a literal is hearly identical<br>to the method of specifying it in the operand of a DC assembler instruction. The major difference is that the literal must start with an equal sign (=), which indicates to the assembler that a literal follows. The reader is referred to the discussion of the DC assembler instruction operand format (Section 5) for the means of specifying a literal. The type of literal designated in an instruction is not checked for correspondence with the operation code of the instruction.

Some examples of literals are:

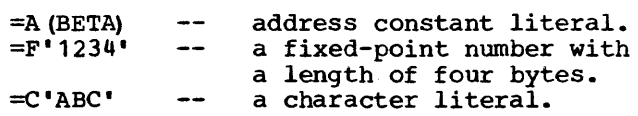

The Literal Pool: The literals processed by the assembler are collected and placed in a special area called the literal pool, and the location of the literal, rather than the literal itself, is assembled in the statement employing a literal. The positioning of the literal pool may be controlled by the programmer, if he so desires. Unless otherwise specified, the literal pool is placed at the end of the first control section.

The programmer may also specify that multiple literal pools be created. However, the sequence in which literals are ordered within the pool is controlled by<br>the assembler. Further information on the assembler. Further information positioning the literal pool (s) is in Section 5 under "LTORG--Begin Literal Pool."

## Symbol Length Attribute Reference

The length attribute of a symbol may be used as a term. Reference to the attribute is made by coding L' followed by the symbol, as in:

#### L'BETA

The length attribute of BETA will be substituted for the term. The following example illustrates the use of L'symbol in moving a character constant into either the high-order or low-order end of a storage field.

For ease in following the example, the length attributes of A1 and B2 are mentioned. However, keep in mind that the L'symbol term makes coding such as this possible in situations where lengths are unknown.

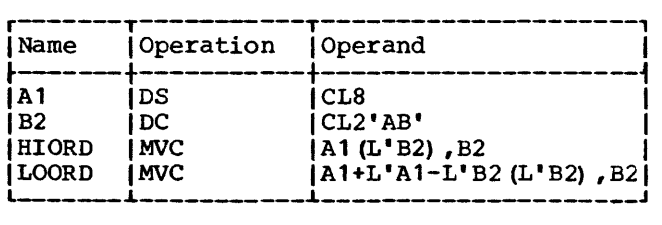

A1 names a storage field eight bytes in length and is assigned a length attribute of eight. B2 names a character constant two bytes in length and is assigned a length attribute of two. The statement named HIORD moves the contents of B2 into the leftmost two bytes of A1. The term L'B2 in parentheses provides the length specification required by the instruction. When the instruction is assembled, the length is placed in the proper field of the machine instruction.

The statement named LOORD moves the contents of B2 into the rightmost two bytes of A1. The combination of terms A1+L'A1-L'B2 results in the addition of the length of A1 to the beginning address of A1, and the subtraction of the length of B2 from this value. The result is the address of the seventh byte in field A1. The constant represented by B2 is moved into A1 starting at this address. L'B2 in parentheses provides length specification as in HIORD.

# Terms in Parentheses

Terms in parentheses are reduced to a single value; thus, the terms in parentheses, in effect, become a single term.

Arithmetically combined terms, enclosed in parentheses, may be used in combination with terms outside the parentheses, as follows:

# 14+BETA- (GAMMA-LAMBDA)

When the assembler program encounters terms in parentheses in combination with other terms, it first reduces the combination of terms inside the parentheses to a single value which may be absolute or relocatable, depending on the combination of terms. This value then is used in reducing the rest of the combination to another single value.

Terms in parentheses may be included within a set of terms in parentheses:

 $A+B-$  (C+D- (E+F) + 10)

The innermost set of terms in parentheses is evaluated first. Five-levels-of<br>parentheses are allowed. An arithmetic parentheses are allowed. An arithmetic combination of terms is evaluated as described in the next section "Expressions."

#### EXPRESSIONS

This subsection discusses the expressions used in coding operand entries for<br>source statements. Two types of expressource statements. sions, absolute and relocatable, are presented along with the rules for determining these attributes of an expression.

As shown in Figure 2-2, an expression is composed of a single term or an arithmetic combination of terms. The following are examples of valid expressions:

\* AREA1+X'2D'  $*+32$ N-25 FIELD+332 FIELD (EXIT-ENTRY+1)+GO BETA\*10 B'101' C'ABC' 29 L'FIELD LAMBDA+GAMMA TEN/TWO  $=$ F' 1234' ALPHA-BETA/(10+AREA\*L'FIELD)-100

The rules for coding expressions are:

- 1. An expression may not start with an arithmetic operator  $(+,-/*)$ . Therefore, the expression -A+BETA is invalid. However, the expression 0-A+BETA is valid.
- 2. An expression may not contain two terms or two operators in succession.
- 3. An expression may not consist of more than 16 terms.
- 4. An expression may not have more than five levels of parentheses.
- 5. A multi-term expression may not contain a literal.

# EValuation of Expressions

A single term expression, e.g., 29, BETA, \*, L'SYMBOL, takes on the value of the term involved.

A multi-term expression, e.g., BETA+10, ENTRY-EXIT, 25•10+A/B, is reduced to a single value, as follows:

- 1. Each term is given its value.
- 2. Arithmetic operations are performed left to right. Multiplication and division are done before addition and subtraction, e.g., A+B\*C is evaluated as  $A + (B*C)$ , not  $(A+B) * C$ . The computed result is the value of the expression.
- 3. Division always yields an integer result; any fractional portion of the result is dropped. E.g., 1/2\*10 yields a zero result, whereas 10\*1/2 yields 5.
- 4. Division by zero is valid and yields a zero result.

Parenthesized multi-term expressions used in an expression are processed before the rest of the terms in the expression, e.g., in the expression A+BETA\*(CON-10), the term CON-10 is evaluated first and the resulting value used in computing the final value of the expression.

Final values of expressions representing storage addresses are never greater than 2<sup>24</sup>-1; however, intermediate results may have a maximum value of  $2^{34}-1$ .

# Absolute and Relocatable Expressions

An expression is called absolute if its value is unaffected by program relocation.

An expression is called relocatable if its value changes upon program relocation.

The two types of expressions, absolute and relocatable, take on these characteristics from the term or terms composing them. The following material discusses this relationship.

ABSOLUTE EXPRESSION: An absolute expression may be an absolute term or any arithmetic combination of absolute terms. An absolute term may be an absolute symbol, any of the self-defining terms, or the length attribute reference. As indicated in Figure 2-2, all arithmetic operations are permitted between absolute terms.

An absolute expression may contain relocatable terms (RT) -- alone or in combination with absolute terms (AT) -- under the following conditions:

- 1. There must be an even number of relocatable terms in the expression.
- 2. The relocatable terms must be paired. Each pair of terms must have the same relocatability attribute, i.e., they appear in the same control section in this assembly (see •program Sectioning and Linking," Section 3). Each pair must consist of terms with opposite signs. The paired terms do not have to be contiguous; e.g.; RT+AT-RT.
- 3. No relocatable term may enter into a multiply or divide operation. Thus,<br>RT-RT\*10 is invalid. However, is invalid. However,  $(RT-RT)$  \*10 is valid.

The pairing of relocatable terms (with opposite signs and the same relocatability attribute) cancels the effect of relocation. Therefore the value represented by the paired terms remains constant, regardless of program relocation. For example, in the absolute expression A-Y+X,  $A$  is an absolute term, and X and Y are relocatable terms with the same relocatability attribute. If A equals 50, Y equals 25, and X equals 10, the value of the expression would be 35. If X and Y are relocated by a factor of 100 their values would then be 125 and 110. However, the expression would still evaluate as 35  $(50-125+110=35)$ .

An absolute expression reduces to a single absolute value.

The following examples illustrate absolute expressions. A is an absolute term; X and Y are relocatable terms with the same relocatability attribute.

 $A-Y+X$ A

A\*A

 $X-Y+A$ <br>\*-Y (a reference to the Location Counter must be paired with another relocata-<br>ble term from the same control term from the same control section, i.e., with the same relocatability attribute)

RELOCATABLE EXPRESSIONS: A relocatable expression is one whose value would change by n if the program in which it appears is relocated n bytes away from its originally assigned area of storage. All relocatable expressions must have a positive value.

A relocatable expression may be a relocatable term. A relocatable expression may contain relocatable terms -- alone or in<br>combination with absolute terms -- under the following conditions: combination with absolute terms -- under

- 1. There must be an odd number of relocatable terms.
- 2. All the relocatable terms but one must **be paired. Pairing is described in**  •Absolute Expression.•
- 3. The unpaired term must not be directly preceded by a minus sign.
- 4. No relocatable term may enter into a

multiply or divide operation.

multiply or divide operation.<br>
5. A relocatable expression must have a<br>
positive value. positive value.

A relocatable expression reduces to a single relocatable value. This value is the value of the odd relocatable term, adjusted by the values represented by the absolute terms and/or paired relocatable terms associated with it.

For example, in the expression W-X+W-10, W and X are relocatable terms with the same relocatability attribute. If initially W equals 10 and X equals 5, the value of the expression is 5. However, upon relocation this value will change. If a relocation factor of 100 is applied, the value of the expression is 105. Note that the value of the paired terms, W-X, remains constant at 5 regardless of relocation. Thus, the new value of the expression, 105, is the result of the value of the odd term (W) adjusted by the values of W-X and 10.

The following examples illustrate relocatable expressions. A is an absolute term, W and X are relocatable terms with the same relocatability attribute, Y is a relocatable term with a different relocatability attribute.

1

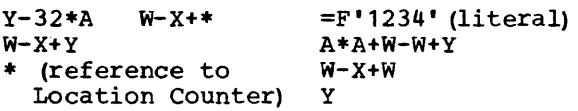

# ADDRESSING

The System/360 addressing technique requires the use of a base register, which contains the base address, and a displacement, which is added to the contents of the base register. The programmer may specify a symbolic address and request the assembler to determine its storage address in<br>terms of a base register and a terms of a base register and displacement. The programmer may rely on the assembler to perform this service for him by indicating which general registers<br>are available for assignment and what are available for assignment and values the assembler may assume each contains. The programmer may use as many or as few registers for this purpose as he desires. The only requirement is that, at the point of reference, a register containing an address from the same control section is available, and that this address is less than or equal to the address of the item to which the reference is being made. The difference between the two addresses may not exceed 4095 bytes.

ADDRESSES -- EXPLICIT AND IMPLIED

An address is composed of a displacement plus the contents of a base register. (In the case of RX instructions, of an index register are derive the address.) the contents also used to

The programmer writes an explicit address by specifying the displacement and the base register number. In designating explicit addresses a base register may not be combined with a relocatable symbol.

He writes an implied address by specifying an absolute or relocatable address. The assembler has the facility to select a base register and compute a displacement, thereby generating an explicit address from an implied address, provided that it has been informed (1) what base registers are available to it and (2) what each contains. The programmer conveys this information to the assembler through the USING and DROP assembler instructions.

# BASE REGISTER INSTRUCTIONS

The USING and DROP assembler instructions enable programmers to use expressions representing implied addresses as operands of machine-instruction statements, leaving the assignment of base registers and the calculation of displacements to the assembler.

In order to use symbols in the operand field of machine-instruction statements, the programmer must (1) indicate to the assembler, by means of a USING statement, that one or more general registers are available for use as base registers, (2) specify, by means of the USING statement, what value each base register contains, and (3) load each base register with the value he has specified for it.

A program must have at least one USING statement for each control section to be addressed.

Having the assembler determine base registers and displacements relieves the programmer of separating each address into a displacement value and a base address value. This feature of the assembler will eliminate a likely source of programming errors, thus reducing the time required to check out programs. To take advantage of this feature, the programmer uses the USING and DROP instructions described in this subsection. The principal discussion of this feature follows the description of both instructions.

## USING -- Use Base Address Register

The USING instruction indicates that one or more general registers are available for use as base registers. This instruction also states the base address values that the assembler may assume will be in the enc discussion may discuss with be in the<br>registers at object time. Note that a USING instruction does not load the registers specified. It is the programmer's responsibility to see that the specified base address values are placed into the registers. Suggested loading methods are described in the subsection "Programming with the USING Instruction." The format of the USING instruction statement is:

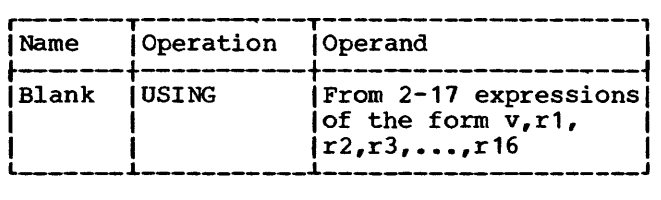

Operand v must be an absolute or relocatable expression. No literals are permitted. Operand v specifies a value that the assembler can use as a base address. The other operands must be absolute expressions. The operand r1 specifies the general register that can be assumed to contain the base address represented by operand v. Operands r2, r3, r4, specify registers that can be assumed to contain  $v+4096$ ,  $v+8192$ ,  $v+12288$ , ... respectively. The values of the operands  $r1$ ,  $r2$ ,  $r3$ ,  $\ldots$ , r16 must be between 0 and 15. For example, the statement:

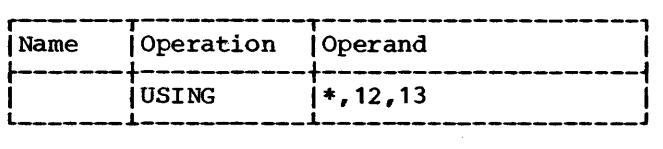

tells the assembler it may assume that the current value of the Location Counter will be in general register 12 at object time, and that the current value of the Location Counter, incremented by 4096, will be in general register 13 at object time.

If the programmer changes the value in a base register currently being used, and wishes the assembler to compute displacement from this value, the assembler must be told the new value by means of another USING statement. In the following sequence the assembler first assumes that the value of ALPHA is in register 9. The second statement then causes the assembler to assume that ALPHA+1000 is the value in register 9.

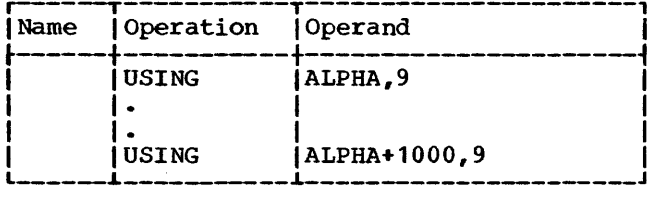

A USING statement may specify general register 0 as a base register only if operand v is a relocatable expression *in*  the first control section of the program. If general register 0 is specified, it must be operand r1. In this case, the assembler

assumes that register 0 contains the value zero. Subsequent registers specified in the same statement are assumed to have the values 4096, 8192, etc. The assembler therefore places all subsequent effective addresses less than 4096 in the displacement field and uses zero for the base register field.

Note: If register 0 is made available by a USING instruction, the program is not relocatable, despite the fact that the value specified by operand v must be relocatable. However, the programmer is able to make the program relocatable at some future time by:

- 1. Replacing register 0 in the USING statement.
- 2. Loading the register with a relocatable value.
- 3. Reassembling the program.

# DROP -- Drop Base Register

The DROP instruction specifies a previously available register that may no longer be used as a base register. The format of the DROP instruction statement is as follows:

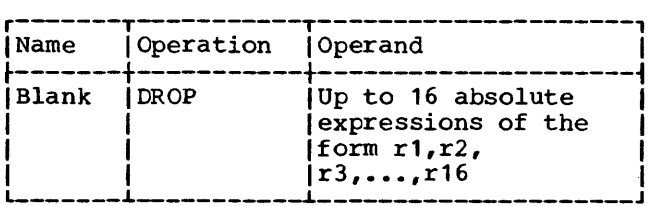

The expressions indicate general registers previously named in a USING statement that are now unavailable for base addressing. The following statement, for example, prevents the assembler from using registers 7 and 11:

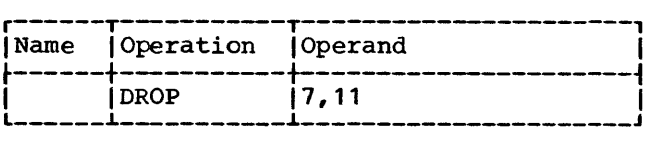

It is not necessary to use a DROP statement when the base address in a register is changed by a USING statement; nor are DROP statements needed at the end of the source program.

A register made unavailable by a DROP instruction can be made available again by a subsequent USING instruction.

# PROGRAMMING WITH THE USING INSTRUCTION

The USING (and DROP) instructions may be used anywhere in a program, as often as needed, to indicate the general registers that are available for use as base registers and the base address values the assembler may assume each contains at execution time. Whenever an address is specified in a machine-instruction statement, the assembler determines whether there is an available register containing a suitable base address. A reqister is considered available for a relocatable address if it was loaded with a relocatable value that is in the same control section as the address. A register with an absolute value is available only for absolute addresses. In either case, the base address is considered suitable only if it is less than or equal to the address of the item to which the reference is made. The difference between the two addresses may not exceed 4095 bytes.

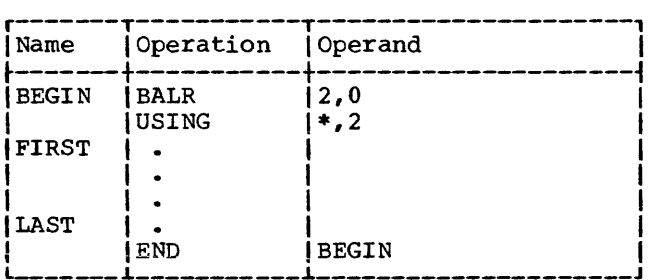

In the preceding sequence, the BALR instruction loads register 2 with the address of the first storage location immediately following. In this case, it *is*  the address of the instruction named FIRST. The USING instruction indicates to the assembler that register 2 contains this<br>location. When employing this method, the When employing this method, the USING instruction must immediately follow the BALR instruction. No other USING or load instructions are required if the location named LAST is within 4095 bytes of FIRST.

In Figure 3-1, the BALR and LM instructions load registers 2-5. The USING instruction indicates to the assembler that these registers are available as base registers for addressing a maximum of 16,384 consecutive bytes of storage, beginning with the location named HERE. The number of addressable bytes may be increased or decreased by altering the number of registers designated by the USING and LM instructions and the number of address constants specified in the DC instruction.

## RELATIVE ADDRESSING

Relative addressing is the technique of addressing instructions and data areas by designating their location in relation to the Location Counter or to some symbolic location. This type of addressing is always in bytes, never in bits, words, or<br>instructions. Thus, the expression \*+4 instructions. Thus, the expression \*+4<br>specifies an address that is four bytes greater than the current value of the<br>Location Counter. In the sequence of Location Counter. In the sequence instructions shown in the following example, the location of the CR machine instruction can be expressed in two ways, ALPHA+2 or BETA-4, because all of the mnemonics in the example are for 2-byte instructions in the RR format.

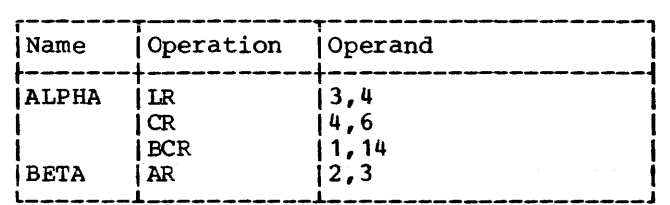

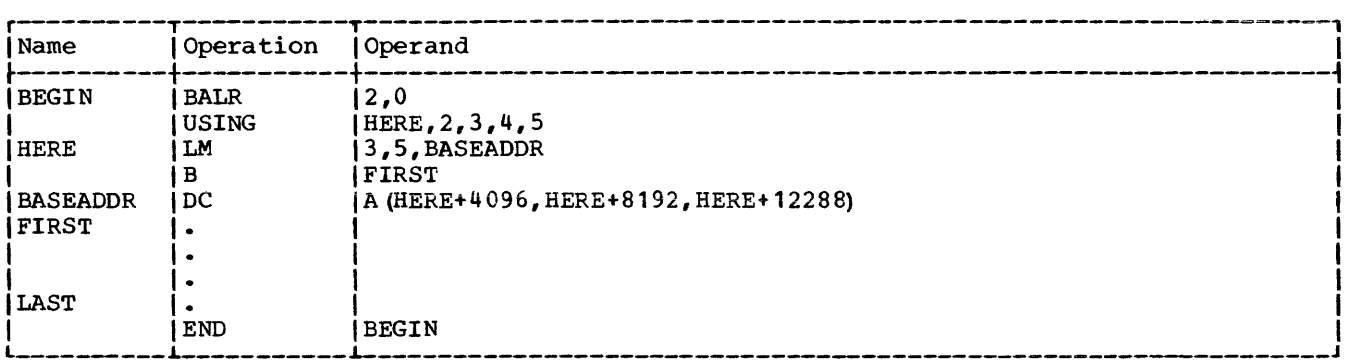

Figure 3-1. Multiple Base Register Assignment

#### PROGRAM SECTIONING AND LINKING

It is often convenient, or necessary, to write a large program in sections. The sections may be assembled separately, then combined subsequently into one object program. The assembler provides facilities for creating multisectioned programs and symbolically linking separately assembled programs or program sections. The combined number of control sections and dummy sections plus the number of unique symbols in EXTRN statements and V-type address constants may not exceed 255. (EXTRN statements are discussed in this section; V-type constants in Section 5 under the DC -- Define Constant assembler instruction.) If the same symbol appears in a V-type address constant and in the name field of a CSECT or DSECT statement, it is counted as two symbols.

Sectioning a program is optional, and many programs can best be written without sectioning them. The programmer writing an unsectioned program need not concern himself with the subsequent discussion of program sections, which are called control sections. He need not employ the CSECT instruction, which is used to identify the control sections of a multisection program. Similarly, he need not concern himself with the discussion of symbolic linkages if his program neither requires a linkage to nor receives a linkage from another program. He may, however, wish to identify the program and/or specify a tentative starting location for it, both of which may be done by using the START instruction. He may also want to employ the dummy section feature obtained by using the DSECT instruction.

Note: Program sectioning and linking is closely related to the specification of base registers for each control section. Sectioning and linking examples are provided under the heading "Addressing External Control Sections."

#### CONTROL SECTIONS

The concept of program sectioning is a consideration at coding time, assembly time, and load time. To the programmer, a program is a logical unit. He may want to divide it into sections called control divide it into sections called control<br>sections; if so, he writes it in such a way that control passes properly from one section to another regardless of the relative physical position of the sections in stor-<br>age. A control section is a block of A control section is a block of coding that can be relocated, independently of other coding, at load time without

altering or impairing the operating logic of the program. It is normally identified by the CSECT instruction. However, if it is desired to specify a tentative starting location, the START instruction may be used to identify the first control section.

To the assembler, there is no such thing as a program; instead, there *is* an assembly, which consists of one or more control sections. (However, the terms assembly and program are often used interchangeably.) An unsectioned program *is*  treated as a single control section. the linkage editor, there are no programs, only control sections that must be fashioned into an object program.

The output of the assembler consists of the assembled control sections and a control dictionary. The control dictionary contains information the linkage editor needs in order to complete crossreferencing between control sections, as it combines them into an object program. The linkage editor can take control sections from various assemblies and combine them properly with the help of the corresponding<br>control dictionaries. Successful dictionaries. combination of separately assembled control sections depends on the techniques used to provide symbolic linkages between the con- trol sections.

Whether the programmer writes an unsectioned program, a multisection program, or part of a multisection program, he still knows what eventually will be entered into storage, because he has described storage symbolically. He may not know where each section appears in storage, but he does know what storage contains. There *is* no constant relationship between control sections. Thus, knowing the location of one control section does not make another control section addressable by relative addressing techniques.

#### Control Section Location Assignment

Control section contents can be intermixed because the assembler provides a Location Counter for each control section. Locations are assigned to control sections *in* such a way that the sections are placed in storage consecutively, *in* the same order as they first occur in the program. Each control section subsequent to the first begins at the next available double-word boundary.

 $\overline{1}$ 

# FIRST CONTROL SECTION

The first control section of a program has the following special properties.

- 1. Its tentative loading location may be specified as an absolute value.
- 2. It normally contains the literals requested in the program, although their positioning can be altered. This is further explained under the discussion of the LTORG assembler instruction.

# START -- Start Assembly

The START instruction may be used to give a name to the first (or only) control section of a program. There may be only one START instruction in an assembly. It may also be used to specify a tentative starting location for the program. The format of the START instruction statement is as follows:

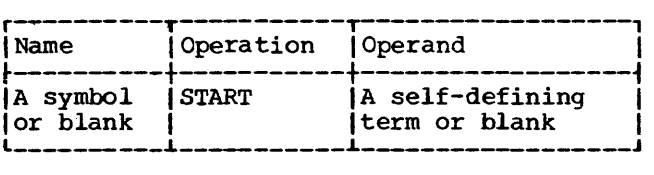

If a symbol names the START instruction, the symbol is established as the name of the control section. If not, the control section is considered to be unnamed. All subsequent statements are assembled as part of that control section. This continues until a CSECT instruction identifying a different control section or a DSECT difference concrete occupant of a bonder instruction named by the same symbol that names a START instruction is considered to identify the continuation of the control section first identified by the START. Similarly, an unnamed CSECT that occurs in a program initiated by an unnamed START is considered to identify the continuation of the unnamed control section.

The symbol in the name field is a valid relocatable symbol whose value represents the address of the first byte of the the address of the first byte of the<br>control section. It has a length attribute of one.

The assembler uses the self-defining value specified by the operand as the tentative starting location of the program. This value must be divisible by eight. For<br>example, either of the following example, either statements:

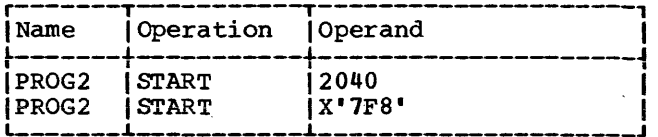

could be used to assign the name PROG2 to the first control section and to indicate an initial assembly location of 2040. If the operand is omitted, the assembler sets the tentative starting location of the program at zero. The Location Counter is set at the next double-word boundary when the value of the START operand is not divisible by eight.

Note: The START instruction may not be preceded by any type of assembler language statement that may either affect or depend upon the setting of the Location Counter.

# CSECT -- Identify Control Section

The CSECT instruction identifies the beginning or the continuation of a control section. The format of the CSECT instruction statement is as follows:

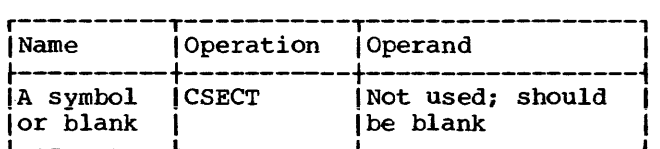

If a symbol names the CSECT instruction, the symbol is established as the name of the control section; otherwise the section is considered to be unnamed. All statements following the CSECT are assembled as part of that control section until a statement identifying a different control section is encountered (i.e., another CSECT or a DSECT instruction).

The symbol in the name field is a valid relocatable symbol whose value represents the address of the first byte of the control section. It has a length attribute of one.

Several CSECT statements with the same name may appear within a program. The first is considered to identify the beginning of the control section; the rest identify the resumption of the section. Thus, statements from different control sections may be interspersed. They are properly assembled (assigned contiguous storage locations) as long as the statements from the various control sections are

identified by the instructions. appropriate CSECT

# Unnamed Control Section

If neither a named CSECT instruction nor START instruction appears at the beginning of the program, the assembler determines that it is to assemble an unnamed control section as the first (or only) control section. There may be only one unnamed control section in a program. If one is initiated and is then followed by a named control section, any subsequent unnamed CSECT statements are considered to resume CSECT statements are considered to resume<br>the unnamed control section. If it is desired to write a small program that is unsectioned, the program does not need to contain a CSECT instruction.

# DSECT -- Identify Dummy Section

A dummy section represents a control section that is assembled but is not part of the object program. A dummy section is a convenient means of describing the layout of an area of storage without actually reserving the storage. (It is assumed that the storage is reserved either by some other part of this assembly or else by another assembly.) The DSECT instruction identifies the beginning or resumption of a dwnmy section. More than one dwnmy section may be defined per assembly, but each must be named. The format of the DSECT instruction statement is as follows:

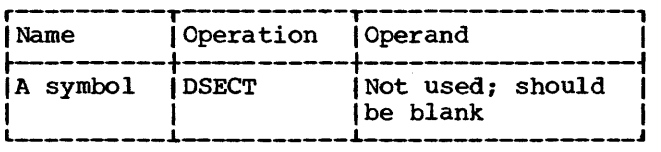

The symbol in the name field is a valid relocatable symbol whose value represents the first byte of the section. It has a length attribute of one.

Program statements belonging to dummy sections may be interspersed throughout the program or may be written as a unit. In either case, the appropriate DSECT instruction should precede each set of statements. When multiple DSECT instructions with the when martiple back instructions with the<br>same name are encountered, the first is considered to initiate the dummy section and the rest to continue it.

Symbols that name statements in a dummy section may be used in USING instructions. Therefore, they may be used in program elements (e.g., machine-instructions and data definitions) that specify storage addresses. An example illustrating the use of a dumny section appears subsequently under •Addressing Dummy Sections."

Note: A symbol that names a statement in a dummy section may be used in an A-type address constant only if it is paired with<br>address constant only if it is paired with another symbol (with the opposite sign) from the same dummy section.

DUMMY SECTION LOCATION ASSIGNMENT: A Location Counter is used to determine the relative locations of named program elements in a dummy section. The Location Counter is always set to zero at the beginning of the dummy section, and the location values assigned to symbols that name statements in the dummy section are relative to the initial statement in the section.

ADDRESSING DUMMY SECTIONS: The programmer may wish to describe the format of an area whose storage location will not be determined until the program is executed. He can describe the format of the area in a dummy section, and he can use symbols defined in the dummy section as the operands of machine instructions. To effect references to the storage area, he does the following:

- Provides a USING statement specifying both a general register that the assembler can assign to the machineinstructions as a base register and a value from the dummy section that the assembler may assume the register contains.
- 2. Ensures that the same register is loaded with the actual address of the storage area.

The values assigned to symbols defined in a dummy section are relative to the initial statement of the section. Thus, all machine-instructions which refer to names defined in the dummy section will, at execution time, refer to storage locations relative to the address loaded into the register.

An example is shown in the following coding. Assume that two independent assemblies (assembly 1 and assembly 2) have been loaded and are to be executed as a single overall program. Assembly 1 is an input routine that places a record in a specified area of storage, places the address of the input area containing the record in general register 3, and branches to assembly 2. Assembly 2 processes the record. The coding shown in the example is from assembly  $2.1$ 

The input area is described in assembly 2 by the DSECT control section named INAREA. Portions of the input area (i.e., record) that the programmer wishes to work with are named in the DSECT control section as shown. The assembler instruction USING INAREA, 3 designates general register 3 as the base register to be used in addressing the DSECT control section, and that general<br>register 3 is assumed to contain the address of INAREA.

Assembly 1, during execution, loads the actual beginning address of the input area in general register 3. Because the symbols used in the DSECT section are defined relative to the initial statement in the section, the address values they represent, will, at the time of program execution, be the actual storage locations of the input area.

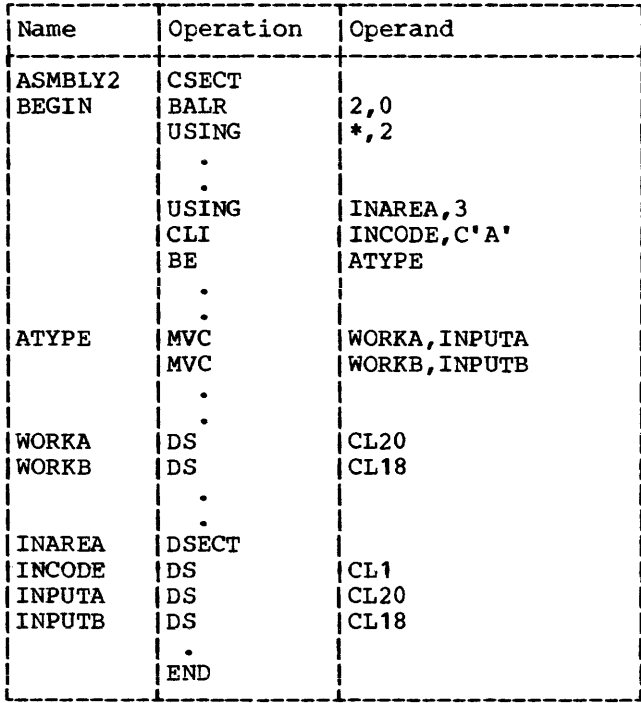

COM -- DEFINE BLANK COMMON CONTROL SECTION

The COM assembler instruction identifies and reserves a common area of storage that may be referred to by independent assemblies that have been linked and loaded for execution as one overall program.

Only one blank common control section can be designated in an assembly.

When several assemblies are loaded, each designating a common control section. the amount of storage reserved is equal to the longest common control section. The format  $is:$ 

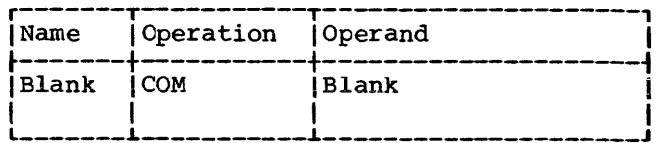

The common area may be broken up into subfields through use of the DS and DC<br>assembler instructions. Names of subfields<br>are defined relative to the beginning of the common section, as in the DSECT control section.

No instructions or constants appearing in a common control section are assembled. Data can only be placed in a common control section through execution of the program.

If the assignment of common storage is done in the same manner by each independent assembly, reference to a location in common by any assembly results in the same location being referenced. When assembled, blank common location assignment starts on the next double word boundary after the highest tentative location assigned to the assembly.

#### SYMBOLIC LINKAGES

Symbols may be defined in one program<br>and referred to in another, thus effecting symbolic linkages between independently The linkages can be assembled programs. effected only if the assembler is able to provide information about the linkage symbols to the linkage editor, which resolves these linkage references at load time. The assembler places the necessary information in the control dictionary on the basis of the linkage symbols identified by the ENTRY and EXTRN instructions. Note that these symbolic linkages are described as linkages between independent assemblies; more specifically, they are linkages between independently assembled control sections.

In the program where the linkage symbol is defined (i.e., used as a name), it must also be identified to the assembler by means of the ENTRY assembler instruction. It is identified as a symbol that names an entry point, which means that another program will use that symbol in order to<br>effect a branch operation or a data reference. The assembler places this information in the control dictionary.

Similarly, the program that uses a sym-<br>bol defined in some other program must identify it by the EXTRN assembler instruction. It is identified as an externally defined symbol (i.e., defined in another program) that is used to effect linkage to the point of definition. The assembler places this information in the control dictionary.

Another way to obtain symbolic linkages, is by using the V-type address constant. subsection The "Data Definition Instructions" in Section 5 contains the details pertinent to writing a V-type address constant. It is sufficient here to note that this constant may be considered an indirect linkage point. It is created from an externally defined symbol, but that symbol does not have to be identified by an EXTRN statement. The V-type address constant may be used for external branch<br>references (i.e., for effecting branches to other programs). It may not be used for external data references (i.e., for referring to data in other programs).

# ENTRY -- IDENTIFY ENTRY-POINT SYMBOL

The ENTRY instruction identifies linkage symbols that are defined in this program but may be used by some other program. The format of the ENTRY instruction statement is as follows:

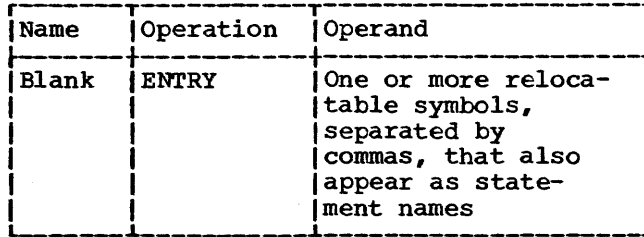

A program may contain a maximum of 100 entry symbols.

The symbols in the ENTRY operand field may be used as operands by other programs. An ENTRY statement operand may not contain a symbol defined in an unnamed control<br>section, a dummy section or blank common. The following example identifies the statements named SINE and COSINE as entry points to the program.

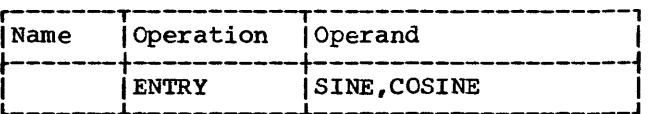

Note: The name of a control section does not have to be identified by an ENTRY instruction when another program uses it as The assembler automatan entry point. ically places information on control section names in the control dictionary.

## EXTRN -- IDENTIFY EXTERNAL SYMBOL

The EXTRN instruction identifies linkage symbols that are used by this program but defined in some other program. Each exterbe identified; this symbol must  $nal$ that name includes svmbols control sections. The format of the EXTRN instruction statement is as follows:

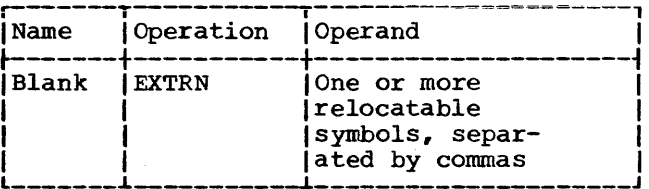

The symbols in the operand field may not<br>appear as names of statements in this program. The following example identifies three external symbols that have been used as operands in this program but are defined in some other program.

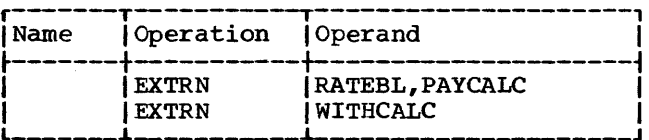

example that employs the EXTRN An subsequently under instruction appears "Addressing External Control Sections."

Note: A V-type address constant does not have to be defined by an EXTRN statement.

Note: When external symbols are used in an expression they may not be paired. Each external symbol must be considered as having a unique relocatability attribute.

## Addressing External Control Sections

A common way for a program to link to an external control section is to:

- 1. Create a V-type address constant with the name of the external symbol.
- 2. Load the constant into a general register and branch to the control section via the register.

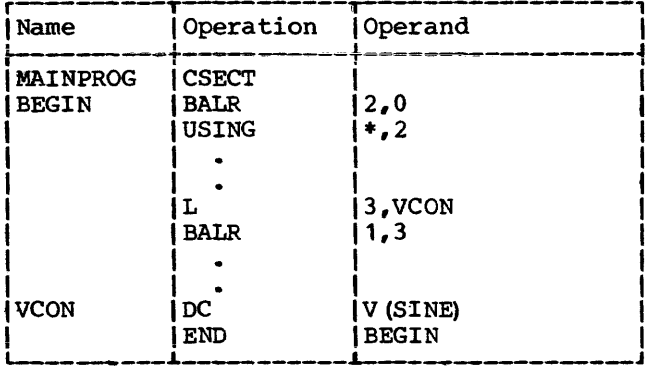

For example, section named might be used. to link to the control SINE, the preceding coding

An external symbol naming data may be referred to as follows:

- 1. Identify the external symbol with the EXTRN instruction, and create an address constant from the symbol.
- 2. Load the constant into a general register, and use the register for base addressing.

For example, to use an area named RATETBL, which is in another control section, the following coding might be used:

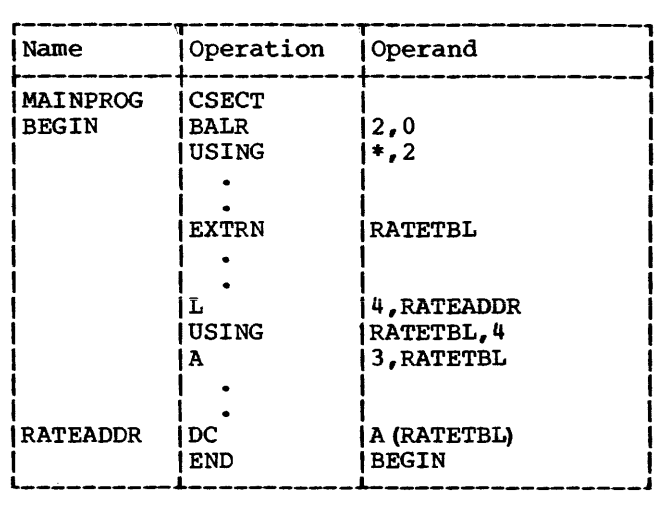

This section discusses the coding of the machine-instructions represented in the assembler language. The reader is reminded that the functions of each machineinstruction are discussed in the principles of operation manual (see Preface) •

# MACHINE-INSTRUCTION STATEMENTS

Machine-instructions may be represented<br>abolically as assembler language symbolically as assembler<br>statements. The symbolic forma The symbolic format of each varies according to the actual machineinstruction format, of which there are five: RR, RX, RS, SI, and SS. Within each basic format, further variations are possible.

The symbolic format of a machine-instruction is similar to, but does not duplicate, its actual format. Appendix D illustrates machine format for the five classes of instructions. A mnemonic operation code is written in the operation field, and one or more operands are written in the operand field. Comments may be appended to a machine-instruction statement as previously explained in Section 1.

Any machine-instruction statement may be named by a symbol, which other assembler statements can use as an operand. The value attribute of the symbol is the address of the leftmost byte assigned to the assembled instruction. The length attribute of the symbol depends on the basic instruction format, as follows:

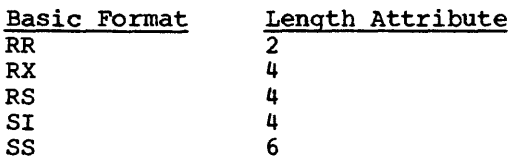

#### Instruction Alignment and Checking

All machine-instructions are aligned automatically by the assembler on half-word boundaries. If any statement that causes information to be assembled requires alignment, the bytes skipped are filled with hexadecimal zeros. All expressions that specify storage addresses are checked to insure that they refer to appropriate boundaries for the instructions in which

they are used. Register numbers are also checked to make sure that they specify the proper registers, as follows:

- 1. Floating-point instructions must specify floating-point registers 0, 2, 4, or 6.
- 2. Double-shift, full-word multiply, and divide instructions must specify an even-numbered general register in first operand.

## OPERAND FIELDS AND SUBFIELDS

Some symbolic operands are written as a single field and other operands are written as a field followed by one or two subfields. For example, addresses consist of the contents of a base register and a displacement. An operand that specifies a base and displacement is written as a displacement field followed by a base register subfield, as follows: 40(5). In the RX format, both an index register subfield and a base register subfield are written as follows: 40 (3,5). In the SS format, both a length subfield and a base register subfield are written as follows: 40(21,5).

Appendix D shows two types of addressing formats for RX, RS, SI, and SS instructions. In each case, the first type shows the method of specifying an address explicitly, as a base register and displacement. The second type indicates how to specify an implied address as an expression.

For example, a load multiple instruction (RS format) may have either of the following symbolic operands:

 $R1, R3, D2$  (B2) - - explicit address R1,R3,S2 - - implied address

Whereas D2 and B2 must be represented by absolute expressions, S2 may be represented either by a relocatable or an absolute expression.

In order to use implied addresses, the following rules must be observed:

- 1. The base register assembler instructions (USING and DROP) must be used.
- 2. An explicit base register designation<br>must not accompany the implied must not accompany the address.

 $\mathbf{+}$ 

For example, assume that FIELD is a relocatable symbol, which has been assigned a value of 7400. Assume also that the assembler has been notified (by a USING instruction) that general register 12 currently contains a relocatable value of 4096 and is available as a base register. The following example shows a machine-instruction statement as it would be written in assembler language and as it would be assembled. Note that the value of D2 is the difference between 7400 and 4096 and that X2 is assembled as zero, since it was omitted. The assembled instruction is presented in decimal:

Assembler statement:

ST 4,FIELD

Assembled instruction:

Op.Code R1 X2 B2 50 4 0 12 D2 3304

An address may be specified explicitly as a base register and displacement (and index register for RX instructions) by the formats shown in the first column of Table 4-1. The address may be specified as an implied address by the formats shown in the second column. Observe that the two storage addresses required by the SS instructions are presented separately; an implied address may be used for one while an explicit address is used for the other.

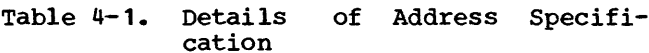

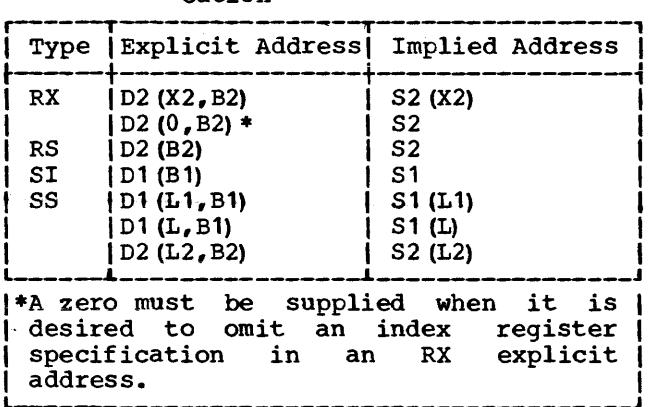

A comma must be written to separate operands. Parentheses must be written to enclose a subfield or subfields, and a comma must be written to separate two subfields within parentheses. When parentheses are used to enclose one subfield, and the subfield is omitted, the parentheses must be omitted. In the case of two subfields that are separated by a comma and enclosed by parentheses, the rules apply: following

- 1. If both subfields separating comma and must also be omitted. are omitted, the the parentheses
	- T.  $2,48$  (4,5)<br>2. FIELD
	- T. (implied address)
- 2. ir the first subfield in the sequence is omitted, the comma that separates it from the second subfield is written. The parentheses must also be written.

MVC 32(16,5) ,FIELD2 MVC BETA(,5) ,FIELD2 (implied length)

- 3. In the RX class of instructions if the index register subfield is not used, but the base register is specified, the first subfield (index register) must be specified as zero. It may not be omitted.
	- L  $2,48(4,5)$ <br>L  $2,48(0,5)$  $2,48(0,5)$
- 4. If the second subfield in the sequence is omitted, the comma that separates it from the first subfield must be<br>omitted. The parentheses must be The parentheses must be written.

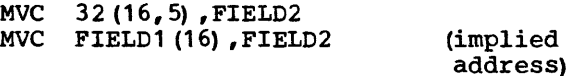

Fields and subfields in a symbolic operand may be represented either by absolute or by relocatable expressions, depending on what the field requires. (An expression has been defined as consisting of one term or a series of arithmetically combined terms.) Refer to Appendix D for a detailed description of field requirements.

Note: Blanks may not appear in an operand unless provided by a character selfdefining term or a character literal. Thus, blanks may not intervene between fields and the comma separators, between parentheses and fields, etc.

LENGTHS -- EXPLICIT AND IMPLIED

The length field in SS instructions can be explicit or the programmer the operand. the length following: field in SS instructions can implied. To imply a length, omits a length field from The omission indicates that field is either of the

1. The length attribute of the expression

specifying the displacement, if an explicit base and displacement have been written.

2. The length attribute of the expression specifying the effective address, if the base and displacement have been implied.

In either case, the length attribute for an expression is the length of the leftmost term in the expression.

By contrast, an explicit length is written by the programmer in the operand as an absolute expression. The explicit length overrides any implied length.

Whether the length is explicit or implied, it is always an effective length. The value inserted into the length field of the assembled instruction is one less than<br>the effective length in the machineeffective length in the machineinstruction statement.

desired, the length may be stated as zero<br>or one. Note: If a length field of zero is or one.

To summarize, the length required in an SS instruction may be specified explicitly by the formats shown in the first column of Table 4-2 or may be implied by the formats shown in the second column. Observe that the two lengths required in one of the SS<br>instruction formats are presented presented separately. An implied length may be used for one while an explicit length is used for the other.

Table 4-2. Details of Length Specification in SS Instructions

| Explicit Length                                                                                            | Implied Length                                                           |
|----------------------------------------------------------------------------------------------------|--------------------------------------------------------------------------|
| D1 (L1, B1)<br>S1(L1)<br>D1(L,B1)<br>S1 (L)<br>D <sub>2</sub> (L <sub>2</sub> , B <sub>2</sub> )<br>S2(L2) | D1 (B1)<br>S1<br>DI(,B1)<br>S1<br>D <sub>2</sub> (B <sub>2</sub> )<br>S2 |

#### MACHINE-INSTRUCTION MNEMONIC CODES

The mnemonic operation codes (shown in Appendix B) are designed to be easily remembered codes that indicate the func-<br>tions of the instructions. The normal tions of the instructions. format of the code is shown below; the items in brackets are not necessarily present in all codes:

Verb [Modifier] [Data Type] [Machine Format]

The verb, which is usually one or two characters, specifies the function. For example, A represents Add , and *MV* represents Move. The function may be further defined by a modifier. For example, the modifier L indicates a logical function, as in AL for Add Logical.

Mnemonic codes for functions involving data usually indicate the data types, by letters that correspond to those for the data types in the DC assembler instruction (see Section 5) • Furthermore, letters U and W have been added to indicate short and long, unnormalized floating-point operations, respectively. For example, AE indicates Add Normalized Short, whereas AU indicates Add Unnormalized Short. Where applicable, full-word fixed-point data is implied if the data type is omitted.

The letters R and I are added to the codes to indicate, respectively, RR and SI<br>machine instruction formats. Thus. AER machine instruction formats. indicates Add Normalized Short in the RR format. Functions involving character and decimal data types imply the SS format.

#### MACHINE-INSTRUCTION EXAMPLES

The examples that follow are grouped according to machine-instruction format. They illustrate the various symbolic operand formats. All symbols employed in the examples must be assumed to be defined elsewhere in the same assembly. All symbols that specify register numbers and lengths must be assumed to be equated elsewhere to absolute values.

Implied addressing, control section addressing, and the function of the USING assembler instruction are not considered<br>here. For discussion of these considera-For discussion of these considerations and for examples of coding sequences that illustrate them, the reader is referred to Section 3, •program Sectioning and Linking" and "Base Register Instructions.•

# RR Format

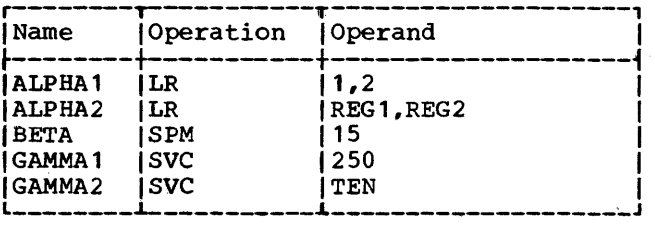

 $\overline{1}$ 

34

The operands of ALPHA1, BETA, and GAMMA1 are decimal self-defining values, which are categorized as absolute expressions. The operands of ALPHA2 and GAMMA2 are symbols that are equated elsewhere to absolute values.

# RX Format

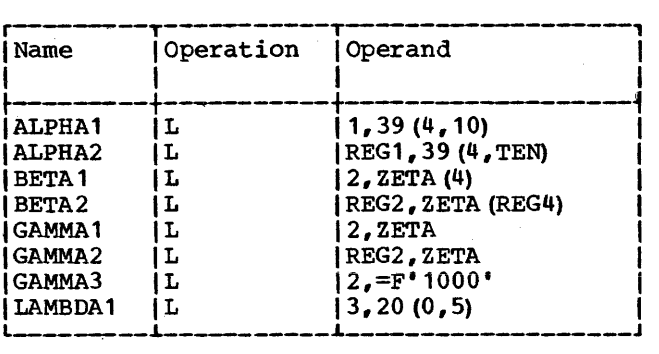

Both ALPHA instructions specify explicit addresses; REG1 and TEN are absolute sym-<br>bols. Both BETA instructions specify bols. Both BETA instructions specify implied addresses, and both use index registers. Indexing is omitted from the GAMMA instructions. GAMMA1 and GAMMA2 specify implied addresses. The second operand of GAMMA3 is a literal. LAMBDA1 specifies no indexing.

#### RS Format

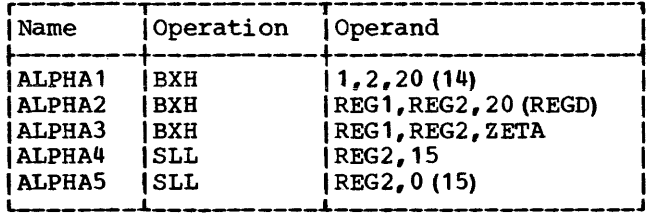

Whereas ALPHA1 and ALPHA2 specify ex-<br>plicit addresses, ALPHA3 specifies an plicit addresses, ALPHA3 specifies an<br>implied address. ALPHA4 is a shift is a shift instruction shifting the contents of REG2 left 15 bit positions. ALPHAS is a shift instruction shifting the contents of REG2 left by the value contained in general register 15.

# SI Format

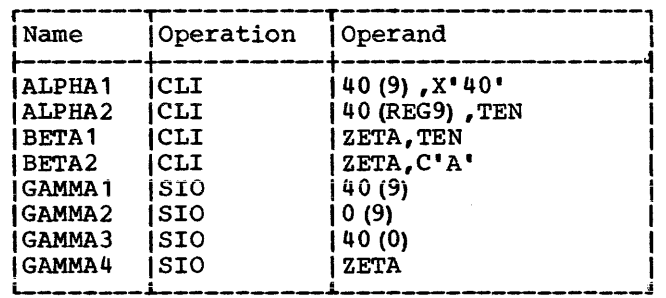

The ALPHA instructions and GAMMA1-GAMMA3 specify explicit addresses, whereas the<br>BETA instructions and GAMMA4 specify and GAMMA4 specify implied addresses. GAMMA2 specifies a displacement of zero. GAMMA3 does not specify a base register.

# SS Format

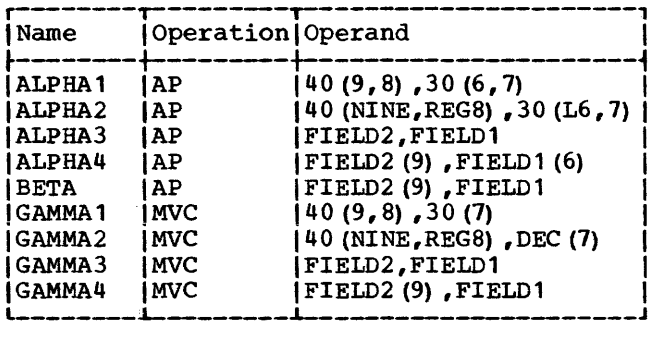

ALPHA1, ALPHA2, GAMMA1, and GAMMA2 specify explicit lengths and addresses. ALPHA3 and GAMMA3 specify both implied length and implied addresses. ALPHA4 and GAMMA4 specify explicit length and implied addresses. BETA specifies an explicit length FIELD2 and an implied length for FIELD1; both addresses are implied.

#### EXTENDED MNEMONIC CODES

For the convenience of the programmer, the assembler provides extended mnemonic codes, which allow conditional branches to<br>be specified mnemonically as well as be specified mnemonically as well as<br>through the use of the BC machinethrough the use of instruction. These extended mnemonic codes specify both the machine branch instruction and the condition on which the branch is to occur. The codes are not part of the universal set of machine-instructions, but

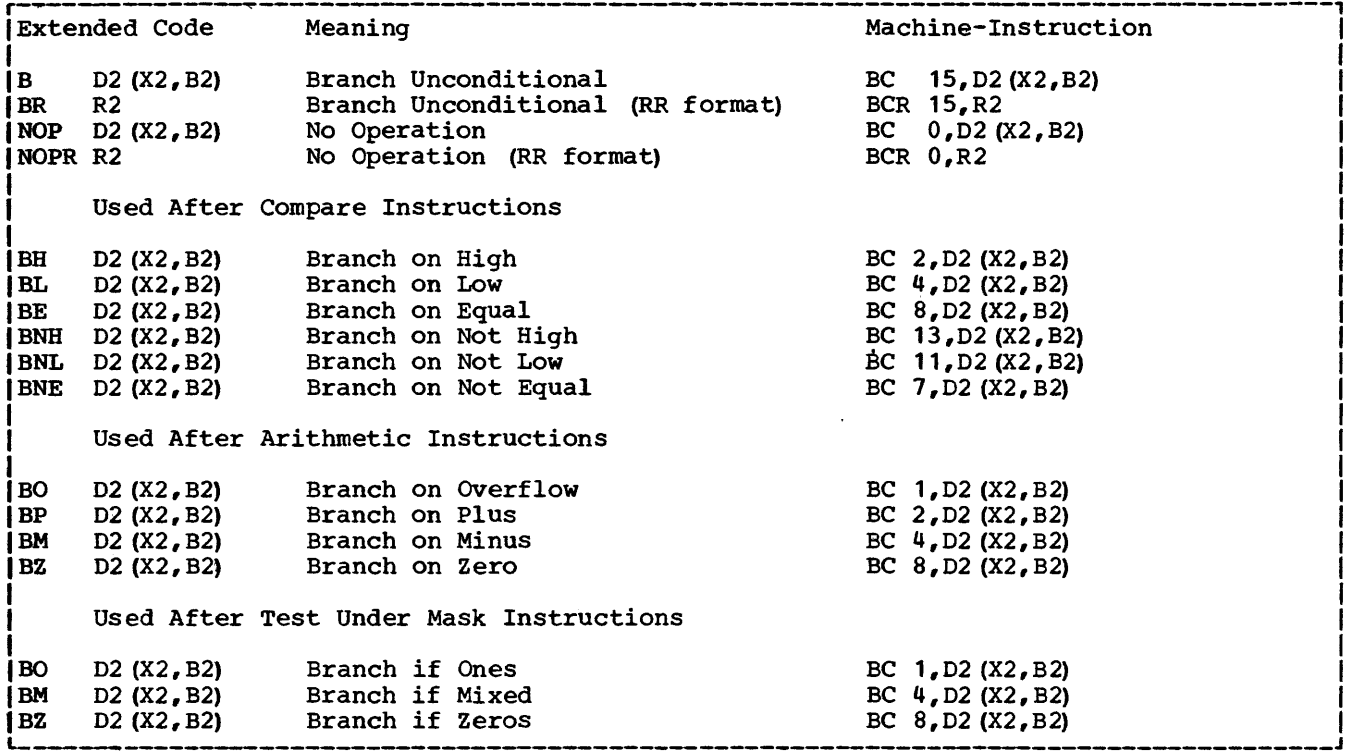

Figure 4-1. Extended Mnemonic Codes

are translated by the assembler into the corresponding combinations. operation and condition

The allowable extended mnemonic codes and their operand formats are shown in Figure 4-1, together with their machineinstruction equivalents. Unless otherwise noted, all extended mnemonics shown are for<br>instructions in the RX format. Note that instructions in the RX format. the only difference between the operand fields of the extended mnemonics and those of their machine-instruction equivalents is the absence of the Rl field and the comma that separates it from the rest of the operand field. The extended mnemonic list, like the machine-instruction list, shows<br>explicit address formats only. Each address formats only. address can also be specified as an implied<br>address. Examples illustrating instruc-Examples illustrating instructions using extended mnemonic codes follow the list of extended mnemonics.

In the following examples, which illustrate the use of extended mnemonics, it is to be assumed that the symbol GO is defined elsewhere in the program.

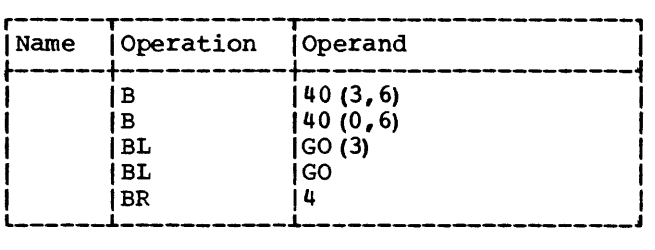

The first two instructions specify an<br>conditional branch to an explicit unconditional branch to an address. The address in the first case is the sum of the contents of base register 6, the contents of index register 3, and the displacement 40; the address in the second instruction is not indexed. The third instruction specifies a branch on low to the address implied by GO as indexed by the contents of index register 3; the fourth instruction does not specify an index register. The last instruction is an unconditional branch to the address contained in register 4.
Just as machine instructions are used to request the computer to perform a sequence of operations during program execution time. so assembler instructions are requests to the assembler to perform certain operations during the assembly.<br>Assembler-instruction statements, in Assembler-instruction contrast to machine-instruction statements, do not always cause machine-instructions to be included in the assembled program. Some, such as DS and DC, generate no instructions but do cause storage areas to be set aside for constants and other data. Others, such as EQU and SPACE, are effective only at assembly time; they generate nothing in the assembled program and have no effect on the Location Counter.

The following is a list of all the assembler instructions.

Symbol Definition Instruction EQU - Equate Symbol

Data Definition Instructions DC - Define Constant DS - Define Storage CCW - Define Channel Command Word

- \* Program Sectioning and Linking Instruc-<br>tions<br>START Start Assembly
	- START Start Assembly CSECT - Identify Control Section  $DSECT - Identify$  Dummy Section ENTRY - Identify Entry-Point Symbol EXTRN - Identify External Symbol  $COM - Identify$  Blank Common Control Section
- \* Base Register Instructions USING - Use Base Address Register DROP - Drop Base Address Register Listing Control Instructions TITLE - Identify Assembly Output

EJECT - Start New Page SPACE - Space Listing PRINT - Print Optional Data Program Control Instructions ICTL - Input Format Control ISEQ - Input Sequence Checking ORG - Set Location Counter LTORG - Begin Literal Pool CNOP - Conditional No Operation COPY - Copy Predefined Source Coding END - End Assembly PUNCH - Punch a Card REPRO - Reproduce Following Card

• Discussed in Section 3.

SYMBOL DEFINITION INSTRUCTION

EQU -- EQUATE SYMBOL

The EQU instruction is used to define a symbol by assigning to it the attributes of an expression in the operand field. The format of the EQU instruction statement is as follows:

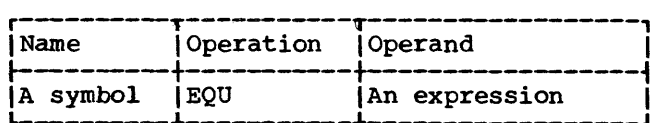

The expression in the operand field may be absolute or relocatable. Any symbols appearing in the expression must be previously defined.

The symbol in the name field is given the same attributes as the expression in the operand field. The length attribute of the symbol is that of the leftmost (or only) term of the expression. The value only) term of the expression. attribute of the symbol is the value of the expression.

The EQU instruction is the means of equating symbols to register numbers, immediate data, and other arbitrary values. The following examples illustrate how this might be done:

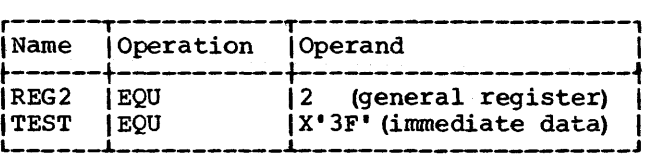

To reduce programming time, the programmer can equate symbols to frequently used expressions and then use the symbols as operands in place of the expressions. Thus, in the statement

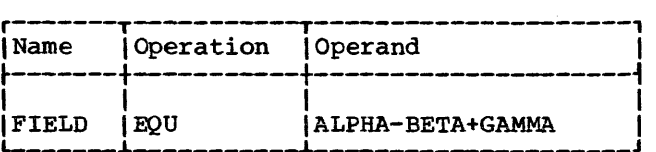

L-------~----------~---------------------J

FIELD is defined as ALPHA-BETA+GAMMA and may be used in place of it. Note, however, that ALPHA, BETA, and GAMMA must all be previously defined.

## DATA DEFINITION INSTRUCTIONS

There are three data definition instruc-<br>on statements: Define Constant (DC), tion statements: Define Constant Define Storage (DS) , and Define Channel Command Word (CCW).

These statements are used to enter data constants into storage, to define and reserve areas of storage, and to specify the<br>contents of channel command words. The contents of channel command words. statements may be named by symbols so that other program statements can refer to the fields generated from them. The discussion of the DC instruction is far more extensive than that of the DS instruction, because the DS instruction is written in the same format as the DC instruction and may specify some or all of the information that the DC instruction provides. Only the function and treatment of the statements vary. For this reason, the DC instruction is presented first and discussed in more detail than the DS instruction.

#### DC -- DEFINE CONSTANT

The DC instruction is used to provide constant data in storage. It may specify one constant or a series of constants, thereby relieving the programmer of the necessity to write a separate data definition statement for each constant desired. Furthermore, a variety of constants may be specified: fixed-point, floating-point, decimal, hexadecimal, character, and storage addresses. (Data constants are generally called constants unless they are created from storage addresses, in which case they are called address constants.) The format of the DC instruction statement is as follows:

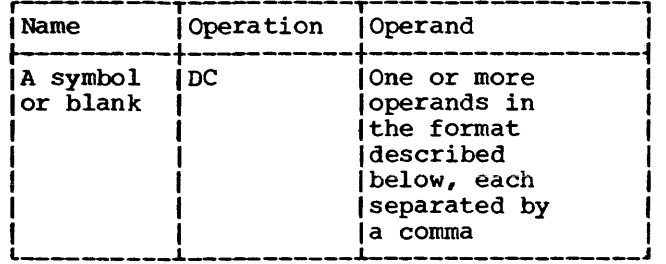

Each operand consists of four subfields; the first three describe the constant (some or all may be omitted, depending on the constant) , and the fourth subfield provides the constant or constants. Note that more than one constant may be specified in the<br>fourth subfield for most types of subfield for most types of constants. Each constant so specified must be of the same type; the descriptive subfields that precede the constants apply to all of them. No blanks may occur within any of the subfields (unless provided as characters in a character constant) , nor may they occur between the subfields of an operand. Similarly, blanks may not occur between operands and the commas that separate them when multiple operands are being specified.

The subfields of each DC operand are written in the following sequence:

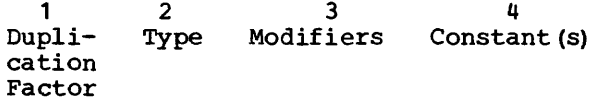

Although the constants specified in one operand must have the same characteristics, each operand may specify different types of constants. For example, in a DC instruction with three operands, the first operand might specify four decimal constants, the second a floating-point constant, and the third a character constant.

The symbol that names the DC instruction is the name of the constant (or first constant if the instruction specifies more<br>than onel, Relative addressing  $(e, \sigma_1)$ one). Relative addressing (e.g., SYMBOL+2) may be used to address the various constants if more than one has been specified, because the number of bytes allocated to each constant can be determined.

The value attribute of the symbol naming the DC instruction is the address of the leftmost byte (after alignment) of the first, or only, constant. The length attribute depends on two things: the type of constant being defined and the presence of a length specification. Implied lengths are assumed for the various constant types in the absence of a length specification. If more than one constant is defined, the length attribute is the length in bytes (specified or implied) of the first con- stant.

Boundary alignment also varies according to the type of constant being specified and the presence of a length specification. Some constant types are only aligned to a byte boundary, but the DS instruction can be used to force any type of word boundary alignment for them. This is explained under "DS -- Define Storage." Other con-

stants are aligned at various word boundaries (half, full, or double) in the absence of a length specification. If length is specified, no boundary alignment occurs for such constants.

Bytes that must be skipped in order to align the field at the proper boundary are not considered to be part of the constant. In other words, the Location Counter is incremented to reflect the proper boundary (if any incrementing is necessary) before the address value is established. Thus, the symbol naming the constant will not receive a value attribute that is the location of a skipped byte.

Any bytes skipped in aligning statements that do not cause information to be assembled are not zeroed. Thus bytes skipped to align a statement such as DC F'123' are zeroed, and bytes skipped to align a statement such as DS F'123<sup>1</sup> are not zeroed.

Appendix F summarizes, in chart form, the information concerning constants that is presented in this section.

LITERAL DEFINITIONS: The reader is reminded that the discussion of literals as machine-instruction operands (in Section 2) referred him to the description of the DC operand for the method of writing a literal operand. All subsequent operand specifications are applicable to writing literals, the only differences being:

- 1. The literal is preceded by an = sign.<br>2. Multiple operands may not be
- 2. Multiple operands may specified.
- Unsigned decimal values may be used to express the duplication factor and all modifier values.
- 4. The duplication factor may not be zero.
- 5. S-type address constants may not be specified.

Examples of literals appear throughout the balance of the DC instruction discussion.

## Operand Subfield 1: Duplication Factor

The duplication factor may be omitted. If specified, it causes the constant(s) to be generated the number of times indicated by the factor. The factor may be specified either by an unsigned decimal value or by a positive absolute expression that is enclosed by parentheses. The duplication factor is applied after the constant is

assembled. All symbols in the expression must be previously defined.

Note that a duplication factor of zero is permitted except in a literal and is permitted except in a literal and<br>achieves the same result as it would in a DS instruction. See "Forcing Alignment" under "DS -- Define Storage."

Note: If duplication is specified for an address constant containing a Location Counter reference, the value of the Loca-tion Counter used in each duplication is **incremented** by the **length of the constant.** 

## Operand Subfield 2: Type

The type subfield defines the type of<br>stant being specified. From the type constant being specified. specification, the assembler determines how it is to interpret the constant and translate it into the appropriate machine format. The type is specified by a singleletter code as shown in Figure 5-1.

Further information about these constants is provided in the discussion of the constants themselves under "Operand Subfield 4: Constant."

## Operand Subfield 3: Modifiers

Modifiers describe the length in bytes desired for a constant (in contrast to an implied length), and the scaling and exponent for the constant. If multiple modifiers are written, they must appear in this sequence: length, scale, exponent. Each is written and used as described in the following text.

LENGTH MODIFIER: This is written as Ln, where n is either an unsigned decimal value or an absolute expression enclosed by parentheses. Any symbols in the expression must be previously defined. The value of n represents the number of bytes of storage that are assembled for the constant. maximum value permitted for the length modifiers supplied for the various types of constants is summarized in Appendix F. This table also indicates the implied length for each type of constant; the implied length is used unless a length modifier is present. A length modifier may be specified for any type of constant. However, no boundary alignment will be provided when a length modifier is given.

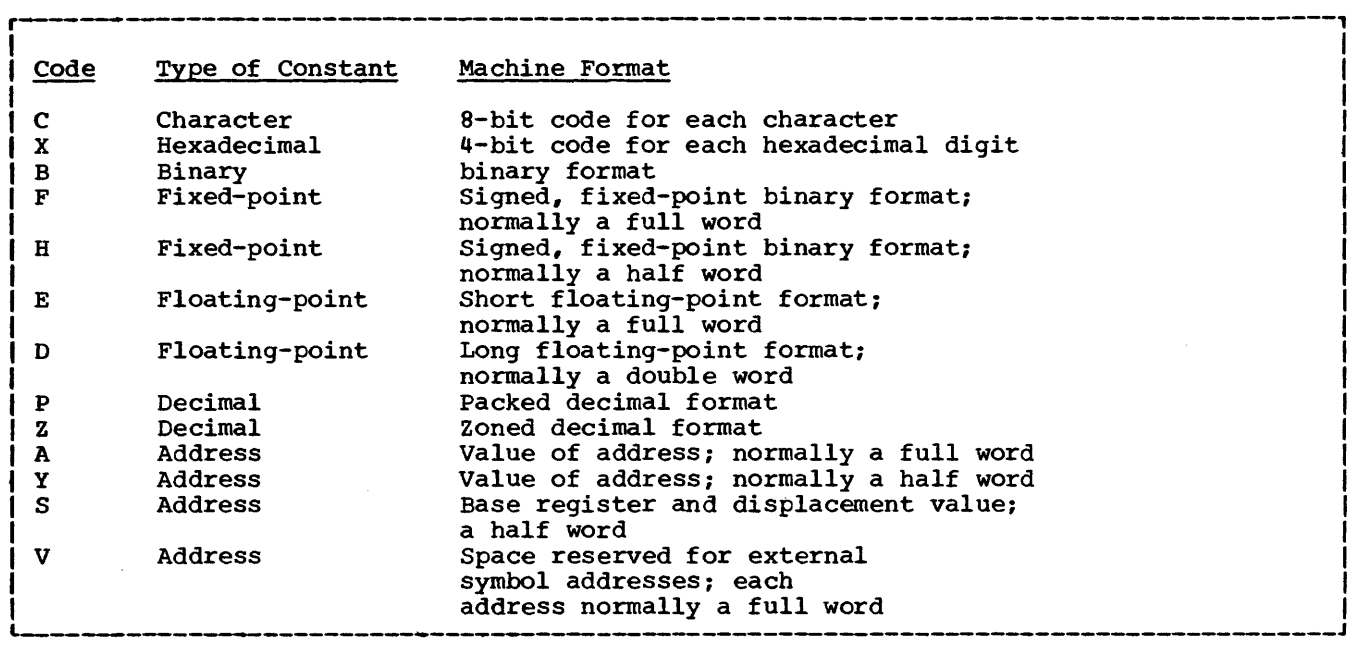

Figure 5-1. Type Codes for Constants

Bit-Length Specification: The length of a constant, in bits, *is* specified by L.n, where n is specified as stated above and represents the number of bits in storage into which the constant is to be assembled. The value of n may exceed eight and is interpreted to mean an integral number of bytes plus so many bits. For example, L.20 is interpreted as a length of two bytes plus four bits.

Assembly of the first or only constant with bit-length specification starts on a byte boundary. The constant is placed in the high or low order end. of the field depending on the type of constant being specified. The constant is padded or trun-cated to fit the field. If the assembled length does not leave the Location Counter set at a byte boundary, and another bit<br>length constant does not follow, the length constant does not follow, remainder of the last byte used is filled with zeros. This leaves the location counter set at the next byte boundary. Figure 5-2 shows a fixed-point constant with a specified bit-length of 13, as coded, and as it would appear in storage. Note that the constant has been padded on the left to bring it to its designated 13-bit length.

As coded:

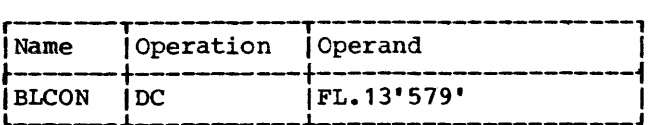

L-------i-----------~--------------------J

In storage:

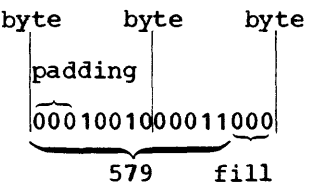

## Figure 5-2. Bit-Length Specification (Sing le Constant)

The implied length of BLCON is two bytes. A reference to BLCON would cause the entire two bytes to be referenced.

I I I I

When bit-length specification is used in association with multiple constants (see<br>"Operand Subfield 4: Constant" following), each succeeding constant in the list is assembled starting at the next available bit. Figure 5-3 illustrates this.

As coded:

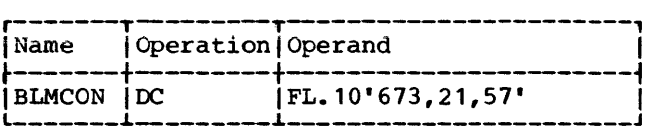

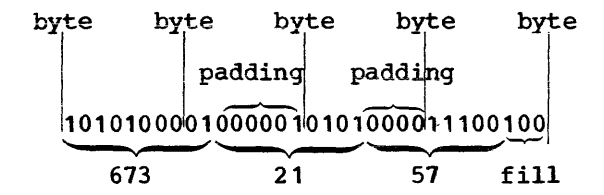

Figure 5-3. Bit-Length Specification (Multiple Constants)

The symbol used as a name entry in a DC assembler instruction takes on the length attribute of the first constant in the<br>list. therefore the implied length of list, therefore the implied length BLMCON in Figure 5-3 is two bytes.

If duplication is specified, filling occurs once at the end of the field occupied by the duplicated constant (s).

When bit-length specification is used in association with multiple operands, assembly of the constant (s) in each succeeding operand starts at the next available bit. Figure 5-4 illustrates this.

As coded:

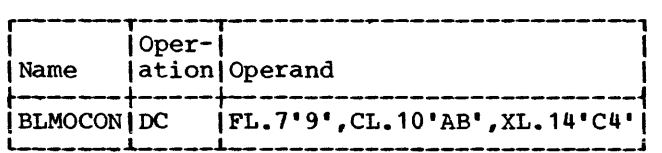

In storage:

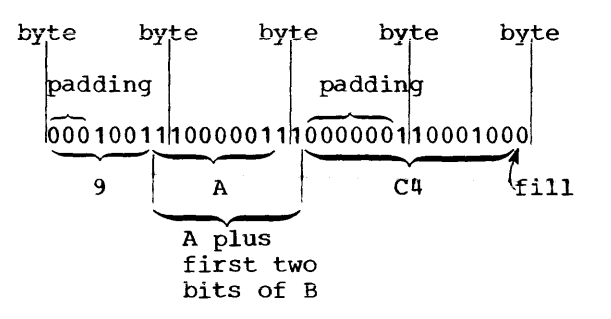

Figure 5-4. Bit-Length Specification (Multiple Operands)

In Figure 5-4, three different types of constants have been specified, one to an operand. Note that the character constant AB' which normally would occupy 16 bits is AB which hormally would occupy to bits is<br>truncated on the right to fit the 10-bit field designated. Note that filling occurs only at the end of the field occupied by all the constants.

SCALE MODIFIER: This modifier is written as Sn, where n is either a decimal value or an absolute expression enclosed by paren-<br>theses. Any symbol in the expression must theses. Any symbol in the expression must<br>be previously defined. The decimal value be previously defined. The decimal value or the parenthesized expression may be preceded by a sign; if none is present, a plus sign is assumed. The maximum values<br>for scale modifiers are summarized in scale modifiers are summarized in Appendix F.

A scale modifier may be used with fixedpoint (F, H) and floating-point (E, D) constants only. It is used to specify the amount of internal scaling that is desired. as follows.

Scale Modifier for Fixed-Point Constants: the scale modifier specifies the power of<br>two by which the constant must be by which the multiplied after it has been converted to its binary representation. Just as multiplication of a decimal number by a power of 10 causes the decimal point to move, multiplication of a binary number by a power of two causes the binary point to move. This multiplication has the effect of moving the binary point away from its assumed position in the binary field; the assumed position being to the right of the rightmost position.

Thus, the scale modifier indicates either of the following: (1) the number of binary positions to be occupied by the fractional portion of the binary number, or (2) the number of binary positions to be deleted from the integral portion of the<br>binary number. A positive scale of x binary number. A positive scale of x shifts the integral portion of the number x binary positions to the left, thereby reserving the rightmost x binary positions for the fractional portion. A negative scale shifts the integral portion of the number right, thereby deleting rightmost<br>integral positions. If a scale modifier integral positions.<br>does not accompany a does not accompany fixed-point constant containing a fractional part, the fractional part is lost.

In all cases where positions are lost because of scaling (or the lack of scaling), rounding occurs in the leftmost scaling, rounding occurs in the lefthose reflected in the rightmost position saved.

Scale Modifier for Floating-Point Constants: Only a positive scale modifier may be used with a floating-point constant. may be used with a floating-point constant.<br>It indicates the number of hexadecimal positions that the fraction is to be shifted to the right. Note that this shift<br>amount is in terms of hexadecimal in terms of positions, each of which is four binary positions. (A positive scaling actually indicates that the point is to be moved to the left. However, a floating-point constant is always converted to a fraction,

which is hexadecimally normalized. The point is assumed to be at the left of the point is assumed to be at the left of the<br>leftmost position in the field. Since the point cannot be moved left, the fraction is shifted right.)

Thus, scaling that is specified for a floating-point constant provides an assembled fraction that is unnormalized, i.e., contains hexadecimal zeros in the leftmost positions of the fraction. When the fraction is shifted, the exponent is adjusted accordingly to retain the correct magnitude. When hexadecimal positions are lost, rounding occurs in the leftmost hexadecimal position of the lost portion. The rounding is reflected in the rightmost hexadecimal position saved.

EXPONENT MODIFIER: This modifier is written as En, where n is either a decimal value or an absolute expression enclosed by parentheses. Any symbols in the expression<br>must be previously defined. The decimal must be previously defined. value or the parenthesized expression may be preceded by a sign; if none is present, a plus sign is assumed. The maximum values for exponent modifiers are summarized in Appendix F.

An exponent modifier may be used with fixed-point  $(F, H)$  and floating-point  $(E, H)$ D) constants only. The modifier denotes the power of 10 by which the constant is to be multiplied before its conversion to the proper internal format.

This modifier is not to be confused with the exponent of the constant itself, which is specified as part of the constant and is explained under "Operand Subfield 4: Constant.<sup>\*</sup> Both are denoted in the same fashion, as En. The exponent modifier affects each constant in the operand, whereas the exponent written as part of the constant only pertains to that constant. Thus, a constant may be specified with an exponent of +2, and an exponent modifier of +5 may precede the constant. In effect, the constant has an exponent of +7.

Note that there is a maximum value, both positive and negative, listed in Appendix F for exponents. This applies both to exponent modifier and exponents specified as part of the constant, or to their sum if both are specified.

## Operand Subfield 4: Constant

This subfield supplies the constant (or constants) described by the subfields that precede it. A data constant (all types except A,Y,S,and V) is enclosed by single quotation marks. An address constant

(types  $A$ ,  $Y$ ,  $S$ , and  $V$ ) is enclosed by parentheses. To specify two or more constants in the subfield, the constants must be separated by commas and the entire sequence of constants must be enclosed by the appropriate delimiters (i.e., single quotation marks or parentheses). Thus, the<br>format for specifying the constant (s) is format for specifying the constant (s) one of the following:

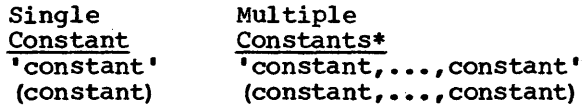

\* Not permitted for character, hexadecimal, and binary constants.

All constant types except character (C) , hexadecimal (X) , binary (B) , packed decimal (P) , and zoned decimal (Z) , are aligned on the proper boundary, as shown in Appendix F, unless a length modifier is specified. In the presence of a length modifier, no boundary alignment is performed. If an operand specifies more than one constant, any necessary alignment applies to the first constant only. Thus, for an operand that provides five full-word constants, the first would be aligned on a full-word boundary, and the rest would automatically fall on full-word boundaries.

The total storage requirement of an operand is the product of the length times the number of constants in the operand times the duplication factor (if present) plus any bytes skipped for boundary alignment of the first constant. If more than one operand is present, the storage requirement is derived by summing the requirements for each operand.

If an address constant contains a Location Counter reference, the Location Counter value that is used is the storage address of the first byte the constant will occupy. Thus, if several address constants in the same instruction refer to the Location Counter, the value of the Location Counter varies from constant to constant. Similarly, if a single constant is speci-Similarly, it a single constant is speci-<br>fied (and it is a Location Counter reference) with a duplication factor, the constant is duplicated with a varying Location Counter value.

The subsequent text describes each of the constant types and provides examples.

Character Constant -- C: Any of the valid 256 punch combinations may be designated in a character constant. Only one character constant may be specified per operand. Since multiple constants within an operand are separated by commas, an attempt to<br>specify two character constants would character constants would

result in interpreting the comma separating them as a character.

Special consideration must be given to representing quotation marks and ampersands as characters. Each single quotation mark or ampersand desired as a character in the constant must be represented by a pair of single quotation marks or ampersands. Only one single quotation mark or ampersand appears in storage.

The maximum length of a character constant is 256 bytes. No boundary alignment is performed. Each character is translated into one byte. Double quotation marks or double ampersands count as one character. If no length modifier is given, the size in bytes of the character constant is equal to the number of characters in the constant. If a length modifier is provided, the result varies as follows:

- 1. If the number of characters in the constant exceeds the specified length, as many rightmost bytes as necessary are dropped.
- 2. If the number of characters is less than the specified length, the excess enan one opecified rengen, and encess blanks.

In the following example, the length attribute of FIELD is 12:

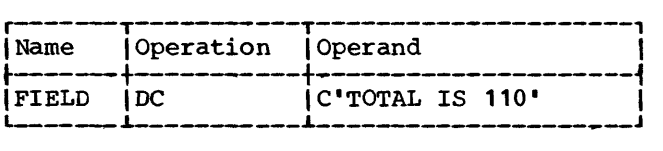

However, in this next example, the length attribute is 15, and three blanks appear in storage to the right of the zero:

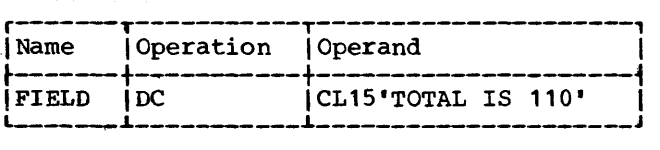

In the next example, the length attribute of FIELD is 12, although 13 characters appear in the operand. The two ampersands count as only one byte.

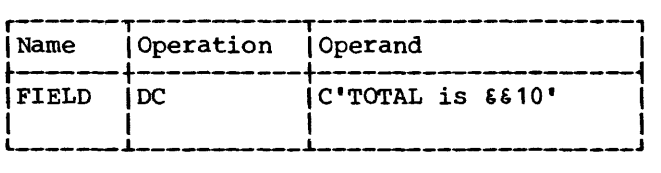

Note that in the next example, a length of four has been specified, but there are five characters in the constant.

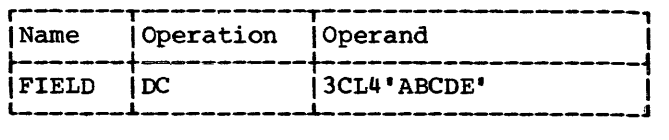

The generated constant would be:

**ABCDABCDABCD** 

On the other hand, if the length had been specified as six instead of four, the generated constant would have been:

ABCDE ABCDE ABCDE

Note that the same constant could be specified as a literal.

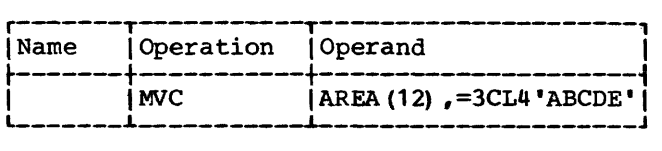

Hexadecimal Constant -- X: A hexadecimal constant consists of one or more of the hexadecimal digits, which are 0-9 and A-F. Only one hexadecimal constant may be specified per operand. The maximum length of a hexadecimal constant is 256 bytes (512 hexadecimal digits). No word boundary alignment is performed.

Constants that contain an even number of hexadecimal digits are translated as one byte per pair of digits. If an odd number of digits is specified, the leftmost byte has the leftmost four bits filled with a hexadecimal zero, while the rightmost four bits contain the odd (first) digit.

If no length modifier is given, the implied length of the constant is half the number of hexadecimal digits in the constant (assuming that a hexadecimal zero is added to an odd number of digits). If a length modifier is given, the constant is handled as follows:

- 1. If the number of hexadecimal digit pairs exceeds the specified length, the necessary leftmost bits (and/or bytes) are dropped.
- 2. If the number of hexadecimal digit pairs is less than the specified length, the necessary bits (and/or bytes) are added to the left and filled with hexadecimal zeros.

An eight-digit hexadecimal constant provides a convenient way to set the bit pattern of a full binary word. The constant in the following example would set stand in the forfollowing example would be<br>the first and third bytes of a word to 1s:

r------,.-----------,.-----------------------1 !Name !Operation !Operand I  $\frac{1}{2}$   $\frac{1}{2}$  I IDS IOF I a\_\_ ITEST \_\_ \_\_.4 IDC \_\_\_\_\_\_\_\_\_\_\_ ....\_ IX'FFOOFFOO' \_\_\_\_\_\_\_\_\_\_\_\_\_\_\_\_\_\_\_\_\_ J I

The DS instruction sets the location counter to a full word-boundary.

The next example uses a hexadecimal constant as a literal and inserts ls into bits 24 through 31 of register 5.

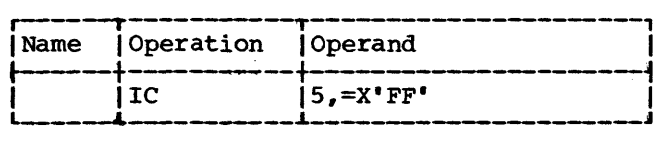

In the following example, the digit A would be dropped, because five hexadecimal digits are specified for a length of two bytes:

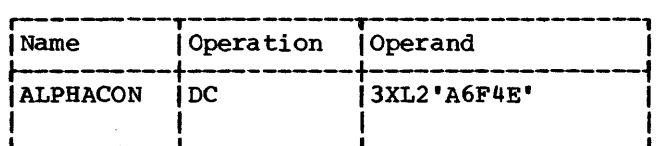

The resulting constant would be 6F4E, which would occupy the specified two bytes. It would then be duplicated three times, as requested by the duplication factor. If it had merely been specified as X'A6F4E', the resulting constant would have had a hexadecimal zero in the leftmost position:

0A6F4E

Binary Constant -- B: A binary constant is written using 1s and Os enclosed in quotation marks. Only one binary constant may be specified in an operand. Duplication and length may be specified. The maximum length of a binary constant is 256 bytes.

The implied length of a binary constant is the number of bytes occupied by the constant including any padding necessary. Padding or truncation takes place on the left. The padding bit used is a O.

The following example shows the coding<br>d to designate a binary constant. BCON used to designate a binary constant. would have a length attribute of one.

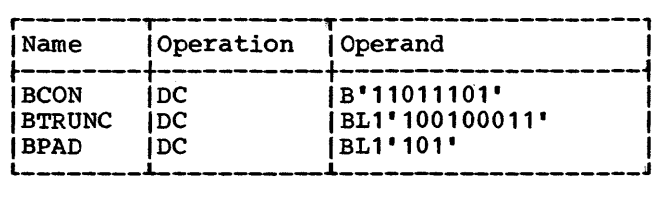

BTRUNC would assemble with the leftmost bit truncated, as follows:

00100011

BPAD would assemble with five zeros as padding, as follows:

00000101

Fixed-Point Constants -- F and H: A fixedpoint constant is written as a decimal number, which may be followed by a decimal exponent if desired. The number may be an integer, a fraction, or a mixed number (i.e., one with integral and fractional portions) • The format of the constant is as follows:

- 1. The number is written as a signed or unsigned decimal value. The decimal point may be placed before, within, or<br>after the number, or it may be the number, or it may be omitted, in which case the number is assumed to be an integer. A positive sign is assumed if an unsigned number is specified. Unless a scale modifier<br>accompanies a mixed number or a mixed number or fraction, the fractional portion is lost, as explained under "Subfield 3: Modifiers."<br>The exponent
- 2. The exponent is optional. If<br>specified, it is written immediately after the number as En, where n is an optionally signed decimal value specifying the exponent of the factor 10. The exponent may be in the range -85 to +75. If an unsigned exponent is co .... It an unsigned exponent is<br>specified, a plus sign is assumed. The exponent causes the value of the constant to be adjusted by the power of 10 that it specifies before the constant is converted to its binary form.

The number is converted to its binary equivalent and is assembled as a full-word or half-word, depending on whether the type is specified as F or H. It is aligned at the proper full-word or half-word boundary if a length is not specified. An implied length of four bytes is assumed for a full-word (F) and two bytes for a half-word (H). However, any length up to and including eight bytes may be specified for either type of constant by a length modifier, in which case no boundary alignment occurs.

Maximum and minimum values, exclusive of scaling, for fixed-point constants are:

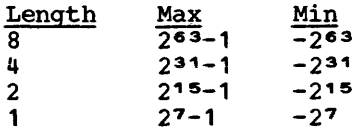

The binary number occupies the rightmost portion of the field in which it is placed. The unoccupied portion (i.e., the leftmost bits) is filled with the sign. That is, the setting of the bit designating the sign is the setting for the bits in the unused portion of the field. If the value of the number exceeds the length, the necessary leftmost bits are dropped. A negative number is carried in 2s complement form.

If the rightmost portion of the number must be dropped as a result of scale modifiers, rounding occurs. Any duplicamodificity, founding occurs. They depited<br>tion factor that is present is applied after the constant is converted to its binary format and assembled into the proper number of bytes.

A field of three full-words is generated from the statement shown below. The location attribute of CONWRD is the address of the leftmost byte of the first word, and the length attribute *is* four; the implied length for a full-word fixed-point constant. The expression CONWRD+4 could be used to address the second constant (second word) in the field.

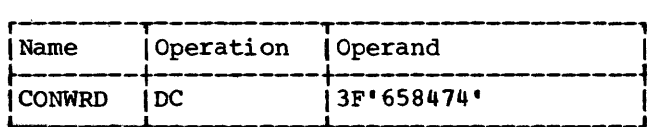

The next statement causes the generation of a two-byte field containing a negative constant. Notice that scaling has been specified in order to reserve six bits for the fractional portion of the constant.

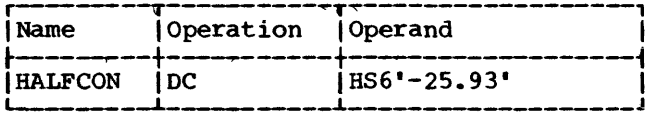

The next constant (3.50) is multiplied by 10 to the -2 before being converted to its binary format. The scale modifier

reserves twelve bits for the fractional portion.

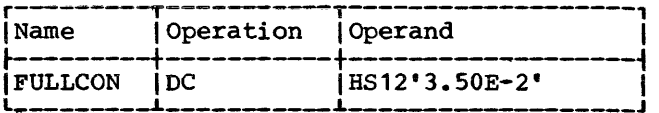

The same constant could be specified as a literal:

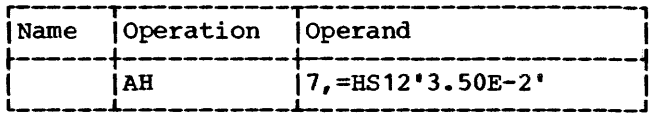

The final example specifies three con-<br>stants. Notice that the scale modifier Notice that the scale modifier requests four bits for the fractional portion of each constant. The four bits are provided whether or not the fraction exists.

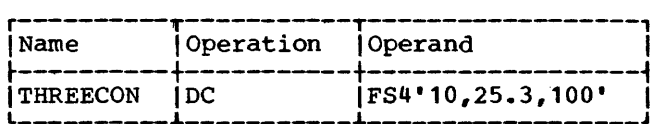

Floating-Point Constants -- E and D: floating-point constant is written as a decimal number, which may be followed by a decimal exponent, if desired. The number may be an integer, a fraction, or a mixed number (i.e., one with integral and frac**tional portions). The format of the con**stant is as follows:

- 1. The number is written as a signed or unsigned decimal value. The decimal point may be placed before, within, or after the number, or it may be omitted, in which case, the number is assumed to be an integer. A positive sign is assumed if an unsigned number is specified.
- 2. The exponent is optional. If specified, it is written immediately after the number as En, where n is an optionally signed decimal value specifying the exponent of the factor 10. The exponent may be in the range  $-85$ to +75. If an unsigned exponent is specified, a plus sign is assumed •

Machine format for a floating-point number is in two parts: the portion containing the exponent, which is sometimes called the characteristic, followed by the portion containing the fraction, which is sometimes

called the mantissa. Therefore, the number specified as a floating-point constant must be converted to a fraction before it can be translated into the proper format. For example, the constant 27.35E2 represents the number 27.35 times 10 to the 2nd. Represented as a fraction, it would be .2735 times 10 to the 4th, the exponent having been modified to reflect the shifting of the decimal point. The exponent may also be affected by the presence of an exponent modifier, as explained under •0perand Subfield 3: Modifiers.• Thus, the exponent is also altered before being<br>translated into machine format. Once the translated into machine format. constant is converted into the proper expo-<br>nent, and fraction, each is translated into nent and fraction, each is translated into<br>its binary equivalent and arranged in binary equivalent and arranged in machine floating-point format.

The translated constant is placed in a full word or a double word, depending on whether the type is specified as E or D. It is aligned at the proper word or double word boundary if a length is not specified. An implied length of four bytes is assumed for a full word (E) and eight bytes is assumed for a double word (D). However, any length up to and including eight bytes may be specified for either type of constant by a length modifier, in which case no boundary alignment occurs.

Within the portion of the floating-point field allocated to the fraction, the hexadecimal point is assumed to be to the left of the leftmost hexadecimal digit, and the fraction occupies the leftmost portion of the field. The fraction is normalized (no leading hexadecimal zeros), unless scaling is specified. If the rightmost portion of the fraction must be dropped because of length or scale modifiers, rounding will occur. Negative fractions are carried in true representation, not in the 2s complement form.

Any of the following statements could be used to specify 46.415 as a positive, full-word, floating-point constant; the last is a machine-instruction statement with a literal operand. Note that the last two constants contain an exponent modifier.

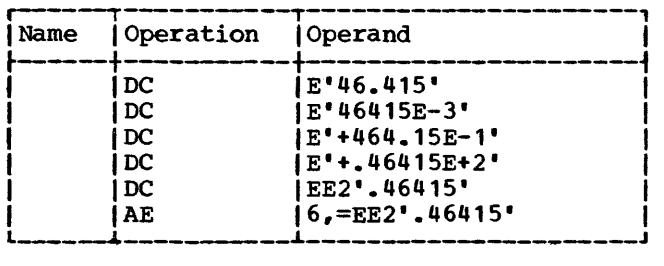

The following would each be generated as double-word floating-point constants.

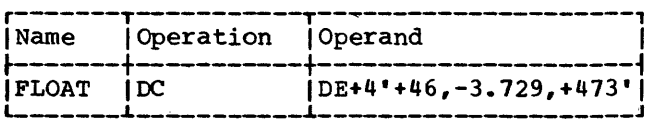

Decimal Constants -- P and Z: A decimal constant is written as a signed or unsigned decimal value. If the sign is omitted, a plus sign is assumed. The decimal point may be written wherever desired or may be omitted. Scaling and exponent modifiers may not be specified for decimal constants. The maximum length of a decimal constant is 16 bytes. No word boundary alignment is performed.

The placement of a decimal point in the definition does not affect the assembly of the constant in any way, because, unlike fixed-point and floating-point constants, a decimal constant is not converted to its binary equivalent. The fact that a decimal constant is an integer, a fraction, or a mixed number is not pertinent to its generation. Furthermore, the decimal point is not assembled into the constant. The programmer may determine proper decimal point alignment either by defining his data so that the point is aligned or by selecting machine-instructions that will operate on<br>the data properly (i.e., shift it for purposes of alignment) •

If zoned decimal format is specified (Z) , each decimal digit is translated into one byte. The translation is done according to the character set shown in Appendix A. The rightmost byte contains the sign as well as the rightmost digit. For packed decimal format (P) , each pair of decimal digits is translated into one byte. The rightmost digit and the sign are translated into the rightmost byte. The bit configuration for the digits is identical to the configurations for the hexadecimal digits Section 3 under •Hexadecimal Self-Defining Value.• For both packed and zoned decimals, a plus sign is translated into the hexadecimal digit C, and a minus sign into the digit D.

If an even number of packed decimal digits is specified, one digit will be left unpaired, because the rightmost digit is paired with the sign. Therefore, in the leftmost byte, the leftmost four bits will be set to zeros and the rightmost four bits will contain the odd (first) digit.

If no length modifier is given, the implied length for either constant is the number of bytes the constant occupies (taking into account the format, sign, and possible addition of zero bits for packed possible dadicion of zero bits for packed<br>decimals). If a length modifier is given, the constant is handled as follows:

- 1. If the constant requires fewer bytes than the length specifies, the necessary number of bytes is added to the left. For zoned decimal format, the decimal digit zero is placed in each added byte. For packed decimals, the bits of each added byte are set to zero.
- 2. If the constant requires more bytes than the lenqth specifies, the necessary number of leftmost digits or pairs of digits is dropped, depending on which format is specified.

Examples of decimal constant definitions follow.

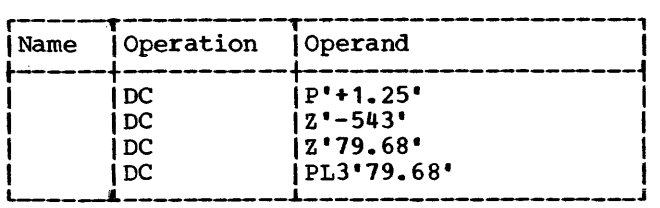

The following statement specifies both packed and zoned decimal constants. The length modifier applies to each constant in the first operand (i.e., to each packed decimal constant). Note that a literal could not specify both operands.

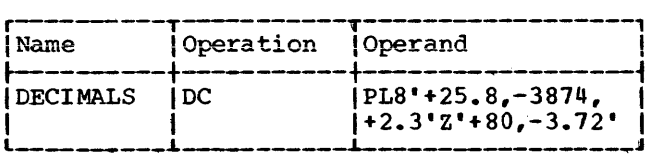

The last example illustrates the use of a packed decimal literal.

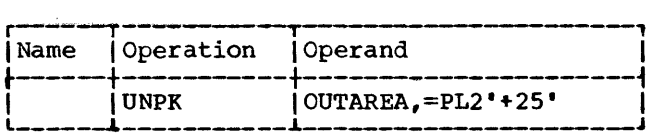

ADDRESS CONSTANTS: An address constant is a storage address that is translated into a Address constants are normally used for initializing base registers to facilitate the addressing of storage. Furthermore, they provide the means of communicating between control sections of a<br>multisection program. However, storage However, storage addressing and control section communication are also dependent on the use of the USING assembler instruction and the loading of registers. Coding examples that illustrate these considerations are provided in Section 3 under "Programming with the Using Instruction.•

An address constant, unlike other types of constants, is enclosed in parentheses. If two or more address constants are specified in an operand, they are separated by commas, and the entire sequence is enclosed by parentheses. There are four types of address constants: A, Y, S, and v.

Complex Relocatable Expressions: A complex relocatable expression can only be used to specify an A-type or Y-type address constant. These expressions contain two or more unpaired relocatable terms and/or a negative relocatable term in addition to any absolute or paired relocatable terms that may be present. In contrast to relocatable expressions, complex relocatable expressions may represent negative values. A complex relocatable expression might consist of external symbols (which cannot be paired) and designate an address in an independent assembly that is to be linked and loaded with the assembly containing the address constant.

A-Type Address Constant: This constant is specified as an absolute, relocatable, or complex relocatable expression. (Remember that an expression may be single term or multiterm.) The value of the expression is calculated as explained in Section 2, with one exception. The maximum value of the expression may be 2<sup>31-1</sup>. The implied length of an A-type constant is four bytes, and the value is placed in the rightmost<br>portion. Alignment is to a full-word Alignment is to a full-word boundary, unless a length is specified. A length modifier may be used, in which case no alignment will occur. The length that may be specified depends on the type of expression used for the constant; a length of .1-4 bytes may be used for an absolute expression, while a length of 3-4 bytes may be used for a relocatable or complex relocatable expression.

In the following examples, the field generated from the statement named ACONST contains four constants, each of which occupies four bytes. Note that there is a Location Counter reference in one. The value of the Location Counter will be the address of the first byte allocated to the<br>fourth constant. The second statement constant. The second statement shows the same set of constants specified as literals (i.e., address constant as literals<br>literals).

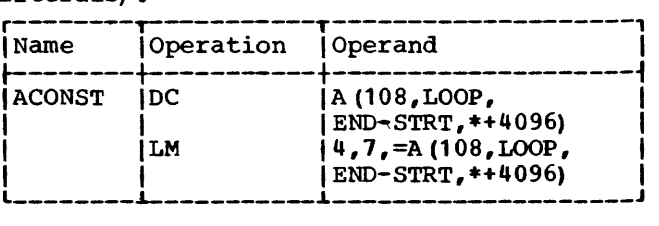

Note: When the Location Counter reference occurs in a literal, as in the LM instruction above, the value of the Location Counter is the address of the first byte of the instruction.

Y-Type Address Constant: A Y-type address constant has the characteristics and format of the A-type constant discussed above except for the following:

- 1. The constant is assembled as a 16-bit<br>value and aligned to a half-word value and aligned to a boundary.
- 2. The implied length is two bytes.<br>3. The maximum length of a Y-type a
- The maximum length of a Y-type address constant is two bytes. If length specification is used, a length of two bytes may be designated for a relocatable or complex expression and .1 to 2 bytes for an absolute expression.

Warning: Specification of relocatable Ytype address constants two or less bytes in length should be avoided in programs destined to be executed on machines having more than 32,767 bytes of storage capacity. In any case Y-type address constants should not be used in programs to be executed under Operating System/360 control.

S-Type Address Constant: The S-type<br>address constant is used to store an address in base-displacement form.

The constant may be specified in two ways:

- 1. As an absolute or relocatable expression, e.g., S(BETA).
- 2. As two absolute expressions, the first of which represents the displacement value and the second, the base register, e.g.,  $S(400(13))$ .

The address value represented by the expression in  $(1)$  will be broken down by the assembler into the proper base register and displacement value. An s-type constant is assembled as a half word and aligned on a half-word boundary. The leftmost four bits of the assembled constant represents the base register designation, the remaining 12 bits the displacement value.

If length specification is used, only two bytes may be specified. S-type address constants may not be specified as literals.

V-Type Address Constant: This constant is used to reserve storage for the address of an external symbol that is used for effect-<br>ing branches to other programs. The coning branches to other programs. stant may not be used for external data references. The constant is specified as one relocatable symbol, which need not be identified by an EXTRN statement. Whatever symbol is used is assumed to be an external symbol by virtue of the fact that it is supplied in a V-type address constant.

Note that specifying a symbol as the operand of a V-type constant does not constitute a definition of the symbol for this assembly. The implied length of a V-type address constant is four bytes, and<br>boundary alignment is to a full word. A boundary alignment is to a full word. length modifier may be used to specify a length of either three or four bytes, in which case no such boundary alignment occurs. In the following example, 12 bytes will be reserved, because there are three symbols. The value of each assembled constant will be zero until the program is loaded.

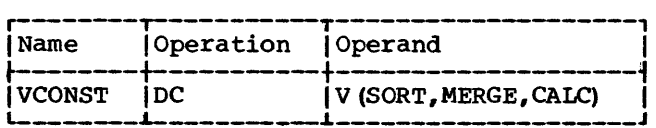

DS -- DEFINE STORAGE

The OS instruction is used to reserve areas of storaqe and to assign names to those areas. The use of this instruction is the preferred way of symbolically defining storage for work areas, input/output areas, etc. The size of a storage area that can be reserved by using the OS instruction is limited only by the maximum value of the Location Counter.

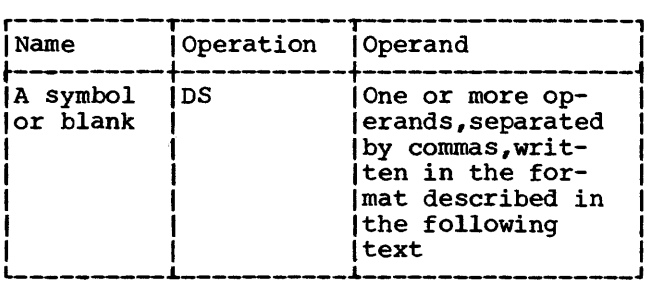

The format of the DS operand is identical to that of the DC operand; exactly the same subfields are employed and are written in exactly the same sequence as they are in the DC operand. Although the formats are identical, there are two differences in the specification of subfields. They are:

- 1. The specification of data (subfield 4) is optional in a DS operand, but it is mandatory in a DC operand.
- 2. The maximum length that may be specified for character (C) and hexadecimal (X) field types is 65,535 bytes rather than 256 bytes.

If a DS operand specifies a constant in subfield  $4$ , and no length is specified in subfield 3, the assembler determines the length of the data and reserves the appropriate amount of storage. It does not assemble the constant. The ability to specify data and have the assembler calculate the storage area that would be required for such data is a convenience to the proqrammer. If he knows the general format of the data that will be placed in the storage area during program execution, all he needs to do is show it as the fourth subfield in a DS operand. The assembler then determines the correct amount of storage to be reserved, thus relieving the programmer of length considerations.

If the DS instruction is named by a symbol, its value attribute is the location of the leftmost byte of the reserved area. The length attribute of the symbol is the length (implied or explicit) of the type of data specified. Should the DS have a series of operands, the length attribute for the symbol is developed from the first item in the first operand. Any positioning required for aligning the storage area to the proper type of boundary is done before<br>the address value is determined. Bytes I the address value is determined. Bytes<br>
skipped for alignment are not set to zero.

Each field type (e.g., hexadecimal, character, floating-point) is associated with certain characteristics (these are summarized in Appendix F). The associated characteristics will determine which fieldtype code the programmer selects for the DS operand and what other information he adds, notably a length specification or a duplication factor. For example, the E floating-point field and the F fixed-point field both have an implied length of four bytes. The leftmost byte is aligned to a<br>full-word boundary. Thus, either code full-word boundary. could be specified if it were desired to reserve four bytes of storage aligned to a full-word boundary. To obtain a length of eiqht bytes, one could specify.either the.E or F field type with a length modifier of eight. However, a duplication factor would have to be used to reserve a larger area, because the maximum length specification for either type is eight bytes. Note also that specifying length would cancel any special boundary alignment.

In contrast, packed and zoned decimal (P and Z) , character (C) , hexadecimal (X) , and binary (B) fields have an implied length of one byte. Any of these codes, if used, would have to be accompanied by a length would have so be accompanied by a length reserved. Although no alignment occurs, the use of C and X field types permits greater latitude in length specifications, the maximum for either type being 65,535 bytes. (Note that this differs from the

maximum for these types in a DC instruction.) Unless a field of one byte is desired, either the length must be specified for the C, X, P, z, or B field types, or else the data must be specified (as the fourth subfield) , so that the assembler can calculate the length.

To define four 10-byte fields and one 100-byte field, the respective DS statements might be as follows:

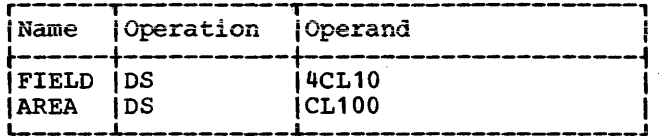

Although FIELD might have been specified as one 40-byte field, the preceding definition has the advantage of providing FIELD with a length attribute of 10. This would be pertinent when using FIELD as a SS machine-instruction operand.

Additional examples of OS statements are shown below:

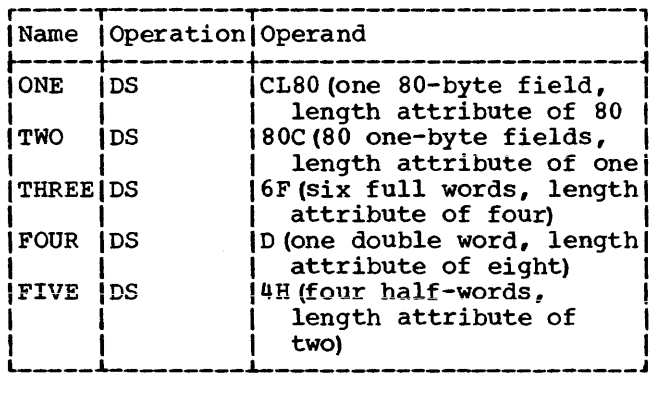

Note: A DS statement causes the storage area to be reserved but not set to zeros. No assumption should be main contents of the reserved area. No assumption should be made as to the

#### Special Uses of the Duplication Factor

FORCING ALIGNMENT: The Location Counter can be forced to a double-word, full-word, or half-word boundary by using the appropriate field type (e.g., D, F, or H) with a duplication factor of zero. This method may be used to obtain boundary alignment that otherwise would not be provided. For example, the following statements would set the Location Counter to the

next double-word boundary and then reserve storage space for a 128-byte field (whose leftmost byte would be on a double-word boundary) •

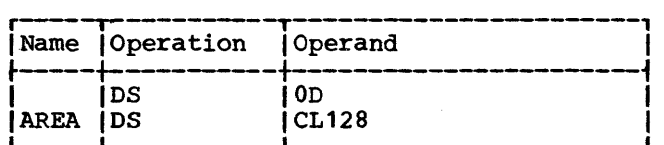

DEFINING FIELDS OF AN AREA: A DS instruction with a duplication factor of zero can be used to assign a name to an area of storage without actually reserving the area. Additional DS and/or DC instructions may then be used to reserve the area and assign names to fields within the area (and generate constants if DC is used) •

For example, assume that 80-character records are to be read into an area for processing and that each record has the following format:

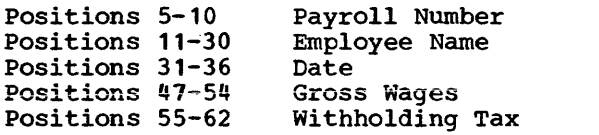

The following example illustrates how DS instructions might be used to assign a name to the record area, then define the fields of the area and allocate the storage for<br>them. Note that the first statement names Note that the first statement names the entire area by defining the symbol RDAREA; the statement gives RDAREA a length attribute of 80 bytes, but does not reserve any storage. Similarly, the fifth statement names a 6-byte area by defining the symbol DATE; the three subsequent statements actually define the fields of DATE and allocate storage for them. The second, ninth, and last statements are used for spacing purposes and, therefore, are not named.

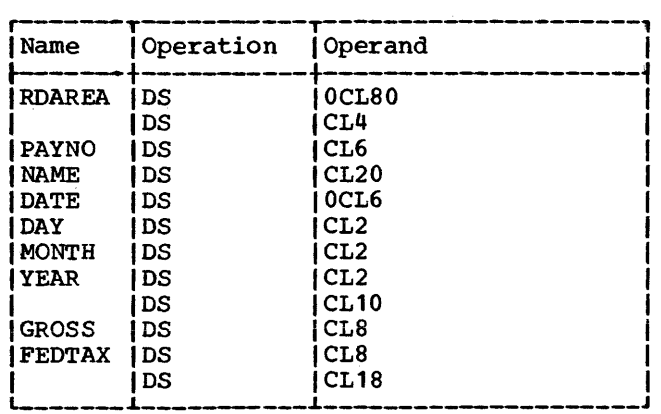

CCW -- DEFINE CHANNEL COMMAND WORD

The CCW instruction provides a convenient way to define and generate an eightbyte channel command word aligned at a double-word boundary. The internal machine format of a channel command word is shown in Table 5-1. The format of the CCW instruction statement is:

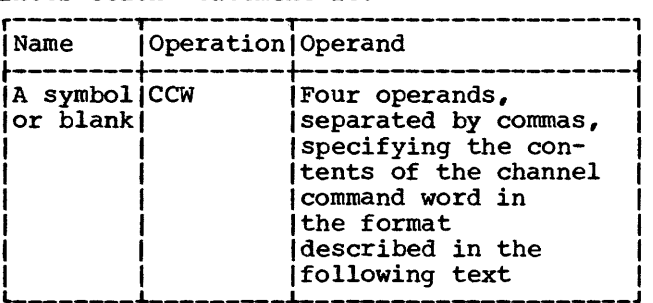

All four operands must appear. They are written, from left to right, as follows:

- 1. An absolute expression that specifies the command code. This expression's value is right-justified in byte 1.
- 2. An absolute or relocatable expression specifying the data address. The value of this expression is rightjustif ied in bytes 2-4.
- An absolute expression that specifies the flags for bits 32-36 and zeros for bits 37-39. The value of this expression is right-justified in byte 5. (Byte 6 is set to zero.)
- 4. An absolute expression that specifies the count. The value of this expression is right-justified in bytes 7-8.

The following is an example of a CCW statement:

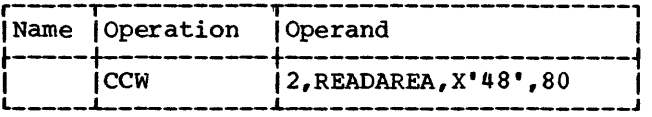

Note that the form of the third operand sets bits 37-39 to zero, as required. The bit pattern of this operand is as follows:

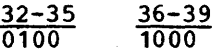

If there is a symbol in the name field of the ccw instruction, it is assigned the address value of the leftmost byte of the channel command word. The length attribute of the symbol is eight.

 $\overline{ }$ 

Table 5-1. Channel Command Word

| <b>Byte</b>                     | Bits                                                                    | Usage                                                                         |
|---------------------------------|-------------------------------------------------------------------------|-------------------------------------------------------------------------------|
| $2 - 4$<br>۱5<br>۱6<br>$17 - 8$ | $0 - 7$<br>$8 - 31$<br>$32 - 36$<br>$37 - 39$<br>$40 - 47$<br>$48 - 63$ | Command code<br>Data address<br>Flags<br>Must be zero<br>Set to zero<br>Count |

## LISTING CONTROL INSTRUCTIONS

The listing control instructions are used to identify an assembly listing and assembly output cards, to provide blank lines in an assembly listing, and to designate how much detail is to be included in an assembly listing. In no case are instructions or constants generated in the object program.

#### TITLE -- IDENTIFY ASSEMBLY OUTPUT

The TITLE instruction enables the programmer to identify the assembly listing and assembly output cards. The format of the TITLE instruction statement is as follows:

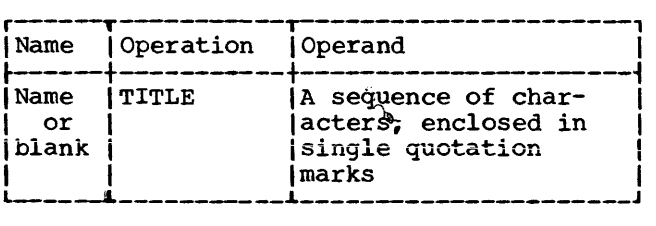

The name field may contain a name of from one to four alphabetic or numeric characters in any combination. The contents of the name field are punched into columns 73-76 of all the output cards for the program except those produced by the PUNCH and REPRO assembler instructions. Only the first TITLE statement in a program may have a name in the name field. The name field of all subsequent TITLE statements must be blank.

The operand field may contain up to 100 characters enclosed in single quotation marks. The contents of the operand field are printed at the top of each page of the assembly listing.

A program may contain more than one TITLE statement. Each TITLE statement pro-

vides the heading for pages in the assembly listing that follow it, until another TITLE statement is encountered. Additionally, the first TITLE statement in a program provides the heading for pages of the<br>assembly listing that precede it. Each TITLE statement encountered after the first one causes the listing to be advanced to a new page (before the heading is printed).

For example, if the following statement is the first TITLE statement to appear in a program:

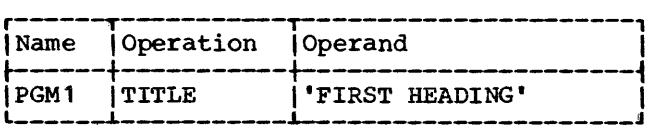

then PGM1 is punched into all of the output cards (columns 73-76) and this heading appears at the top of each page: FIRST HEADING.

If the following statement occurs later in the same program:

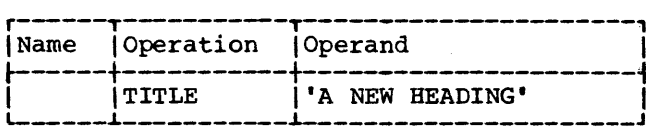

then, PGM1 is still punched into the output cards, but each following page begins with the heading: A NEW HEADING.

 $\begin{array}{c}\n\text{RODE:} \\
\text{the ou:} \\
77-80.\n\end{array}$ Note: The sequence number of the cards in the output deck is contained in columns

## EJECT -- START NEW PAGE

The EJECT instruction causes the next line of the listing to appear at the top of a new page. This instruction provides a convenient way to separate routines in the program listing. The format of the EJECT instruction statement is as follows:

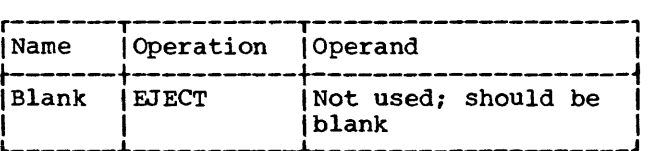

If the next line of the listing normally appears at the top of a new page, the EJECT statement has no effect. Two EJECT statements may be used in succession to obtain a completely blank page.

SPACE -- SPACE LISTING

The SPACE instruction is used to insert one or more blank lines in the listing. The format of the SPACE instruction statement is as follows:

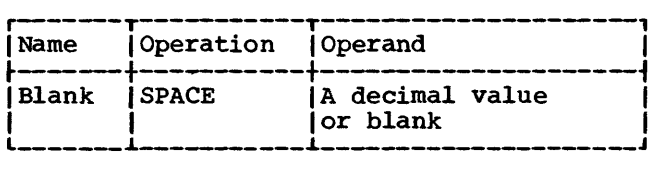

A decimal value is used to specify the number of blank lines to be inserted in the assembly listing. A blank operand causes one blank line to be inserted. If this value exceeds the number of lines remaining on the listing page, the statement will have the same effect as an EJECT statement.

PRINT -- PRINT OPTIONAL DATA

The PRINT instruction is used to control printing of the assembly listing. The format of the PRINT instruction statement is:

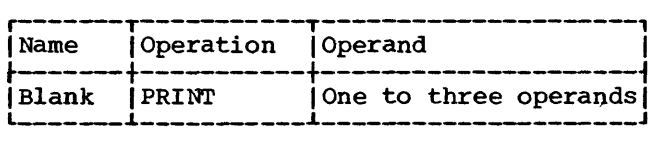

One to three of the following operands are used:

- ON A listing is printed.
- OFF No listing is printed.
- GEN All statements generated by macro-instructions are printed.
- NOGEN Statements generated by macroinstructions are not printed. However, the macro-instruction itself will appear in the itself will<br>listing.
- DATA Constants are printed out in full in the listing.
- $NODATA$  -Only the first eight bytes (16 hexadecimal digits) or the first constant, whichever is shorter, of the assembled data is printed on the listing.

A program may contain any number of PRINT statements. A PRINT statement controls the printing of the assembly listing until another PRINT statement is encountered.

Until the first PRINT statement (if any) is encountered, the following is assumed:

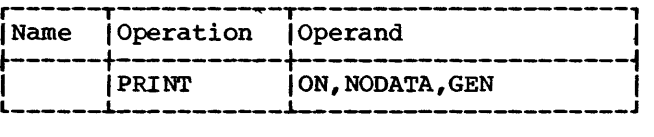

For example, if the statement:

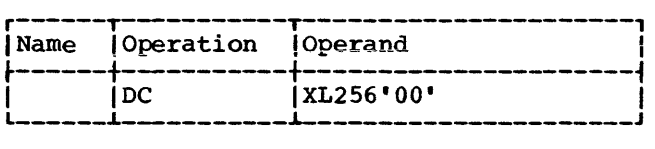

appears in a program, 256 bytes of zeros are assembled. If the statement:

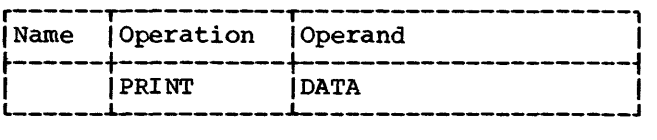

is the last PRINT statement to appear before the DC statement, all 256 bytes of zeros are printed in the assembly listing. However, if:

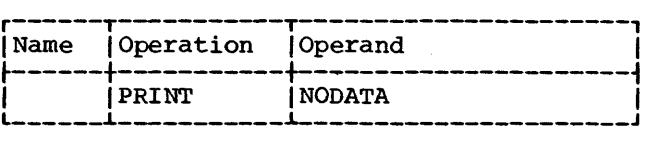

is the last PRINT statement to appear before the DC statement, only eight bytes of zeros are printed in the assembly listing.

Whenever an operand is omitted, it is assumed to be unchanged and continues according to its last specification.

 $\overline{\phantom{a}}$ 

## PROGRAM CONTROL INSTRUCTIONS

The program control instructions are used to specify the end of an assembly, to set the Location Counter to a value or word boundary, to insert previously written coding in the program, to specify the placement of literals in storage, to check the sequence of input cards, to indicate statement format, and to punch a card. Except for the CNOP and COPY instructions, none of these assembler instructions generate instructions or constants in the object program.

## ICTL -- INPUT FORMAT CONTROL

The ICTL instruction allows the programmer to alter the normal format of his source program statements. The ICTL statement must precede all other statements in the source program and may be used only once. The format of the ICTL instruction statement is as follows:

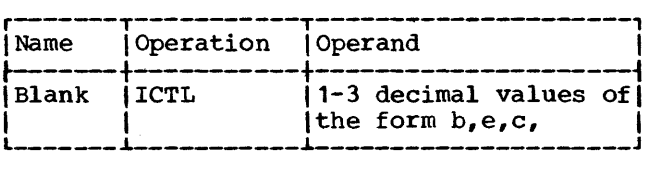

Operand b specifies the begin column of the source statement. It must always be specified, and must be from 1-40, inclusive. Operand e specifies the end column of the source statement. The end column, when specified, must be from 41-80, inclusive; when not specified, it is assumed to be 71. The column after the end column is used to indicate whether the next card is a continuation card. Operand c specifies the continue column of the source statement. The continue column, when specified, must be from 2-40 and must be greater than b. If the continue column is not specified, or if column 80 is specified as the end column, the assembler assumes that there are no continuation cards, and all statements must be contained on a single card.

If no ICTL statement is used in the source program, the assembler asswnes that 1, 71, and 16 are the begin, end, and continue columns, respectively.

The next example designates the begin column as column 25. Since the end column is not specified, it is assumed to be column 71. No continuation cards are recognized because the continue column is not specified.

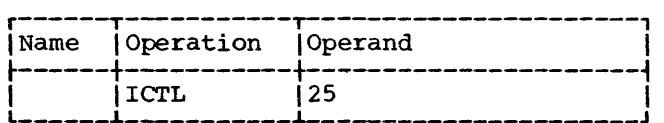

ISEQ -- INPUT SEQUENCE CHECKING

The ISEQ instruction is used to check the sequence of input cards. The format of the ISEQ instruction statement is as follows:

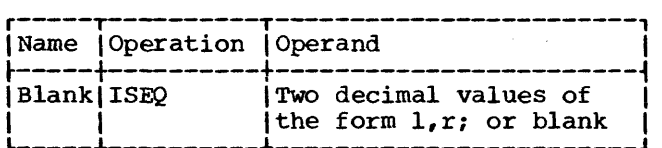

The operands 1 and r, respectively, specify the leftmost and rightmost columns of the field in the input cards to be checked. Operand r must be equal to or greater than operand 1. Columns to be checked must not be between the "begin" and •end• columns.

Sequence checking begins with the first card following the ISEQ statement. Compar-<br>ison of adjacent cards makes use of the ison of adjacent cards makes use of eight-bit internal collating sequence.

An ISEQ statement with a blank operand terminates the operation. Checking may be resumed with another ISEQ statement.

Sequence checking is only performed on statements contained in the source program. Statements inserted by the COPY assemblerinstruction or generated by a macroinstruction are not checked for sequence.

PUNCH -- PUNCH A CARD

The PUNCH assembler-instruction causes the data in the operand to be punched into<br>a card. One PUNCH statement produces one One PUNCH statement produces one punched card. As many PUNCH statements may be used as are necessary. The format is:

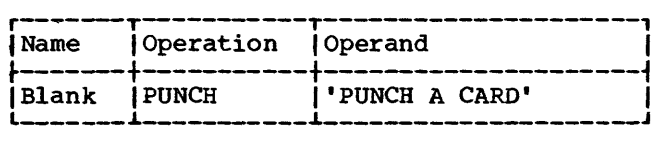

Using character representation, the operand is written as a string of up to 80 characters enclosed in single quotation marks. All characters, including blank, are valid. The position immediately to the right of the left quotation mark is regarded as column one of the card to be punched. The assembly program does not process the data in the operand of a PUNCH statement other than causing it to be punched in a card.

If used, PUNCH statements must precede all statements composing the first or only control section of the program. The output cards produced by PUNCH precede all other cards in the object program card deck.

REPRO -- REPRODUCE FOLLOWING CARD

The REPRO assembler-instruction causes data on the following statement line to be punched into a card. The data is not punched into a card. punched into a card. The data is not<br>processed other than causing it to be punched in a card. One REPRO instruction produces one punched card. The REPRO instruction may appear at any point in the program. REPRO statements that occur before all statements composing the first or only control section will punch cards which precede the ESD cards of the object deck. The format is:

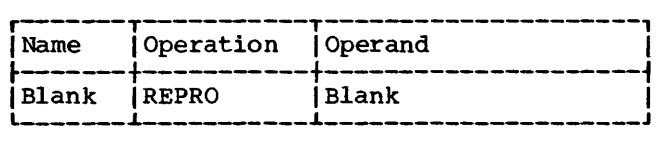

The line to be reproduced may contain any combination of up to 80 valid characters. Characters may be entered starting in column 1 and continue through column 80 of the line. Column 1 of the line corresponds to column 1 of the card to be punched.

ORG -- SET LOCATION COUNTER

The ORG instruction is used to alter the setting of the Location Counter for the current control section. The format of the ORG instruction statement is:

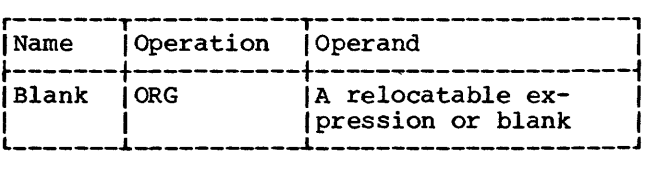

Any symbols in the expression must have The unpaired relocatable symbol must be defined in the same control section in which the ORG been previously defined. statement appears.

The Location Counter is set to the value of the expression in the operand. If the operand is omitted, the Location Counter is set to a location that is one byte higher than the maximum location assigned for the control section up to this point.

An ORG statement must not be used to specify a location below the beginning of the control section in which it appears. For example, the statement:

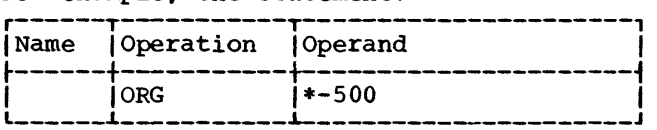

is invalid if it appears less than 500 bytes from the beginning of the current control section.

ł

If it is desired to reset the Location Counter to a value that is one byte beyond the highest location yet assigned (in the control section) , the following statement would be used:

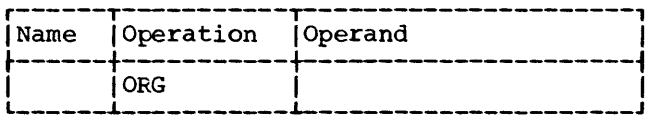

If previous ORG statements have reduced the Location Counter for the purpose of redefining a portion of the current control section, an ORG statement with an omitted operand can then be used to terminate the effects of such statements and restore the Location Counter to its highest setting plus one.

#### LTORG -- BEGIN LITERAL POOL

The LTORG instruction causes all literals thus far encountered in the source program to be assembled at appropriate boundaries starting at the first double-

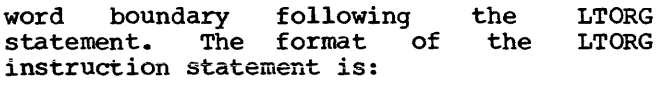

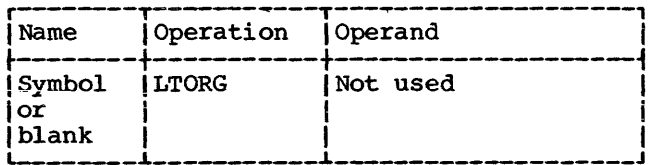

The symbol represents the address of the first byte of the literal pool. It has a length attribute of one.

## Special Addressing Consideration

Any literals used after the last LTORG statement in a program are placed at the end of the first control section. If there are no LTORG statements in a program, all literals used in the program are placed at<br>the end of the first control section. In the end of the first control section. these circumstances the programmer must ensure that the first control section is<br>always addressable. This means that the always addressable. base address register for the first control section should not be changed through usage in subsequent control sections. If the progranuner does not wish to reserve a register for this purpose he may place a LTORG statement at the end of each control section thereby ensuring that all literals appearing in that section are addressable.

#### Duplicate Literals

If duplicate literals occur within the range controlled by one LTORG statement, only one literal is stored. Literals are considered duplicates only if their specifications are identical. A literal will be stored, even if it appears to duplicate stored, even if it appears to duplicate<br>another literal, if it is an A-type address constant containing any reference to the Location Counter.

The following examples illustrate how the assembler stores pairs of literals, if the placement of each pair is controlled by the same LTORG statement.

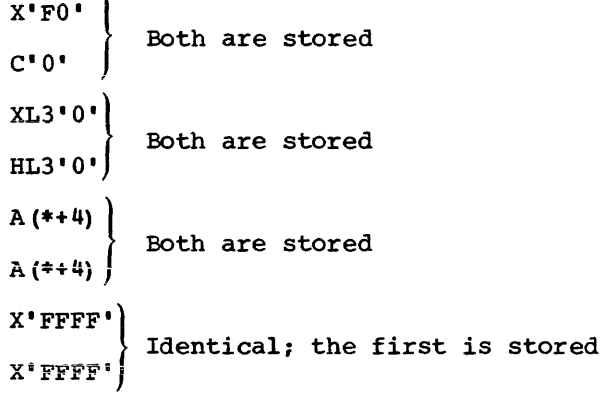

CNOP -- CONDITIONAL NO OPERATION

The CNOP instruction allows the programmer to align an instruction at a specific word boundary. If any bytes must be skipped in order to align the instruction properly, the assembler insures an unbroken instruction flow by generating no-operation instructions. This facility is useful in creating calling sequences consisting of a linkage to a subroutine followed by parameters such as channel command words (CCW) •

The CNOP instruction insures the alignment of the Location Counter setting to a half-word, word, or double-word boundary. If the Location Counter is already properly aligned, the CNOP instruction has no aligned, the CNOP instruction<br>effect. If the specified the specified alignment requires the Location Counter to be incremented, one to three no-operation instructions are generated, each of which uses two bytes.

The format of the CNOP statement is as follows: instruction

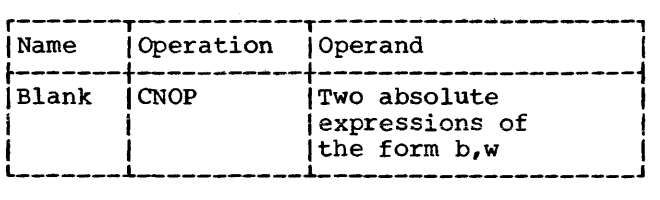

Any symbols used in the expressions in the operand field must have been previously defined.

Operand b specifies at which byte in a word or double word the Location Counter is to be set; b can be  $0, 2, 4,$  or  $6.$  Operand w specifies whether byte b is in a word  $(w=4)$  or double word  $(w=8)$ . The following pairs of b and w are valid:

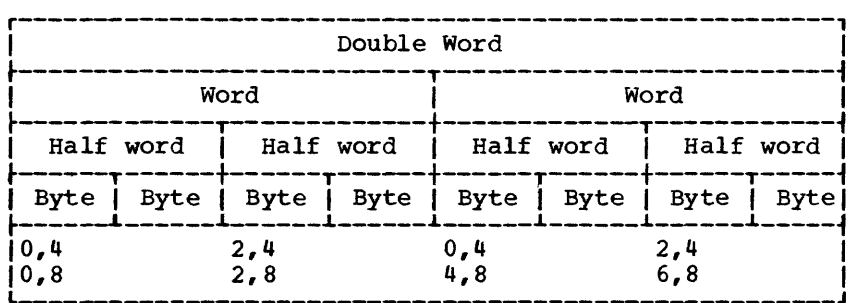

Figure 5-5. CNOP Alignment

#### Specifies  $b,w$

- 0,4 Beginning of a word
- 2,4 Middle of a word
- $0,8$ Beginning of a double word
- 2,8 Second half word of a double word
- 4,8 Middle (third half word) of a double word
- 6,8 Fourth half word of a double word

Figure 5-5 shows the position in a double word that each of these pairs specifies. Note that both 0,4 and 2,4 specify two locations in a double word.

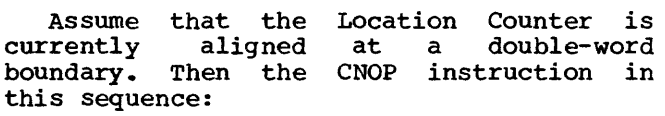

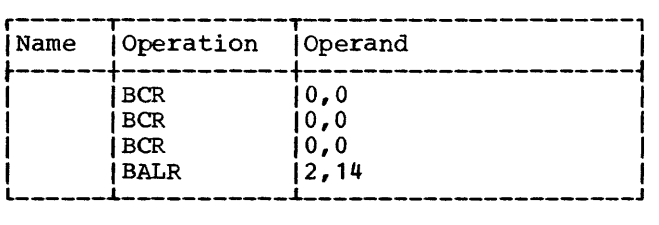

After the BALR instruction is generated, the Location Counter is at a double-word boundary, thereby insuring an unbroken instruction flow.

COPY -- COPY PREDEFINED SOURCE CODING

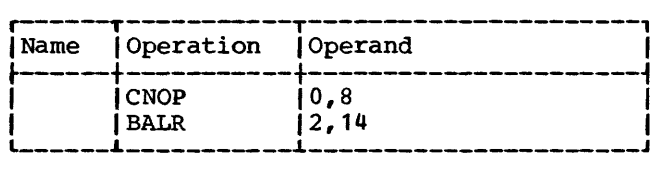

has no effect; it is merely printed in the assembly listing. However, this sequence:

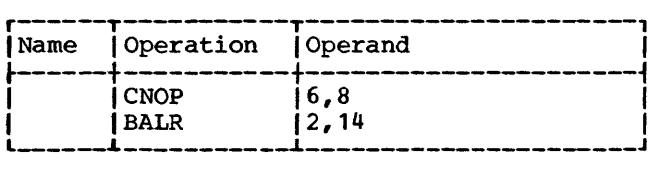

causes three branch-on-conditions (no-operations) to be generated, thus aligning the BALR instruction at the last half-word in a double word as follows:

The COPY instruction obtains sourcelanguage coding from a library and includes<br>it in the program currently being it in the program currently being<br>assembled. The format of the COPY format of the COPY instruction statement is as follows:

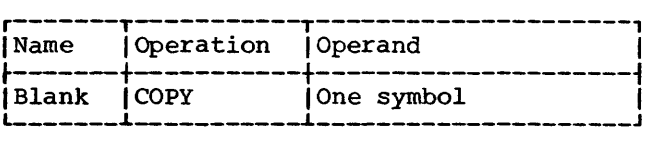

The operand is a symbol that identifies the section of coding to be copied.

The assembler inserts the requested coding immediately after the COPY statement ment is encountered. The requested coding may not contain another COPY statement.

If identical COPY statements are encountered, the coding they request is brought into the program each time.

1

## END -- END ASSEMBLY

The END instruction terminates the assembly of a program. It may also designate a point in the program or in a separately assembled program to which control may be transferred after the program is loaded. The END instruction must always be the last statement in the source program.

The format of the END instruction statement is as follows:

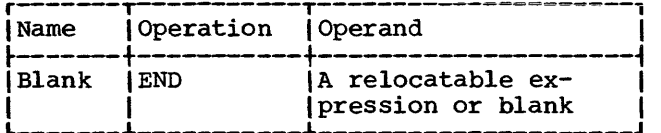

The operand specifies the point to which control is transferred when loading is complete. This point is usually the first machine-instruction in the program, as shown in the following sequence.

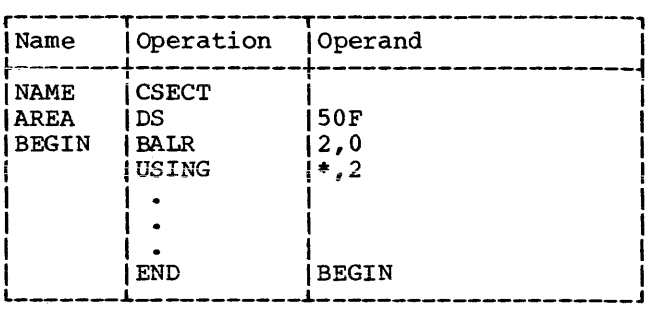

 $\label{eq:2.1} \frac{1}{\sqrt{2}}\int_{\mathbb{R}^3} \frac{1}{\sqrt{2}}\left(\frac{1}{\sqrt{2}}\right)^2\left(\frac{1}{\sqrt{2}}\right)^2\left(\frac{1}{\sqrt{2}}\right)^2\left(\frac{1}{\sqrt{2}}\right)^2.$ 

 $\overline{\mathcal{L}}$ 

# PART II -- THE MACRO LANGUAGE

SECTION 6: INTRODUCTION TO THE MACRO LANGUAGE SECTION 7: HOW TO PREPARE MACRO-DEFINITIONS SECTION 8: HOW TO WRITE MACRO-INSTRUCTIONS SECTION 9: HOW TO WRITE CONDITIONAL ASSEMBLY INSTRUCTIONS SECTION 10: EXTENDED FEATURES OF THE MACRO LANGUAGE

 $\mathcal{A}$ 

The Operating System/360 macro language is an extension of the Operating System/360 assembler language.

The macro language provides the programmer with a convenient way to write a definition that can be used to generate a<br>desired sequence of assembler language desired sequence of assembler language statements many times in one or more programs.

The definition is written only once, and a single statement, a macro-instruction statement, is written each time a programmer wants to generate the desired sequence of assembler language statements.

This facility simplifies the coding of programs, reduces the chance of committing programming errors, and ensures that standard sequences of assembler language statements are used to accomplish desired functions.

An additional facility, called conditional assembly, allows one to specify assembler language statements which may or may not be assembled, depending upon condi-<br>tions evaluated at assembly time. These tions evaluated at assembly time. conditions are usually tests of values, which may be defined, set, changed, and tested during the course of the assembly itself. The conditional assembly facility may be used without using macro-instruction statements.

#### THE MACRO-INSTRUCTION STATEMENT

A macro-instruction statement (hereinafter called a macro-instruction) is a source program statement that is processed by the assembler, just as assembler language statements are source program statements that are processed by the assembler.

The assembler generates a sequence of assembler language statements for each occurrence of the same macro-instruction. The generated statements are then processed<br>like any other assembler language assembler statement.

Three types of macro-instructions may be written. They are: positional, keyword, and mixed-mode macro-instructions.

Positional macro-instructions permit the programmer to write the operands of a macro-instruction in a fixed order. Keyword macro-instructions permit the programmer to write the operands of a macroinstruction in a variable order. Mixed-<br>mode macro-instructions permit the macro-instructions programmer to use the features of both positional and keyword macro-instructions in the same macro-instruction.

#### THE MACRO-DEFINITION

Before a macro-instruction can be assembled, a macro-definition must be available to the assembler.

A macro-definition is a set of statements that provides the assembler with: (1) the mnemonic operation code and the format<br>of the macro-instruction, and (2) the of the macro-instruction, and (2) sequence of statements the assembler generates when the macro-instruction appears in the source program.

Every macro-definition consists of a macro-definition header statement, a macroinstruction prototype statement, one or more model statements, COPY statements, MEXIT, MNOTE, or conditional assembly instructions, and a macro-definition trailer statement.

The macro-definition header and trailer **statements indicate to the assembler the**  beginning and end, respectively, of a macro-definition.

The macro-instruction prototype statement specifies the mnemonic operation code and the format of the macro-instruction.

The model statements are used by the assembler to generate the assembler language statements that replace each occurrence of the macro-instruction.

The COPY statements may be used to copy model statements, MEXIT, MNOTE or conditional assembly instructions from a system library into a macro-definition.

The MEXIT instruction can be used to terminate processing of a macro-definition.

The MNOTE instruction can be used to generate an error message when the rules for writing a particular macro-instruction are violated.

The conditional assembly instructions may be used to vary the sequence of statements generated for each occurrence of a macro-instruction. Conditional assembly instructions may also be used outside macro-definitions, i.e., among the assembler language statements in the program.

## THE MACRO LIBRARY

The same macro-definition may be made available to more than one source program by placing the macro-definition in the macro library. The macro library is a collection of macro-definitions that can be used by all the assembler language programs<br>in an installation. Once a macroinstallation. Once a macrodefinition has been placed in the macro library it may be used by writing its corresponding macro-instruction in a source program. The procedure for placing macrodefinitions in the macro library is described in the data management publication.

## SYSTEM MACRO-INSTRUCTIONS

The macro-instructions that correspond to macro-definitions prepared by IBM are called system macro-instructions. System macro-instructions are described in the control program services publication.

## VARYING THE GENERATED STATEMENTS

Each time a macro-instruction appears in the source program it is replaced by the same sequence of assembler language statements, unless one or more conditional assembly instructions appear in the macro-<br>definition. Conditional assembly definition. Conditional assembly instructions are used to vary the number and format of the generated statements.

#### VARIABLE SYMBOLS

A variable symbol is a type of symbol that is assigned different values by either the programmer or the assembler. Thus, variable symbols allow different values to be assigned to one symbol. When the assembler uses a macro-definition to determine what statements are to replace a macroinstruction, variable symbols in the model statements are replaced with the values assigned to them. By changing the values

62

assigned to variable symbols the programmer has the ability to vary parts of the generated statements.

A variable symbol is written as an ampersand followed by from one through seven letters and/or digits, the first of which must be a letter. Elsewhere, two ampersands must be used to represent an ampersand.

## Types of Variable Symbols

There are three types of variable symbols: symbolic parameters, system variable symbols, and SET symbols. The SET symbols are further broken down into SETA symbols, SETB symbols, and SETC symbols. The three types of variable symbols differ in the way they are assigned values.

## Assigning Values to variable Symbols

Symbolic parameters are assigned values by the programmer each time he writes a macro-instruction.

System variable symbols are assigned values by the assembler each time it proc- esses a macro-instruction.

SET symbols are assigned values by the programmer by means of conditional assembly instructions.

### Global SET Symbols

The values assigned to SET symbols in one macro-definition may be used to vary the statements that appear in other macrodefinitions. All SET symbols used for this purpose must be defined by the programmer as global SET symbols. All other SET symbols (i.e., those which may be used to vary statements that appear in the same  $macro-definition)$  must be defined by the programmer as local SET symbols. Local SET symbols and the other variable symbols (that is, symbolic parameters and system variable symbols) are local variable symbols. Global SET symbols are global variable symbols.

## ORGANIZATION OF THIS PART OF THE PUBLICATION

Sections 7 and 8 describe the basic rules for preparing macro-definitions and for writing macro-instructions.

Section 9 describes the rules for writing conditional assembly instructions.

Section 10 describes additional features of the macro language, including rules for defining global SET symbols, preparing keyword and mixed-mode macro-definitions, and writing keyword and mixed-mode macroinstructions.

Appendix G contains a reference summary of the entire macro language.

Examples of the use of all of the features of the language appear throughout the remainder of the publication. These **examples illustrate the use cf particular**  features. However, they are not meant to show the full versatility of these features·.

A macro-definition consists of:

- 1. A macro-definition header statement.
- 2. A macro-instruction prototype statement.
- 3. One or more model statements, COPY<br>statements, MEXIT, MNOTE, or statements, MEXIT, MNOTE, conditional assembly instructions.
- 4. A macro-definition trailer statement.

Except for MEXIT, MNOTE, and conditional assembly instructions, this section of the publication describes all of the statements that may be used to prepare macro-<br>definitions. Conditional assembly Conditional assembly instructions are described in Section 9. MEXIT and MNOTE instructions are described in Section 10.

Macro-definitions appearing in a source program must appear before all PUNCH and REPRO statements and all statements which pertain to the first control section. Specifically, only the listing control instructions (EJECT, PRINT, SPACE, and TITLE), ICTL and ISEQ instructions, and comments statements may occur before the macro-definitions. All but the ICTL instruction may appear between macro-<br>definitions if there is more than one definition in the source program.

#### MACRO -- MACRO-DEFINITION HEADER

The macro-definition header statement indicates the beginning of a macrodefinition. It must be the first statement in every macro-definition. The format of this statement is:

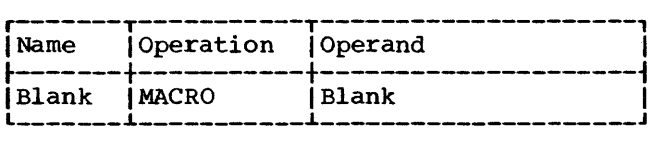

#### MEND -- MACRO-DEFINITION TRAILER

The macro-definition trailer statement indicates the end of a macro-definition. It must be the last statement in every<br>macro-definition. The format of this macro-definition. The format of statement is:

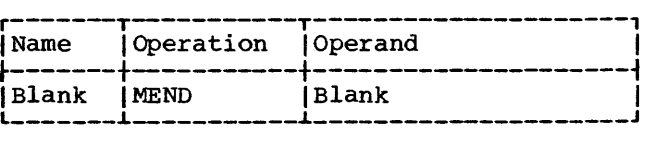

#### MACRO-INSTRUCTION PROTOTYPE

The macro-instruction prototype statement (hereinafter called the prototype statement) specifies the mnemonic operation code and the format of all macroinstructions that refer to the macro-<br>definition. It must be the second statement of every macro-definition. The format of this statement is:

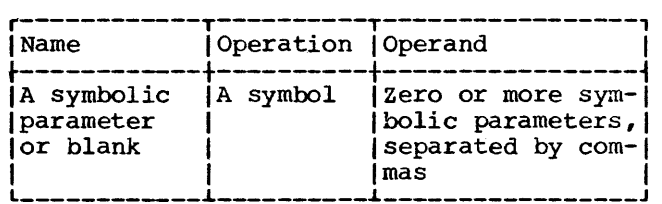

The symbolic parameters are used in the macro-definition to represent the name field and operands of the corresponding macro-instruction. A complete description of symbolic parameters appears under "Model Statements."

The name field of the ment may be blank or symbolic parameter. prototype stateit may contain a

The symbol in the operation field is the mnemonic operation code that must appear in all macro-instructions that refer to this macro-definition. The mnemonic operation code must not be the same as the mnemonic operation code of another macro-definition in the source program or of a machine instruction or assembler instruction.

The operand more symbolic commas. field may contain zero or parameters separated by

The following is a prototype statement.

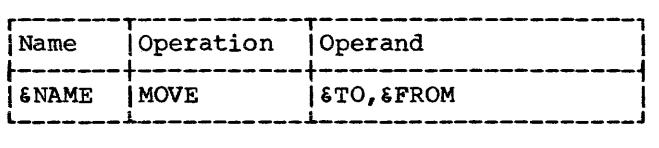

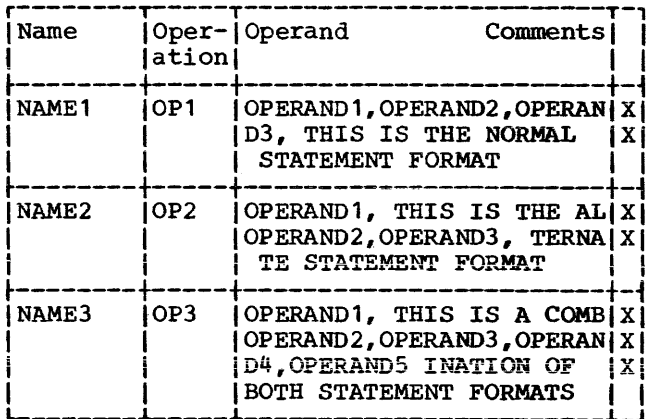

## Statement Format

The prototype statement may be written in a format different from that used for assembler language statements. The normal format is described in Part I of this publication. The alternate format described here allows the programmer to write an operand on each line, and allows the interspersing of operands and comments in the statement.

In the alternate format, as in the normal format, the name and operation fields must appear on the first line of the statement, and at least one blank must follow the operation field on that line. Both types of statement formats may be used in the same prototype statement.

The rules for using the alternate statement format are:

- $1.$ If an operand is followed by a comma and a blank, and the column after the end column contains a nonblank character, the operand field may be continued on the next line starting in the continue column. More than one operand may appear on the same line.
- 2. Comments may appear after the blank that indicates the end of an operand, up to and including the end column.
- 3. If the next line starts after the continue column, the information entered on the next line is considered to be comments, and the operand field co be commence, and the operand Ticro quent continuation lines are considered to contain only comments.

Note: A prototype statement may be written<br>on as many continuation lines as there are operands.

The following examples illustrate: (1) the normal statement format, (2) the alternate statement format, and (3) the combination of both statement formats.

#### MODEL STATEMENTS

Model statements are the macrodefinition statements from which the desired sequences of assembler language<br>statements are generated. One or more statements are generated. model statements may follow the prototype statement. A model statement consists of one to four fields. They are, from left to right, the name, operation, operand, and comments fields.

The name field may be blank, or it may contain a symbol or symbolic parameter.

The operation field may contain any machine or assembler instruction mnemonic operation code~ except COPY, END, ICTL, ISEQ, PRINT, and START; or it may contain a symbolic parameter. Variable symbols may Variable symbols may not be used to generate the following mnemonic operation codes, nor may variable symbols be used in the name and operand 1fields of these instructions: COPY, END, able symbols may not be used to generate a<br>macro-instruction mnemonic operation code. ICTL, ISEQ, PRINT, REPRO, and START. Variable symbols may not be used to generate a Although COPY statements may not be used as model statements, they may be part of a macro-definition. The use of COPY statements is described under "COPY Statements."

The operand field may contain symbols, symbolic parameters, or other combinations of characters ..

The comments field may contain any combination of characters.

If a REPRO statement is used as a model statement, the line following it must not contain symbolic parameters.

## SYMBOLIC PARAMETERS

A symbolic parameter is a type of variable symbol that is assigned values by the programmer when he writes a macro-<br>instruction. The programmer may vary instruction. The programmer statements that are generated for each occurrence of a macro-instruction by varying the values assigned to symbolic parameters.

A symbolic parameter consists of an ampersand followed by from one through seven letters and/or digits, the first of which must be a letter. Elsewhere, two ampersands must be used to represent an ampersand.

The programmer should not use &SYS as the first four characters of a symbolic parameter.

The following are valid symbolic parameters:

&READER &A23456 &X4F2 &LOOP2 &N  $$S4$ 

The following are invalid symbolic pa**rarneters:** 

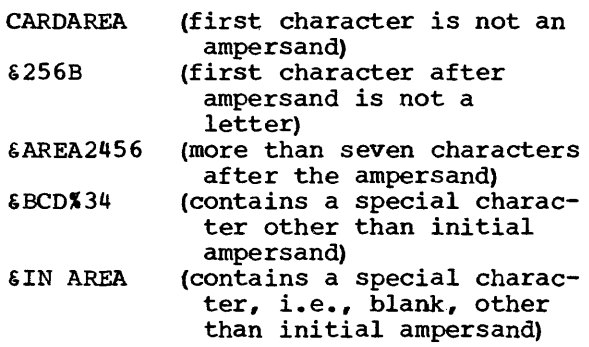

Any symbolic parameters in a model statement must appear in the prototype statement of the macro-definition.

The following is an example of a macrodefinition. Note that the symbolic parameters in the model statements appear in the prototype statement.

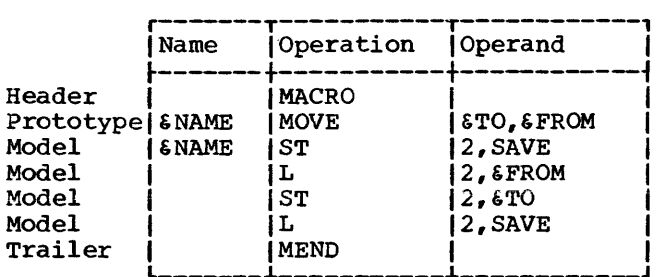

Symbolic parameters in model statements are replaced by the characters of the macro-instruction that correspond to the symbolic parameters.

In the following example the characters HERE, FIELDA, and FIELDB of the MOVE macroinstruction correspond to the symbolic parameters  $\epsilon$ NAME,  $\epsilon$ TO, and  $\epsilon$ FROM, respectively, of the MOVE prototype statement.

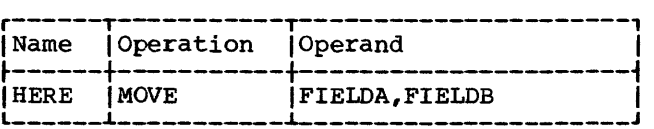

Any occurrence of the symbolic parameters &NAME, &TO, and &FROM in a model statement will be replaced by the charac-<br>ters HERE. FIELDA. and FIELDB. ters HERE, FIELDA, and FIELDB,<br>respectively. If the preceding macro-If the preceding macroinstruction was used in a source program, the following assembler language statements would be generated:

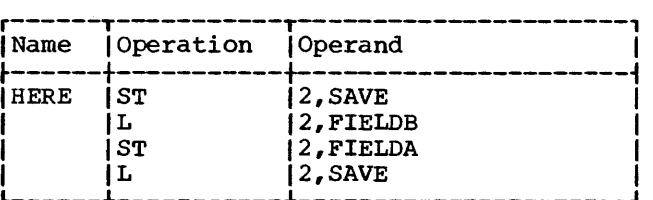

The example below illustrates another use of the MOVE macro-instruction using different operands than those that' appear in the preceding example.

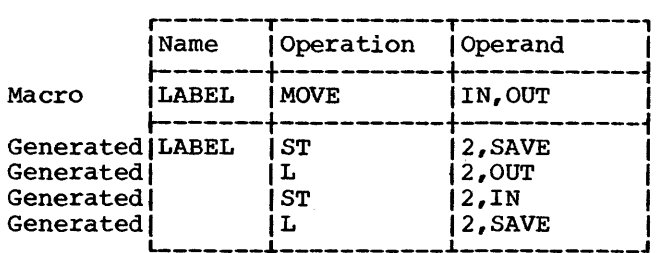

If a symbolic parameter appears in the comments field of a model statement, it is not replaced by the corresponding characters of the macro-instruction.

1

## Concatenating Symbolic Parameters with Other Characters or Other Symbolic Parameters

If a symbolic parameter in a model statement is immediately preceded or followed by other characters or another symbolic parameter, the characters that correspond to the symbolic parameter are combined, in the generated statement, with the other characters or the characters that correspond to the other symbolic parameter. This process is called concatenation.

The macro-definition, macro-instruction, and generated statements in the following example illustrate these rules.

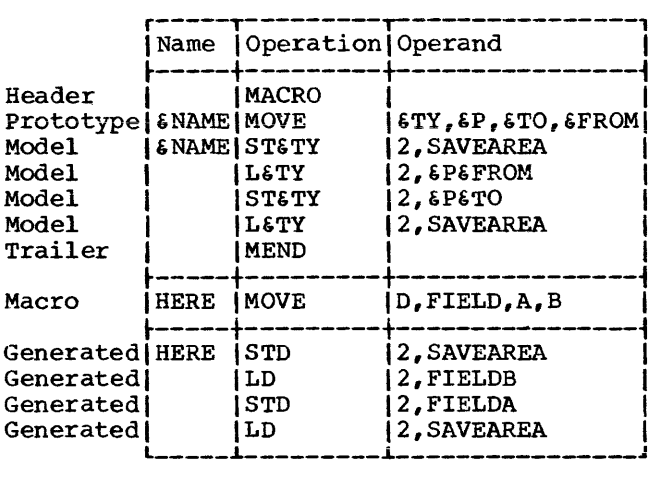

The symbolic parameter &TY is used in each of the four model statements to vary the mnemonic operation code of each of the generated statements. The character D in the macro-instruction corresponds to symbolic parameter &TY. Since &TY is preceded by other characters (i.e., ST and L) in the model statements, the character that corresponds to  $f(Y \cap B, D)$  is concatenated with the other characters to form the operation fields of the generated statements.

The symbolic parameters &P, &TO, and &FROM are used in two of the model statements to vary part of the operand fields of che corresponding generated statements. The characters FIELD, A, and B correspond to the symbolic parameters &P, &TO, and &FROM, respectively. Since &P is followed by &FROM in the second model statement, the characters that correspond to them (i.e., FIELD and B) are concatenated to form part of the operand field of the second generated statement. Similarly, FIELD and A are concatenated to form part of the operand field of the third generated statement.

If the programmer wishes to concatenate a symbolic parameter with a letter, digit, left parenthesis, or period fcilowing the symbolic parameter he must immediately follow the symbolic parameter with a period. A period is optional if the symbolic parameter is to be concatenated with another symbolic parameter, or a special character other than a left parenthesis or another period that follows it.

If a symbolic parameter is immediately followed by a period, then the symbolic **parameter and the period are replaced by**  the characters that correspond to the symbolic parameter. A period that immediately<br>follows a symbolic parameter does not  $f$ ollows a symbolic parameter does appear in the generated statement.

The following macro-definition, macroinstruction, and generated statements illustrate these rules.

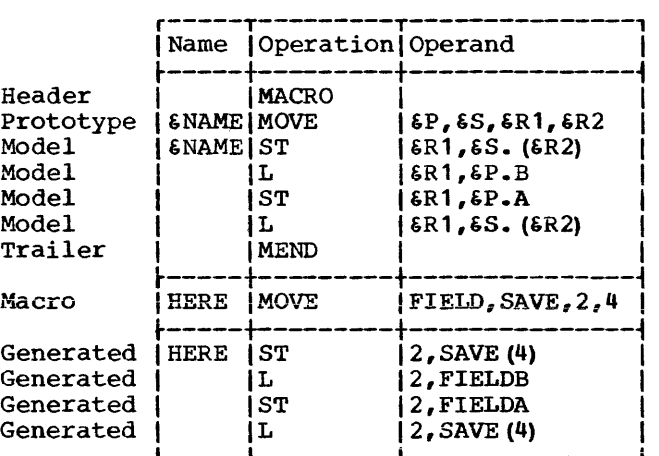

The symbolic parameter &P is used in the second and third model statements to vary part of the operand field of each of the corresponding generated statements. The characters FIELD of the macro-instruction correspond to &P. Since &P is to be concatenated with a letter (i.e., B and A) in each of the statements, a period immediately follows &P in each of the model statements. The period does not appear in the generated statements.

Similarly, symbolic parameter &S is used in the first and fourth model statements to vary the operand fields of the correspondvary the operand riends of the correspond<br>ing generated statements. 6S is followed by a period in each of the model statements, because it is to be concatenated with a left parenthesis. The period does not appear in the generated does not<br>statements.

## Comments Statements

A model statement may be a comments<br>statement. A comments statement consists A comments statement consists of an asterisk in the begin column, followed by comments. The comments statement<br>is used by the assembler to generate an assembler language comments statement, just as other model statements are used by the assembler to generate assembler language statements.

The programmer may also write comments statements in a macro-definition which are not to be generated. These statements must have a period in the begin column, immediately followed by an asterisk and the comments.

The first statement in the following example will be used by the assembler to generate a comments statement: the second statement will not.

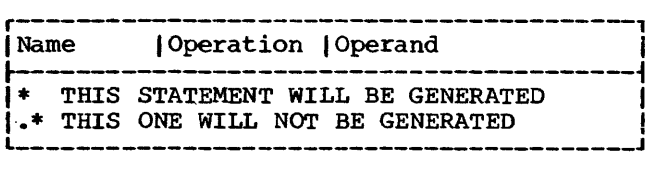

## COPY STATEMENTS

COPY statements may be used to copy model statements and MEXIT, MNOTE, and conditional assembly instructions into a macro-definition, just as they may be used outside macro-definitions to copy source statements into an assembler language program.

The format of this statement is:

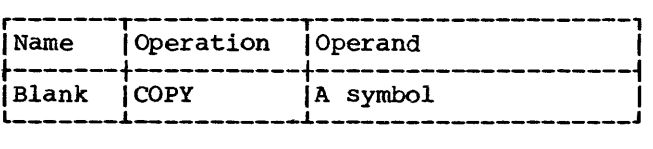

The symbol in the operand field identifies the section of coding to be copied. Any statement that may be used in a macrodefinition may be part of the copied coding, except MACRO, MEND, COPY, and prototype statements.

A COPY statement is not a model state-<br>ment, since it is not used by the assembler to generate a COPY statement.

### The format of a macro-instruction is:

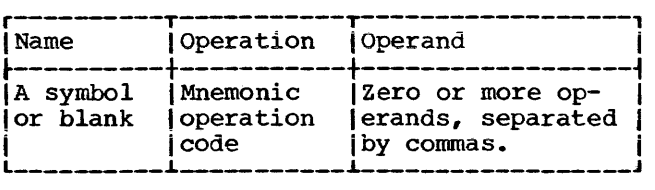

The name field of the macro-instruction may contain a symbol. The symbol will not be defined unless a symbolic parameter appears in the name field of the prototype and the same parameter appears in the name field of a generated model statement.

The operation field contains the mnemonic operation code of the macro-instruction. The mnemonic operation code must be the same as the mnemonic operation code of a macro-definition in the source program or in the macro library.

The macro-definition with the same mnemonic operation code is used by the assembler to process the macro-instruction. If a macro-definition in the source program and one in the macro library have the same mnemonic operation code, the macrodefinition in the source program is used.

The placement and order of the operands in the macro-instruction is determined by the placement and order of the symbolic the placement and order of the symbolic<br>parameters in the operand field of the prototype statement.

#### MACRO-INSTRUCTION OPERANDS

Any combination of up to 255 characters may be used as a macro-instruction operand provided that ·the following rules concerning quotation marks, parentheses, equal signs, ampersands, commas, and blanks are observed.

Paired Quotation Marks: An operand may contain one or more quoted strings. A quoted string is any sequence of characters that begins and ends with a quotation mark and contains an even number of quotation marks.

The first quoted string starts with the first quotation mark in the operand. Subsequent quoted strings start with the first quotation mark after the quotation mark that ends the previous quoted string.

A quoted string ends with the first  $even$ -numbered quotation mark that is not immediately followed by a quotation mark.

The first and last quotation marks of a quoted string are called paired quotation marks. The following example contains two quoted strings. The first and fourth and the fifth and sixth quotation marks are each paired quotation marks.

## 'A' 'B'C'D'

A quotation mark immediately preceded by the letter L, and imnediately followed by a letter is not considered in determining paired quotation marks. For instance, in the following example the middle quotation mark is not considered.

'L'SYMBOL'

Paired Parentheses: There must be an equal number of left and right parentheses. The nth left parenthesis must appear to the left of the nth right parenthesis.

Paired parentheses are a left parenthesis and a following right parenthesis without any other parentheses intervening. If there is more than one pair, each additional pair is determined by removing any pairs already recognized and reapplying the above **rule for paired parentheses. For instance,**  in the following example the first and fourth, the second and third, and the fifth and sixth parentheses are each paired parentheses.

#### (A (B) C) D (E)

parenthesis that appears between paired quotation marks is not considered in determining paired parentheses. For instance, in the following example the middle parenthesis is not considered.

 $(!)$   $!)$ 

Equal Signs: An equal sign can only occur as the first character in an operand or between paired quotation marks or paired parentheses. The following examples illustrate these rules.

=F'32'  $C=D^*$  $E(F=G)$ 

Ampersands: Except as noted under •Inner Macro-Instructions,• each sequence of consecutive ampersands must be an even number of ampersands. The following example illustrates this rule.

&&123&&&&

Commas: A comma indicates the end of an operand, unless it is placed between paired quotation marks or paired parentheses. The following example illustrates this rule.

 $(A, B) C$ ','

Blanks: Except as noted unger "Statement Format," a blank indicates the end of the a biank indicates the end of the<br>field, unless it is placed between quotation marks. The following operand paired example illustrates this rule.

'A B C'

The following are valid macroinstruction operands:

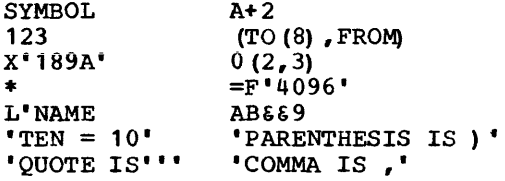

The following instruction operands: invalid macro-

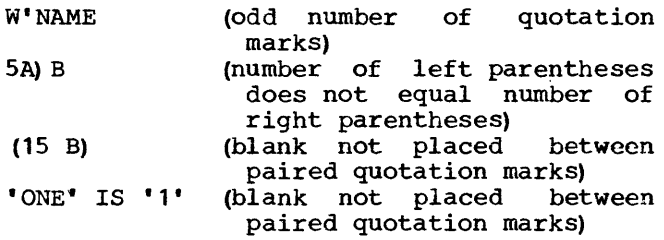

## STATEMENT FORMAT

Macro-instructions may be written using the same alternate format that can be used to write prototype statements. If this format is used, a blank does not always indicate the end of the operand field. The alternate format is described in Section 7,<br>under the subsection "Macro-Instruction under the subsection "Macro-Instruction Prototype."

#### OMITTED OPERANDS

If an operand that appears in the prototype statement is omitted from the macroinstruction, then the comma that would have separated it from the next operand must be present. If the last operand (s) is omitted from a macro-instruction, then the comma(s) separating the last operand(s) from the next previous operand may be omitted.

The following example shows a macroinstruction preceded by its corresponding prototype statement. The macro-instruction operands that correspond to the third and sixth operands of the prototype statement are omitted in this example.

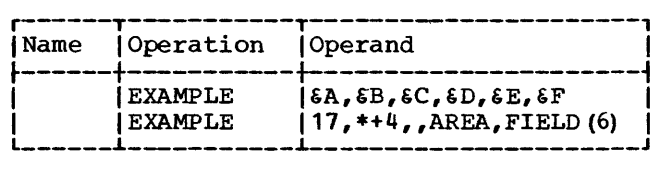

If the symbolic parameter that corresponds to an omitted operand is used in a model statement, a null character value replaces the symbolic parameter in the generated statement, i.e., in effect<br>
the generated statement, i.e., in effect<br>
the symbolic parameter is removed. the symbolic parameter is removed.

For example, the first statement below is a model statement that contains the symbolic parameter  $C$ . If the operand that corresponds to &C was omitted from the macro-instruction, the second statement below would be generated from the model statement.

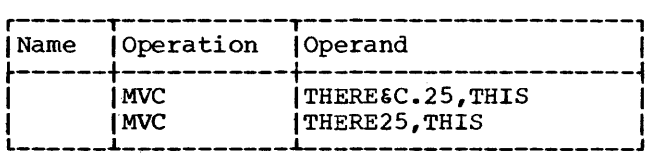

## OPERAND SUBLISTS

An operand of a macro-instruction may be a sublist.

Sublists provide the programmer with a convenient way to refer to: (1) a collection of macro-instruction operands as a single operand, or (2) a single operand in a collection of operands.

A sublist consists of one or more operands separated by commas and enclosed in paired parentheses. The entire sublist,

including the parentheses, is considered to be one macro-instruction operand.

If a macro-instruction is written in the alternate statement format, each sublist operand may be written on a separate line; the macro-instruction may be written on as many lines as there are operands, including sublist operands.

If &P1 is a symbolic parameter in a prototype statement, and the corresponding operand of a macro~instruction is a sublist, then &P1 (n) may be used in a model statement to refer to the nth operand of the sublist, where n may be a decimal integer. (n may also be any arithmetic expression allowed in a SETA instruction. The SETA instruction is described in Section 9.)

For example, consider the following macro-definition, macro-instruction, and generated statements.

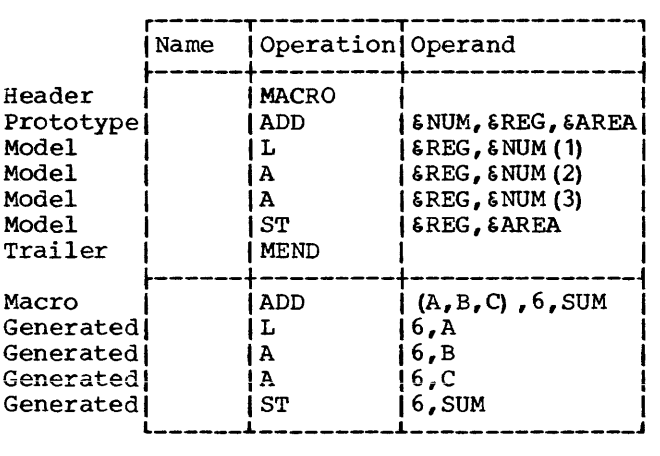

The operand of the macro-instruction that corresponds to symbolic parameter &NUM is a sublist. One of the operands in the sublist is referred to in the operand field<br>of three of the model statements. For of three of the model statements. example, &NUM(1) refers to the first operand in the sublist corresponding to symbolic parameter &NUM. The first operand of the sublist is A. Therefore, A replaces &NUM(1) to form part of the generated statement.

Note: When referring to an operand in a sublist, the left parenthesis of the sublist notation must immediately follow the last character of the symbolic parameter, e.g., &NUM(1). A period should not be placed between the left parenthesis and the last character of the symbolic parameter.

A period may be used between these two characters only when the programmer wants to concatenate the left parenthesis with the characters that the symbolic parameter represents. The following example shows what would be generated if a period appeared between the left parenthesis and the last character of the symbolic parameter in the first model statement of the above example.

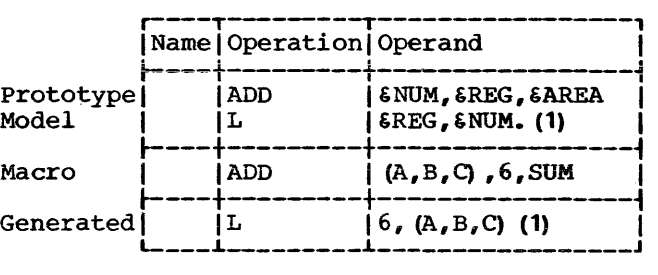

The symbolic parameter &NUM is used in the operand field of the model statement.<br>The characters (A.B.C) of the macro- $(A, B, C)$  of the macroinstruction correspond to &NUM. Since &NUM is immediately followed by a period, &NUM and the period are replaced by  $(A,B,C)$ . The period does not appear in the generated<br>statement. The resulting generated The resulting statement is an invalid assembler language statement.

# INNER MACRO-INSTRUCTIONS

A macro-instruction may be used as a model statement in a macro-definition. Macro-instructions used as model statements are called inner macro-instructions.

A macro-instruction that is not used as a model statement is referred to as an outer macro-instruction.

Any symbolic parameters used in an inner macro-instruction are replaced by the corresponding characters of the outer macro- instruction.

The macro-definition corresponding to an<br>inner macro-instruction is used to generate<br>the statements that replace the inner the statements that replace the macro-instruction.

The ADD macro-instruction of the previous example is used as an instruction instruction in example. inner macrothe following

The inner macro-instruction contains two symbolic parameters,  $\epsilon$ S and  $\epsilon$ T. The characters  $(X, Y, Z)$  and J of the macroinstruction correspond to  $\epsilon S$  and  $\epsilon T$ ,

respectively. Therefore, these characters replace the symbolic parameters in the operand field of the inner macroinstruction.

The assembler then uses the macrodefinition that corresponds to the inner macro-instruction to generate statements to replace the inner macro-instruction. The fourth through seventh generated statements have been generated for the inner macroinstruction.

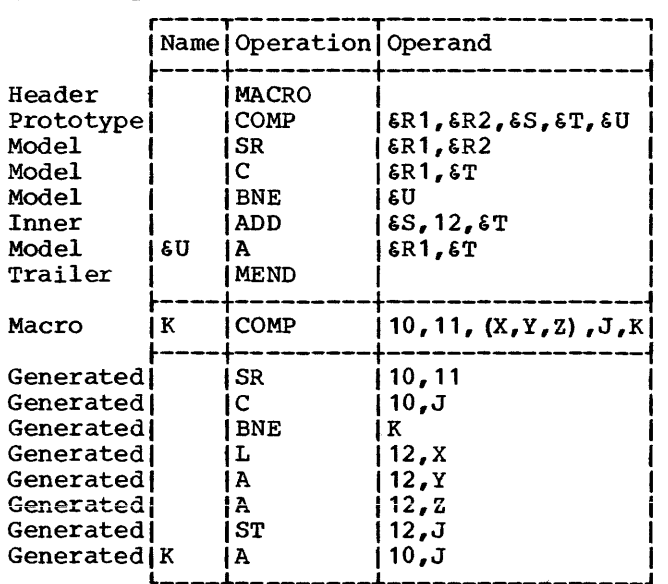

Note: An ampersand that is part of a symbolic parameter is not considered in determining whether a macro-instruction operand contains an even number of consecutive ampersands.

 $\overline{1}$ 

 $\mathbf{I}$ 

## LEVELS OF MACRO-INSTRUCTIONS

A macro-definition that corresponds to an outer macro-instruction may contain any<br>number of inner macro-instructions. The number of inner macro-instructions. number of finite macro-instruction is called a first level macro-instruction. Each of the inner macro-instructions is called a second level macro-instruction.

The macro-definition that corresponds to a second level macro-instruction may con-<br>tain any number of inner any number of inner<br>tructions. These macromacro-instructions. These instructions are called third level macroinstructions, etc.

The number of levels of macroinstructions that may be used depends upon the complexity of the macro-definition and the amount of storage available. This is described in detail in Appendix H.
The conditional assembly instructions allow the programmer to: (1) define and assign values to SET symbols that can be used to vary parts of generated statements, and (2) vary the sequence of generated statements. Thus, the programmer can use these instructions to generate many different sequences of statements from the same macro-definition.

There are 12 conditional assembly instructions, 9 of which are described in this section. The other three conditional assembly instructions -- GBLA, GBLB, and<br>GBLC -- are described in Section 10. The GBLC  $-$  are described in Section 10. instructions described in this section are:

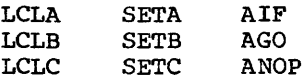

All of the conditional assembly instructions may be used anywhere *in* an assembler language source program. The primary use<br>of these instructions, however, is in of these instructions, however, is macro-definitions.

Where the use of an instruction outside<br>macro-definitions differs from its use differs from its use within macro-definitions, the difference is described in the subsequent text.

The LCLA, LCLB, and LCLC instructions may be used to define and assign initial values to SET symbols.

The SETA, SETB, and SETC instructions may be used to assign arithmetic, binary, and character values, respectively, to SET symbols. The SETB instruction is described after the SETA and SETC instructions, because the operand field of the SETB instruction is a combination of the operand fields of the SETA and SETC instructions.

The AIF, AGO, and ANOP instructions may be used in conjunction with sequence symbols to vary the sequence in which statements are processed by the assembler. The programmer can test attributes assigned by the assembler to macro-instruction operands to determine which statements are to be processed.

Examples illustrating the use of each<br>conditional assembly instruction are assembly instruction included throughout this section. A chart summarizing the elements that can be used in each instruction appears at the end of this section.

#### SET SYMBOIS

SET symbols are one type of variable symbol. The symbolic parameters discussed in Section 7 are another type of variable symbol. SET symbols differ from symbolic parameters in three ways: (1) where they can be used in an assembler language source program, (2) how they are assigned values, and (3) whether or not the values assigned to them can be changed.

Symbolic parameters can only be used in macro-definitions, whereas SET symbols can used inside definitions.

Symbolic parameters are assigned values when the programmer instruction, whereas assigned values when the programmer writes SETA, SETB, and SETC conditional assembly instructions. writes a macro-<br>SET symbols are SET symbols

Each symbolic parameter is assigned a single value for one use of a macrodefinition, whereas the values assigned to each SETA, SETB, and SETC symbol can change during one use of a macro-definition.

### Defininq SET Symbols

SET symbols must be defined by the programmer before they are used. When a SET symbol is defined it is assigned an initial value. SET symbols may be assigned new values by means of the SETA, SETB, and SETC instructions. A SET symbol is defined when it appears in the operand field of an LCLA, LCLB, or LCLC instruction.

### Using variable Symbols

The SETA, SETB, and SETC instructions may be used to change the values assigned<br>to SETA, SETB, and SETC symbols, SETB, and SETC respectively. When a SET symbol appears in the name, operation, or operand field of a statement, the current value of the SET symbol (i.e., the last value assigned to it) replaces the SET symbol in the statement.

For example, if  $\delta A$  is a symbolic parame-<br>c. and the corresponding characters of ter, and the corresponding characters

the macro-instruction are the symbol HERE, then HERE replaces each occurrence of &A in the macro-definition. However, if  $\delta A$  is a SET symbol, the value assigned to 6A can be changed, and a different value can replace occurrence of  $\epsilon A$  in the macroeach definition.

The same variable symbol may not be used as a symbolic parameter and as a SET symbol in the same macro-definition.

The following illustrates this rule.

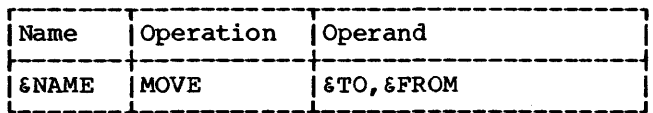

If the statement above is a prototype statement, then SNAME, STO, and SFROM may not be used as SET symbols in the macrodefinition.

The same variable symbol may not be used as two different types of SET symbols in the same macro-definition. Similarly, the same variable symbol may not be used as two different types of SET symbols outside macro-definitions.

For example, if &A is a SETA symbol in a macro-definition, it cannot be used as a SETC symbol in that definition. Similarly, if  $\delta A$  is a SETA symbol outside macrodefinitions, it cannot be used as a SETC symbol outside macro-definitions.

The same variable symbol may be used in two or more macro-definitions and outside<br>macro-definitions. If such is the case,<br>the variable symbol will be considered a different variable symbol each time it is used.

For example, if  $\epsilon A$  is a variable symbol (either SET symbol or symbolic parameter) in one macro-definition, it can be used as a variable symbol (either SET symbol or symbolic parameter) in another definition. Similarly, if &A is a variable symbol (SET symbol or symbolic parameter) in a macrodefinition, it can be used as a SET symbol outside macro-definitions.

All variable symbols may be concatenated with other characters in the same way that symbolic parameters may be concatenated with other characters. The rules for<br>concatenating symbolic parameters with other characters are in Section 7 under the subsection "Model Statements."

Variable symbols in macro-instructions are replaced by the values assigned to<br>them, immediately prior to the start of

processing the definition. If a SET symbol is used in the operand field of a macroin the operant field of a macro-<br>instruction, and the value assigned to the<br>SET symbol is equivalent to the sublist<br>notation, the operand is not considered a sublist.

### **ATTRIBUTES**

The assembler assigns attributes to<br>macro-instruction operands and to all<br>literals and all symbols defined in the program.

There are six kinds of attributes. They are: type, length, scaling, integer,<br>count, and number. Each kind of attribute is discussed in the paragraphs that follow.

If an outer macro-instruction operand is symbol or a literal, then the attributes  $\mathbf{a}$ of the operand are the same as the corresponding attributes of the symbol  $or$ literal. The symbol must appear in the name field of an assembler language statement or in the operand field of an EXTRN statement in the program. The statement must be outside macro-definitions and must not contain any variable symbols.

If an inner macro-instruction operand is a symbolic parameter, then the attributes of the operand are the same as the attri-<br>butes of the corresponding outer macroinstruction operand.

If a macro-instruction operand is a sublist, the programmer may refer to the sublist, the programmer may feter to the<br>attributes of either the sublist or each<br>operand in the sublist. The type, length,<br>scaling, and integer attributes of a<br>sublist are the same as the corresponding<br>attributes of the f sublist.

All the attributes of macro-instruction operands may be referred to in conditional assembly instructions within macrodefinitions. However, only the type, length, scaling, and integer attributes of symbols may be referred to in conditional assembly instructions outside macro- $\circ$ f definitions. Attributes symbols appearing in the name field of generated statements may not be referred to in conditional assembly instructions inside or outside macro definitions.

Each attribute has a notation associated with it. The notations are:

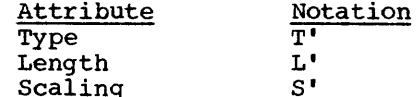

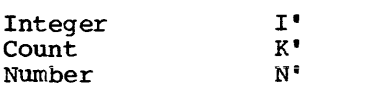

The programmer may refer to an attribute in the following ways:

- 1. In a statement that is outside macrodefinitions, he may write the notation for the attribute immediately followed by a symbol. (e.g., L'NAME refers to the length attribute of the symbol NAME.)
- In a statement that is in a macrodefinition, he may write the notation for the attribute immediately followed<br>by a symbolic parameter.  $(e,q, p)$ a symbolic parameter. L'&NAME refers to the length attribute of the characters in the macroins truction that correspond to symbolic parameter &NAME; L'&NAME(2) refers to the length attribute of the second operand in the sublist that corresponds to symbolic parameter &NAME.)

## Type Attribute (T')

The type attribute of a macroinstruction operand, a literal, or a symbol is a letter.

The following letters are used for symbols that name DC and DS statements and for outer macro-instruction operands that are either literals or symbols that name DC or DS statements.

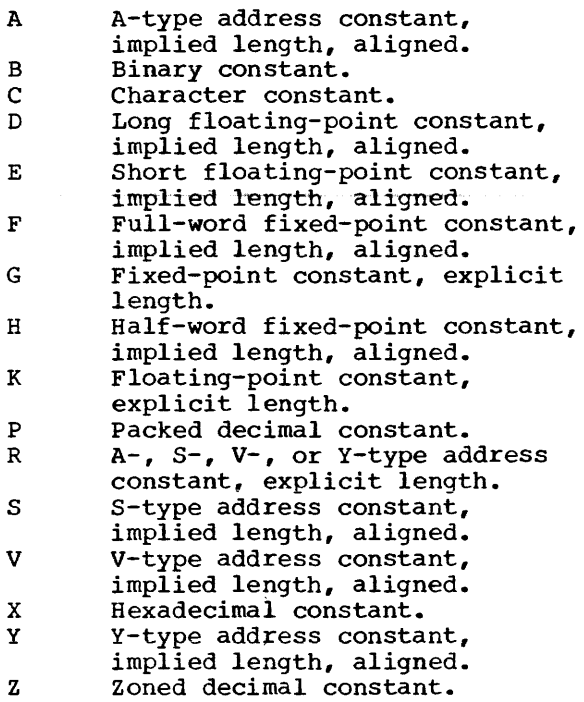

The following letters are used for symbols (and outer macro-instruction operands that are symbolsj that name statements other than DC or DS statements, or that appear in the operand field of an EXTRN statement.

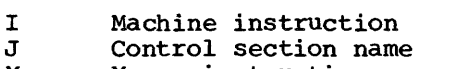

- M  $\mathbf{T}$ Macro-instruction
	- External symbol

 $\tau$ 

w

CCW assembler instruction

The following letters are used for inner and outer macro-instruction operands only.

- N Self-defining term<br>O Omitted operand
	- Omitted operand

The following letter is used for symbols whose attributes are not available, and for inner and outer macro-instruction operands that cannot be assigned any of the above This includes inner macroinstruction operands that are symbols or<br>literals. This letter is also assigned to This letter is also assigned to symbols that name EQU statements.

U Undefined

The programmer may refer to a type attribute in the operand field of a SETC instruction, or in character relations in the operand fields of SETB or AIF instructions.

### Length  $(L')$ , Scaling  $(S')$ , and Integer  $(I')$ **Attributes**

The length, scaling, and integer attributes of macro-instruction operands, literals, and symbols are numeric values.

The length attribute of a symbol (or of a macro-instruction operand that is a symbol) is as described in Part I of this publication.

Conditional assembly instructions must not refer to the length attributes of symbols or macro-instruction operands whose type attributes are the letters M, N, O, T, or U.

Scaling and integer attributes are provided for fixed-point, floating-point, and decimal literals and for symbols that name fixed-point, floating-point, and decimal fields.

Fixed Point: The scaling attribute of a fixed-point number is the number of bits occupied by the fractional portion of the fixed-point number. The integer attribute<br>of a fixed-point number is the number of of a fixed-point number is the number

bits occupied by the integral portion of the fixed-point number.

Floating Point: The scaling attribute of a floating-point number is the number of hexadecimal zeros in the leftmost portion of the fraction. The integer attribute of a floating-point number is the number of significant hexadecimal digits in the fraction.

Decimal: The scaling attribute of a decimal number is the number of decimal digits<br>to the right of the decimal point. The to the right of the decimal point. integer attribute of a decimal number is the number of decimal digits to the left of the decimal point.

Scaling and integer attributes are available for symbols and macro-instruction operands only if their type attributes are H, F, and G (fixed point); D, E, and K (floating point) ; or P and z (decimal) •

The programmer may refer to the length, scaling, and integer attributes *in* the operand field of a SETA instruction, or in arithmetic relations in the operand fields of SETB or AIF instructions.

#### Count Attribute (K')

The programmer may refer to the count attribute of macro-instruction only. operands

The count attribute is a value equal to the number of characters in the macroinstruction operand, excluding commas. If<br>the operand is a sublist, the count operand is a sublist, the count attribute includes the beginning and ending parentheses and the commas within the sub-<br>list. The count attribute of an omitted The count attribute of an omitted operand is zero.

If a macro-instruction operand contains variable symbols, the characters that replace the variable symbols, rather than the variable symbols, are used to determine the count attribute.

The programmer may refer to the count attribute in the operand field of a SETA instruction, or in arithmetic relations in the operand fields of SETB and AIF instructions that are part of a macro-definition.

### Number Attribute (N')

The programmer may refer to the number attribute of macro-instruction operands only.

The number attribute is a value equal to the number of operands in an operand sublist. The number of operands in an operand sublist is equal to one plus the number of commas that indicate the end of an operand in the sublist.

 $\overline{1}$ 

The following examples illustrates this rule.

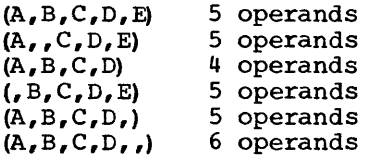

If the macro-instruction operand is not a sublist, the number attribute is one. If the macro-instruction operand is omitted, the number attribute is zero.

The programmer may refer to the number attribute in the operand field of a SETA instruction, or in arithmetic relations in the operand fields of SETB and AIF instructions that are part of a macro-definition.

### Assigning Attributes to Symbols

The integer attribute is computed from the length and scaling attributes.

Fixed Point: The integer attribute Fixed Point: The integer attribute of a<br>fixed-point number is equal to eight times the length attribute of the number the length attribute of the number minus<br>the scaling attribute minus one; i.e.,  $I' = 8 * L' - S' - 1$ . times

Each of the following statements defines a fixed-point field. The length attribute of HALFCON is 2, the scaling attribute is 6, and the integer attribute is 9. The length attribute of ONECON is 4, the scaling attribute is 8, and the integer attribute is 23.

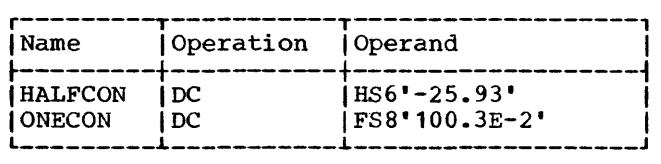

Floating Point: The integer attribute of a floating-point number is equal to two times the difference between the length attribute of the number and one, minus the scaling attribute; i.e., I'=2\* (L'-1)-S'.

Each of the following statements defines a floating-point field. The length attribute of SHORT is 4, the scaling attribute<br>is 2, and the integer attribute is 4. The length attribute of LONG is 8, the scaling attribute is 5, and the integer attribute is 9.

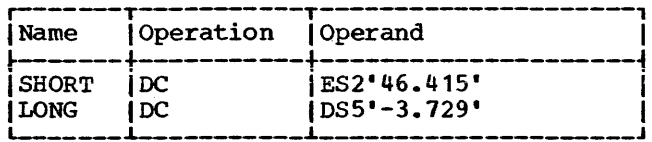

Decimal: The integer attribute of a packed decimal number is equal to two times the length attribute of the number minus the scaling attribute minus one; i.e.,<br>I'=2\*L'-S'-1. The integer attribute of a zoned decimal number is equal to the difference between the length attribute and the scaling attribute; i.e., I'=L'-S'.

Each of the following statements defines a decimal field. The length attribute of FIRST is 2, the scaling attribute is 2, and the integer attribute is 1. The length<br>attribute of SECOND is 3, the scaling attribute is 0, and the integer attribute is 3. The length attribute of THIRD is 4, the scaling attribute is 2, and the integer attribute is 2. The length attribute of FOURTH is 3, the scaling attribute is 2, and the integer attribute is 3.

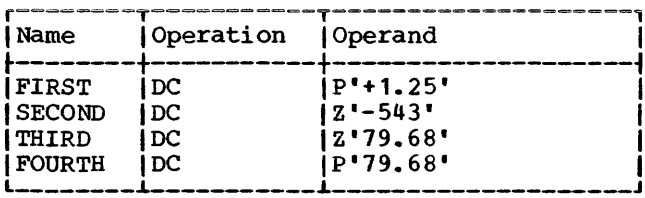

#### SEQUENCE SYMBOLS

The name field of a statement may contain a sequence symbol. Sequence symbols provide the programmer with the ability to vary the sequence in which statements are processed by the assembler.

A sequence symbol is used in the operand field of an AIF or AGO statement to refer to the statement named by the sequence symbol.

A sequence symbol may be used in the name field of any statement that does not contain a symbol or SET symbol, except a prototype statement, or a MACRO, LCLA, LCLB, LCLC. GBLA. GBLB. or **GBLC** instruction.

A sequence symbol consists of a period followed by one through seven letters<br>and/or digits, the first of which must be a letter.

The following valid sequence are symbols:

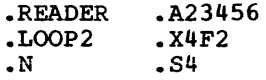

The following are invalid sequence sym $hols:$ 

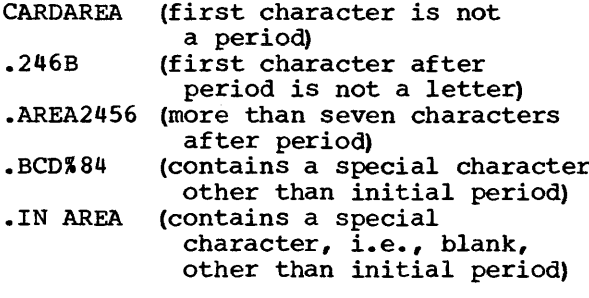

If a sequence symbol appears in the name field of a macro-instruction, and the corresponding prototype statement contains a symbolic parameter in the name field, the sequence symbol does not replace the symbolic parameter wherever it is used in the macro-definition.

The following example illustrates this rule.

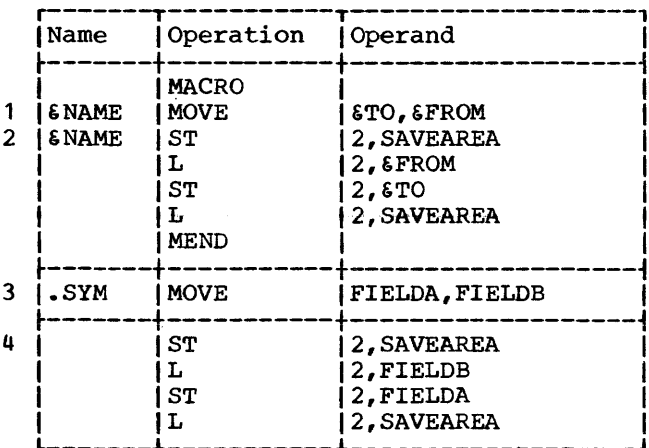

The symbolic parameter &NAME is used in the name field of the prototype statement (statement 1) and the first model statement (statement 2). In the macro-instruction (statement 3) a sequence symbol (.SYM) corresponds to the symbolic parameter SNAME. SNAME is not replaced by . SYM, and, therefore, the generated statement

(statement 4) does not contain an entry in the name field.

#### LCLA, LCLB, LCLC -- DEFINE SET SYMBOLS

The format of these instructions is:

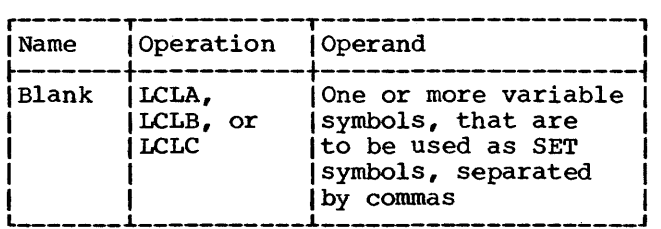

The LCLA, LCLB, and LCLC instructions are used to define and assign initial values to SETA, SETB, and SETC symbols, respectively. The SETA, SETB, and SETC symbols are assigned the initial values of O, O, and null character value, respectively.

The programmer should not define any SET symbol whose first four characters are &SYS.

All LCLA, LCLB, or LCLC instructions in a macro-definition must appear immediately after the prototype statement, and all GBLA, GBLB or GBLC instructions, or another LCLA, LCLB, or LCLC instruction. All LCLA, LCLB, or LCLC instructions outside macro-<br>definitions must appear after all macrodef initions in the source program, after all GBLA, GBLB, and GBLC instructions outside macro-definitions, before all conditional assembly instructions, and PUNCH and REPRO statements outside macro-definitions, and before the first control section of the program.

### SETA -- SET ARITHMETIC

The SETA instruction may be used to assign an arithmetic value to a SETA symbol. The format of this instruction is:

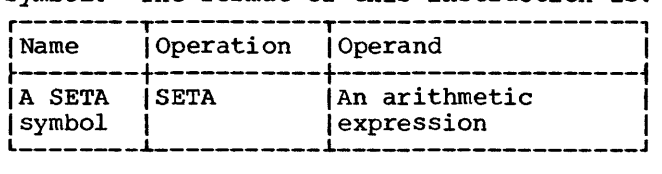

The expression in the operand field is evaluated as a signed 32-bit arithmetic value which is assigned to the SETA symbol in the name field. The minimum and maximum allowable values of the expression are  $-2^{31}$ and +231-1, respectively.

 $\overline{1}$ 

The expression may consist of one term or an arithmetic combination of terms. The<br>terms that may be used alone or in terms that may be used alone or combination with each other are selfdefining terms, variable symbols, and the length, scaling, integer, count, and number attributes. Self-defining terms are described in Part I of this publication.

Note: A SETC variable symbol may appear in a SETA expression only if the value of the SETC variable is one to eight decimal digits. The decimal digits will be converted to a positive arithmetic value.

The arithmetic operators that may be used to combine the terms of an expression are  $+$  (addition),  $-$  (subtraction),  $*$  (multiplication), and / (division).

An expression may not contain two terms or two operators in succession, nor may it begin with an operator.

The following are valid operand fields of SETA instructions:

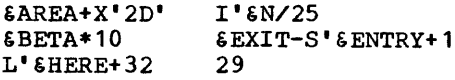

The following are invalid operand fields of SETA instructions:

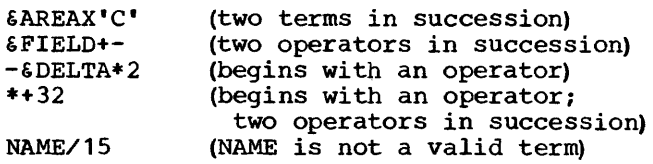

### Evaluation of Arithmetic Expressions

The procedure used to evaluate the arithmetic expression in the operand field of a SETA instruction is the same as that used to evaluate arithmetic expressions in<br>assembler language statements. The only assembler language statements.

difference between the two types of arithmetic expressions is the terms that are allowed in each expression.

The following evaluation procedure is used:

- 1. Each term is given its numerical value.
- 2. The arithmetic operations are performed moving from left to right. However, multiplication and/or division are performed before addition and subtraction.
- 3. The computed result is the value assigned to the SETA symbol in the name field.

The arithmetic expression in the operand field of a SETA instruction may contain one or more sequences of arithmetically combined terms that are enclosed in parentheses. A sequence of parenthesized terms may<br>appear within another parenthesized appear within sequence.

The following are examples of SETA instruction operand fields that contain parenthesized sequences of terms.

(L' &HERE+32) \*29  $\texttt{SAREA+X'2D'}/\texttt{(EXIT-S'ENTRY+1)}$ &BETA\*10\*(I'&N/25/(&EXIT-S'&ENTRY+1))

The parenthesized portion or portions of an arithmetic expression are evaluated before the rest of the terms in the expression are evaluated. If a sequence of parenthesized terms appears within another<br>parenthesized sequence, the innermost sequence, the sequence is evaluated first.

### Using SETA Symbols

The arithmetic value assigned to a SETA symbol is substituted for the SETA symbol when it is used in the operand field of a SETA instruction, or in arithmetic relations in the operand fields of SETB and AIF instructions. If the SETA symbol is used in any other statement, the arithmetic value is converted to an unsigned integer, with leading zeros removed. If the value is zero, it is converted to a single zero.

The following example illustrates this rule:

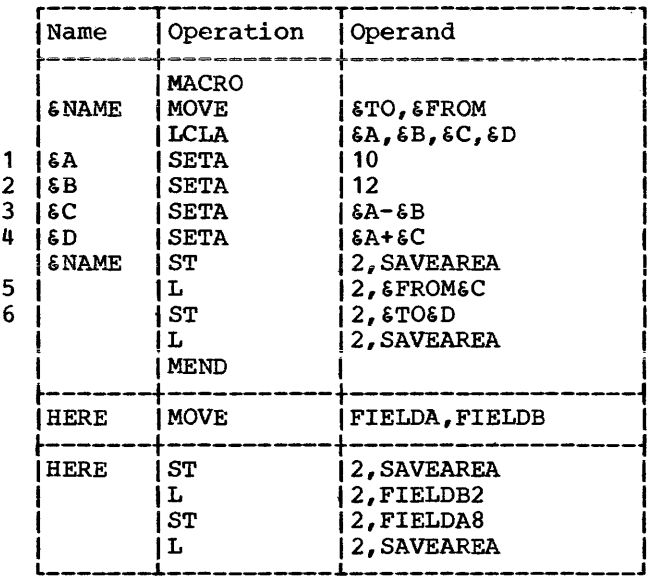

Statements 1 and 2 assign to the SETA symbols &A and &B the arithmetic values +10 and +12, respectively. Therefore, statement 3 assigns the SETA symbol &C the arithmetic value  $-2$ . When  $\frac{1}{2}$  arithmetic value  $-2$ . statement 5, the arithmetic value -2 is converted to the unsigned integer 2. When  $\frac{1}{2}$  converted to the unsigned integer 2. Mien arithmetic value -2 is used. Therefore, 6D is assigned the arithmetic value +8. When &D is used in statement 6, the arithmetic value +8 is converted to the unsigned integer 8.

The following example shows how the value assigned to a SETA symbol may be changed in a macro-definition.

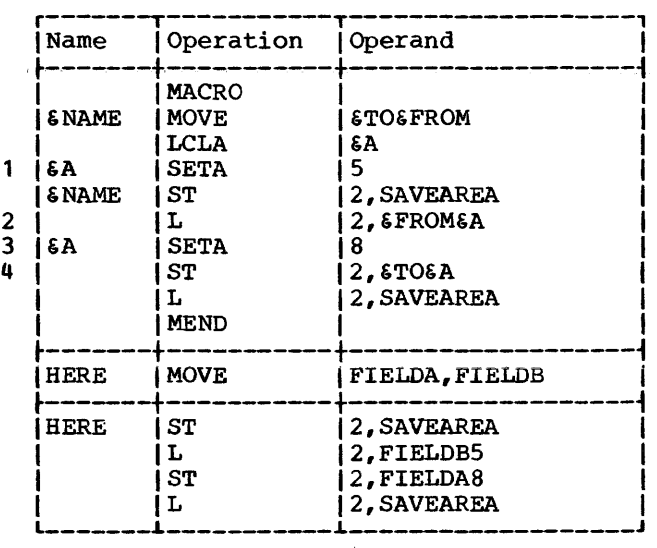

Statement 1 assigns the arithmetic value +5 to SETA symbol &A. In statement 2, &A is converted to the unsigned integer 5. Statement 3 assigns the arithmetic value +8 to &A. In statement 4, therefore, &A is converted to the unsigned integer 8, instead of 5.

A SETA symbol may be used with a symbolic parameter to refer to an operand in an operand sublist. If a SETA symbol is used for this purpose it must have been assigned a positive value.

Any expression that may be used in the operand field of a SETA instruction may be used to refer to an operand in an operand sublist.

Sublists are described in Section 8 under "Operand Sublists."

The following macro-definition may be used to add the last operand *in* an operand sublist to the first operand in an operand sublist and store the result at the first<br>operand. A sample macro-instruction and A sample macro-instruction and generated statements follow the macrodefinition.

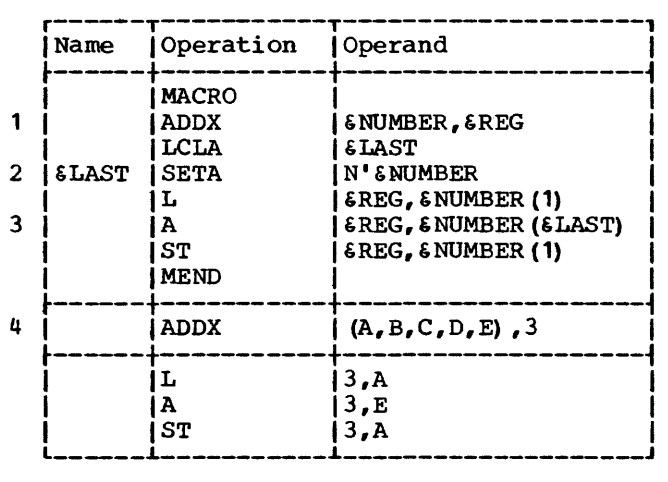

&NUMBER is the first symbolic parameter *in* the operand field of the prototype statement (statement 1). The corresponding characters, (A,B,C,D,E), of the macroinstruction (statement 4) are a sublist. Statement 2 assigns to &LAST the arithmetic value +5, which is equal to the number of operands in the sublist. Therefore, in statement 3, &NUMBER(&LAST) is replaced by the fifth operand of the sublist.

## SETC -- SET CHARACTER

The SETC instruction is used to assign a<br>practer value to a SETC symbol. The character value to a SETC symbol. format of this instruction is:

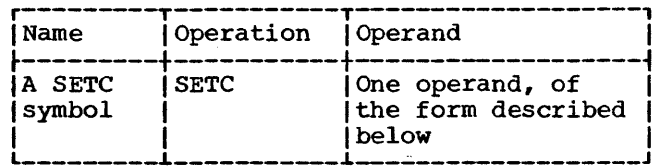

The operand field may consist of the type attribute, a character expression, a substring notation, or a concatenation of<br>substring motations and character and character expressions. A SETA symbol may appear *in*  the operand of a  $SETC$  statement. result *is* the character representation of the decimal value, unsigned, with leading zeros removed. If the value *is* zero, one decimal zero is used.

#### Type Attribute

The character value assigned to a SETC symbol may be a type attribute. If the type attribute *is* used, it must appear alone in the operand field. The following example assigns to the SETC symbol &TYPE the letter that *is* the type attribute of the macro-instruction operand that corresponds to the symbolic parameter &ABC.

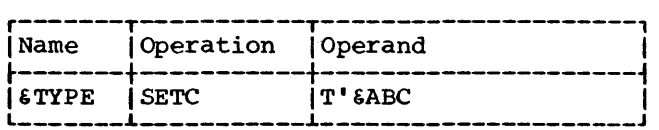

#### Character Expression

A character expression consists of any combination of characters enclosed in quotation marks.

The character value enclosed in quotation marks *in* the operand field *is* assigned to the SETC symbol in the name field. The maximum size character value that can be assigned to a SETC symbol is eight characters.

Evaluation of Character Expressions: The following statement assigns the character value AB%4 to the SETC symbol &ALPHA:

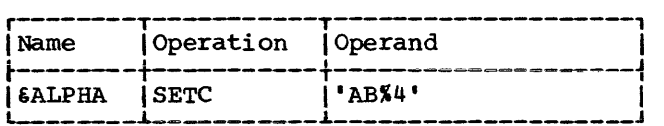

More than one character expression may be concatenated into a single character expression by placing a period between the terminating quotation mark of one character expression and the opening quotation mark<br>of the next character expression. For of the next character expression. example, either of the following statements may be used to assign the character value ABCDEF to the SETC symbol &BETA.

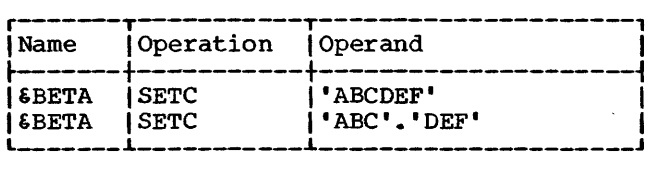

TWo quotation marks must be used to represent a quotation mark that is part of a character expression.

The following statement assigns the character value L'SYMBOL to the SETC symbol &LENGTH.

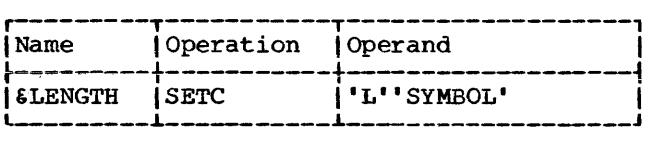

Variable symbols may be concatenated with other characters in the operand field of a SETC instruction according to the general rules for concatenating variable symbols with other characters (see Section 7) •

If &ALPHA has been assigned the character value AB%4, the following statement may be used to assign the character value AB%4RST to the variable symbol &GAMMA.

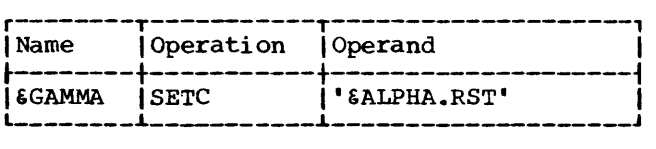

TWo ampersands must be used to represent an ampersand that is not part of a variable symbol. Both ampersands become part of the character value assigned to the SETC<br>symbol. They are not replaced by a single They are not replaced by a single ampersand.

The following statement character value HALF&& to the &AND .. assigns the SETC symbol

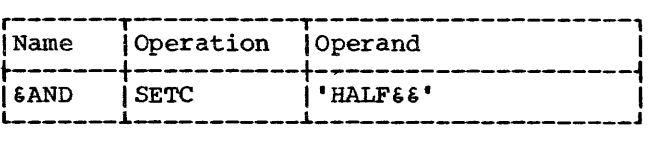

#### Substring Notation

The character value assigned to a SETC symbol may be a substring character value. Substring character values permit the programmer to assign part of a character value to a SETC symbol.

If the programmer wants to assign part of a character value to a SETC symbol, he must indicate to the assembler in the operand field of a SETC instruction: (1) the character value itself, and (2) the part of the character value he wants to assign to the SETC symbol. The combination of (1) and (2) in the operand field of a SETC instruction is called a substring notation. The character value that is assigned to the SETC symbol in the name<br>field is called a substring character is called a substring character value.

Substring notation consists of a character expression, immediately followed by two arithmetic expressions that are separated from each other by a comma and are enclosed in parehtheses. The two arithmetic expressions may be any expression that is allowed in the operand field of a SETA instruction.

The first expression indicates the first character in the character expression that is to be assigned to the SETC symbol in the name field. The second expression indicates the number of consecutive characters in the character expression (starting) with<br>the character indicated by the first the character indicated by the expression) that are to be assigned to the SETC symbol.

The maximum size substring character value that can be assigned to a SETC symbol<br>is eight characters. The maximum size is eight characters. character expression the substring charac-ter value can be chosen from is 255 characters.

The following are valid substring notations:

 $'EALPHA' (2, 5)$ 'AB% 4' (&AREA+ 2, 1) '&ALPHA.RST' (6,&A)

'ABC&GAMMA' (&A,&AREA+2)

The following are invalid substring notations:

```
' & BETA' (4,6)
      (blanks between character value 
        and arithmetic expressions) 
'L' 'SYMBOL' (142-&XYZ) 
      (only one arithmetic expression) 
'AB%4&ALPHA' (8 &FIELD*2) 
      (arithmetic expressions 
        not separated by a comma) 
'BETA'4,6 
      (arithmetic expressions 
        not enclosed in parentheses)
```
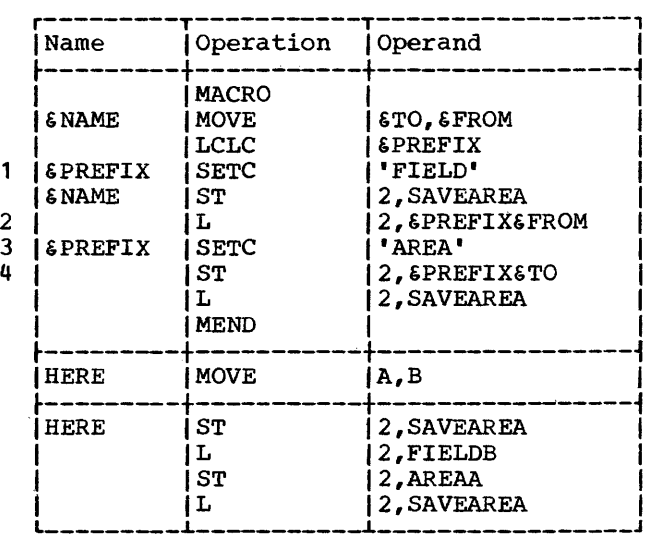

 $\mathbf{1}$ 

 $\mathbf{1}$ 

### Using SETC Symbols

The character value assigned to a SETC symbol is substituted for the SETC symbol when it is used in the name, operation, or operand field of a statement.

For example, consider the following macro-definition, macro-instruction, and generated statements.

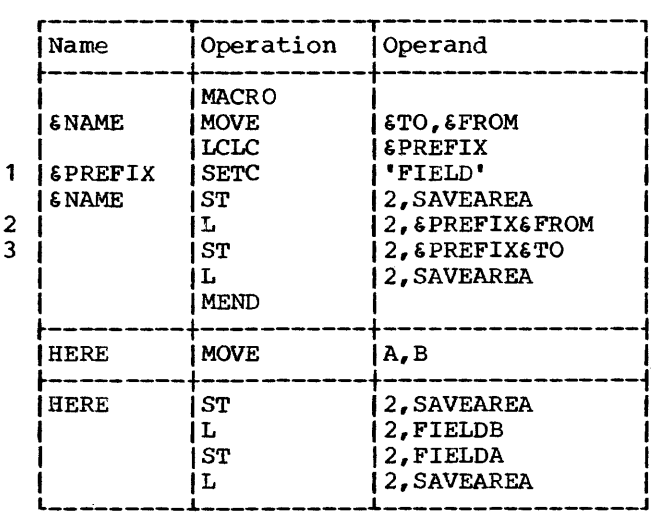

Statement 1 assigns the character value<br>LD to the SETC symbol &PREFIX. In FIELD to the SETC symbol &PREFIX. statements 2 and 3, &PREFIX is replaced by FIELD.

The following example shows how the value assigned to a SETC symbol may be changed in a macro-definition.

Statement 1 assigns the character value FIELD to the SETC symbol &PREFIX. Therefore, &PREFIX is replaced by FIELD in statement 2. Statement 3 assigns the character value AREA to &PREFIX. Therefore, accer value which co stamma. Increase, FIELD, in statement 4.

The following example illustrates the use of a substring notation as the operand field of a SETC instruction.

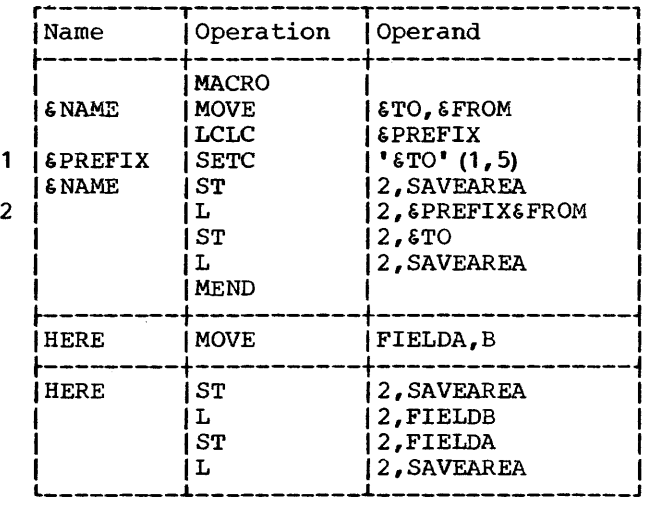

Statement 1 assigns the substring character value FIELD (the first five characters corresponding to symbolic parameter<br>6TO) to the SETC symbol 6PREFIX. to the SETC symbol Therefore, FIELD replaces &PREFIX in statement 2.

Concatentating Substring Notations and Character Expressions: Substring notations may be concatenated with character expressions in the operand field of a SETC

 $\overline{1}$ 

instruction. If a substring notation follows a character expression, the two may be concatenated by placing a period between the terminating quotation mark of the character expression and the opening quotation mark of the substring notation.

For example, if &ALPHA has been assigned the character value AB%4, and &BETA has been assiqned the character value ABCDEF, then the following statement assigns &GAMMA the character value AB%4BCD.

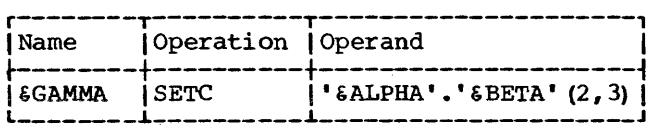

If a substring notation precedes a character expression or another substring notation, the two may be concatenated by writing the opening quotation mark of the second item immediately after the closing parenthesis of the substring notation.

The programmer may optionally place a period between the closing parenthesis of a .<br>substring notation and the opening quotation mark of the next item in the operand field.

If &ALPHA has been assigned the character value AB%4, and &ABC has been assigned the character value 5RS, either of the following statements may be used to assign &WORD the character value AB%45RS.

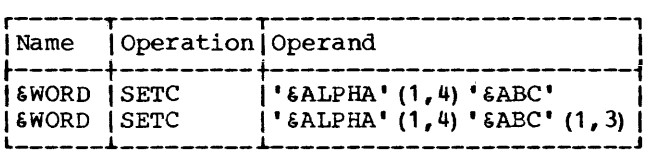

If a SETC symbol is used in the operand field of a SETA instruction, the character value assigned to the SETC symbol must be a self-defining term.

If a SETA symbol is used in the operand field of a SETC statement, the arithmetic value is converted to an unsigned integer with leading zeros removed. If the value is zero, it is converted to a single zero.

#### SETB -- SET BINARY

The SETB instruction may be used to assign the binary value 0 or **1** to a SETB symbol. The format of this instruction is:

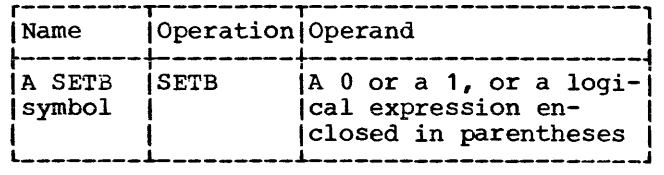

The operand field may contain a 0 or a **<sup>1</sup>** or a logical expression enclosed in parentheses. A logical expression is evaluated to determine if it is true or false; the SETB symbol in the name field is then assigned the binary value 1 or 0 corresponding to true or false, respectively.

A logical expression consists of one term or a logical combination of terms. The terms that may be used alone or in combination with each other are arithmetic relations, character relations, and SETB symbols. The logical operators used to combine the terms of an expression are AND, OR, and NOT.

An expression may not contain two terms in succession. A logical expression may contain two operators in succession only if the first operator is either AND or OR and the second operator is NOT. A logical expression may begin with the operator NOT. It may not begin with the operators AND or OR.

An arithmetic relation consists of two arithmetic expressions connected by a relational operator. A character relation consists of two character values connected by a relational operator. The relational operators are EQ (equal) , NE (not equal) , LT (less than) , GT (greater than) , LE (less than or equal) , and GE (greater than or equal) •

Any expression that may be used in the operand field of a SETA instruction, may be used as an arithmetic expression in the operand field of a SETB instruction. Anything that may be used in the operand field of a SETC instruction, may be used as a character value in the operand field of a 3ETB instruction. This includes substring and type attribute notations. The maximum size of the character values that can be<br>compared is 255 characters. If the two compared is 255 characters. character values are of unequal size, then the smaller one will always compare less than the larger one.

The relational operators must be immediately preceded and followed by at least one blank. Each relation may or may not be enclosed in parentheses. If a relation is not enclosed in parentheses, it must be separated from the logical operators by at least one blank. A relation enclosed in parentheses need not be separated by any

blanks from the logical operators. However, blanks may be optionally placed between logical operators and relations enclosed in parentheses.

The following are valid operand fields of SETB instructions:

1 (&AREA+2 GT 29)  $('ABX4' EQ 'SALPHA')$ (T'&ABC NE T'&XYZ)  $(T'$  & P 12 EQ  $'$  F')  $(6$ AREA+2 GT 29 OR  $6$ B) (NOT &B AND &AREA+X'2D' GT 29)

The following are invalid operand fields of SETB instructions:

&B (not enclosed in parentheses)

(T'&P12 EQ 'F' &B) (two terms in succession)  $('AB%4' EQ 'ALPHA' NOT 6B)$ (the NOT operator must be preceded by AND or OR)  $(AND T'5P12 EQ' F')$ (expression begins with AND)

### Evaluation of Logical Expressions

The following procedure is used to evaluate a logical expression in the operand field of a SETB instruction:

- 1. Each term (i.e., arithmetic relation, character relation, or SETB symbol) is evaluated and given its logical value (true or false) •
- 2. The logical operations are performed moving from left to right. However, NOTs are performed before ANDs, and ANDs are performed before ORs.<br>3. The computed result is the
- computed result is the value assigned to the SETB symbol in the name field.

The logical expression in the operand field of a SETB instruction may contain one or more sequences of logically combined terms that are enclosed in parentheses. A sequence of parenthesized terms may appear within another parenthesized sequence.

The following are examples of SETB instruction operand fields that contain parenthesized sequences of terms.

(NOT (&B AND &AREA+X' 2D' GT 29)) ( $\angle B$  AND (T' $\angle B$ P12 EQ 'F' OR  $\angle B$ )

The parenthesized portion or portions of a logical expression are evaluated before the rest of the terms in the expression are evaluated. If a sequence of parenthesized terms appears within another parenthesized sequence, the innermost sequence is evaluated first.

### Using SETB Symbols

The logical value assigned to a SETB symbol is used for the SETB symbol appearing in the operand field of an AIF instruction or another SETB instruction.

If a SETB symbol is used in the operand field of a SETA instruction, or in arithmetic relations in the operand fields of AIF and SETB instructions, the binary values 1 (true) and 0 (false) are converted to the arithmetic values +1 and +O, respectively.

If a SETB symbol is used in the operand field of a SETC instruction, in character relations in the operand fields of AIF and SETB instructions, or in any other statement, the binary values 1 (true) and 0 (false) , are converted to the character values 1 and O, respectively.

The following example illustrates these rules. It is assumed that L'&TO EQ 4 is true, and S'&TO EQ 0 is false.

 $\ddagger$ 

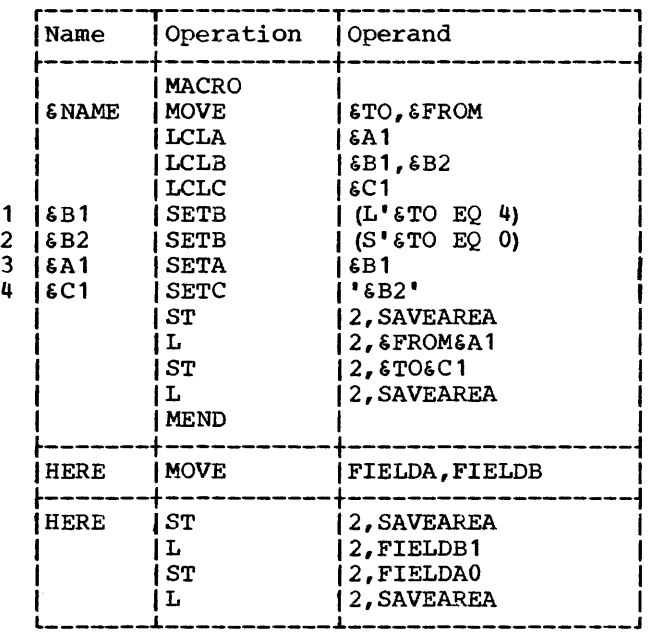

Because the operand field of statement 1 is true, 6B1 is assigned the binary value<br>1. Therefore, the arithmetic value +1 is Therefore, the arithmetic value  $+1$  is<br>stituted for 6B1 in statement 3. substituted for &B1 Because the operand field of statement 2 is

false, &B2 is assigned the binary value 0. Therefore, the character value 0 is substituted for \$B2 in statement 4.

## AIF -- CONDITIONAL BRANCH

The AIF instruction is used to conditionally alter the sequence in which source program statements are processed by the assembler. The format of this instruction  $is:$ 

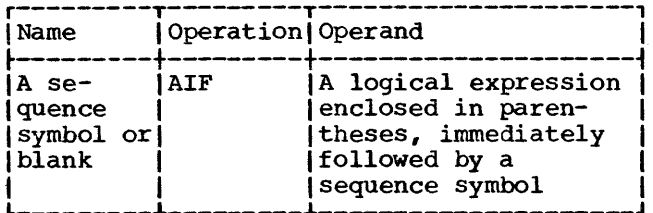

Any logical expression that may be used in the operand field of a SETB instruction may be used in the operand field of an AIF instruction. The sequence symbol in the operand field must immediately follow the closing parenthesis of the logical expression.

The logical expression in the operand field is evaluated to determine if it is true or false. If the expression is true, the statement named by the sequence symbol in the operand field is the next statement processed by the assembler. If the expression is false, the next sequential statement is processed by the assembler.

The statement named by the sequence may precede or follow the AIF symbol instruction.

If an AIF instruction is in a macrodefinition, then the sequence symbol in the operand field must appear in the name field of a statement in the definition. If an<br>AIF instruction appears outside macrodefinitions, then the sequence symbol in the operand field must appear in the name field of a statement outside macrodefinitions.

The following are valid operand fields of AIF instructions:

(6AREA+X'2D' GT 29).READER  $(T'5P12 EQ'F')$ . THERE

The following are invalid operand fields of AIF instructions:

 $(T'EABC NE T'EXYZ)$  (no sequence symbol)

 $X4F2$ (no logical expression)  $(T'5ABC NE T'5XYZ)$ .  $X4F2$ (blanks between logical expression and sequence symbol)

The following macro-definition may be used to generate the statements needed to move a full-word fixed-point number from storage area to another. one **The** statements will be generated only if the type attribute of both storage areas is the letter F.

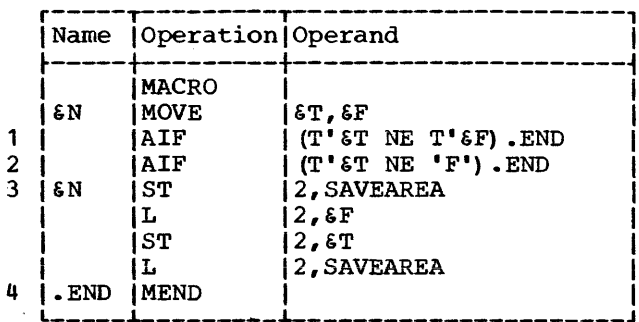

The logical expression in the operand field of statement 1 has the value true if the type attributes of the two macroinstruction operands are not equal. If the type attributes are equal, the expression has the logical value false.

Therefore, if the type attributes are<br>not equal, statement 4 (the statement named by the sequence symbol .END) is the next statement processed by the assembler. If the type attributes are equal, statement 2 sequential (the next statement) is processed.

The logical expression in the operand field of statement 2 has the value true if the type attribute of the first macroinstruction operand is not the letter F. If the type attribute is the letter F, the expression has the logical value false.

Therefore, if the type attribute is not the letter F, statement 4 (the statement named by the sequence symbol .END) is the next statement processed by the assembler. If the type attribute is the letter F, statement 3 (the next sequential statement) is processed.

#### AGO -- UNCONDITIONAL BRANCH

AGO instruction is used to The unconditionally alter the sequence in which source program statements are processed by the assembler. The format of this instruction is:

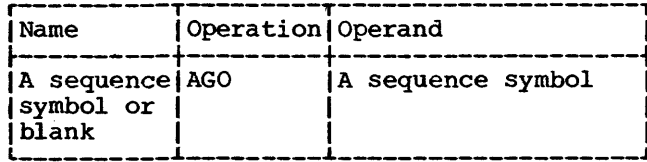

The statement named by the sequence<br>symbol in the operand field is the next statement processed by the assembler.

The statement named by the sequence symbol may precede or follow the AGO instruction.

If an AGO instruction is part of a macro-definition, then the sequence symbol in the operand field must appear in the name field of a statement that is in that definition. If an AGO instruction appears macro-definitions, outside then the sequence symbol in the operand field must appear in the name field of a statement outside macro-definitions.

The following example illustrates the use of the AGO instruction.

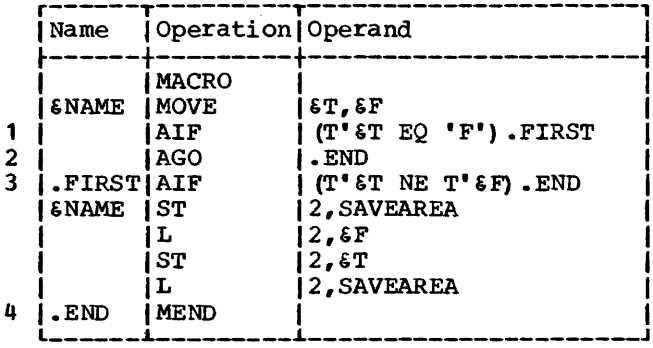

Statement 1 is used to determine if the type attribute of the first macroinstruction operand is the letter F. **If** the type attribute is the letter F,<br>statement 3 is the next statement processed  $\mathbf{F}_\bullet$ by the assembler. If the type attribute is<br>not the letter  $F_t$ , statement 2 is the next statement processed by the assembler.

Statement 2 is used to indicate to the assembler that the next statement to be<br>processed is statement 4 (the statement named by sequence symbol .END).

The ANOP instruction facilitates conditional and unconditional branching to statements named by symbols or variable symbols.

The format of this instruction is:

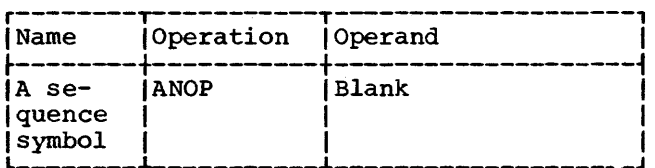

If the programmer wants to use an AIF or AGO instruction to branch to another statement, he must place a sequence symbol in the name field of the statement to which he wants to branch. However, if the program-<br>mer has already entered a symbol or variable symbol in the name field of that statement, he cannot place a sequence symbol in the name field. Instead, the programmer must place an ANOP instruction before the statement and then branch to the ANOP instruction. This has the same effect as branching to the statement immediately after the ANOP instruction.

The following example illustrates the use of the ANOP instruction.

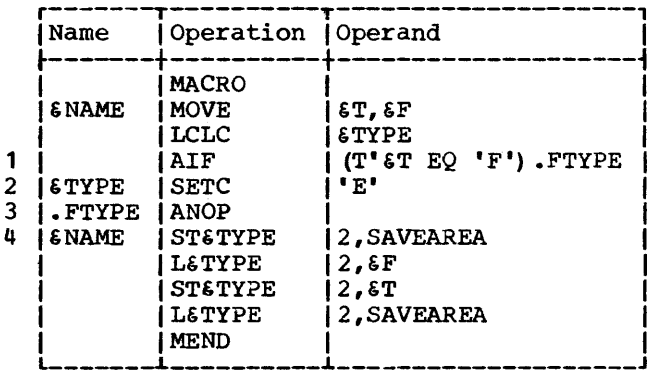

Statement 1 is used to determine if the type attribute of the first macroinstruction operand is the letter F. If the type attribute is not the letter  $F_t$ statement 2 is the next statement processed by the assembler. If the type attribute is the letter F, statement 4 should be<br>processed next. However, since there is a variable symbol (6NAME) in the name field<br>of statement 4, the required sequence symbol (.FTYPE) cannot be placed in the name field. Therefore, an ANOP instruction<br>(statement 3) must be placed before statement 4.

Then, if the type attribute of the first operand is the letter F, the next statement processed by the assembler is the statement named by sequence symbol .FTYPE. The value of &TYPE retains its initial null character value because the SETC instruction is not processed. Since .FTYPE names an ANOP instruction, the next statement processed by the assembler is statement 4, the statement following the ANOP instruction.

## CONDITIONAL ASSEMBLY ELEMENTS

The above chart summarizes the elements that can be used in each conditional assembly instruction. Each row in this chart indicates which elements can be used in a single conditional assembly instruction. single conditional assembly instruction.<br>Each column is used to indicate the conditional assembly instructions in which a particular element can be used.

The intersection of a column and a row indicates whether an element can be used in an instruction, and if so, in what fields of the instruction the element can be used. For example, the intersection of the first row and the first column of the chart indicates that symbolic parameters can be used in the operand field of SETA instructions.

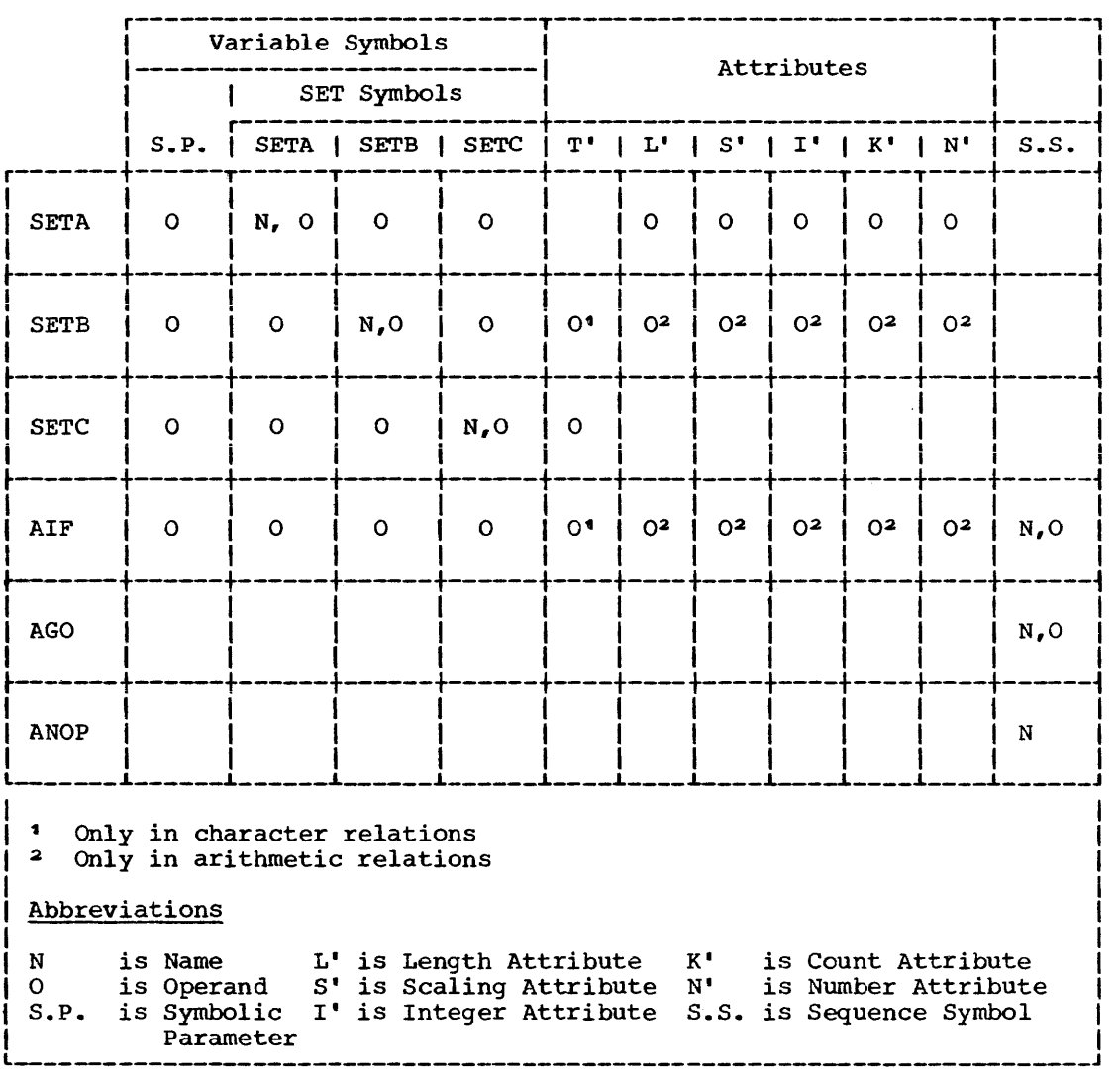

The extended features of the macro lanquage allow the programmer to:

- Terminate processing of a macro- $1.$ definition.
- $2.$ Generate error messages.
- 3. Define global SET symbols.
- 4. Define subscripted SET symbols.
- 5. Use system variable symbols.
- 6. Prepare keyword and mixed-mode macrodefinitions and write keyword and mixed-mode macro-instructions.
- $7.$ Use other System/360 macrodefinitions.

The following example illustrates the use of the MEXIT instruction.

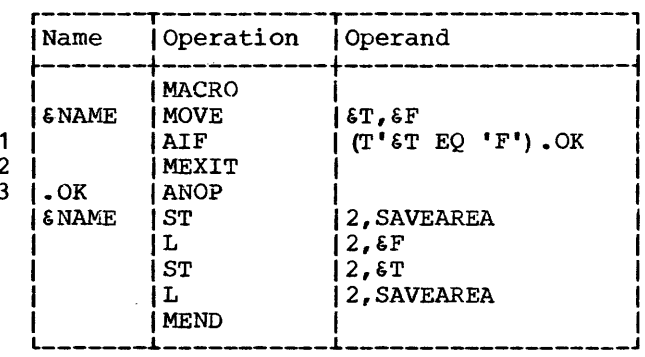

### MEXIT -- MACRO-DEFINITION EXIT

The MEXIT instruction is used to indicate to the assembler that it should terminate processing of a macro-definition. The format of this instruction is:

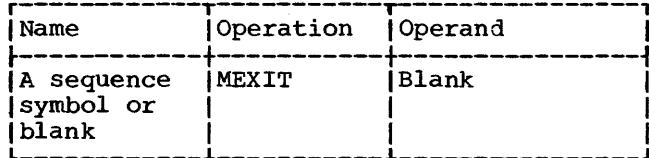

The MEXIT instruction may only be used in a macro-definition.

If the assembler processes an MEXIT<br>instruction that is in a macro-definition corresponding to an outer macro-<br>instruction, the next statement processed<br>by the assembler is the next statement outside macro-definitions.

If the assembler processes an MEXIT instruction that is in a macro-definition corresponding to a second or third level<br>macro-instruction, the next statement processed by the assembler is the next state-<br>ment after the second or third level macroinstruction instruction in the macrodefinition, respectively.

MEXIT should not be confused with MEND. MEND indicates the end of a macro-<br>definition. MEND must be the last statement of every macro-definition,<br>including those that contain one or more MEXIT instructions.

Statement 1 is used to determine if the type attribute of the first macroinstruction operand is the letter F. If the type attribute is the letter F, the assembler processes the remainder of the macro-definition starting with statement 3. If the type attribute is not the letter  $F_t$ . the next statement processed by the<br>assembler is statement 2. Statement 2<br>indicates to the assembler that it is to terminate processing of the macrodefinition.

## MNOTE -- REQUEST FOR ERROR MESSAGE

The MNOTE instruction may be used to request the assembler to generate an error message. The format of this instruction is:

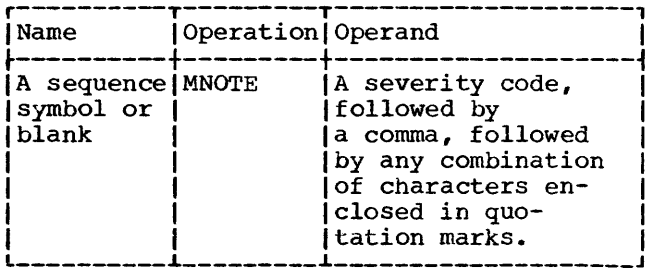

The MNOTE instruction may only be used in a macro-definition.

The severity code may be a decimal integer from 0 through 7. If the severity

code is omitted, 0 is assumed. The severity code indicates the severity of the error. A higher severity code indicates a more serious error.

When an MNOTE instruction is processed by the assembler, the characters enclosed in quotation marks are provided in the source program listing the same way that other error messages are provided in the program listing.

Two quotation marks must be used to represent a quotation mark enclosed in quotation marks in the operand field of an MNOTE instruction. One quotation mark will be listed for each pair of quotation marks in the operand field.

If any variable symbols are used in the operand field of an MNOTE instruction, they will be replaced by the values assigned to them.

Two ampersands must be used to represent an ampersand that is not part of a variable symbol in the operand field of an MNOTE<br>statement. One ampersand will be listed for each pair of ampersands in the operand field.

The following example illustrates the use of the MNOTE instruction.

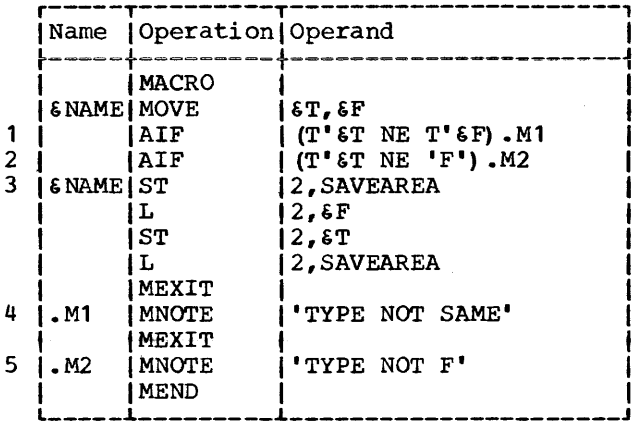

Statement 1 is used to determine if the type attributes of both macro-instruction operands are the same. If they are, statement 2 is the next statement processed by the assembler. If they are not, statement 4 is the next statement processed by the assembler. Statement 4 causes an error<br>message -- TYPE NOT SAME -- to be printed in the source program listing.

Statement 2 is used to determine if the type attribute of the first macro-<br>instruction operand is the letter F. If<br>the type attribute is the letter F.

statement 3 is the next statement processed by the assembler. If the attribute is not the letter F, statement 5 is the next statement processed by the assembler. Statement 5 causes an error message -- TYPE NOT  $F$  -- to be printed in the source program listing.

.<br>Personal de la provincia de la provincia de la provincia de la provincia de la provincia de la provincia del p

#### GLOBAL AND LOCAL VARIABLE SYMBOLS

The following are local variable symbols:

- 1. Symbolic parameters.
- 2. Local SET symbols.
- 3. System variable symbols.

Global SET symbols are the only global variable symbols.

The GBIA, GBLB, and GBLC instructions<br>define global SET symbols, just as the<br>LCLA, LCLB, and LCLC instructions define the SET symbols described in Section 9. Hereinafter, SET symbols defined by LCLA, LCLB, and LCLC instructions will be called local SET symbols.

Global SET symbols communicate values between statements in one or more macrodefinitions and statements outside macrodefinitions. However, local SET symbols communicate values between statements in the same macro-definition. or between statements outside macro-definitions.

If a local SET symbol is defined in two or more macro-definitions, or in a macrodefinition and outside macro-definitions, the SET symbol is considered to be a<br>different SET symbol in each case. However, a global SET symbol is the same SET symbol each place it is defined.

A SET symbol must be defined as a global SET symbol in each macro-definition in<br>which it is to be used as a global SET symbol. A SET symbol must be defined as a<br>global SET symbol outside macrodefinitions, if it is to be used as a  $SET$ symbol outside qlobal macro-definitions.

If the same SET symbol is defined as a global SET symbol in one or more places, and as a local SET symbol elsewhere, it is considered the same symbol wherever it is defined as a global SET symbol, and a different symbol wherever it is defined as a local SET symbol.

### Defining Local and Global SET Symbols

Local SET symbols are defined when they appear in LCLB, or tions are discussed in Section 9 under •Defining SET Symbols.• the operand field of an LCLA, LCLC instruction. These instruc-

Global SET symbols are defined when they appear in the operand field of a GBLA, GBLB, or GBLC instruction. The formats of these instructions are:

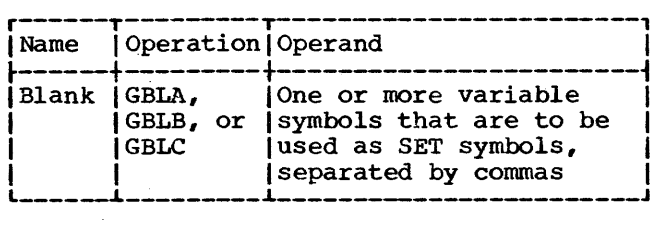

The GBLA, GBLB, and GBLC instructions define global SETA, SETB, and SETC symbols, respectively, and assign the same initial values as the corresponding types of local SET symbols. However, a global SET symbol is assigned an initial value by only the first GBLA, GBLB, or GBLC instruction processed in which the symbol appears. Subsequent GBLA, GBLB, or GBLC instructions processed by the assembler do not affect the value assigned to the SET symbol.

The programmer should not define any global SET symbols whose first four characters are &SYS.

If a GBLA, GBLB, or GBLC instruction is part of a macro-definition, it must immediately follow the prototype statement, or another GBLA, GBLB, or GBLC instruction. GBLA, GBLB, and GBLC instructions outside macro-definitions must appear after all macro-definitions in the source program, macro definitions in the source program, tions and PUNCH and REPRO statements outside macro-definitions, and before the first control section of the program.

All GBLA, GBLB, and GBLC instructions in a macro-definition must appear before all LCLA, LCLB, and LCLC instructions in that macro-definition. All GBLA, GBLB, and GBLC instructions outside macro-definitions must appear before all LCLA, LCLB, and LCLC instructions outside macro-definitions.

### Using Global and Local SET Symbols

The following examples illustrate the use of global and local SET symbols. Each

example consists of two parts. The first part is an assembler language source program. The second part shows the statements that would be generated by the assembler after it processed the statements in the source program.

Example 1: This example illustrates how the same SET symbol can be used to communicate (1) values between statements in the same macro-definitions, and (2) different values between statements outside macrodef ini tions.

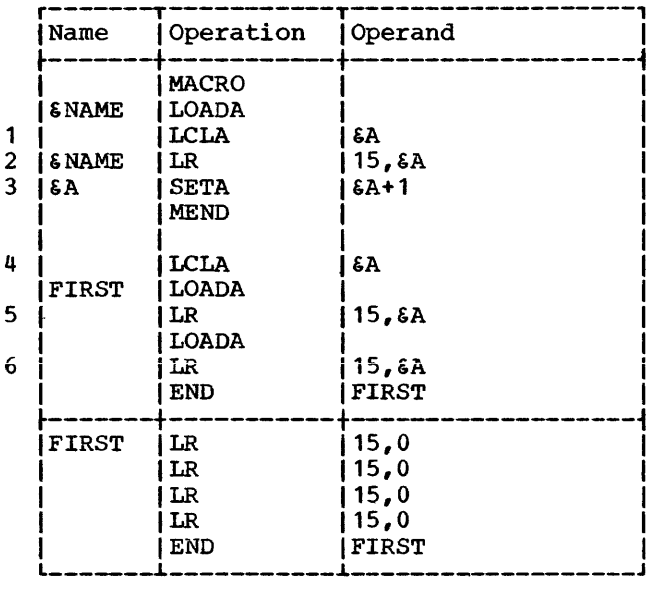

 $\overline{1}$ 

&A is defined as a local SETA symbol in a macro-definition (statement 1) and outside macro-definitions (statement 4). &A is used twice within the macrodefinition (statements 2 and 3) and twice outside macro-definitions (statements 5 and 6) •

Since &A is a local SETA symbol in the macro-definition and outside macrodefinitions, it is one SETA symbol in the macro-definition, and another SETA symbol outside macro-definitions. Therefore, statement 3 (which is in the statement 3 (which is in the<br>macro-definition) does not affect the value used for &A in statements 5 and 6 (which are outside macro-definitions) •

Example 2: This example illustrates how a SET symbol can be used to communicate values between statements that are part of a macro-definition and statements outside macro-definitions.

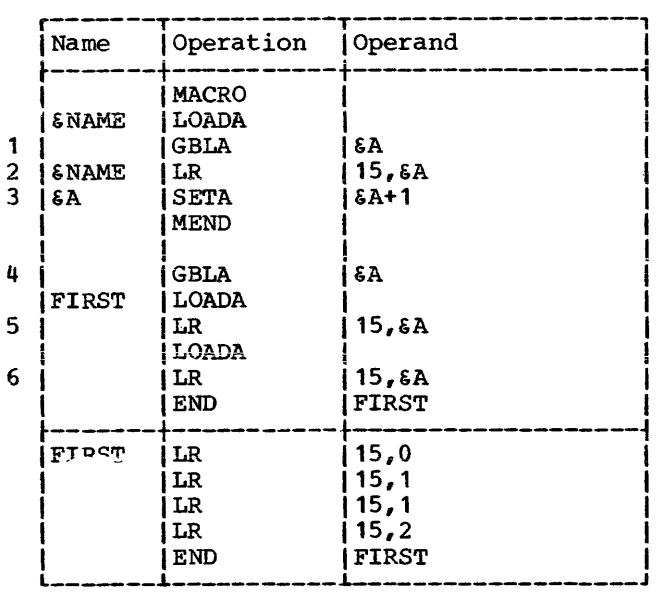

&A is defined as a global SETA symbol in a macro-definition (statement 1) and outside macro-definitions (statement 4) • &A is used twice within the macro-definition (statements 2 and 3) and twice outside macro-definitions (statements 5 and 6) •

Since  $\epsilon A$  is a global SETA symbol in the<br>cro-definition and outside macromacro-definition and definitions, it is the same SETA symbol in both cases. Therefore, statement 3 (which is in the macro-definition) affects the value used for &A in statements 5 and 6 (which are outside macro-definitions) •

Example 3: This example illustrates how the same SET symbol can be used to communicate: (1) values between statements in one macro-definition, and (2) different values between statements in a different macro-definition.

&A is defined as a local SETA symbol in two different macro-definitions (statements 1 and 4) • &A is used twice within each macro-definition (statements 2, 3, 5, and  $6$ ).

Since &A is a local SETA symbol in each macro-definition, it is one SETA symbol in one macro-definition, and another SETA symbol in the other macro-definition. Therefore, statement 3 (which is in one macro-definition) does not affect the value used for &A in statement 5 (which is in the other macro-definition). Similarly, statement 6 does not affect the value used for &A in statement 2.

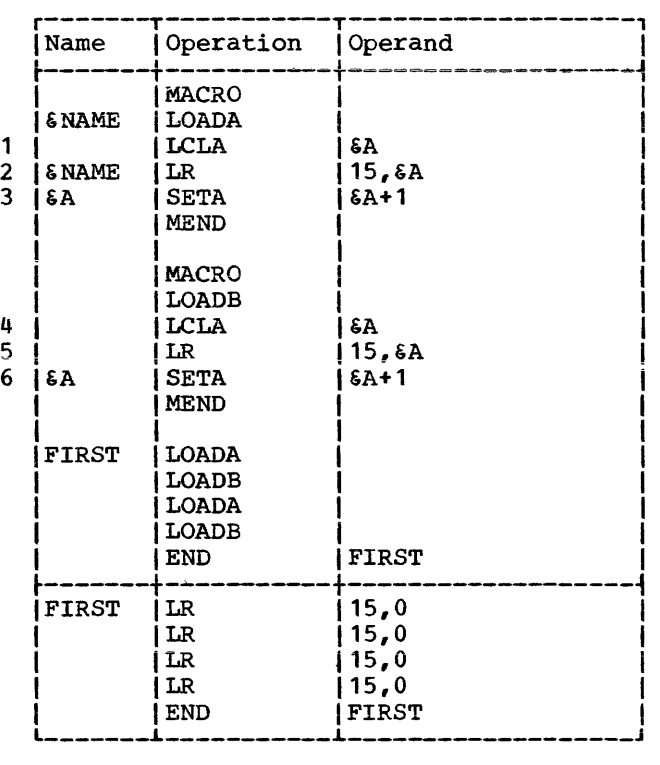

Example 4: This example illustrates how a SET symbol can be used to communicate values between statements that are part of two different macro-definitions.

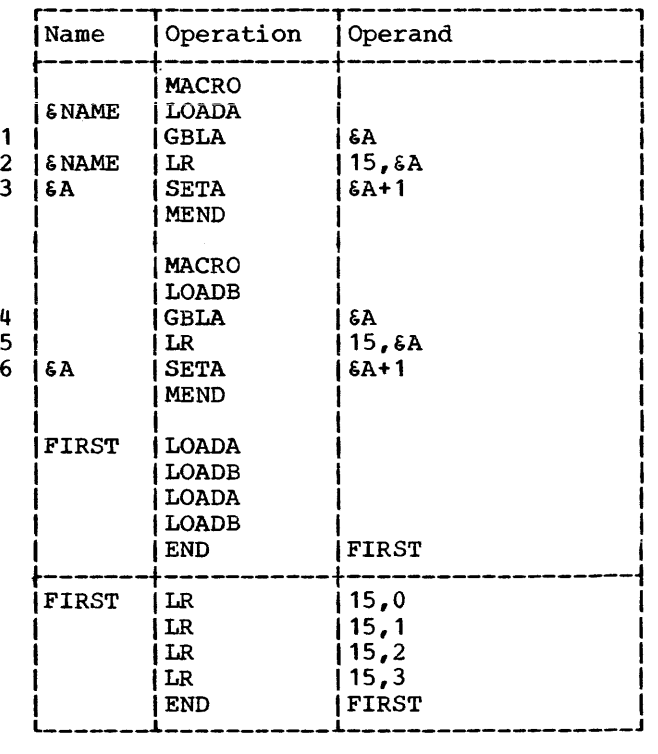

6A is defined as a global SETA symbol in two different macro-definitions (statements 1 and 4). EA is used twice within each macro-definition (statements 2, 3, 5 and  $6$ .

Since &A is a global SETA symbol in each macro-definition, it is the same SETA symbol in each macro-definition. Therefore. 3 (which statement is  $\mathbf{in}$ one macro-definition) affects the value used for 6A in statement 5 (which is in the other macro-definition). Similarly, state-<br>ment 6 affects the value used for 6A in statement 2.

Example 5: This example illustrates how<br>the same SET symbol can be used to communi-Example 5: cate: (1) values between statements in two different macro-definitions, and (2) different values between statements outside macro-definitions.

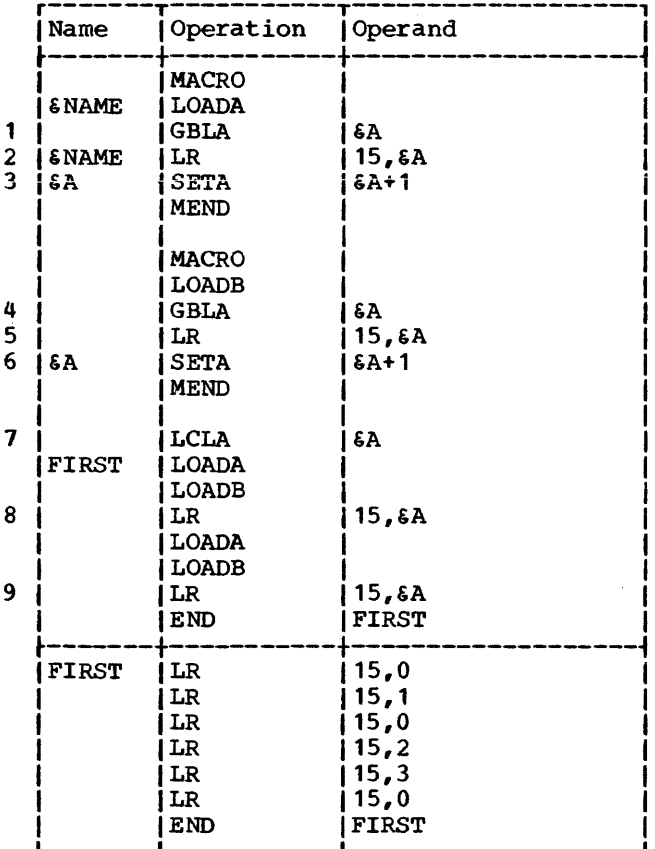

6A is defined as a global SETA symbol in two different macro-definitions (statements 1 and 4), but it is defined as a local SETA symbol outside macro-definitions (statement 7). EA is used twice within each macrodefinition and twice outside macro-<br>definitions (statements 2, 3, 5, 6, 8 and  $9)$ .

Since 6A is a global SETA symbol in each macro-definition, it is the same SETA svmbol in each macro-definition. However, since  $6A$  is a local SETA symbol outside macro-definitions, it is a different SETA symbol outside macro-definitions.

Therefore, statement 3 (which is in one macro-definition) affects the value used for &A in statement 5 (which is in the other macro-definition), but it does not affect the value used for 6A in statements 8. and 9 (which are outside macro-definitions). Similarly, statement 6 affects the value used for  $\tilde{A}$  in statement 2, but it does not affect the value used for &A in statements 8 and 9.

## Subscripted SET Symbols

Both global and local SET symbols may be<br>defined as subscripted SET symbols. The local SET symbols defined in Section 9 were all nonsubscripted SET symbols.

Subscripted SET symbols provide the programmer with a convenient way to use one SET symbol plus a subscript to refer to many arithmetic, binary, or character values.

A subscripted SET symbol consists of a SET symbol immediately followed by a sub-<br>script that is enclosed in parentheses. The subscript may be any arithmetic expression that is allowed in the operand field of a SETA statement.

The following are valid subscripted SET symbols.

 $EREADER(17)$ **EA23456 (ES4)**  $$X4F2(25+$A2)$ 

The following are invalid subscripted SET symbols.

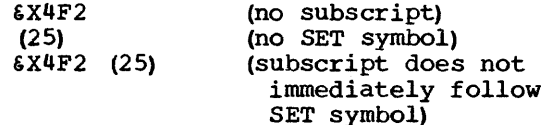

Defining Subscripted SET Symbols: If the programmer wants to use a subscripted SET symbol, he must write in a GBLA, GBLB, GBLC, LCLA, LCLB, or LCLC instruction, a SET symbol immediately followed by a decimal integer enclosed in parentheses. The decimal integer, called a dimension, indicates the number of SET variables associated with the SET symbol. Every variable<br>associated with a SET symbol is assigned an initial value that is the same as the

initial value assigned to the corresponding type of nonsubcripted SET symbol.

If a subscripted SET symbol is defined as global, the same dimension must be used with the SET symbol each time it is defined as global.

The maximum dimension that can be used with a SETA, SETB, or SETC symbol is 64, 255, and 64, respectively.

The following statements define the global SET symbols &SBOX, &WBOX, and &PSW, and the local SET symbol &TSW. 6SBOX has 50 arithmetic variables associated with it, &WBOX has 20 character variables, &PSW and &TSW each have 230 binary variables.

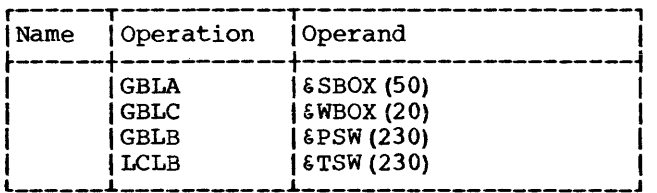

Using Subscripted SET Symbols: After the programmer has associated a number of SET variables with a SET symbol, he may assign values to each of the variables and use them in other statements.

If the statements in the previous example were part of a macro-definition, (and &A was defined as a SETA symbol in the same definition) , the following statements could be part of the same macro-definition.

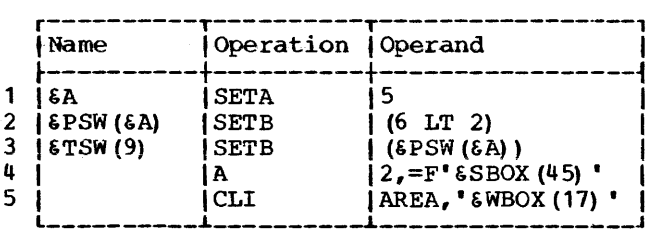

Statement 1 assigns the arithmetic value 5 to the nonsubscripted SETA symbol &A. Statements 2 and 3 then assign the binary value 0 to subscripted SETB symbols &PSW(5)<br>and &TSW(9), respectively. Statements 4 and  $\texttt{STSW (9)}$ , respectively. and 5 generate statements that add the ~ralue assigned to &SBOX (45) to general register 2, and compare the value assigned to &WBOX (17) to the value stored at AREA, respectively.

### SYSTEM VARIABLE SYMBOLS

System variable symbols are local variable symbols that are assigned values automatically by the assembler. There are three system variable symbols: &SYSNDX, &SYSECT, and &SYSLIST. System variable symbols may be used in the name, operation and operand fields of statements in macrodefinitions, but not in statements outside macro-definitions. They may not be defined as symbolic parameters or SET symbols, nor may they be assigned values by SETA, SETB, and SETC instructions.

#### &SYSNDX -- Macro-Instruction Index

The system variable symbol &SYSNDX may be concatenated with other characters to create unique names for statements generated from the same model statement.

&SYSNDX is assigned the four-digit number 0001 for the first macro-instruction<br>processed by the assembler, and it is incremented by one for each subsequent inner and outer macro-instruction inner and<br>processed.

If &SYSNDX is used in a model statement, SETC or MNOTE instruction, or a character relation in a SETB or AIF instruction, the value substituted for &SYSNDX is the fourdigit number of the macro-instruction being processed, including leading zeros.

If &SYSNDX appears in arithmetic expressions (e.g., in the operand field of a SETA instruction) , the value used for &SYSNDX is an arithmetic value.

Throughout one use of a macro-definition, the value of &SYSNDX may be considered a constant, independent of any inner macro-instruction in that definition.

The example in the next column illustrates these rules. It is assumed that the first macro-instruction processed, OUTER 1, is the 106th macro-instruction processed by the assembler.

Statement 7 is the 106th macroinstruction processed. Therefore, &SYSNDX is assigned the number 0106 for that macroinstruction. The number 0106 is instruction. The number 0106 is<br>substituted for &SYSNDX when it is used in statements 4 and 6. Statement 4 is used to assign the character value 0106 to the SETC symbol &NDXNUM. Statement 6 is used to create the unique name B0106.

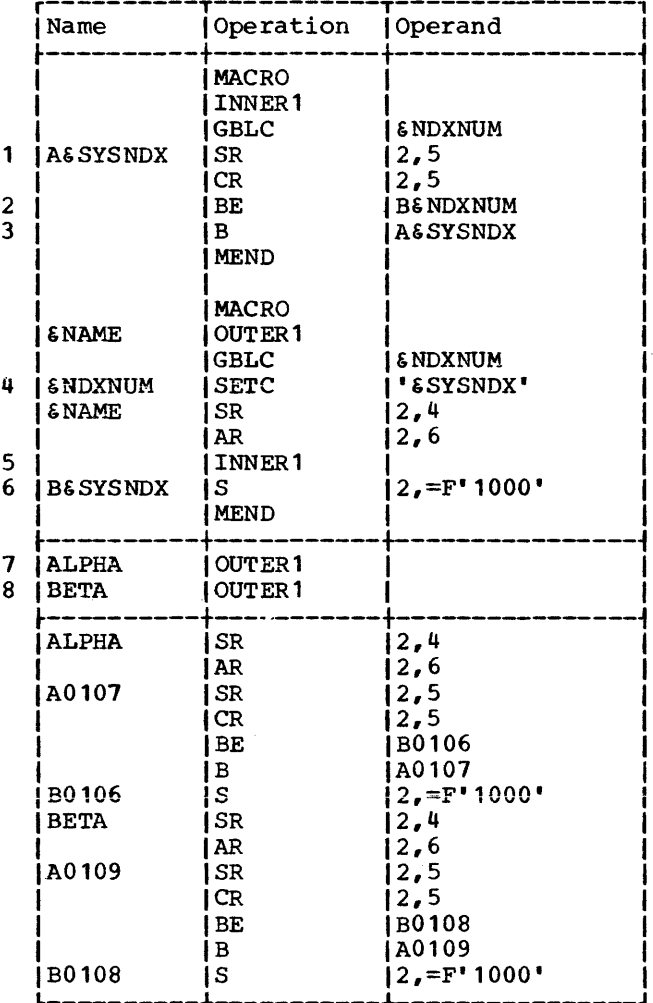

Statement 5 is the 107th macro-<br>instruction processed. Therefore, &SYSNDX is assigned the number 0107 for that macroinstruction. The number 0107 is substituted for & SYSNDX when it is used in statements 1 and 3. The number 0106 is<br>substituted for the global SETC symbol **&NDXNUM** in statement 2.

Statement 8 is the 108th macroinstruction processed. Therefore, each<br>occurrence of &SYSNDX is replaced by the number 0108. For example, statement 6 is used to create the unique name B0108.

When statement 5 is used to process the  $108th$ macro-instruction, statement 5 becomes the 109th macro-instruction processed. Therefore, each occurrence of \$SYSNDX is replaced by the number 0109. For example, statement 1 is used to create the unique name A0109.

#### **&SYSECT -- Current Control Section**

The system variable symbol & SYSECT may be used to represent the name of the<br>control section in which a macroinstruction appears. For each inner and<br>outer macro-instruction processed by the assembler, &SYSECT is assigned a value that is the name of the control section in which the macro-instruction appears.

When &SYSECT is used in a macrodefinition, the value substituted for<br>
SSYSECT is the name of the last CSECT, or START statement that occurs DSECT. before the macro-instruction. If no named CSECT, DSECT, or START statements occur before a macro-instruction, &SYSECT is assigned a null character value for that macro-instruction.

CSECT or DSECT statements processed in a macro-definition affect the value for<br>
SYSECT for any subsequent inner macro-<br>
instructions in that definition, and for<br>
any other outer and inner macroinstructions.

Throughout the use of a<br>macro-definition, the value of &SYSECT may be considered a constant, independent of<br>any CSECT or DSECT statements or inner macro-instructions in that definition.

The next example illustrates these rules.

Statement 8 is the last CSECT, DSECT, or START statement processed before statement 9 is processed. Therefore, 6SYSECT is<br>assigned the value MAINPROG for macro-<br>instruction 0UTER1 in statement 9. MAINPROG is substituted for &SYSECT when it appears in statement 6.

Statement 3 is the last CSECT, DSECT, or START statement processed before statement 4 is processed. Therefore, &SYSECT is<br>assigned the value CSOUT1 for macro-<br>instruction INNER in statement 4. CSOUT1 is substituted for &SYSECT when it appears in statement 2.

Statement 1 is used to generate a CSECT statement for statement 4. This is the last CSECT, DSECT, or START statement that appears before statement 5. Therefore,<br>ESYSECT is assigned the value INA for macro-instruction INNER in statement 5. INA is substituted for &SYSECT when it appears in statement 2.

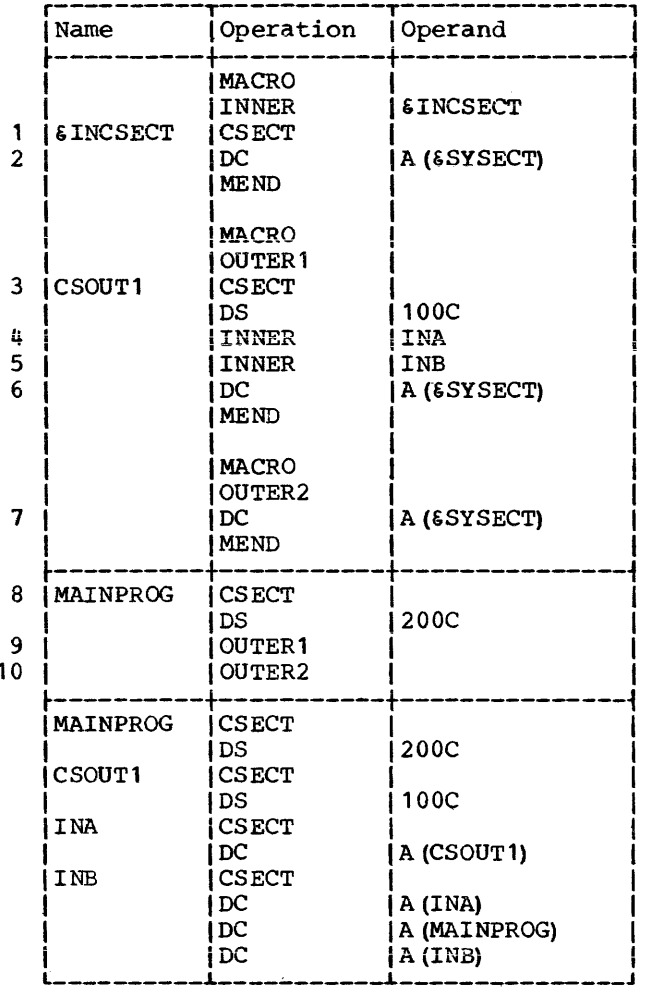

Statement 1 is used to generate a CSECT statement for statement 5. This is the last CSECT, DSECT, or START statement that appears before statement 10. Therefore, 6SYSECT is assigned the value INB for macro-instruction OUTER2 in statement 10. INB is substituted for &SYSECT when it appears in statement 7.

#### 6SYSLIST -- Macro-Instruction Operand

system variable symbol &SYSLIST The provides the programmer with an alternative to symbolic parameters for referring to macro-instruction operands.

6SYSLIST and symbolic parameters may be used in the same macro-definition.

**&SYSLIST** (n) may be used to refer to the nth macro-instruction operand. In addition, if the nth operand is a sublist, then  $\epsilon$ SYSLIST(n, m) may be used to refer to the mth operand in the sublist, where n and m may be any arithmetic expressions allowed in the operand field of a SETA statement.

The type, length, scaling, integer, and count attributes of **ESYSLIST** (n) and 6SYSLIST (n, m) and the number attributes of \$SYSLIST(n) and \$SYSLIST may be used in assembly conditional instructions. N'&SYSLIST may be used to refer to the total number of operands in a macroinstruction statement. N'&SYSLIST(n) may be used to refer to the number of operands in a sublist. If the nth operand<br>omitted, N' is zero; if the nth operand is is not a sublist, N' is one.

The following procedure is used  $t_{\Omega}$ evaluate N'&SYSLIST:

- $1.$ A sublist is considered to be one operand.
- The number of operands equals one plus  $2$ the number of commas indicating the end of an operand.

Attributes are discussed in Section 7 under "Attributes."

### KEYWORD MACRO-DEFINITIONS AND INSTRUCTIONS

Keyword macro-definitions provide the programmer with an alternate way of preparing macro-definitions.

A keyword macro-definition enables a programmer to reduce the number of operands in each macro-instruction that corresponds to the definition, and to write the operands in any order.

The macro-instructions that correspond to the macro-definitions described in Sec- $\text{tion}$  7 (hereinafter called positional macro-instructions and positional macrodefinitions, respectively) require the operands to be written in the same order as the corresponding symbolic parameters in the operand field of the prototype statement.

In a keyword macro-definition, the programmer can assign standard values to any<br>symbolic parameters that appear in the operand field of the prototype statement. The standard value assigned to a symbolic parameter is substituted for the symbolic parameter, if the programmer does not write anything in the operand field of the macroinstruction to correspond to the symbolic parameter.

When a keyword macro-instruction is written, the programmer need only write one operand for each symbolic parameter whose value he wants to change.

Keyword macro-definitions are prepared<br>the same way as positional macrothe same way as positional macro-<br>definitions, except that the prototype except that the prototype statement is written differently, and &SYSLIST may not be used in the definition. The rules for preparing positional macrodefinitions are in Section 7.

Keyword Prototype

The format of this statement is:

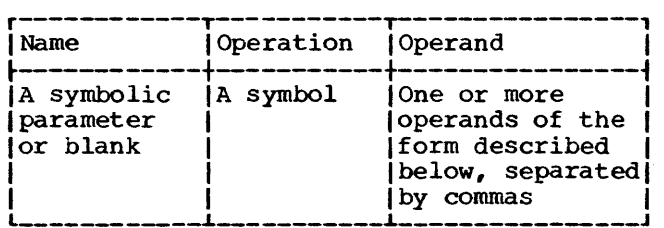

Each operand must consist of a symbolic parameter, immediately followed by an equal sign and optionally followed by a standard value.

A standard value that is part of an operand must immediately follow the equal sign.

Anything that may be used as an operand in a macro-instruction except variable symbols, may be used as a standard value in a keyword prototype statement. The rules for forming valid macro-instruction operands are detailed in Section 8.

The following are valid keyword prototype operands.

&READER= &LOOP2=SYMBOL &S4=F'4096'

The following are invalid keyword prototype operands.

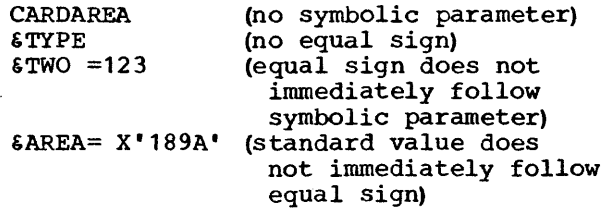

The following keyword prototype statement contains a symbolic parameter in the name field, and four operands in the operhame field, and four operands in the oper-<br>and field. The first two operands contain standard values. The mnemonic operation code is MOVE.

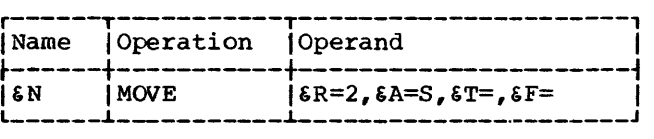

#### Keyword Macro-Instruction

After a programmer has prepared a keyword macro-definition he may use it by writing a keyword macro-instruction.

The format instruction is: of a keyword macro-

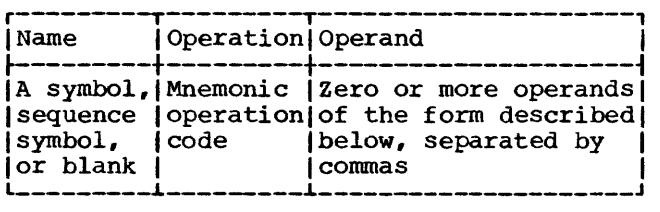

Each operand consists of a keyword immediately followed by an equal sign and an optional value. Anything that may be used as an operand in a positional macroinstruction may be used as a value in a keyword macro-instruction. The rules for forming valid positional macro-instruction operands are detailed in Section 8.

 $\overline{1}$ 

 $\overline{1}$ 

A keyword consists of one through seven letters and digits, the first of which must be a letter.

The keyword part of each keyword macroinstruction operand must correspond to one of the symbolic parameters that appears in the operand field of the keyword prototype statement. A keyword corresponds to a symbolic parameter if the characters of the keyword are identical to the characters of the symbolic parameter that follow the ampersand.

The following are valid keyword macroinstruction operands.

LOOP2=SYMBOL S4=F' 4096' TO=

The following are invalid keyword macro- instruction operands.

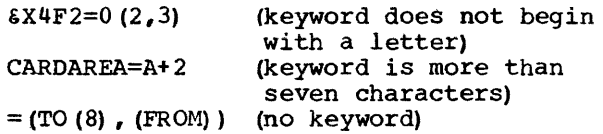

The operands in a keyword macroinstruction may be written in any order. If an operand appeared in a keyword prototype statement, a corresponding operand does not have to appear in the keyword macro-instruction. If an operand is omitted, the comma that would have separated it from the next operand need not be written.

The following rules are used to replace the symbolic parameters in the statements of a keyword macro-definition.

- 1. If a symbolic parameter appears in the name field of the prototype statement, and the name field of the macroinstruction contains a symbol, the symbolic parameter is replaced by the symbol. If the name field of the macro-instruction is blank or contains a sequence symbol, the symbolic parameter is replaced by a null character value.
- 2. If a symbolic parameter appears in the operand field of the prototype statement, and the macro-instruction contains a keyword that corresponds to the symbolic parameter, the value assigned to the keyword replaces the symbolic parameter.
- 3. If a symbolic parameter was assigned a standard value by a prototype statement, and the macro-instruction does not contain a keyword that corresponds to the symbolic parameter, the standard value assigned to the symbolic parameter replaces the symbolic parameter. Otherwise, the symbolic parameter is replaced by a null character value.

Note: If a standard value is a selfdefining term the type attribute assigned to the standard value is the letter N. If<br>a standard value is omitted the type standard value is omitted the type attribute assigned to the standard value is the letter O. All other standard values are assigned the type attribute U.

The following keyword macro-definition, keyword macro-instruction, and generated statements illustrate these rules.

Statement 1 assigns the standard values 2 and S to the symbolic parameters &R and &A, respectively. Statement 6 assigns the values FA, FB, and THERE to the keywords T, F, and A, respectively. The symbol HERE is used in the name field of statement 6.

Since a symbolic parameter (&N) appears in the name field of the prototype statement (statement 1) , and the corresponding characters (HERE} of the macro-instruction (statement 6) are a symbol, &N is replaced by HERE in statement 2.

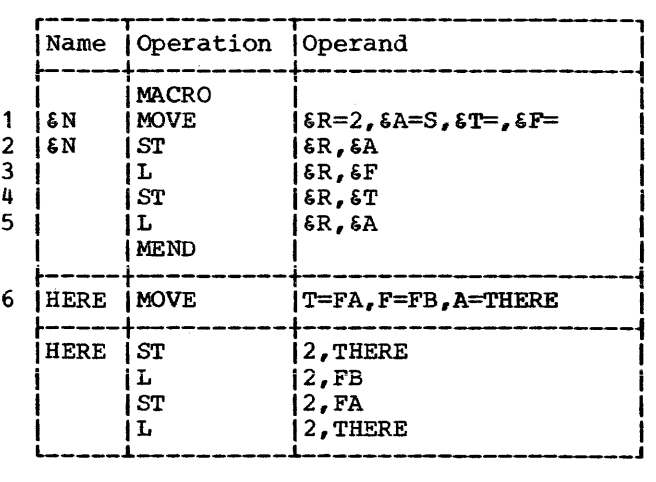

Since &T appears in the operand field, of statement 1, and statement 6 contains the keyword (T} that corresponds to &T, the value assigned to T (FA) replaces &T in statement 4. Similarly, FB and THERE replace &F and &A in statement 3 and in statements 2 and 5, respectively. Note that the value assigned to &A in statement 6 is used instead of the value assigned to &A in statement 1.

Since &R appears in the operand field of statement 1, and statement 6 does not contain a corresponding keyword, the value assigned to &R (2) , replaces &R in statements 2, 3, 4, and 5.

Operand Sublists: The value assigned to a keyword and the standard value assigned to a symbolic parameter may be an operand sublist. Anything that may be used as an operand sublist in a positional macroinstruction may be used as a value in a keyword macro-instruction and as a standard value in a keyword prototype statement.<br>The rules for forming valid operand for forming valid operand sublists are detailed in Section 8 under •operand sublists.•

Keyword Inner Macro-Instructions: Keyword and positional inner macro-instructions may be used as model statements in either keyword or positional macro-definitions.

#### MIXED-MODE MACRO-DEFINITIONS AND INSTRUCTIONS

Mixed-mode macro-definitions allow the programmer to use the features of keyword and positional macro-definitions in the same macro-definition.

Mixed-mode macro-definitions are prepared the same way as positional macrodefinitions, except that the prototype statement is written differently, and  $\frac{1}{2}$  and  $\frac{1}{2}$  a The rules for preparing positional macrodefinitions are in Section 7.

### Mixed-Mode Prototype

The format of this statement is:

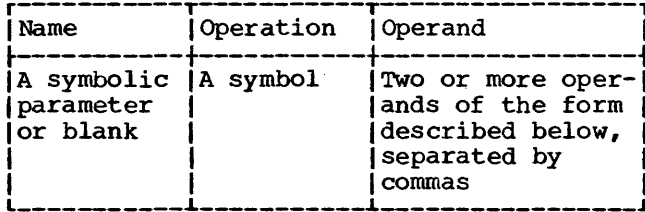

The operands must be valid operands of prototype positional and kevword statements. All the positional operands must precede the first keyword operand. The rules for forming positional operands<br>are discussed in Section 7, under "Macro-Instruction Prototype." The rules for forming keyword operands are discussed above under "Keyword Prototype."

following sample mixed-mode The prototype statement contains three positional operands and two keyword operands.

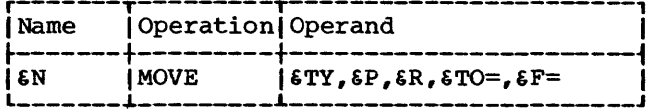

#### Mixed-Mode Macro-Instruction

The format of a mixed-mode macroinstruction is:

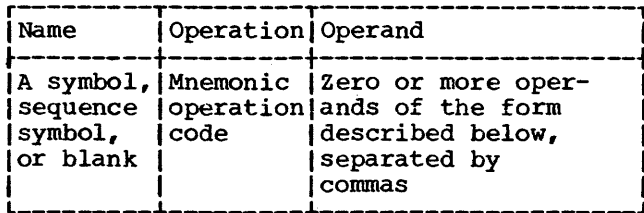

The operand field consists of two parts. The first part corresponds to the positional prototype operands. This part

of the operand field is written in the same way that the operand field of a positional macro-instruction is written. The rules for writing positional macro-instructions are in Section 8.

 $\mathbf{I}$ 

The second part of the operand field corresponds to the keyword prototype operands. This part of the operand field is written in the same way that the operand field of a keyword macro-instruction is<br>written. The rules for writing keyword<br>macro-instructions are described above under "Keyword Macro-Instruction."

following mixed-mode The  $macro$ definition. mixed-mode macro-instruction. and generated statements illustrate these facilities.

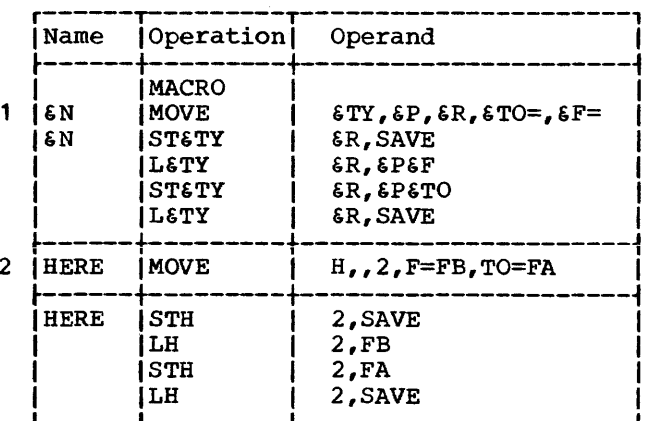

The prototype statement (statement 1) contains three positional operands (&TY, &P, and &R) and two keyword operands (&TO and &F). In the macro-instruction (statement 2) the positional operands are written in<br>the same order as the positional operands in the prototype statement (the second<br>operand is omitted). The keyword operands are written in an order that is different from the order of keyword operands in the prototype statement.

Mixed-mode inner macro-instructions may be used as model statements in mixed-mode. keyword, and positional macro-definitions.<br>Keyword and positional inner macroinstructions may be used as model statements in mixed-mode macro-definitions.

### MACRO-DEFINITION COMPATIBILITY

Macro-definitions prepared for use with the other System/360 assemblers having macro language facilities may be used with the Operating System/360 assembler provided

that all SET appropriate statement. symbols are defined in an LCLB, GBLA, GBLB, or GBLC The AIFB and AGOB instructions

 $\sim$   $\sim$ 

will be processed by the Operating System/360 assembler the same way that the AIF and AGO instructions are processed.

## APPENDIXES

- APPENDIX A: CHARACTER CODES
- APPENDIX B: MACHINE-INSTRUCTION MNEMONIC OPERATION CODES
- APPENDIX C: ASSEMBLER INSTRUCTIONS
- APPENDIX D: MACHINE-INSTRUCTION FORMAT
- APPENDIX E: HEXADECIMAL-DECIMAL NUMBER CONVERSION TABLE
- APPENDIX F: SUMMARY OF CONSTANTS
- APPENDIX G: MACRO LANGUAGE SUMMARY
- APPENDIX H: INTERNAL TABLE CAPACITIES
- APPENDIX I: SAMPLE PROGRAM
- APPENDIX J: ASSEMBLER LANGUAGES--FEATURES COMPARISON CHART

 $\mathcal{L}^{\text{max}}_{\text{max}}$  and  $\mathcal{L}^{\text{max}}_{\text{max}}$ 

 $\label{eq:2.1} \frac{1}{\sqrt{2}}\int_{\mathbb{R}^3}\frac{1}{\sqrt{2}}\left(\frac{1}{\sqrt{2}}\right)^2\frac{1}{\sqrt{2}}\left(\frac{1}{\sqrt{2}}\right)^2\frac{1}{\sqrt{2}}\left(\frac{1}{\sqrt{2}}\right)^2\frac{1}{\sqrt{2}}\left(\frac{1}{\sqrt{2}}\right)^2\frac{1}{\sqrt{2}}\left(\frac{1}{\sqrt{2}}\right)^2\frac{1}{\sqrt{2}}\frac{1}{\sqrt{2}}\frac{1}{\sqrt{2}}\frac{1}{\sqrt{2}}\frac{1}{\sqrt{2}}\frac{1}{\sqrt{2}}$ 

 $\overline{\mathcal{A}}$ 

 $\sim$  (

This appendix lists all System/360 card codes to which a printer graphic is assigned.<br>See the principles of operation manual for additional card codes and their internal<br>representation.

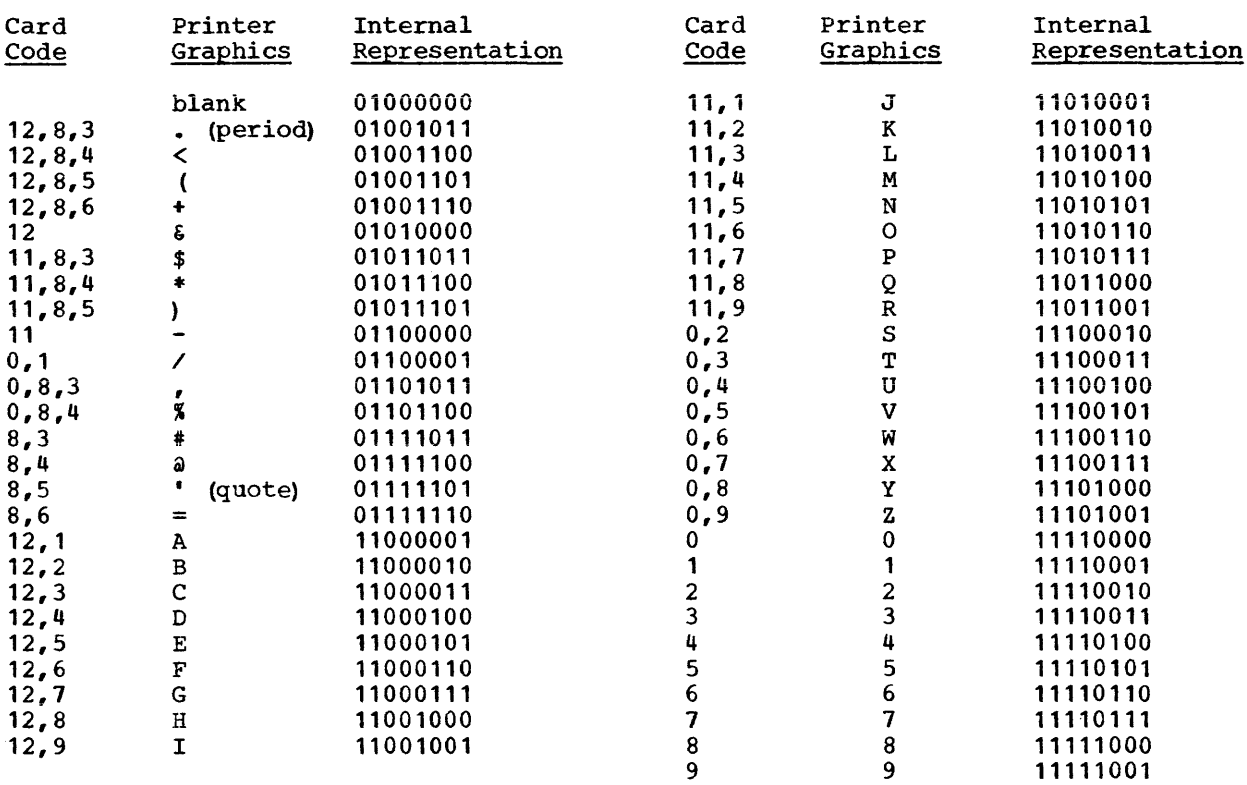

 $\mathbb{R}^2$ 

 $\sim 10^7$ 

This appendix contains a table of the mnemonic operation codes for machineinstructions, arranged by machine format and hexadecimal operation code, and an alphabetical listing of the mnemonic operation codes.

 $\overline{1}$ 

 $\mathbf{I}$ 

The following list is an alphabetical listing of the mnemonic operation codes of all the machine instructions that can be represented in assembler language. The column headings in the list and the information each column provides are as follows:

Mnemonic Code: This column gives the mnemonic operation code for the machine instruction.

Instruction: This column contains the name of the instruction associated with the mnemonic.

Operation Code: This column contains the hexadecimal equivalent of the actual machine operation code.

Basic Machine Format: This column gives the basic machine format of the instruction: RR, RX, RS, SI or SS.

Operand Field Format: This column shows the symbolic format of the operand field for the particular mnemonic.

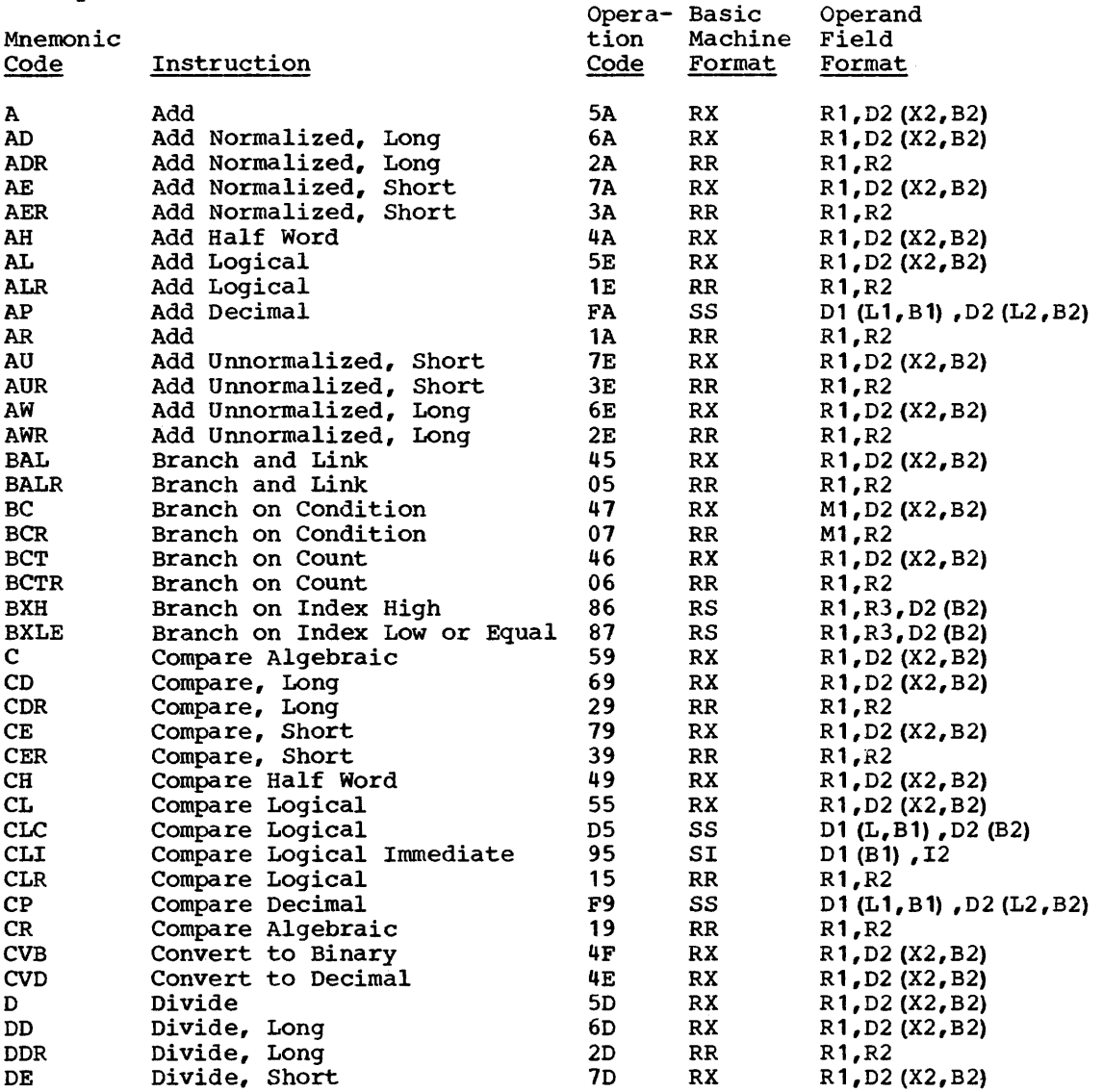

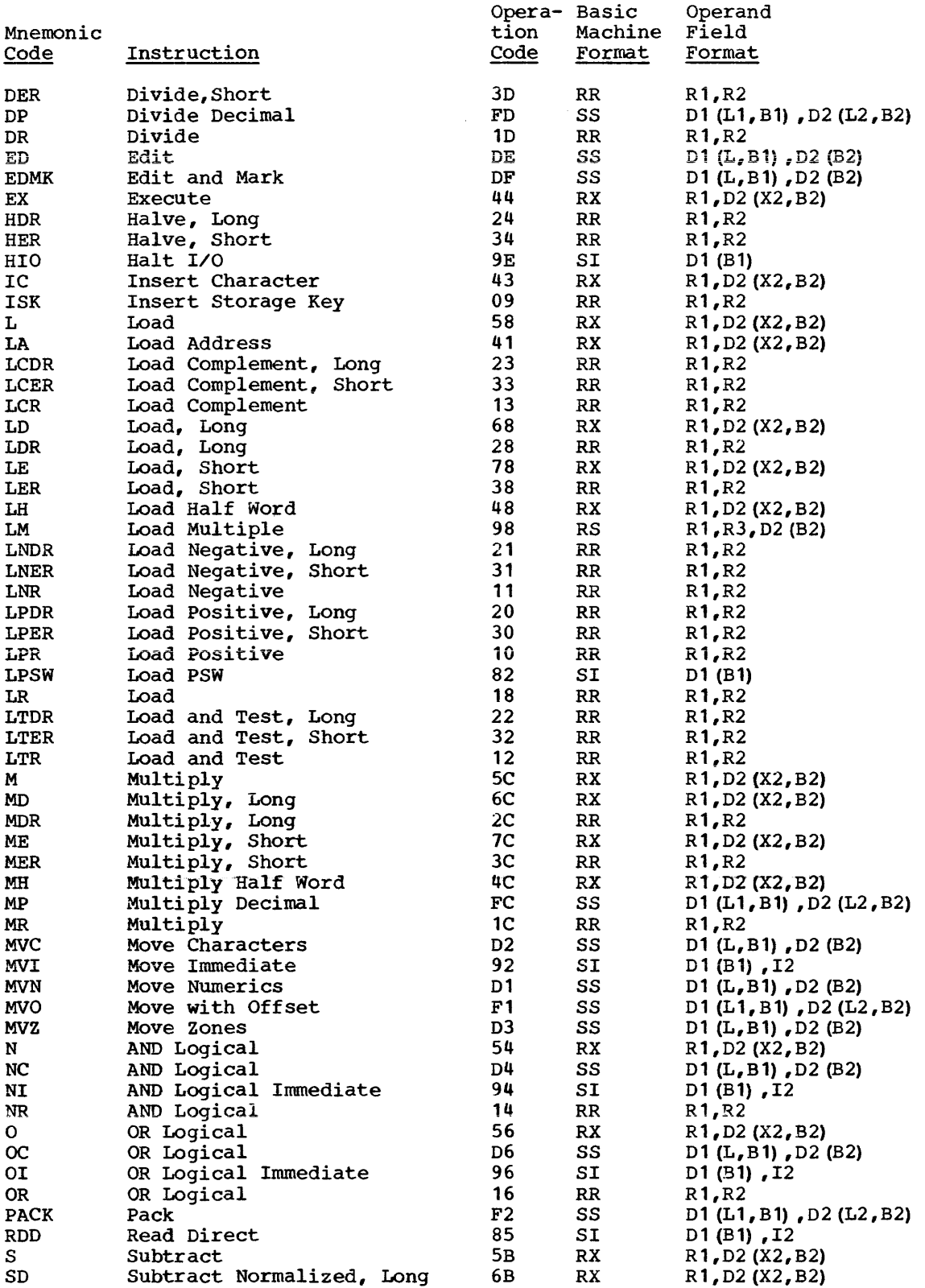

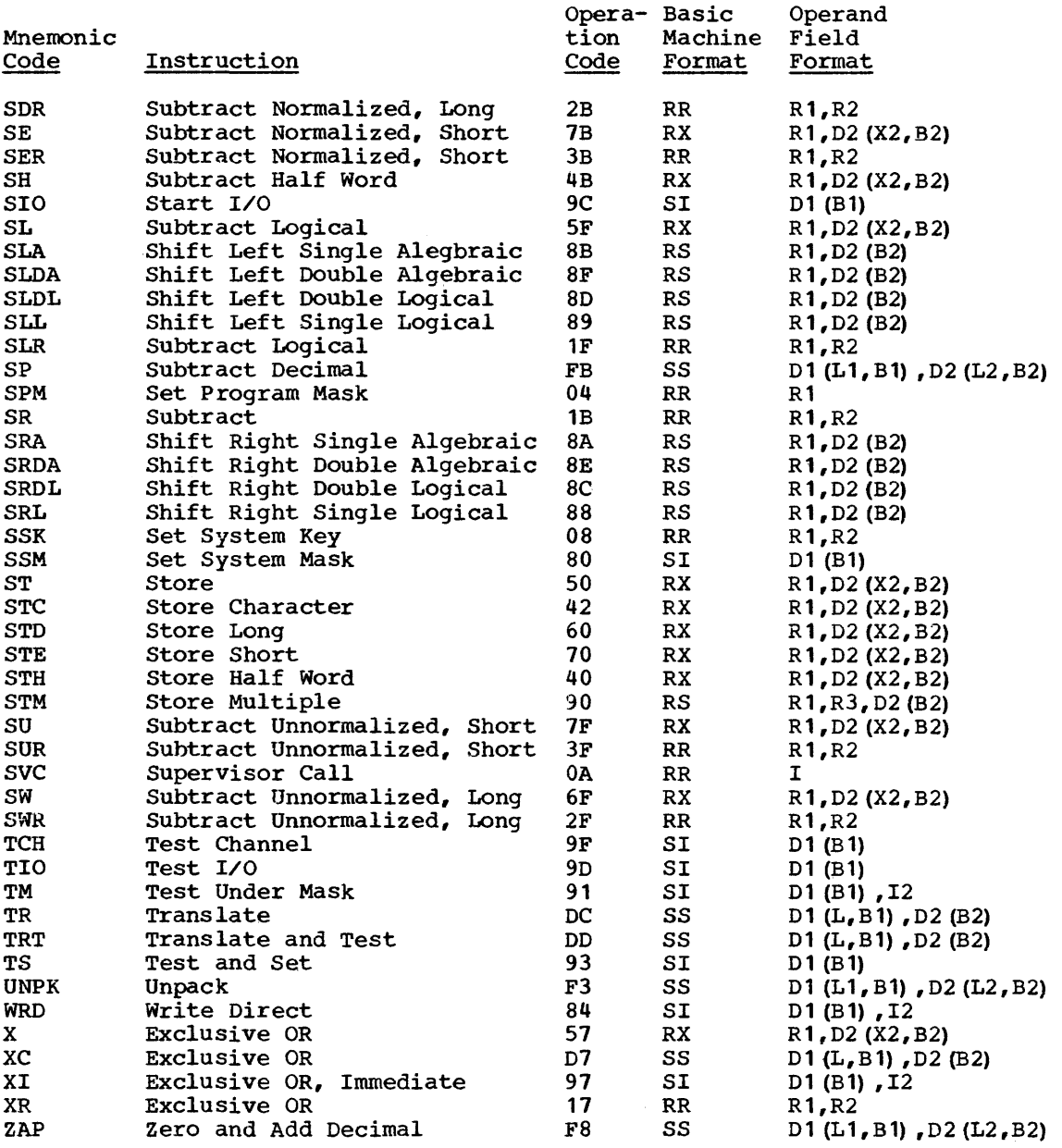

 $\overline{1}$ 

 $\bar{1}$ 

 $\overline{\mathbf{r}}$ 

# Extended Mnemonic Instruction Codes

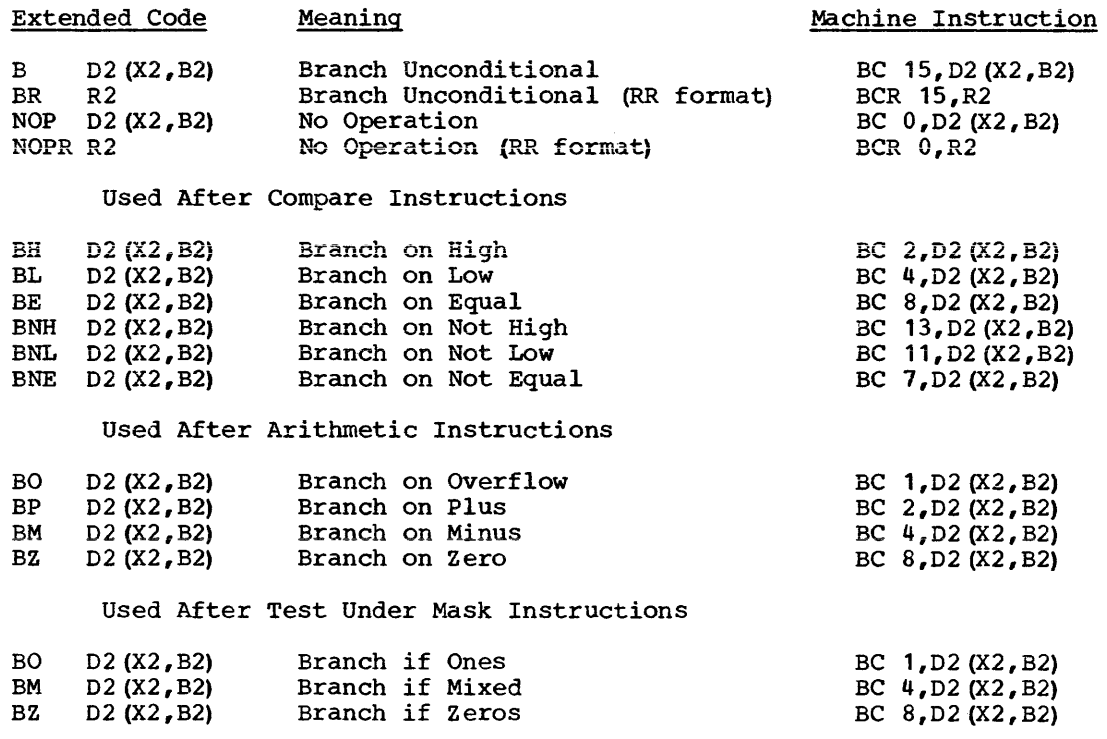

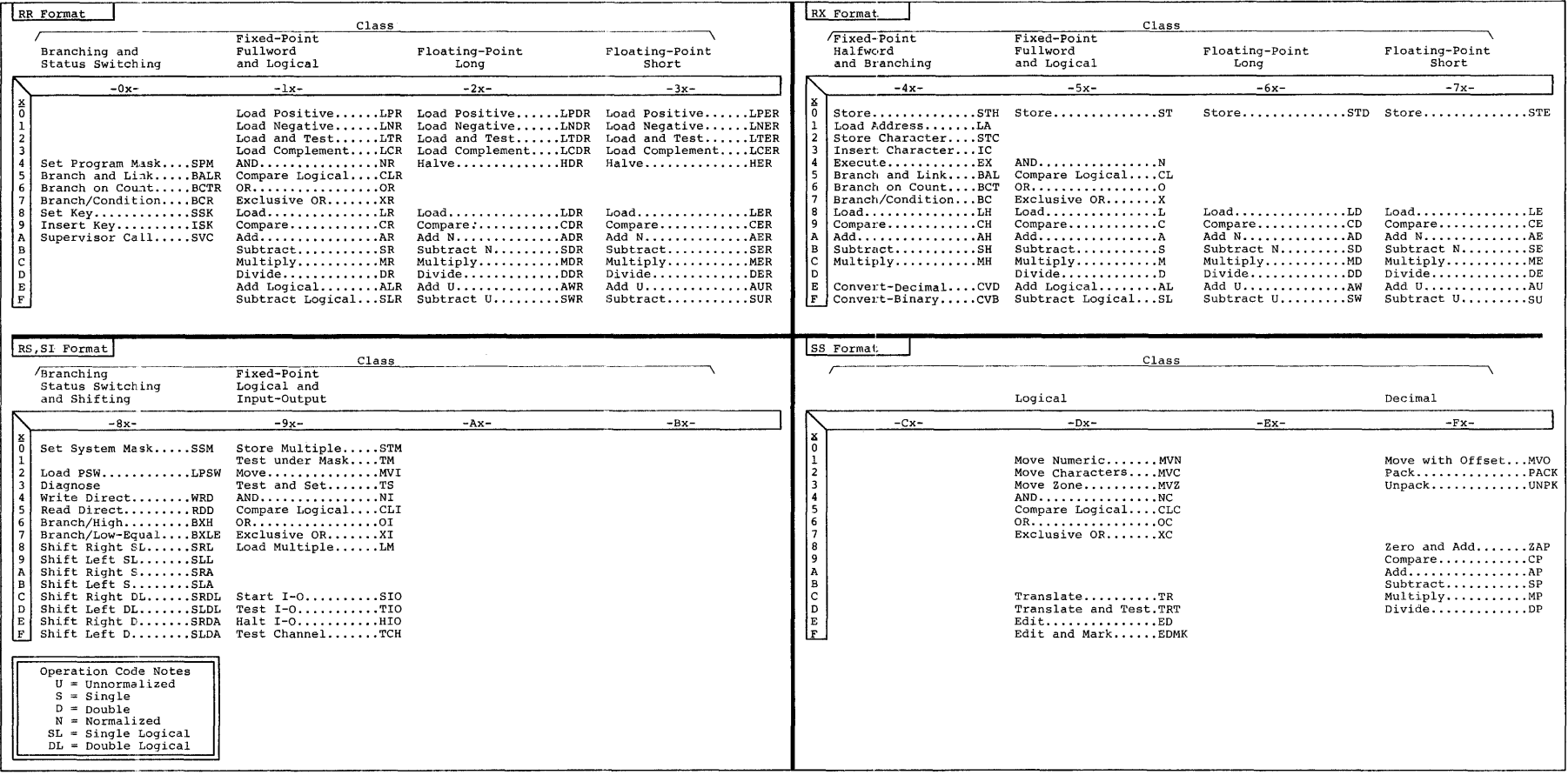
## APPENDIX C: ASSEMBLER INSTRUCTIONS

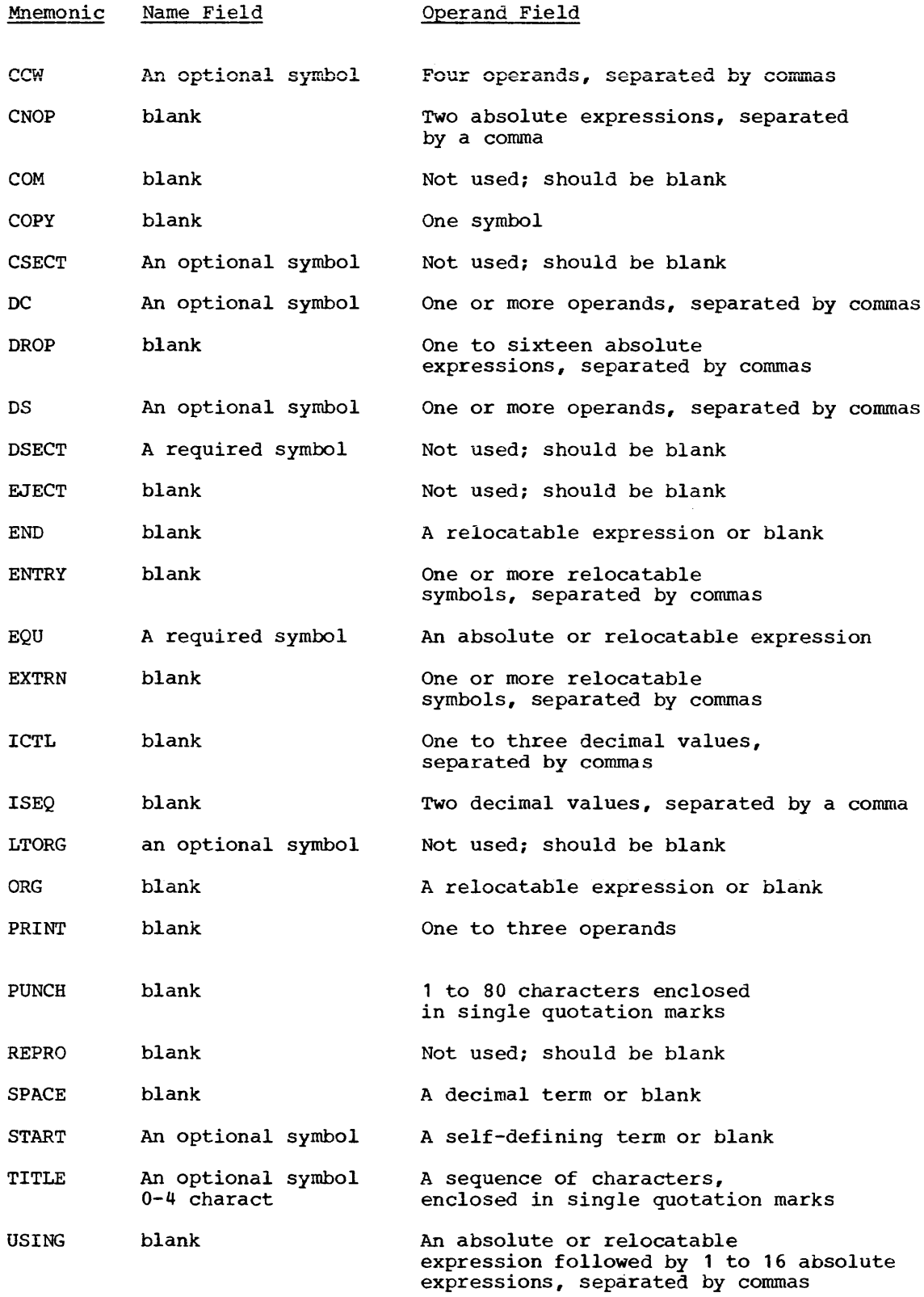

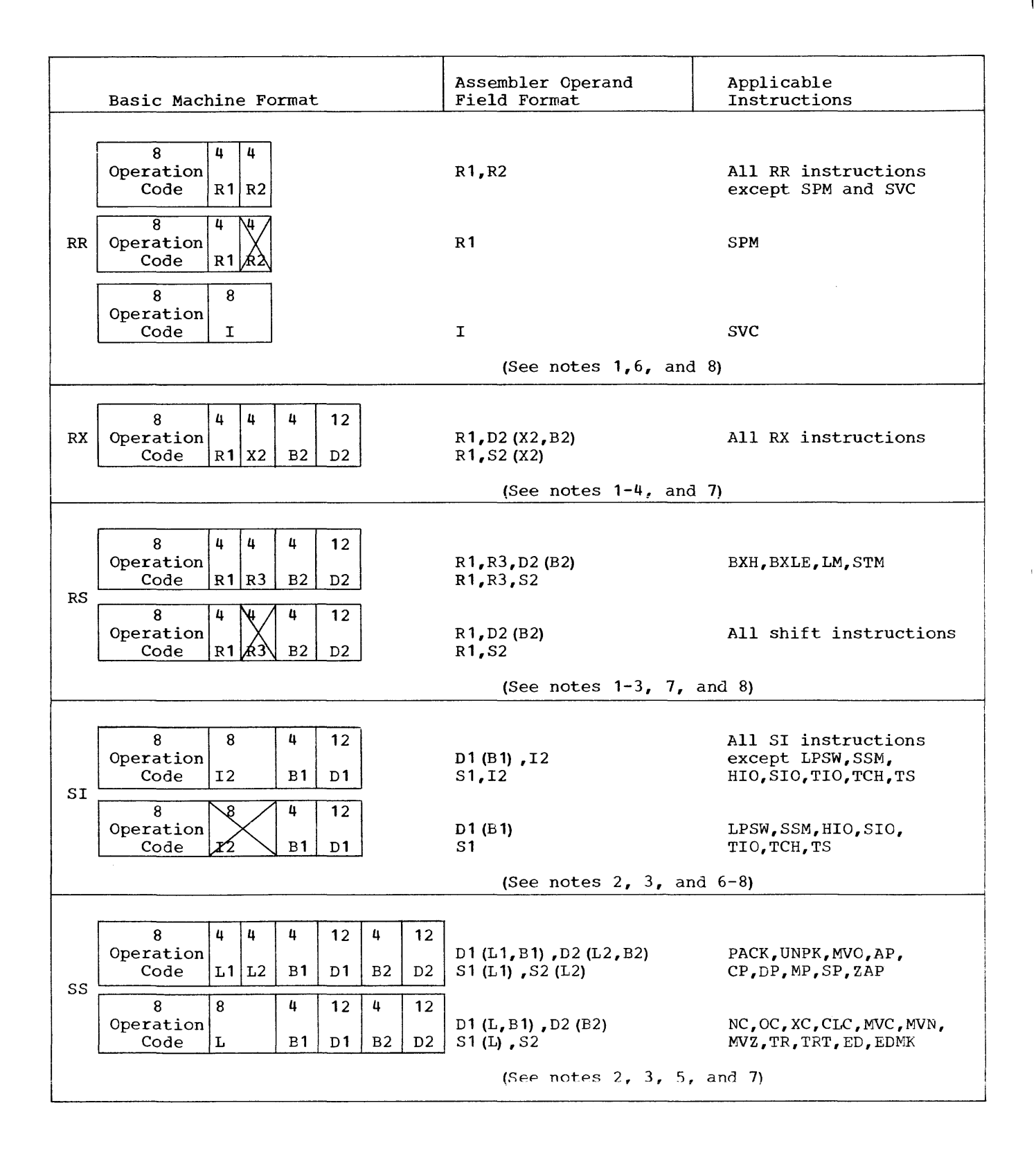

 $\overline{\phantom{a}}$ 

### Notes for Appendix D:

- 1. R1, R2, and R3 are absolute expressions that specify general or floating-point registers. The general register numbers are 0 through 15; floating-point register numbers are O, 2, 4, and 6.
- 2. D1 and D2 are absolute expressions that specify displacements. A value of 0 - 4095 may be specified.
- 3. B1 and B2 are absolute expressions that specify base registers. Register numbers are  $0 - 15$ .
- 4. X2 is an absolute expression that specifies an index register. Register numbers are  $0 - 15$ . If B2 is specified, X2 must not be omitted; and when indexing is not desired, X2 must be specified as O.
- 5. L, L1, and L2 are absolute expressions that specify field lengths. An L expression can specify a value cf 1 - 256. L1 and L2 expressions can specify a value of 1 - 16. In all cases, the assembled value will be one less than the specified value.
- 6. I and I2 are absolute expressions that provide immediate data. The value of the expression may be  $0 - 255$ .
- *1.*  S1 and S2 are absolute or relocatable expressions that specify an address.
- 8. RR, RS, and SI instruction fields that are crossed out in the machine formats are not examined during instruction execution. The fields are not written in the symbolic operand, but are assembled as binary zeros.

The table in this appendix provides for direct conversion of decimal and hexadecimal numbers in these ranges:

### Hexadecimal Decimal

000 to FFF 0000 to 4095

For numbers outside the range of the table, add the following values to the table figures:

 $\bar{+}$ 

 $\overline{1}$ 

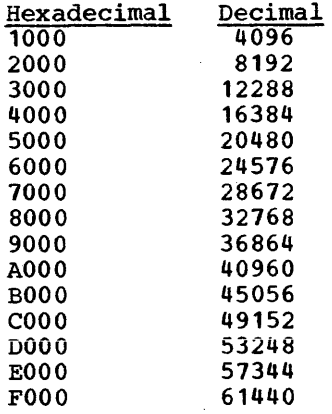

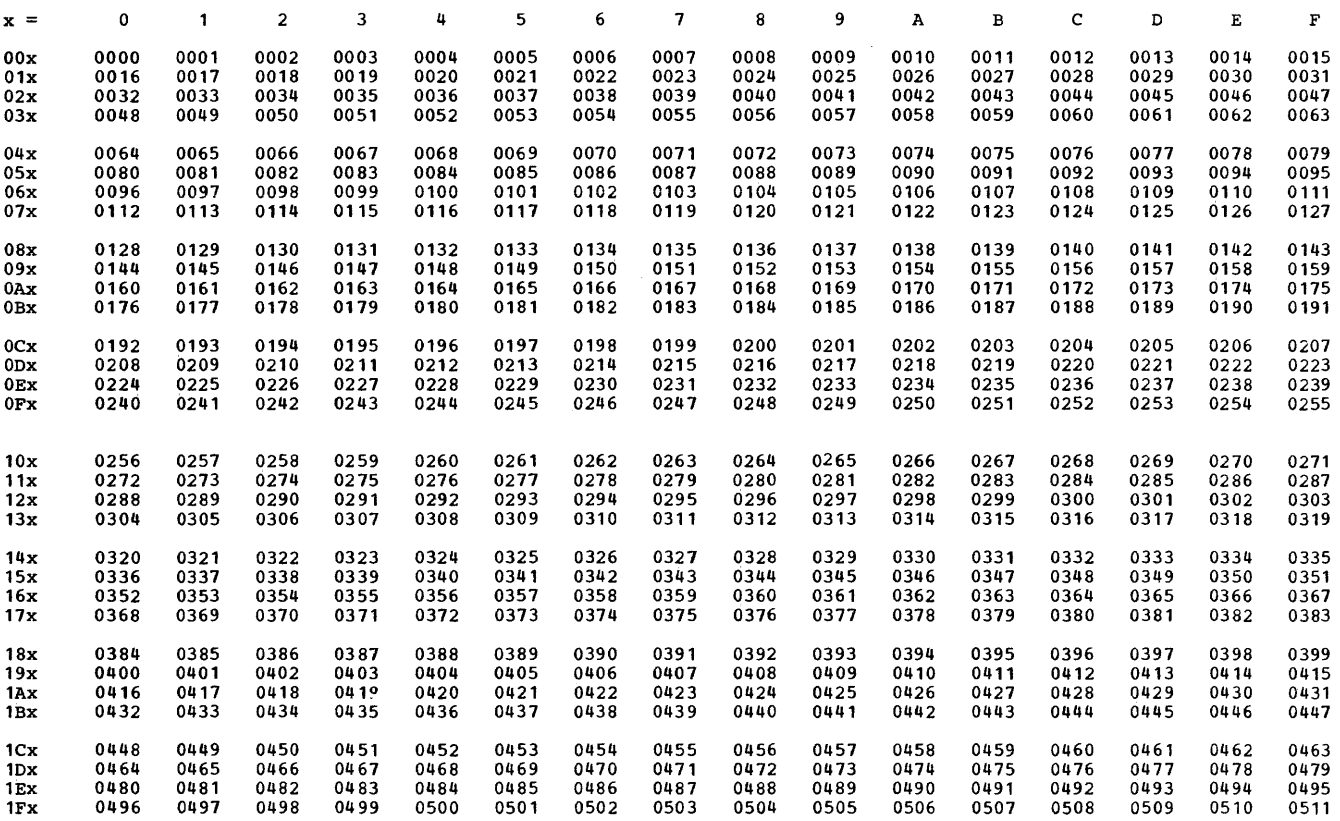

 $\mathcal{O}(\mathcal{A})$  , and  $\mathcal{O}(\mathcal{A})$  is a simple of the set of the set of  $\mathcal{A}$ 

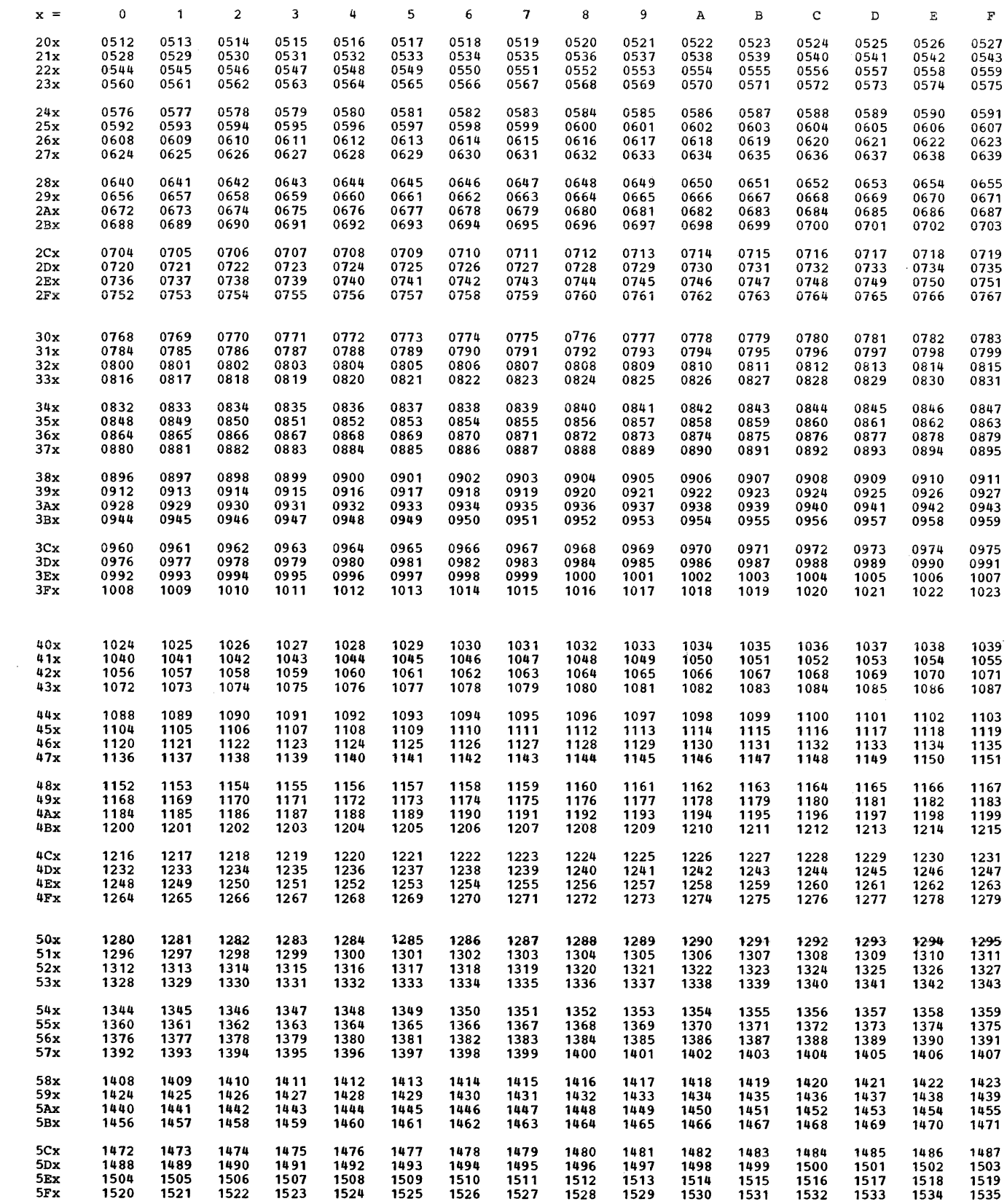

 $\sim 10^{-1}$ 

 $\label{eq:2} \frac{1}{2}\sum_{i=1}^n\frac{1}{2}\sum_{i=1}^n\frac{1}{2}\sum_{i=1}^n\frac{1}{2}\sum_{i=1}^n\frac{1}{2}\sum_{i=1}^n\frac{1}{2}\sum_{i=1}^n\frac{1}{2}\sum_{i=1}^n\frac{1}{2}\sum_{i=1}^n\frac{1}{2}\sum_{i=1}^n\frac{1}{2}\sum_{i=1}^n\frac{1}{2}\sum_{i=1}^n\frac{1}{2}\sum_{i=1}^n\frac{1}{2}\sum_{i=1}^n\frac{1}{2}\sum_{i=1}^n\frac{$ 

 $\sim 10^{-10}$ 

 $\sim$ 

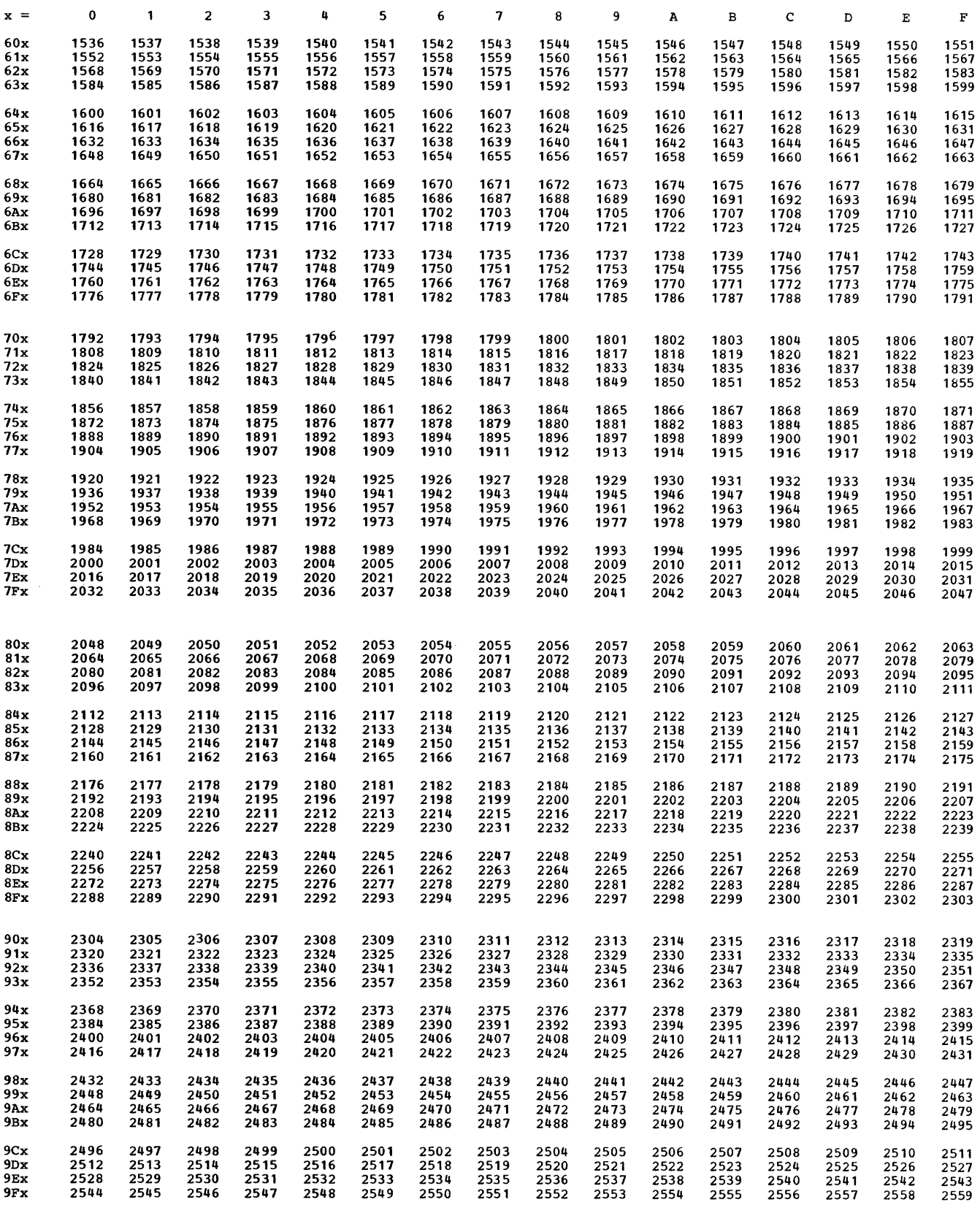

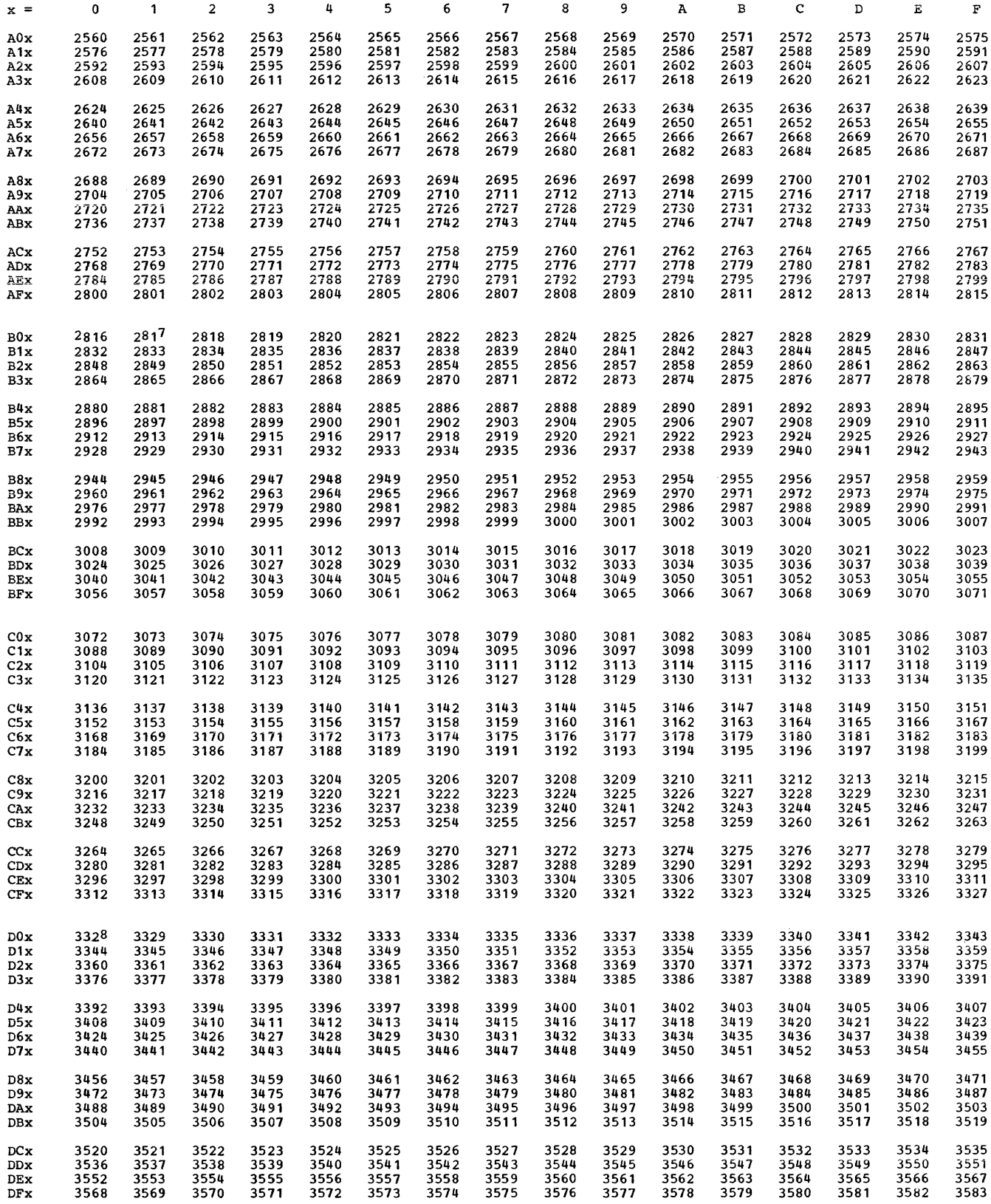

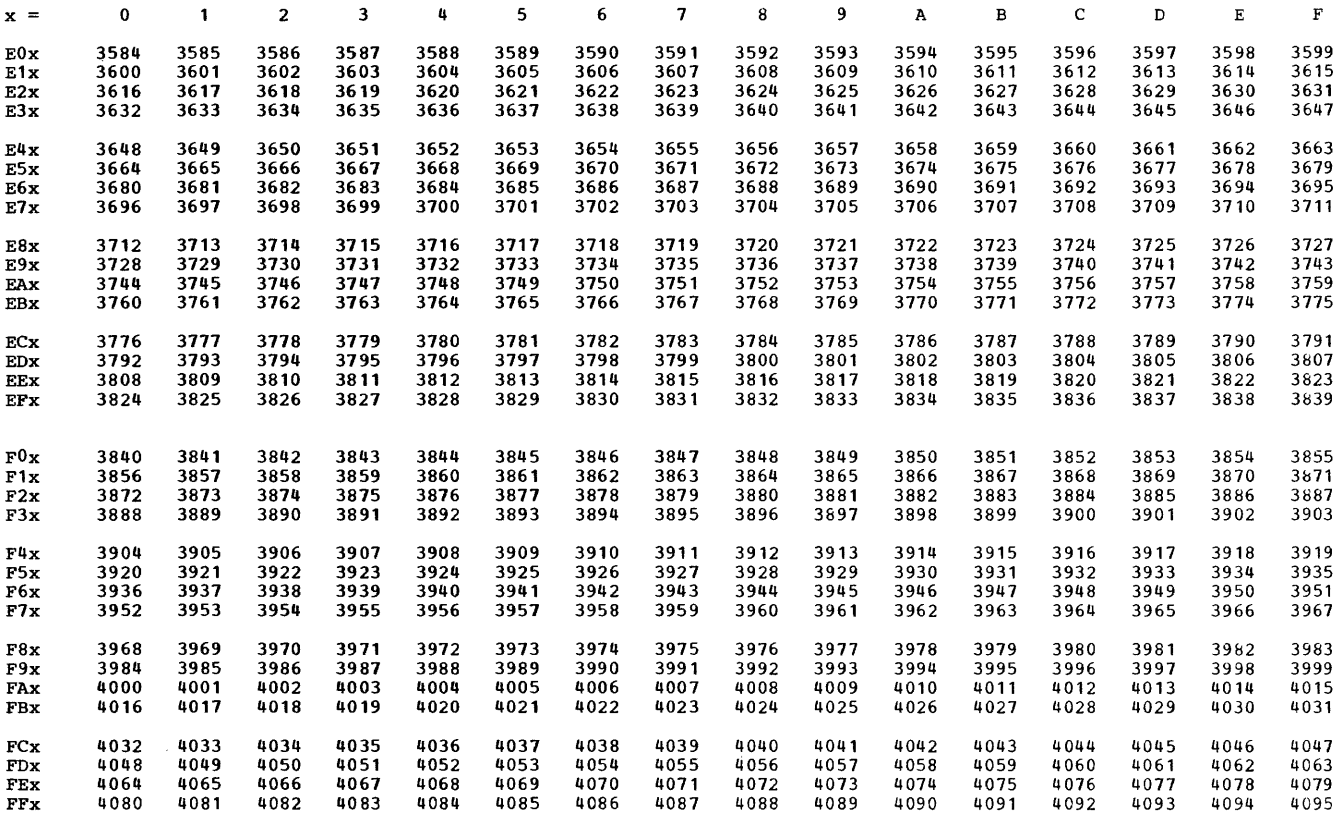

### APPENDIX F: SUMMARY OF CONSTANTS

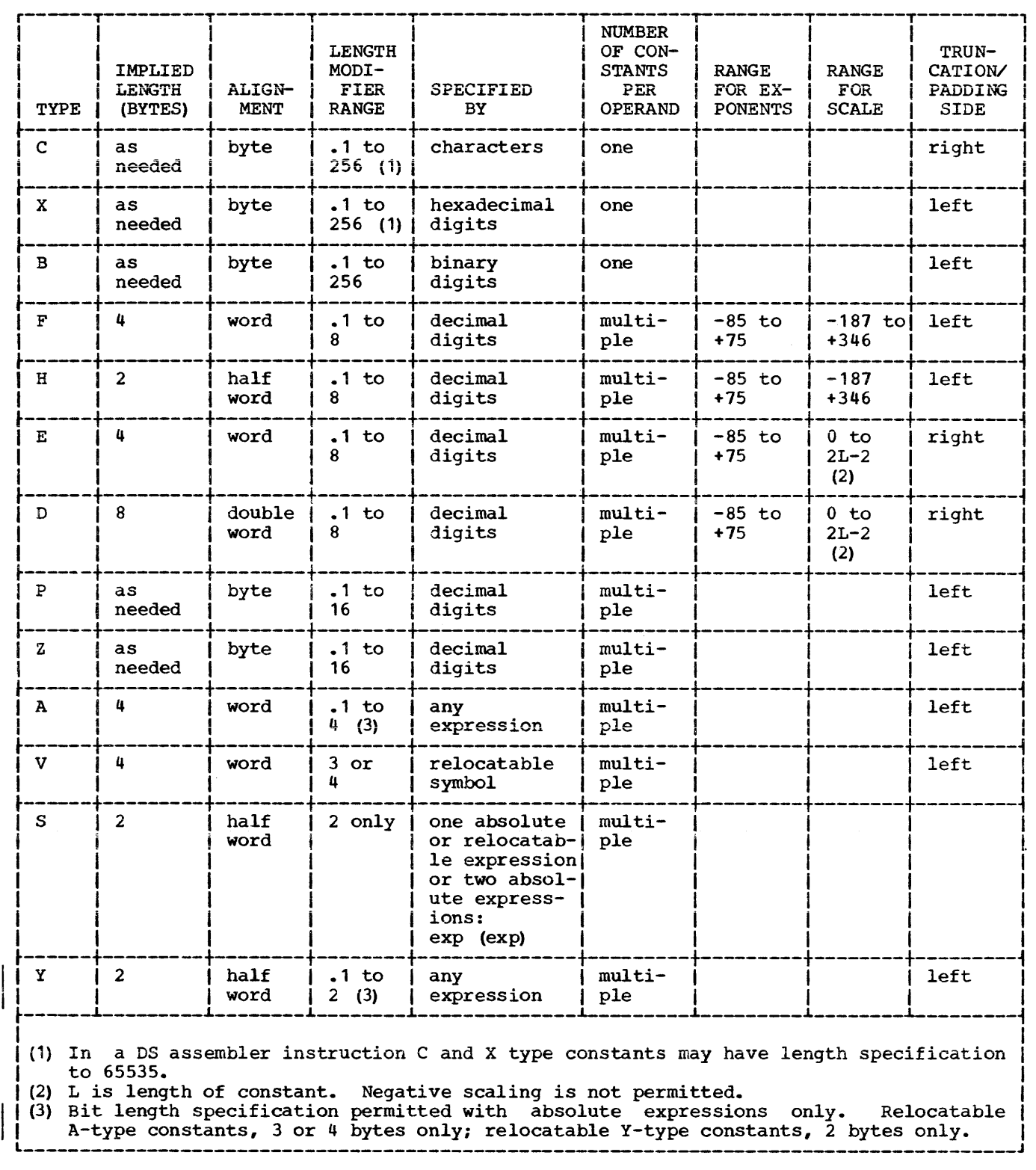

The five charts in this appendix summarize the macro language described in Part II of this publication. The charts are:

- 1. Chart 1 describes the name and operand fields of each statement.
- 2. Chart 2 indicates which macro language elements may be used in the name and

operand fields of each statement.

- 3. Chart 3 is a summary of the expressions that may be used in macro language statements.
- 4. Chart 4 is a summary of the attributes that may be used in each expression.
- 5. Chart 5 is a summary of the variable symbols that may be used in each expression.

### Chart 1. Statements

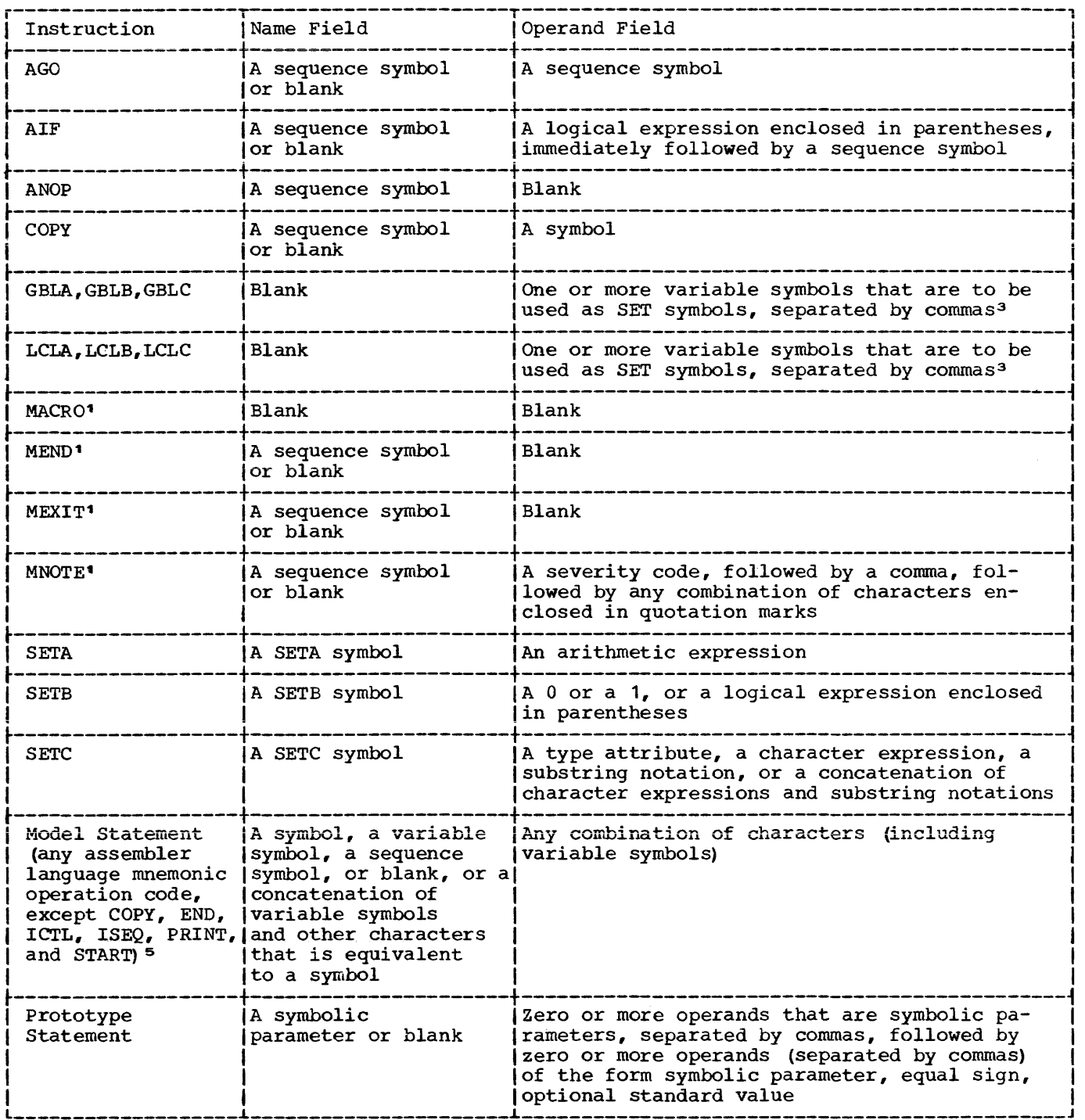

Chart 1. Statements (Continued)

| Instruction                                                                                                    |  | Name Field                                                                                                    | Operand Field                                                                                                    |  |  |
|----------------------------------------------------------------------------------------------------|--|----------------------------------------------------------------------------------------------------|----------------------------------------------------------------------------------------------------|--|--|
| Statement                                                                                                    |  | Macro-Instruction (A symbol, a variable<br>symbol, a sequence<br>concatenation of<br>variable symbols<br>and other characters<br>that is equivalent<br>to a symbol $2$    | Zero or more positional operands separated by<br>commas, followed by zero or more keyword<br>symbol, or blank, or a operands (separated by commas) of the form<br>keyword, equal sign, value <sup>2</sup> |  |  |
| Assembler<br>Language<br>Statement <sup>4</sup> , <sup>5</sup>                                                                                                    |  | A symbol, a variable<br>symbol, a sequence<br>symbol, or blank, or a<br>concatenation of<br>variable symbols and<br>other characters that<br>is equivalent to a<br>symbol | Any combination of characters (including<br>variable symbols)                                                                                                    |  |  |
| May only be used as part of a macro-definition.<br>1<br>Variable symbols appearing in a macro-instruction are replaced by their values<br>2<br>before the macro-instruction is processed.<br>SET symbols may be defined as subscripted SET symbols.<br>з<br>$\bullet$<br>Variable symbols may not be used to generate the following mnemonic operation<br>codes, nor may variable symbols be used in the name and operand fields of<br>these instructions: COPY, END, ICTL, ISEQ, PRINT, REPRO, and START. Variable<br>symbols may not be used to generate a macro-instruction mnemonic operation code.<br>The line following a REPRO statement may not contain variable symbols.<br>5. |  |                                                                                                    |                                                                                                    |  |  |

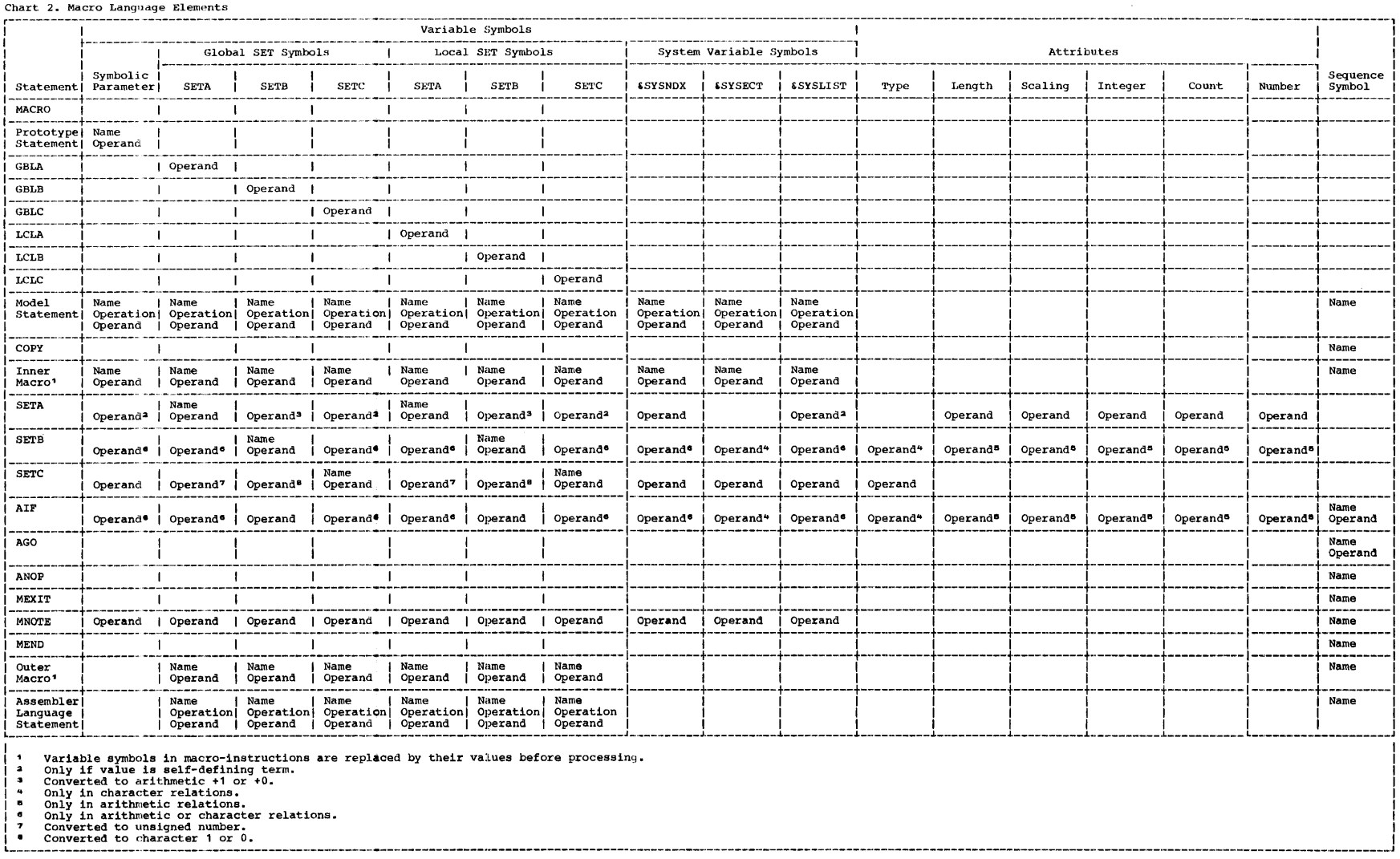

 $\sim$ 

 $\ddot{\text{a}}$ 

## Chart 3. Expressions

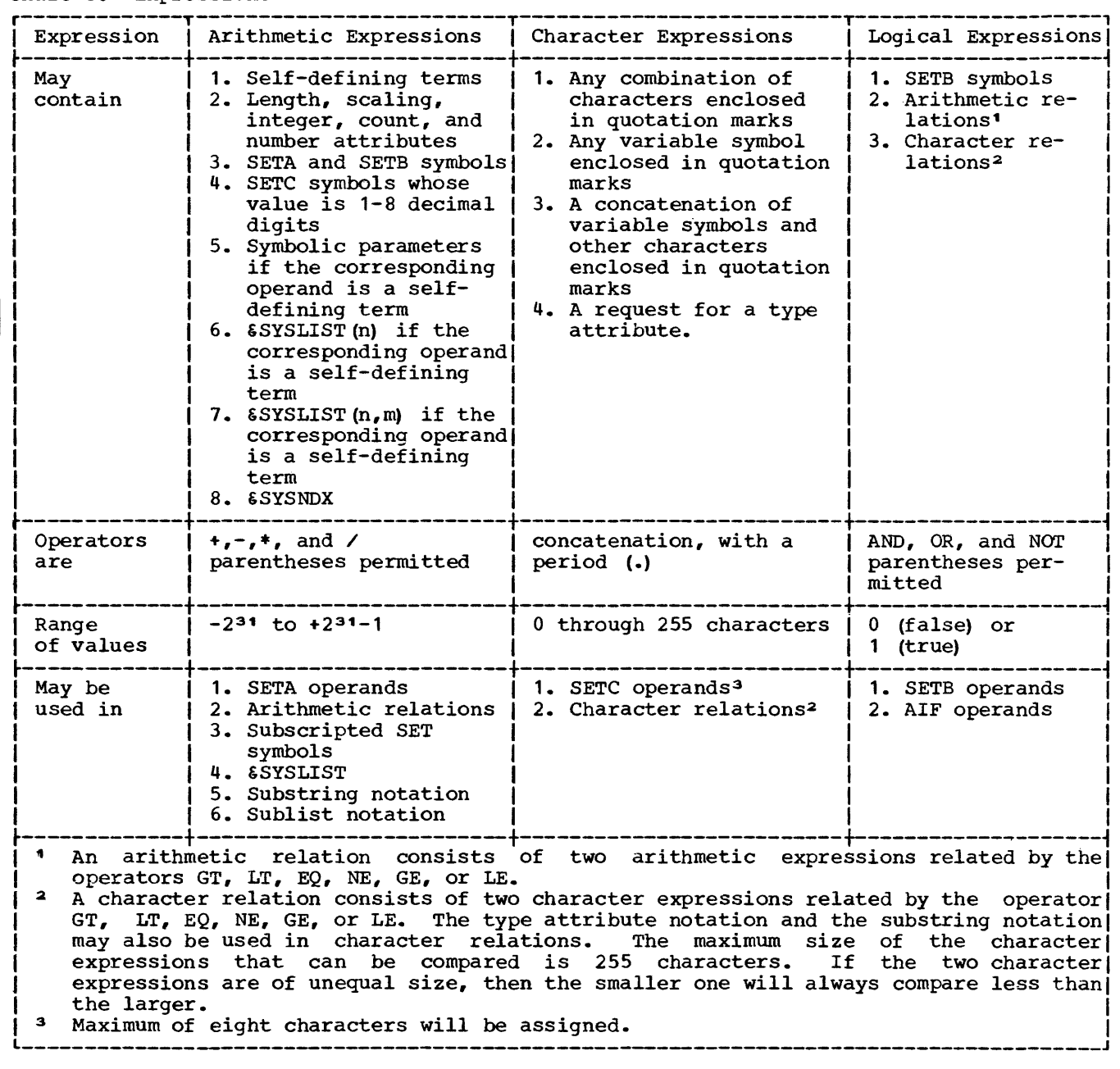

 $\mathbf{I}$ 

Chart 4. Attributes

| Attribute | Notation      | May be used with:                                                                                                    | May be used only if<br>type attribute is: | May be used in                                         |
|-----------|---------------|----------------------------------------------------------------------------------------------------|-------------------------------------------|--------------------------------------------------------|
| Type      | $T^{\bullet}$ | Symbols outside<br>macro-definitions;<br>symbolic parameters,<br>$\epsilon$ SYSLIST(n), and<br><b>&amp;SYSLIST</b> (n, m) inside<br>macro-definitions    | (May always be used)                      | 1. SETC operand<br>fields<br>2. Character<br>relations |
| Length    | $L^{\bullet}$ | Symbols outside<br>macro-definitions:<br>symbolic parameters,<br>§SYSLIST(n), and<br>6SYSLIST (n, m) inside<br>macro-definitions                         | Any letter except<br>$M, N, O, T$ , and U | Arithmetic<br>expressions                              |
| Scaling   | $S^{\bullet}$ | Symbols outside<br>macro-definitions:<br>symbolic parameters,<br>6SYSLIST(n), and<br><b>&amp;SYSLIST</b> (n, m) inside<br>macro-definitions              | $H, F, G, D, E, K, P$ , and Z             | Arithmetic<br>expressions                              |
| Integer   | $I^{\bullet}$ | Symbols outside<br>macro-definitions:<br>symbolic parameters,<br>6SYSLIST(n), and<br>6SYSLIST(n,m) inside<br>macro-definitions                           | H, F, G, D, E, K, P, and Z                | Arithmetic<br>expressions                              |
| Count     | $K^{\bullet}$ | Symbolic parameters<br>corresponding to<br>macro-instruction<br>operands, SSYSLIST<br>(n), and $\epsilon$ SYSLIST (n, m)<br>inside macro-<br>definitions | Any letter                                | Arithmetic<br>expressions                              |
| Number    | $_{\rm N}$ .  | Symbolic parameters,<br>6SYSLIST, and<br>6SYSLIST (n) inside<br>macro-definitions                                                                        | Any letter                                | Arithmetic<br>expressions                              |

## Chart 5. Variable Symbols

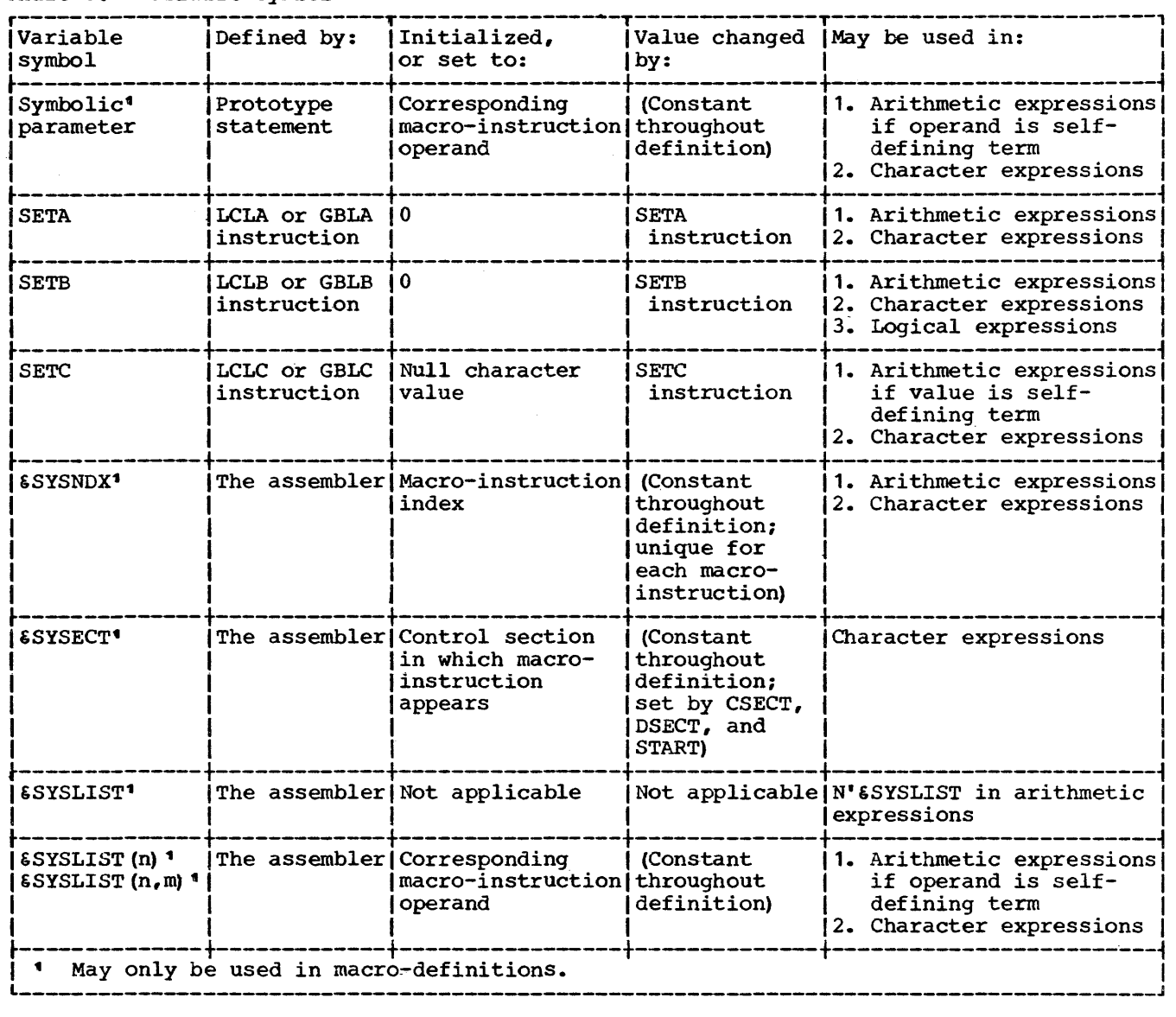

#### APPENDIX H: INTERNAL TABLE CAPACITIES

Operating System/360 assemblers are designed to enhance the language features available to the user, to maximize the size of programs that may be processed, and to minimize assembly time for typical programs. To properly accomplish this, overall processing limitations have been set. These are dependent upon the size of main storage available to the assembler. The following discussions, concerning significant tables of the assembler, are presented here so that the user may be aware of the generality, flexibility, and sizeable capacity of Operating System/360 assemblers.

#### THE SYMBOL TABLE

The assembler maintains one table of not more than 64,100 bytes to hold all symbols, variable symbols, and macro operation codes used by the program except sequence symbols, local SET symbols used within macro definitions, and symbolic parameters. For each unique symbol, an entry is made in this table, consisting of the symbol itself and control information. The type of entries that are made in this table and the size of each entry are listed below.

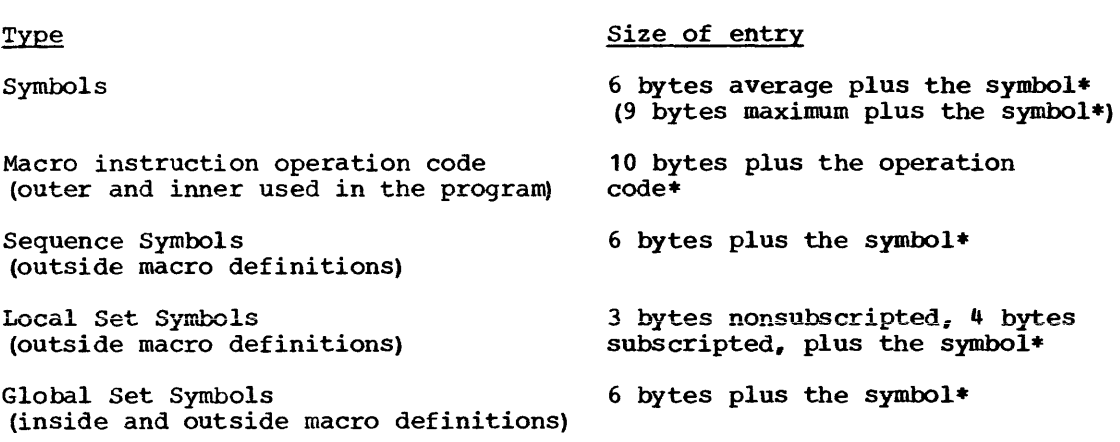

\* one byte for each character

Assuming an average of six characters per symbol and a reasonable mix of the above types, the number of entries that may be made in the symbol table before secondary storage is used is summarized in Table H-1.

Table H-1. Symbol Table Capacity

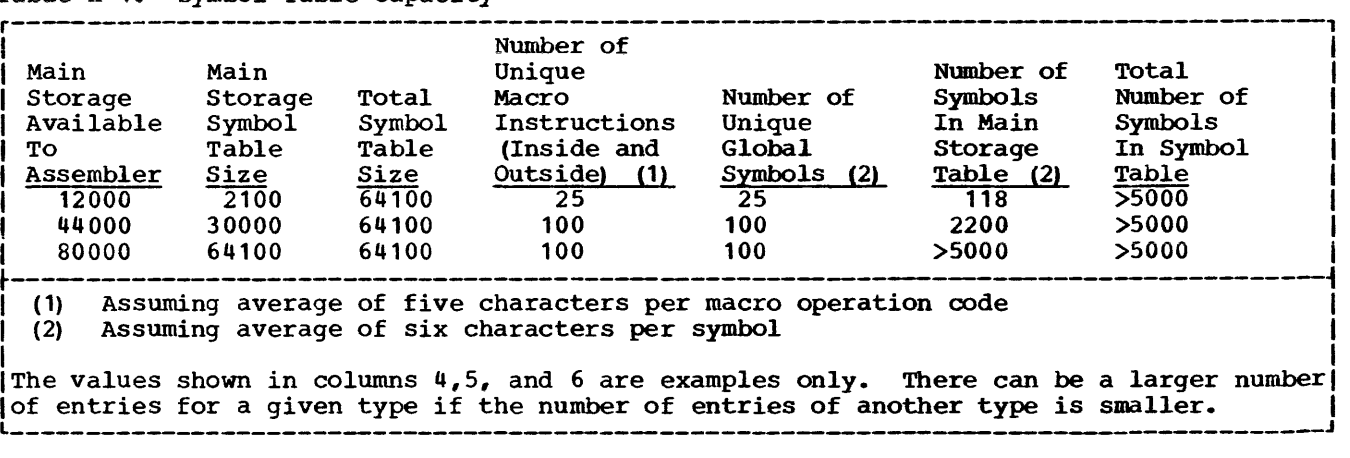

#### Symbol Table Permanent Area

Table H-2. Symbol Table Permanent Area Capacity

The assembler speeds processing by ensuring that certain entries in the symbol table remain in main storage, even though other entries are placed in secondary storage. If the entries exceed the capacity of the permanent area in main storage, the assembly is terminated. If this occurs, the program can be assembled by specifying the alternate mode of assembly, which handles the permanent area in a different manner.

The entries in the permanent area are macro instruction operation codes and global<br>SET symbols. The size of the entries are 10 bytes plus the operation code, and six The size of the entries are 10 bytes plus the operation code, and six bytes plus the symbol, respectively. Assuming six-character symbols and an equal number of macro instruction operation codes and global SET symbols, the capacity of the permanent area is shown in Table H-2.

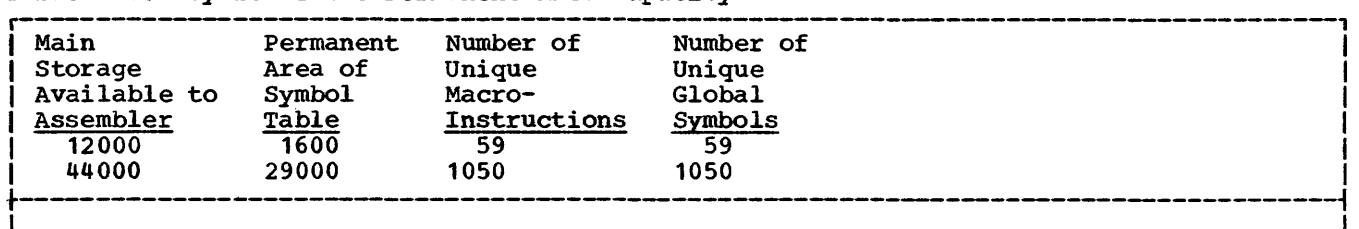

|<br>|The values shown in columns 3 and 4 are examples only. There can be a larger number of| !macro-instructions, if the number of global SET symbols is smaller. I L---------------------------------------------------------------------------------------J

#### SET SYMBOL VALUE TABLE

This value table is used to store the values associated with all global SET symbols and certain local SET symbols. The entries are:

- 1. The values for all global SET symbols defined both inside and outside of macro definitions.
- 2. The values of all local SET symbols defined outside of macro definitions.

Subscripted SET symbols require as many entries as the defined dimension of the subscripted SET symbol. SETA values require four bytes; SETB, one bit (one-eighth of a byte), and SETC, nine bytes. For each subscripted SET symbol, one byte to contain the dimension *is* also required.

The SET Symbol Value Table (see Table H-3) allows a substantially larger number of global SET symbol entries than the permanent area of the symbol table. Subscripting global SET symbols allows the programmer to take advantage of this.

Table H-3 shows an assumed number of symbols and the implied average dimension permitted by the value table. For the purpose of the value tables, the number of SET values is equivalent to the number of unsubscripted SET symbols plus the sum of the dimensions of subscripted SET symbols. Global SET symbols and local SET symbols that occur outside macro definitions are treated alike.

Table H-3. SET Symbol Value Table Capacity

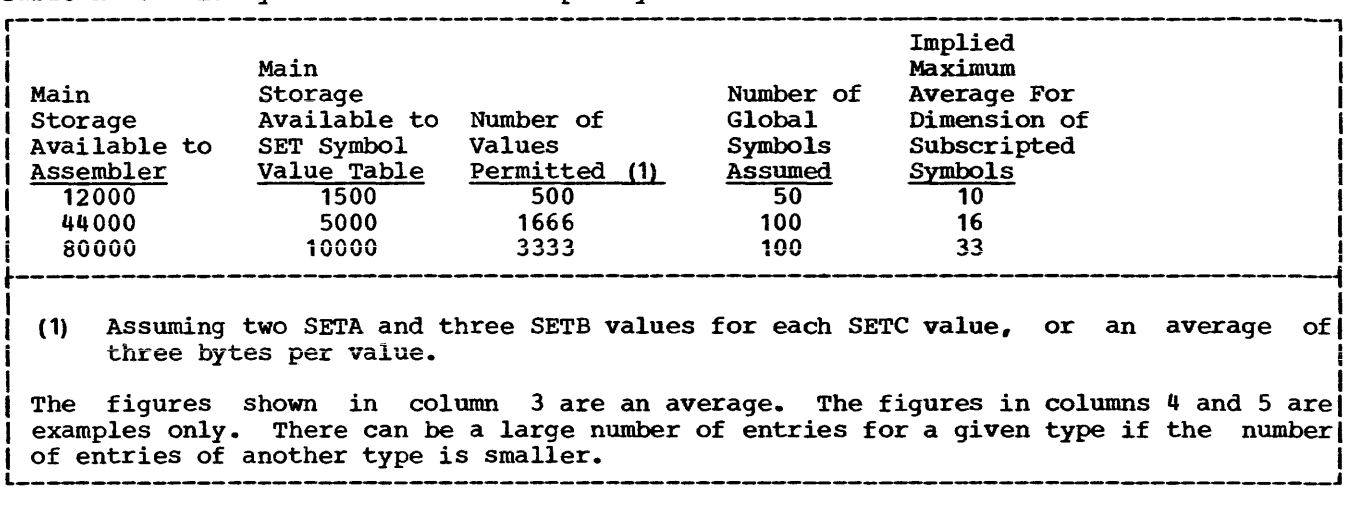

#### MACRO DEFINITION VALUE TABLE

This table is used to hold the values of local SET symbols within macro definitions, the position of sequence symbols, the attribute values of any symbols referenced in an outer macro instruction, and a pointer-value for each symbolic parameter. This table is unique in that entries are removed from the table when they are no longer needed. As processing of an inner or outer macro definition is completed, space assigned to that definition is made available for processing of a later inner or outer macro definition.

When an inner macro-instruction occurs, the space required is the space for the macro definition for both the inner and outer macro definitions. Subsequent levels of inner macro-instructions may continue to occur until the space available for this table is exhausted.

The sizes of the entries for the SET symbols are described with the preceding table. In addition, each sequence symbol requires five bytes; the attribute values for each symbol require four bytes, and each symbolic parameter requires four bytes in this table.

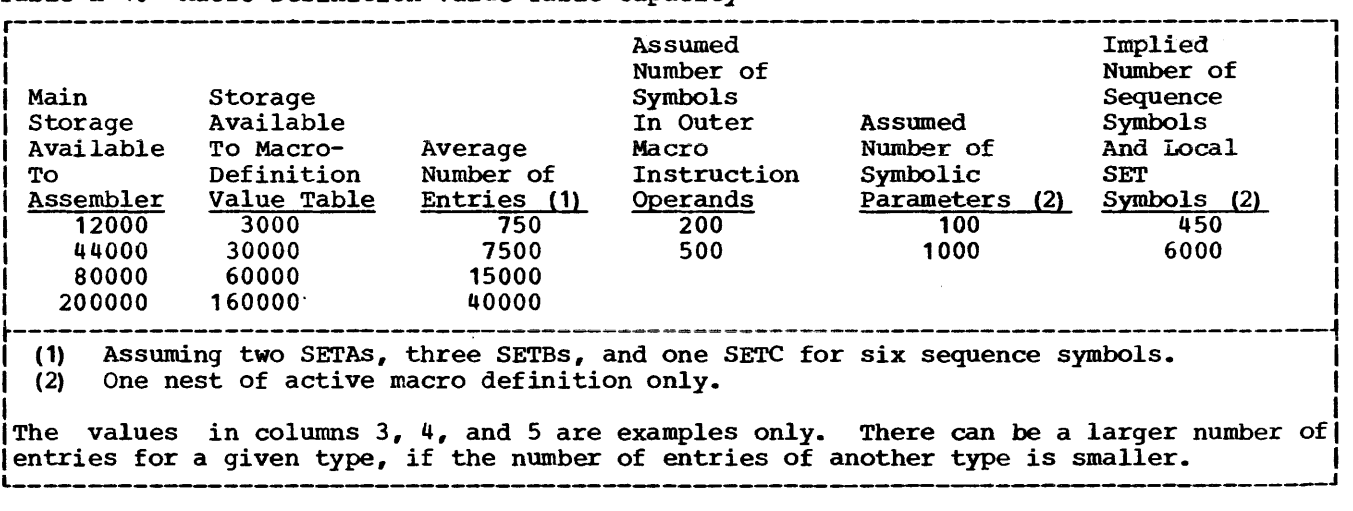

Table H-4. Macro Definition Value Table Capacity

If one assumes a macro definition contains an average of 30 symbolic parameters and a combination of sequence symbols and local SET values not exceeding 150 (see assumption (1) in Table H-4) , then three levels of inner macro-instructions may be accommodated with 12,000 available bytes of storage, and more than 33 levels with  $44,000$  bytes of available storage.

If the average macro definition contains ten symbolic parameters and a combination of sequence symbols and local SET values not exceeding 45 (see assumption (1) in Table  $H-\bar{4}$ ), then ten levels of macro-instructions may be accommodated with 12,000 available bytes of storage.

While the capacity of this value table sets a practical limit of around 100 symbolic parameters to one macro definition, there is also a limit of 200 operands (including suboperands in a sublist) in any one macro-instruction.

Given:

1. A TABLE with 15 entries, each 16 bytes long, having the following format:

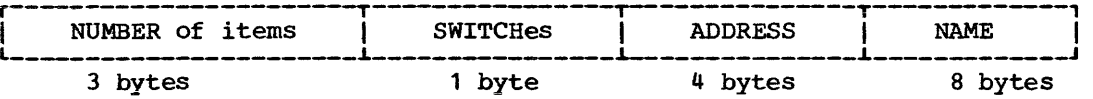

2. A LIST of items, each 16 bytes long, having the following format:

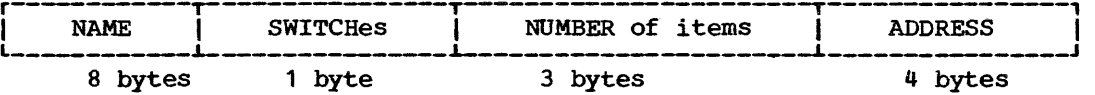

Find: Any of the items in the LIST which occur in the TABLE and put the SWITCHes, NUMBER of items, and ADDRESS from that LIST entry into the corresponding TABLE entry. If the LIST item does not occur in the TABLE, turn on the first bit in the SWITCHes byte of the LIST entry.

The TABLE entries have been sorted by their NAME.

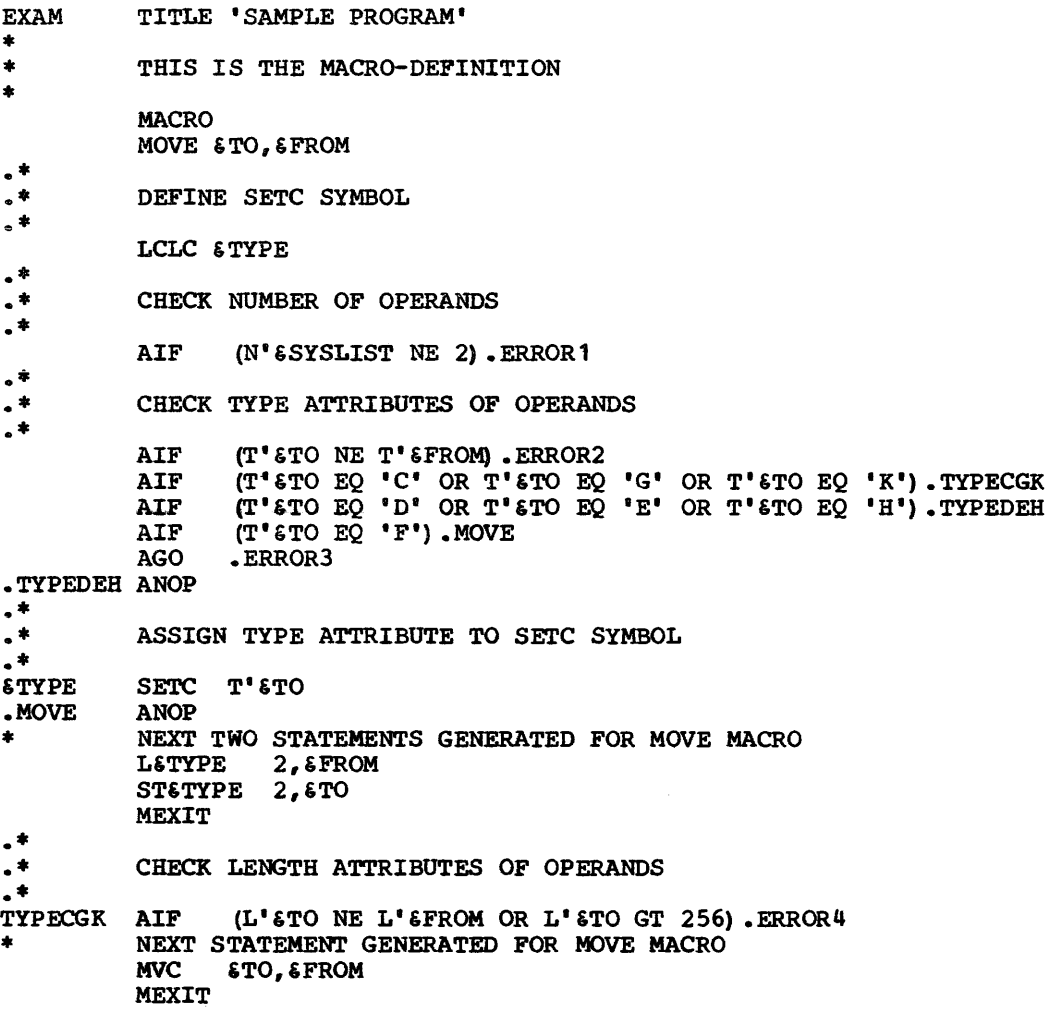

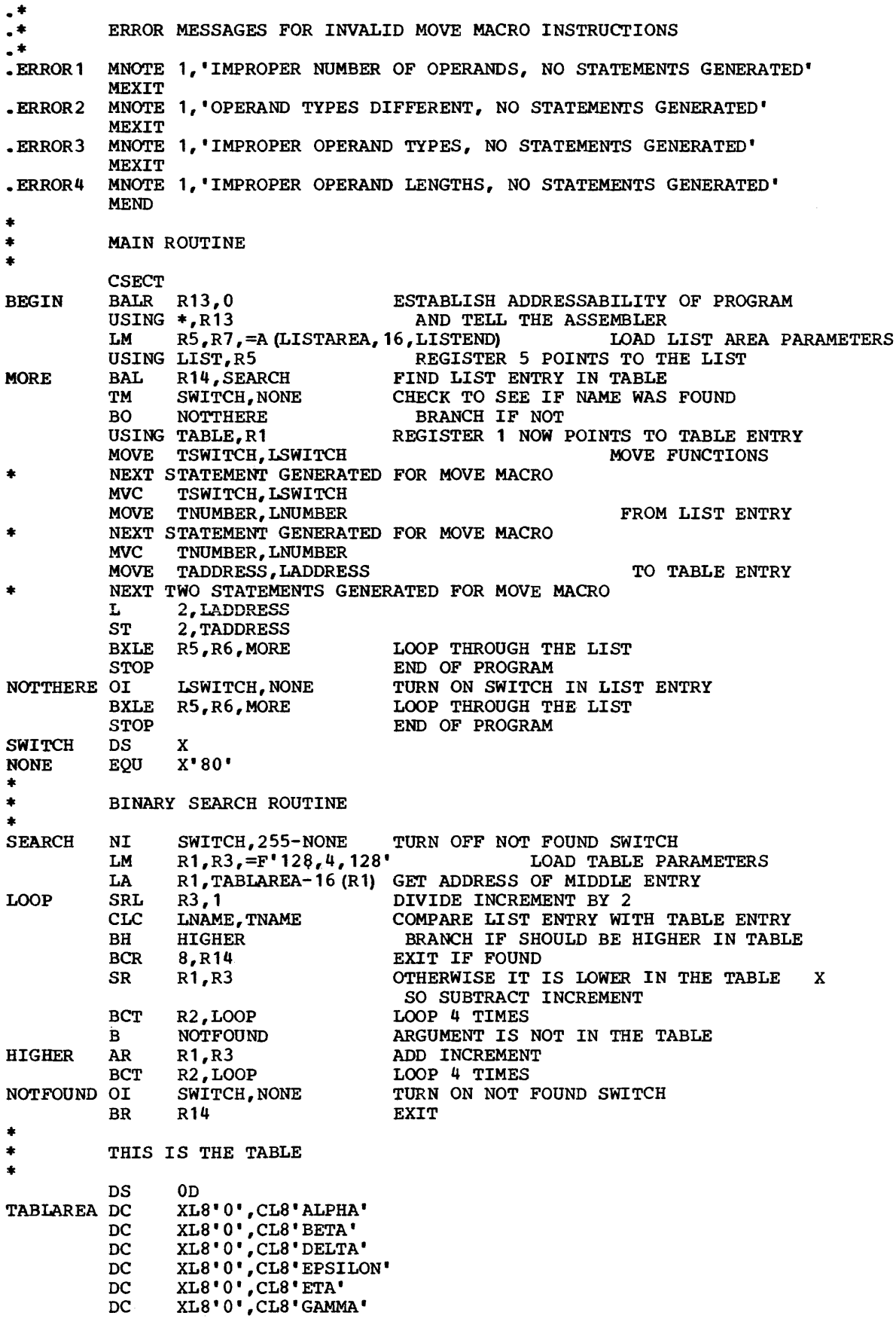

\* \* \* DC XL8'0', CL8'IOTA' DC XL8'0',CL8'KAPPA' DC XL8'0'~CL8'LAMBDA' DC XL8'0',CL8'MU' DC XL8'0',CL8'NU' DC XL8'0',CL8'0MICRON' DC XL8'0',CL8'PHI' DC XL8'0',CL8'SIGMA' DC XL8'0',CL8'ZETA' THIS IS THE LIST LISTAREA DC CL8'LAMBDA',X'0A',FL3'29',A(BEGIN) CL8'ZETA',X'05',FL3'5',A(LOOP) CL8 THETA',x!o2e,FL3'45',A{BEGit~ CL8'TAU', X'00', FL3'0', A(1) CL8'LIST' ,X' lF' ,FL3'456' ,A (0) CL8'ALPHA" ,x•oo• ,FL3' 1' ,A (123) DC DC DC DC LISTEND<br>\* \* \* THESE ARE THE SYMBOLIC REGISTERS<br>\* \*<br>R1 EQU<br>R2 EOU R<sub>2</sub> EQU<br>R<sub>3</sub> EQU R<sub>3</sub> EQU<br>R<sub>5</sub> EQU R5 EQU<br>R6 EQU R6 EQU<br>R7 EQU R<sub>7</sub> EQU<br>R<sub>13</sub> EQU R<sub>13</sub> EQU<br>R<sub>14</sub> EQU R14 EQU \* \* THIS IS THE FORMAT DEFINITION OF LIST ENTRYS \*<br>LIST DSECT<br>LNAME DS LNAME DS<br>LSWITCH DS LSWITCH DS<br>LNUMBER DS LNUMBER LADDRESS DS \* \* THIS IS THE FORMAT DEFINITION OF TABLE ENTRYS \*<br>TABLE DSECT<br>TNUMBER DS TNUMBER DS<br>TSWITCH DS TSWITCH  $T \Omega$ DRESS DS<br>TNAME DS TNAME END 1 2  $\overline{3}$ 5 6 7 13 14 CL8 c FL3 F FL3 c CL8<br>F<br>CL8  $\mathbf{F}$ BEGIN

Features not shown below are common to all assemblers. In the chart:

```
\texttt{Dash} = \texttt{Not} allowed.
```
X = as defined in Operating System/360 Assembler Language Manual.

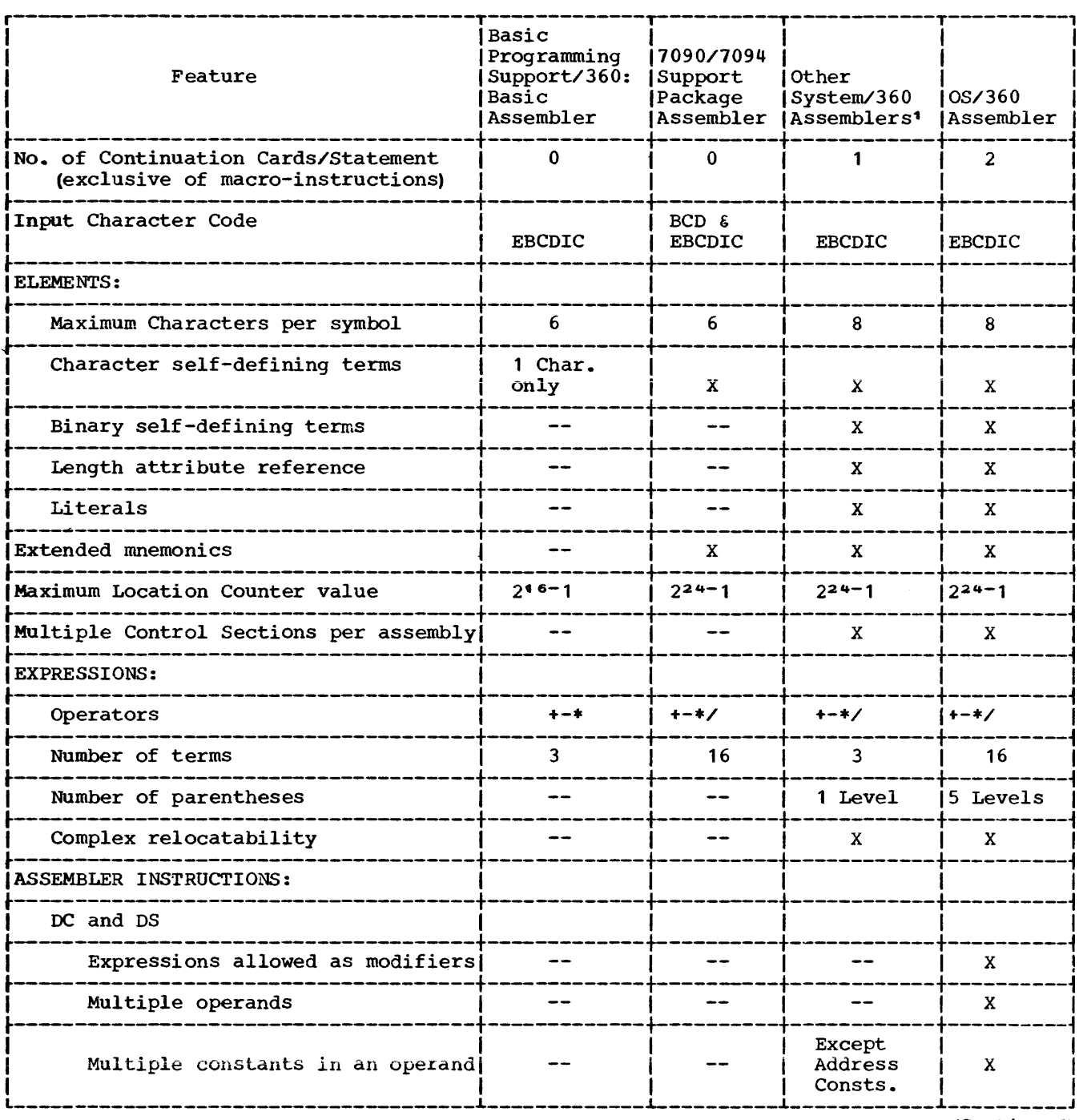

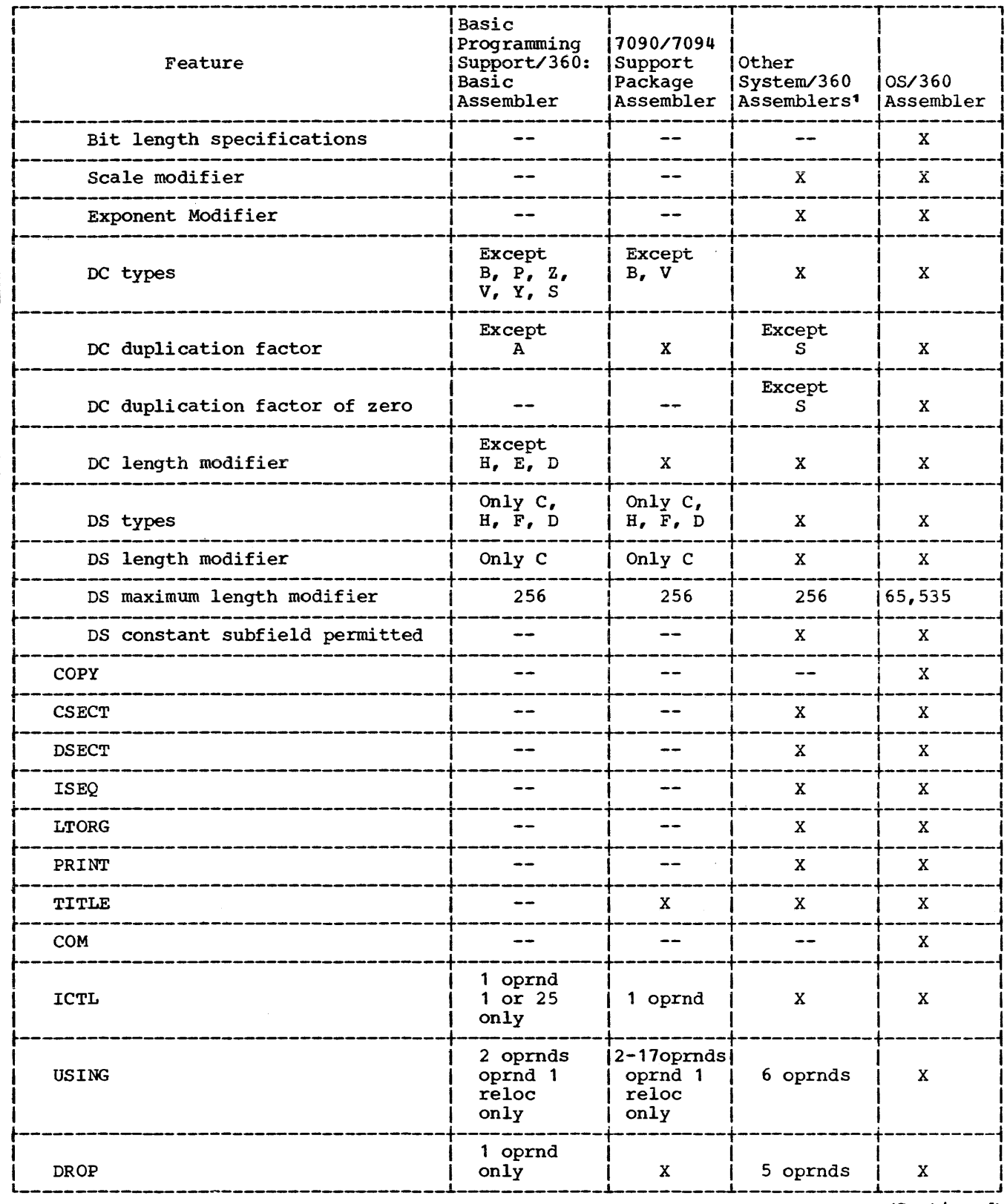

## Appendix J: Assembler Languages--Features Comparison Chart (Continued)

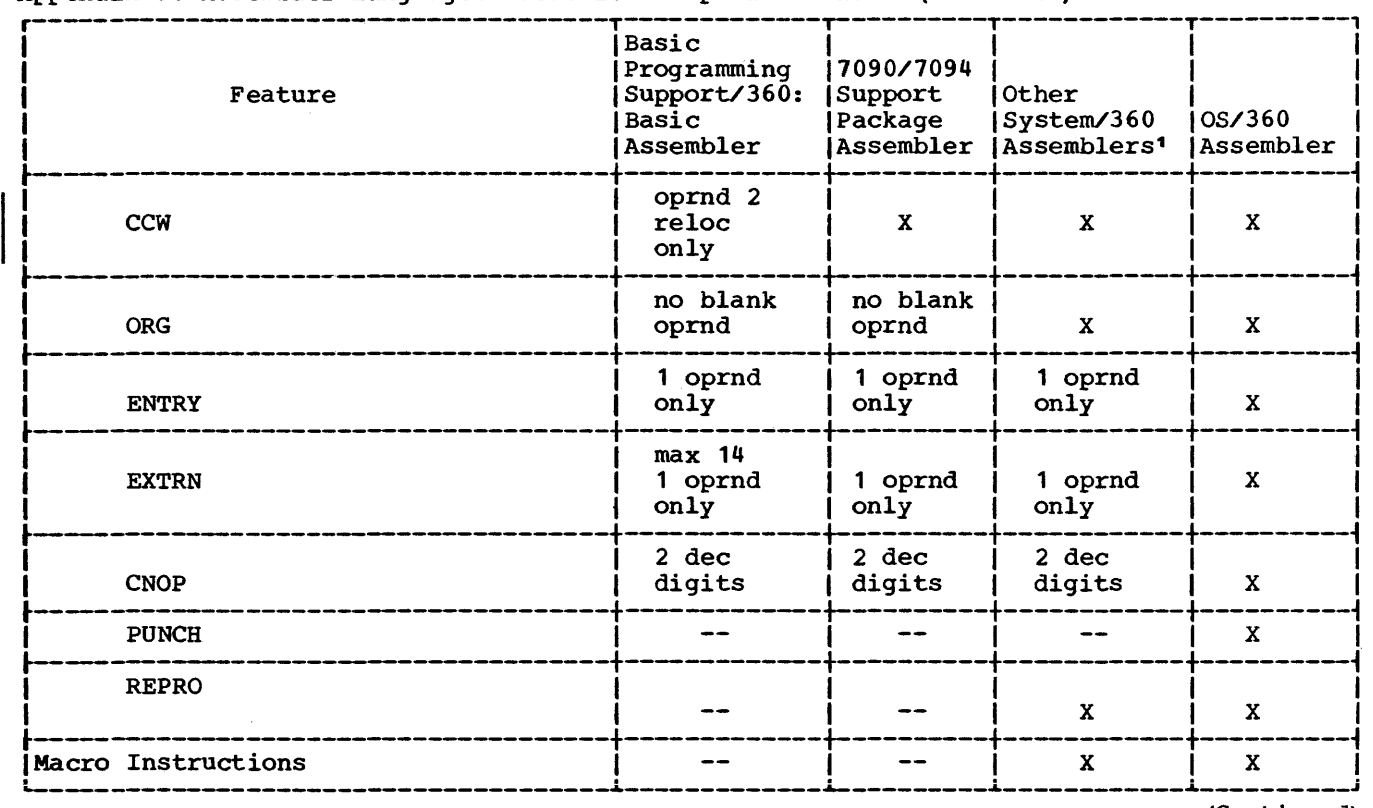

# Appendix J: Assembler Languages--Features Comparison Chart (Continued)

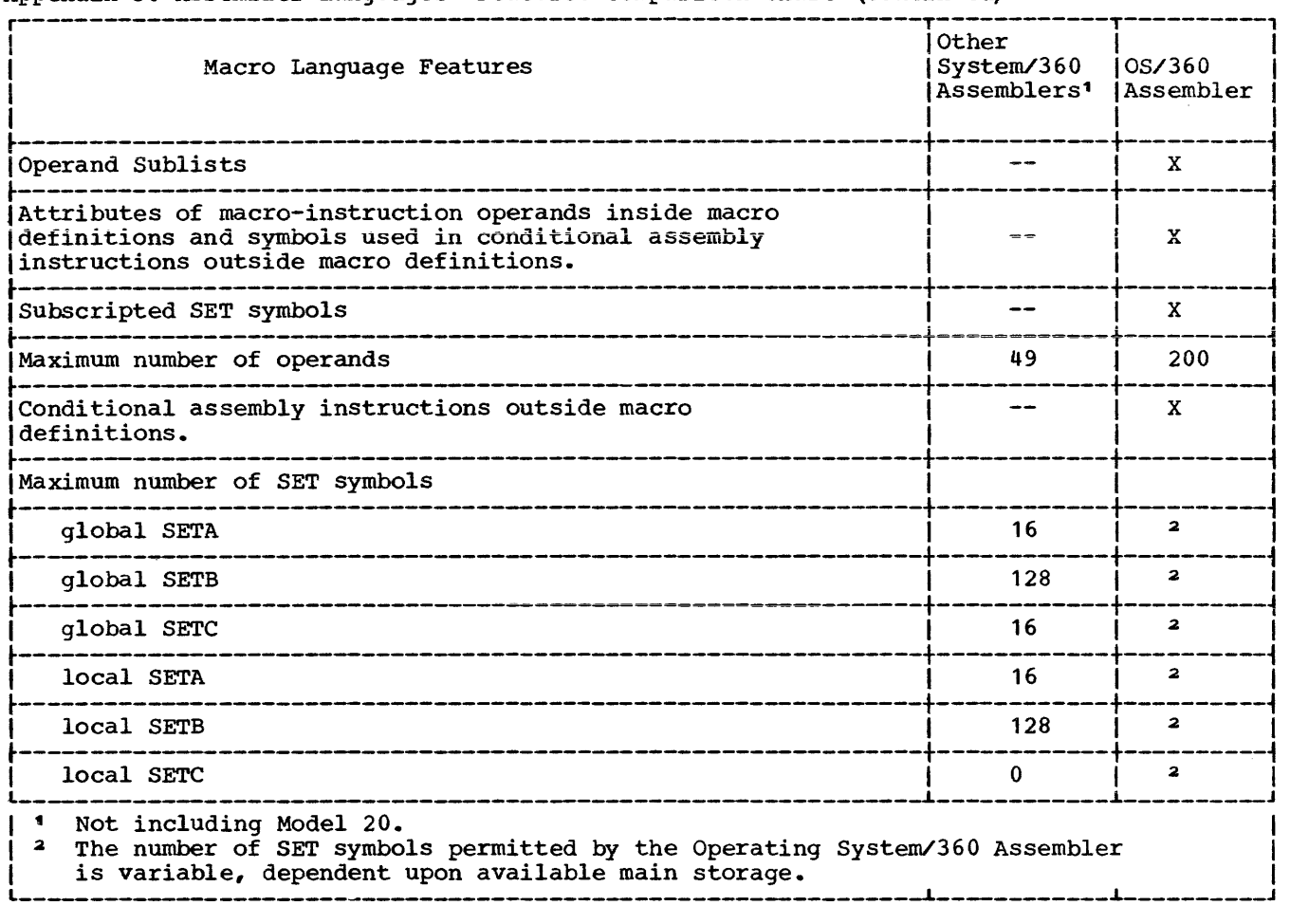

Appendix J: Assembler Languages--Features Comparison Chart (Continued)

 $\overline{\phantom{a}}$  $\overline{\phantom{a}}$ 

 $\sim$ 

&SYS, restrictions on use, 66,78,90 &SYSECT (see Current control section name) &SYSLIST (see Macro-instruction operand) &SYSNDX (see Macro-instruction index) 7090/7094 Support Package Assembler, 7,132 Absolute terms, 15<br>Address constants, 47-48 Address constants, A-type, 47 Complex relocatable expressions, 47 Literals not allowed, 19 S-type, 48  $V$ -type, 48 Y-type, 48 Address specification, 33 Addressing Dunmy sections, 28 Explicit, 23 External control sections, 30 Implied, 23 Relative, 25 AGO instruction Example, 86 Format of, 85 Inside macro-definitions, 85 Operand field of, 85 Outside macro-definitions, 85 Sequence symbol in, 85 Use of, 85 AIF instruction Example of, 85 Format of, 85 Inside macro-definitions, 85<br>Invalid operand fields of, 85 Invalid operand fields of,<br>Logical expression in. 84 Logical expression in, Operand field of, 84 outside macro-definitions, 85 Sequence symbols in, 85 Use of, 85 Valid operand fields of, 85 Alignment, boundary CNOP instruction for, 55<br>Machine instruction, 32 Machine instruction, Ampersands in Character expressions, 81 Macro-instruction operands, 69 MNOTE instruction, 89 Symbolic parameters, 66 Variable symbols, 62 ANOP instruction Example of, 86 Format of, 86 Sequence symbol in, 86 Use of, 86 Arithmetic expressions Arithmetic relations, 83 Evaluation procedure, 78 Invalid examples of, 78 Invalid examples of,<br>Operand sublists, 79<br>Operators allowed. 78 Operators allowed, Parenthesized terms in evaluation of, 79 examples of, 79

SETA instruction, 78<br>SETB instruction, 83 SETB instruction, 83<br>Substring notation, 81 Substring notation, Terms allowed, 78 Valid examples of, 78<br>thmetic relations. 83 Arithmetic relations, 8<br>Arithmetic variable, 93 Arithmetic variable, Assembler instructions<br>Statement, 37 Statement, Table, 109 Assembler language Basic Programming Support, 9,132<br>Comparison chart, 132 Comparison chart, Macro language, relation to, 61 Statement format, 13,14 Structure, 15,16 Assembler program Basic functions, 10 Output, 26 Assembly, terminating an, 56 Assembly no operation (see ANOP INSTRUCTION) Attributes How referred to, 75 Inner macro-instruction operands, Kinds of, 74<br>Notations, 74 Notations, 74 Operand sublists, 74 Outer macro-instruction operands, Summary chart of, 123 Symbols, 74 Use of, 74 (see also specific attributes) Basic Programming Support Assembler, 7,132 Base registers Address calculation, 10,30,33 DROP instructions, Loading of, 23 USING instructions, 23 Binary constant, 44 Binary self-defining term, 18 Binary variable, 93 Blanks Logical expressions, 83 Macro-instruction operands, 70 CCW instruction, <sup>50</sup> Channel command word, defining, 50 Character codes, 102 Character constant, 42 Character expressions Ampersands *in,* <sup>81</sup> Character relations, 83 Examples of, 80,81 Periods and, 80 Quotation marks in, 80 SETB instructions, 83 SETC instructions, 80<br>racter relations, 83 Character relations, Character self-defining term, 18 Character set, 14,102 74 74

Character variable, 93 CNOP instruction, 55 Coding form, 12 COM instruction, 29 Commas, macro-instruction operands, 70 Comments statements Example of, 14,68 Model statements, 67 Not generated, 68 Comparison chart, 132 Compatibility Assembler language, 9 Macro-definitions, 98 Complex relocatable expressions, 47<br>Concatenation Character expressions, 80,82 Defined, 66 Examples of, 67 Substring notations, 82 Conditional assembly elements, summary charts of, 87,121 Conditional assembly instructions How to write, 73 Summary of, 87 Summary of,<br>Use of, 73 (see also specific instructions) Conditional branch (see AIF instruction) Constants (see also specific types) Defining (see DC instructions) Summary of, 117 Continuation lines, 13<br>Control dictionary, 26 Control dictionary, Conditional branch instruction, 35<br>Operand format. 35 Operand format, 35 Control section location assignment, 26 Control sections Blank common, 29 CSECT instruction, 27 Defined, 26 First control section, properties of, 26 START instruction, 27 Unnamed, 27 COPY instruction, 56 COPY statements in macro-definitions Format of, 68 Model statements, contrasted, 68 Operand field of, 68 Use of, 68 Count attribute Defined, 76 Notation, 74 Operand sublists, 76 Use of, 76 Variable symbols, 76 CSECT instruction, symbol in, length attribute of, 27 Current control section name {&SYSECT) Affected by CSECT, DSECT, START,<br>Example of, 95 Example of, Use of, 95 Data definition instructions, 38 Channel command words, 50 Constants, 38 Storages, 48 DC instruction, 38 Duplication factor operand subfield, 39

Operand subfield Modifiers, 39<br>Type operand subfield, 39 Type operand subfield, Length modifier, 39 Bit length specification, 40 Scale modifier, 41 Exponent modifier, 42 Constant operand subfield, 42 Address-constants {see Address constants) Binary constant, 44<br>Character constant, 42 Character constant, 42 Decimal-constants, 46 Fixed-point constants, <sup>44</sup> Floating-point constants, 44 Hexadecimal constant, 43 Type codes for, 40 Decimal constants, 46-47 Length modifier, 46 Length, maximum, 46 Packed, 46 Zoned, 46 Decimal field, integer attribute of, 77<br>Decimal self-defining terms, 17 Decimal self-defining terms, 17 Defining constants (see DC instruction) Defining storage (see DC instruction, DS instruction) Defining symbols, 15 Dimension, subscripted SET symbols, 92 Displacements, 33 Double-shift instruction, 32 DROP instruction, 24,32 DS instruction, 48-50 Defining areas, 50 Forcing alignment, 49 DSECT instruction, 28 Dummy section location assignment, 28,30 Duplication factor, 39 Forcing alignment, Effective address, length, 34<br>EJECT instruction, 51 EJECT instruction, END instruction, 57 ENTRY instruction, 30 Entry point symbol, identification of, 30 EQU instruction, 37 Equal signs, as macro-instruction operands, 69 Error message (see MNOTE instruction) Explicit addressing, 23,33 Len9th, 34 Exponent nodifiers, 42 Expressions, 20,30 Absolute, 33 Evaluation:- 21 Relocatable, 33 Summary chart of, 122<br>ended mnemonic codes, 35 Extended mnemonic codes, 35 Operand format, 36<br>Table, 107 Table, External control section, addressing of, 30 External symbol, identification of, EXTRN instruction, 30 First control section, Fixed-point constants, Format, 44 Positioning of, 45 26 44-45 30

Scaling, 45 Values, minimum and maximum, 45 Fixed-point field, integer attribute of, 76 Floating-point constat Floating-point constants, 45-46 Alignment, 46 Format, 45 Scale modifiers, 46 Floating-point field, integer attribute of, 76 Format control, input, 53 GBLA instruction Format of, 90 Inside macro-definitions, 90 Outside macro-definitions, 90 Use of, 90 GBLB instruction Format of, 90 Inside macro-definitions, 90 Outside macro-definitions, 90 Use of, 90 GBLC instruction Format of, 90 Inside macro-definitions, 90 Outside macro-definitions, 90 Use of, 90 General register zero, base register usage, 24 Generated statements, examples of, 66 Global SET symbols Defining, 90 Examples of, 91,92 Local SET symbols, compared, 89 Using, 90 Global variable symbols Types of, 89 (see also global SET symbols, subscripted SET symbols) Hexadecimal constants, 43 Hexadecimal-decimal conversion chart, **112-116**  Hexadecimal self-defining terms, 17 I' (see Integer attribute) ICTL instruction, 53 Identification-sequence field, 14 Identifying blank common control section, 29 Identifying assembly output, 51 Identify dummy section, 28 Implied addressing, 33<br>Length, 34 Length, Implied length specification, 34 Inner macro-instruction Defined, 71 Example of, 72 Symbolic parameters in, 71 Instruction alignment, 32 Integer attribute Decimal fields, 76 Defined, 75 Examples of, 76,77 Fixed-point fields, 76 Floating-point fields, 76 How to compute, 76

Restrictions on use, 76 Symbols, 75 Use of,  $76$ ISEQ instruction, 53 K' (see Count attribute) Keyword Defined, 96 Keyword macro-instruction, 96 Symbolic parameter and, 96 Keyword, inner macro-instructions used in, 97 Keyword macro-definition Positional macro-definitions, compared, 95 Use, 9S Keyword macro-instruction Example of, 97 Format of, 96 Keywords in, 96 Operands, 96 Invalid examples, 96 Valid examples, 96 Operand sublists in, 97 Keyword prototype statement Example of, 96 Format of, 96 Operands, 96 Invalid examples, 96<br>Valid Examples, 96 Valid Examples, 96 **Standard values, 96**  L' (see Length attribute) LCLA instruciton Format of, 78 Use of,  $78$ LCLB instruction Format of, 78 Use of, 78 LCLC instruciton Format of, 78 Use of, 78 Lengths explicit and implied, 33,34 Length attribute Defined, 34,7S Examples, 76,77 Notation, 74 Restrictions on use, 75 Symbols, 17, 7S Use of,  $76$ Length modifier, 39 Bit-length specification, 40 Length subfield, 32 Library, copying coding from, S6 Linkage symbols (see also ENTRY instruction, EXTERNAL instruction) Entry point symbol, 30 External symbol, 30 Linkage editor, and use of,  $29$ Listing, spacing, 52 Listing control instructions, S1 Literal pools, 20,S4 Literals, 19 Character, 33 DC instruction, used in, 19 Duplicate, SS

Notation, 74

Format, 19 Literal pool, beginning, 54<br>Literal pools, multiple, 20 Literal pools, multiple, Local SET symbols Defining, 90 Examples of, 90-92 Global SET symbols, compared, 89 Using, 90 Local variable symbols Types of, 89 (see also local SET svmbols\ (see also subscripted SET symbols) Location counter, 37,42,48 Predefined symbols, 18<br>References to, 18 References to, Setting, 54 Logical expressions AIF instructions, 84 Arithmetic relations, 83 Blanks in, 83 Character relations, 83 Evaluation of, 84 Invalid examples of, 83 Logical operators in, 83 Parenthesized terms in Evaluation of, 84 Examples of, 84 Relation operators in, 83 SETB instructions, 83 Terms allowed in, 83<br>Valid examples of, 83 Valid examples of, LTORG instruction, 54 Machine-instructions, 32 Alignment and checking, 32 Literals, limits on, 19 Mnemonic operation codes, 34 Operand fields and subfields, 32 Symbolic operand formats, 34 Machine-instruction mnemonic codes, 34 Alphabetical listing, 104 By duration code, 108 MACRO Format of, 64 Use, 64 Macro-definition Compatibility, 98 Defined, 61 Example of, 66 How to prepare, 64 Keyword (see Keyword macro-def intion) Mixed-mode (see Mixed-mode macrodefinition) Placement in source program, 64 Use, 61 Value table, 127 Macro-definition exit (see MEXIT instruction) Machine-instruction examples and format RR, 32,34 RX, 32, 35 RS, 32, 35 SI, 32,35 SS, 32, 35 Summary table, 111 Macro-definition header statement (see **MACRO** Macro-definition trailer statement (see

MEND} Macro-instruction Defined, 61 Example of, 66 Format of, 69 How to write, 69 Levels of, 72 Menmonic operation code, 69<br>Name field of, 69 Name field of, Omitted operands, 70 Example, 70 Operand field of, 69 Operands Ampersands, 69<br>Blanks, 70 Blanks, 70 Commas, 70 Commas, 70<br>Equal signs, 69 Paired parentheses, 69 Paired quotation marks, 69 Operand sublists, 70 Operation field of, 69 Statement format, 70 Types of, 61 Used as model statement, 71 Macro-instruction index (&SYSNDX) AIF instruction, 93 Arithmetic expressions, 93 Character relation, 93 Example, 94 MNOTE instruction, 93 SETB instruction, 93 SETC instruction, 93 Use of, 93 Macro-instruction operand (&SYSLIST) Attributes of, 95 Use of, 95 (see also symbolic parameters) Macro-instruction prototype statement (see Prototype statement) Macro-instruction statement (see Macroinstruction) Macro language Comparison chart, 135 Extended features of, 88 Relation to assembler language, 6i Summary, 87,118,121 Macro library defined, 62 MEND Format of, 64 MEXIT instruction, contrasted, 88 Use of, 64 MEXIT instruction Example of, 88 Format of, 88 MEND, contrasted, 88 Use of, 88 Mixed-mode macro-definitions Positional macro-definitions, contrasted, 97 Use, 97 Mixed-mode macro-instruction Example of, 98 Format of, 98 Operand field of, 98 Mixed-mode prototype statement Example of, 98<br>Format of, 98 Format of, Operands of, 98

Mnemonic operation codes, 32 Extended, 35 Machine-instruction, 34<br>Macro-instruction. 64 Macro-instruction, MNOTE instruction Ampersands in, 89<br>Error message, 89 Error message, Example of, 89 Operand field of, 88<br>Ouotation marks in. 89 Quotation marks in, Severity code, 88<br>Use of, 89 Use of, Model statements Comments field of, 65 Comments statements, 67 Defined, 65 Name field of, 65 Operation field of, 65 Operand field of, 65<br>Use of, 65 Use of, N' (see Number attribute) Name entries, 13 Number attribute Defined, 76 Example of, 76 Notation, 76 Operand sublist, 76 Operands Entries, 13 Fields~ 32 Subfields, 32,33 Symbolic, 30,32,34 Operand sublist Alternate statement format, 70 Defined, 70 Example of, 71 Use of,  $70$ Operating System, 11 Operation field, 32 ORG instruction, 54 Outer macro-instruction defined, 71 Paired parentheses, 69 Paired quotation, 69 Parentheses in Arithmetic expressions, 79 Logical expressions, 84 Macro-instruction operands, Operand fields and subfields, 33<br>Paired. 69 Paired, Period in Character expressions, 80 Comments statements, 68 Concatenation, 67<br>Sequence symbols, 77 Sequence symbols, Positional macro-definition (see Macrodefinition) Positional macro-instruction {see Macro definition) Positional macro-instruction {see Macroinstruction) Previously defined symbols, 17 PRINT instruction, 52 Program control instructions, 52 Program listings, 11 Program sectioning and linking, 26

Prototype statement Example of, 65 Format of, 64 Keyword (see Keyword prototype statement) Mixed-mode (see Mixed-mode prototype statement) Name field of, 64 Operand field of, 64 Operation field of, 64 Statement format, 65 Symbolic parameters in, 64 Use of, 64 PUNCH instruction, 53 Quotation marks in Character expressions, 80 Macro-instrcution operands, 69 MNOTE instruction, 89<br>bted string, 69 Quoted string, 69 Relocatability, 15,10 Attributes, 22,30 Program, general register zero, 24 Relocatable expressions, 22,32<br>In USING instructions. 24 In USING instructions, 24 Relocatable terms, 15 Pairing of, 21 In relocatable expressions, 22 Relative addressing, 25 REPRO instruction, 54 **RR machine-instruction format, 32**  Length attribute, 32 Symbolic operands, 34 RS machine-instruction format, 32 Address specification, 33 Length attribute, 32<br>Symbolic operands, 34 Symbolic operands, RX machine-instruction format, 32<br>Address specification. 33 Address specification, Length attribute, 32 Symbolic operands, 34 S' (see Scaling attribute) Sample program, 129 Scale modifier Fixed-point constants, 45 Floating-point constant, 46 Scaling attribute Decimal fields, 76<br>Defined, 75 Defined, Examples of, 76,77 Fixed-point fields, 75 Floating-point fields, 76 Notation, 74 Restrictions on use, 76 Symbols, 75 Use of, 76 Use of, 76<br>Self-defining terms, 17 (see also specific terms) Sequence checking, 53 Sequence symbols AGO instruction, 85 AIF instruction, 85<br>ANOP instruction. 86 ANOP instruction, How to write, 78 Invalid exzmples of, 78 Macro instruction, 78

Use of, 78 Valid examples of, 78 Set symbols Assigning values to, 73 Defining, 73 Symbolic parameters, contrasted, 73 Use, 73 Value table, 126 (see also local SET symbols) (see also global SET symbols) {see also subscripted SET symbols) SET variable, 92 SETA instruction Examples of, 79,80<br>Format of, 78 Operand field of, 78 Evaluation procedure, 78 Operators allowed, 78 Parenthesized terms, 79 Terms allowed, 78 Valid examples of, 78 Operand sublist, 79 Example, 80 SETB instruction Example of, 84 Format of, 83 Logical expression in, 83<br>Arithmetic relations. 83 Arithmetic relations, Blanks in, 83 Character relations, 83 Evaluation of, 84 Operators allowed, 83 Terms allowed, 83 Operand field of, 83 Invalid examples of, 83 Valid examples of, 83 SETC instruction Character expressions in, 80 Ampersands, 81 Periods, 80 Quotation marks, 80 Concatenation in Character expressions, 80,82 Substring notations, 82 Examples of, 80-83 Format of, 80 Operand field of, 80 Substring notations in, 81 Arithmetic expressions in, 81 Character expressions in,<br>Invalid examples of, 81 Invalid examples of, 81 Valid examples of, 81 Type attribute in, 80 Example of, 80 SETA symbol AIF instruction, 79 Arithmetic relations, 83<br>Assigning values to, 73 Assigning values to, 73 Defining, 73 SETA instruction, 79<br>SETB instruction, 79 SETB instruction, SETC instruction, 83 Using, 79 SETB symbol AIF instruction, 84 Assigning values to, 73<br>Defining, 73 Defining, SETA instruction, 84

SETB instruction, 84<br>SETC instruction, 84 SETC instruction. Using, 84 SETC symbol Assigning values to, 73 Defining, 73 SETA instruction, 83 Using, 81 Severity code in MNOTE instruction, 88<br>SI machine-instruction format. 32 SI machine-instruction format, Address specification, Length attribute, 32 Symbolic operands, SPACE instruction, 52 **SS machine-instruction format, 32**  Address specification,<br>Length attribute, 32 Length attribute, Length field, 33 Symbolic operands, 34 Standard value Attributes of, 97 Keyword prototype statement, 96 Start instruction Positioning of, 27 Unnamed control sections, 28 Statements, 13, 14<br>Roundaries, 13 Boundaries, 13 Examples, 14 Macro-instructions, 70 Prototype, 65 Summary of, 119 Storage, defining (see DS instruction) Sublist (see Operand sublist) Subscripted SET symbols Defining, 92 Examples, 93 Dimension of, 92<br>How to write, 92 How to write, Invalid examples of, 92 Subscript of, 92 Using, 93 Examples, 93 Valid examples of, 93 Substring notation Arithmetic expressions in, 81<br>Character expression in, 81 Character expression in, How to write, 81 Invalid example of, 81 SETB instruction, 83 SETC instruction, 81 Valid examples of, 81 Symbol definition, EQU instruction for, Symbols Defining, 15 Length attributes, 32 Referring to, 20 Length, maximum, 15 Previously defined, 17 Restrictions, 17 Symbol table capacity, 125 Value attributes, 32 Symbolic linkages, Symbolic operand formats, 34 Symbolic parameter Comments field, 66<br>Concatenation of, 66 Concatenation of, Defined, 65 How to write, 66

Invalid examples of, 66 Model statements, 65 Prototype statement, 64 Replaced by, 66 Valid example of, 66 Valid example of, 66<br>System macro-instructions defined, 62 System variable symbols Assigned values by assembler, 93 Defined, 93 (see also specific system variable symbols) T' (see Type attribute) Tables, internal, capacity of, 125 Terms Expressions composed of, 15 In parentheses, 20 Pairing of, 21 TITLE instruction, 51 Type attribute

Defined, 75 Literals, 75

Macro-instruction operands, 75 Notation, 74 SETB instruction, 83 SETC instruction, 80 Symbols, 75 Use, 75 Unconditional branch (see AGO instruction) Unnamed control section, 27 USING instruction, 23 Variable symbols Assigning values to, 62 Defined, 62 How to write, 62 Summary chart of, 124 Types of, 62 Use, 62 See also specific variable symbols) V-type address constant, 48 XFR instruction, 9

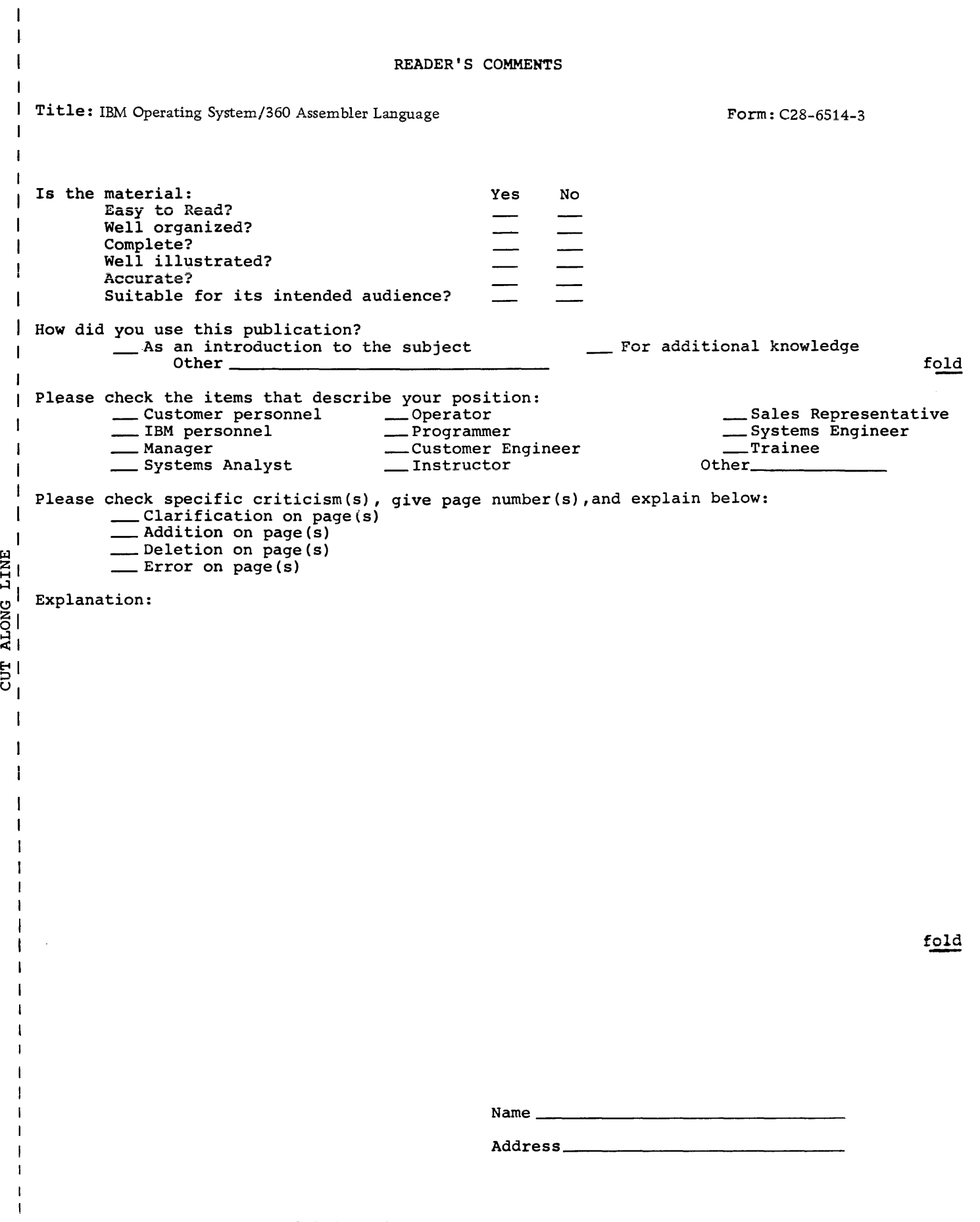

...

 $\epsilon$ 

FOLD ON TWO LINES,STAPLE AND MAIL No Postage Necessary if Mailed in U.S.A.

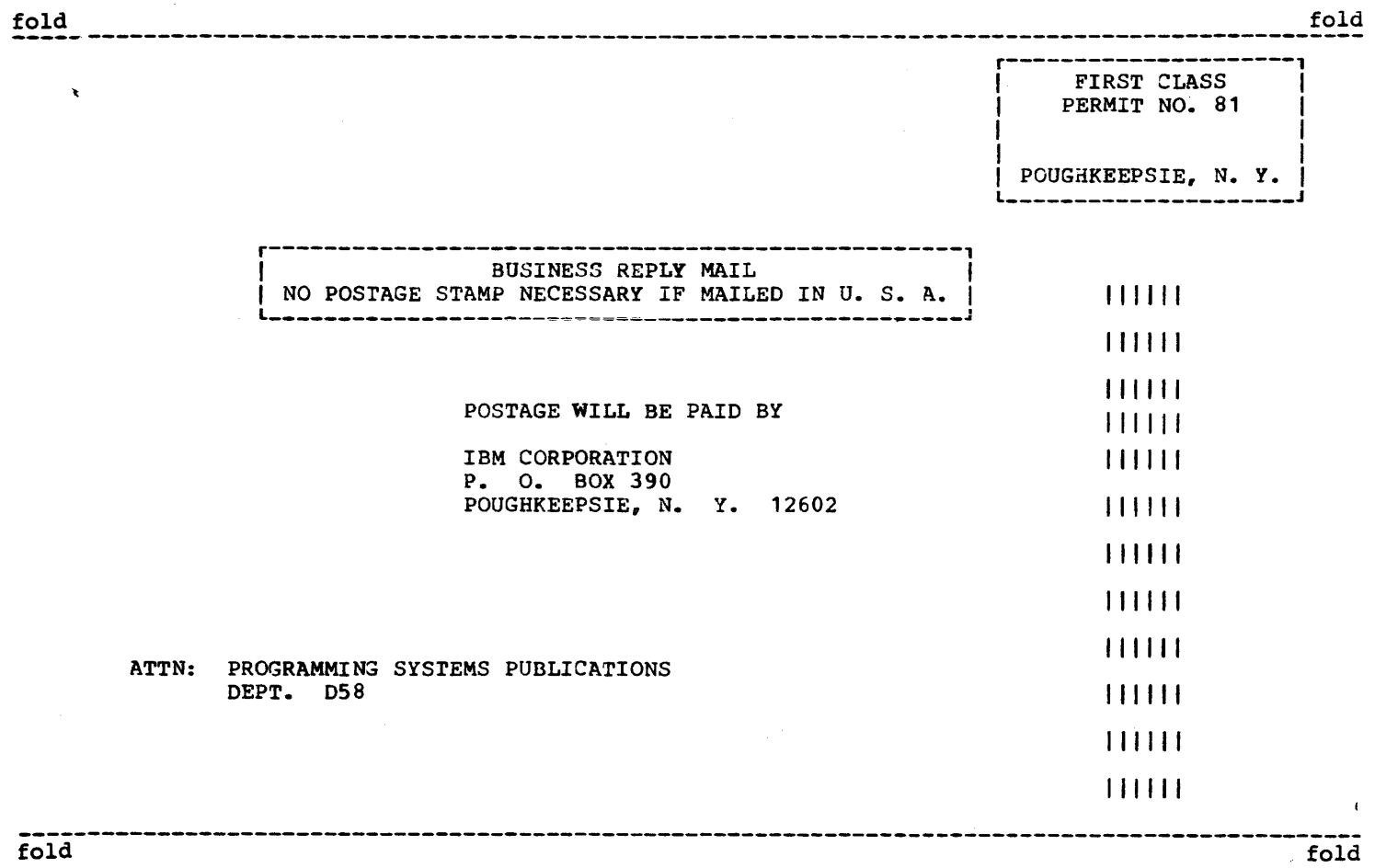

IBM

International Business Machines Corporation Data Processing Division 112 East Post Road, White Plains, N. Y. 10601